# **Multifrequente Impedanztomographie zur Darstellung der elektrischen Impedanzverteilung im menschlichen Thorax**

Von der Fakultät für Elektrotechnik und Informationstechnik der Universität Stuttgart zur Erlangung der Würde eines Doktor-Ingenieurs (Dr.-Ing.) genehmigte Abhandlung

> Vorgelegt von Dipl.-Ing. Jianhua Li aus Chongqing, VR China

Hauptberichter: Prof. Dr.-Ing. U. Faust Mitberichter: Prof. Dr. techn. W. Rucker Tag der mündlichen Prüfung: 07. Februar 2000

Institut für Biomedizinische Technik Stuttgart 2000

# **Inhaltsverzeichnis**

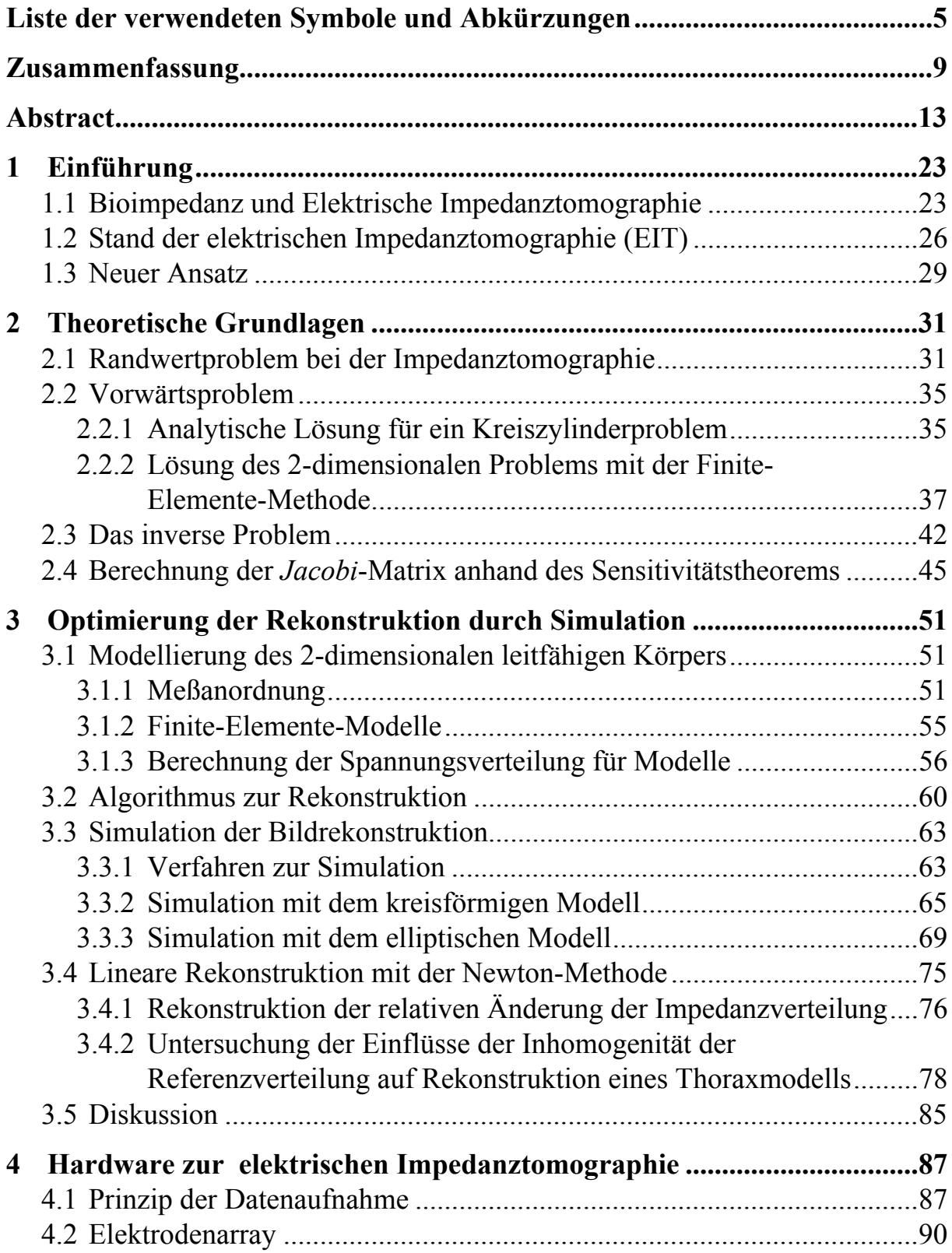

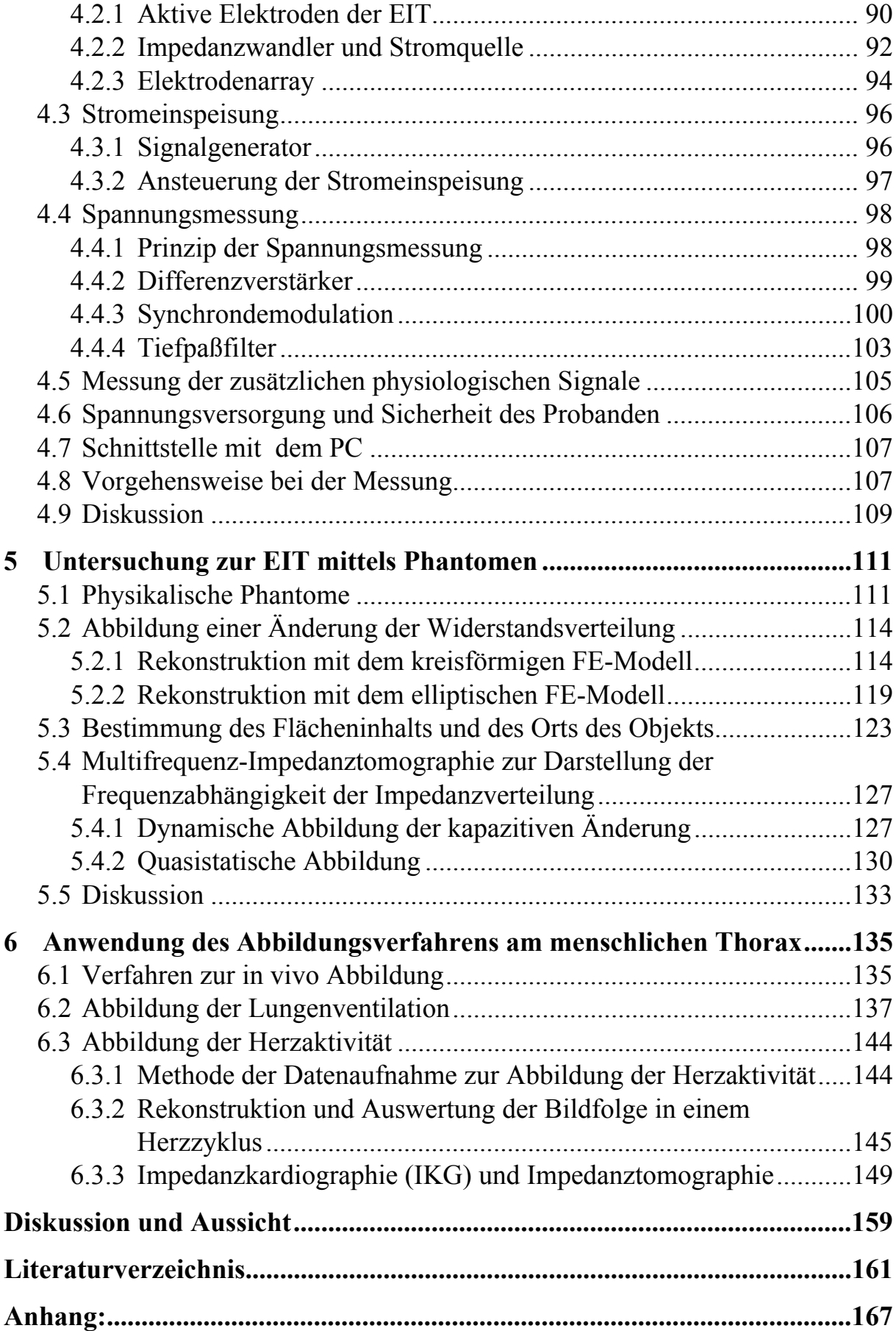

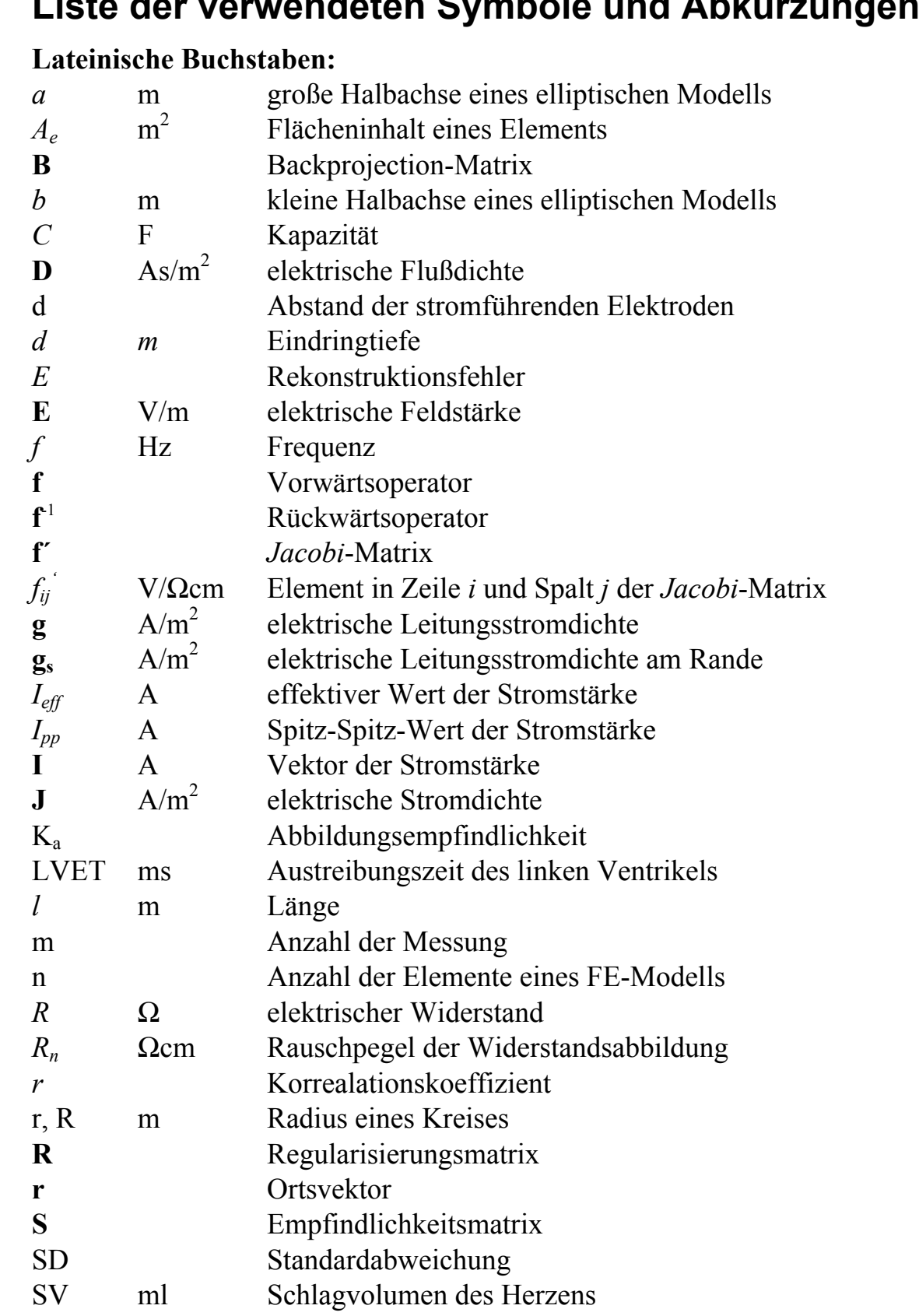

# <span id="page-4-0"></span>**Liste der verwendeten Symbole und Abkürzungen**

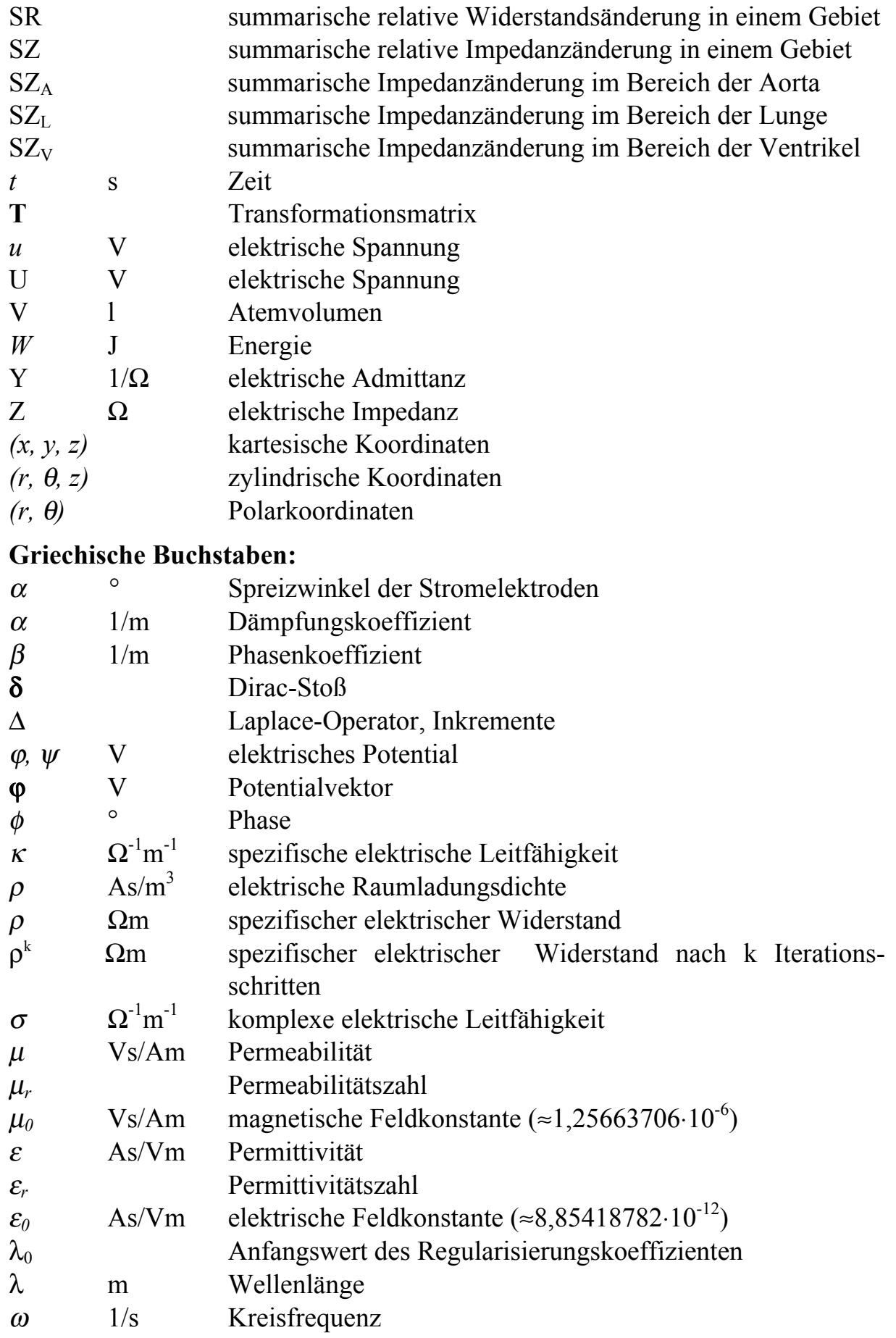

## **Sonstige Symbole:**

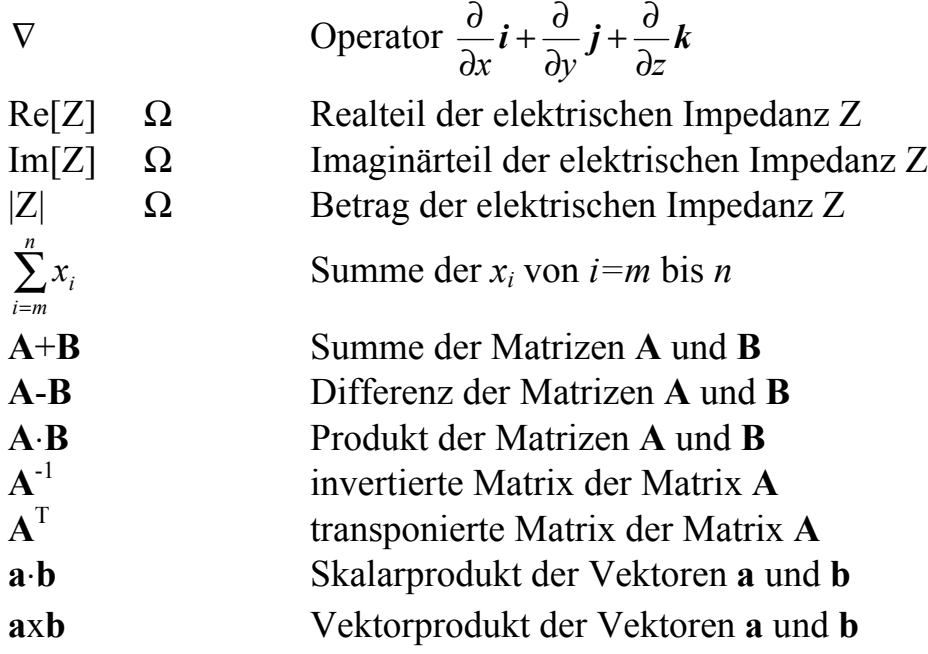

# <span id="page-8-0"></span>**Zusammenfassung**

Im Rahmen der vorliegenden Arbeit wird die elektrische Impedanztomographie (EIT) zur Abbildung der Verteilung der elektrischen Impedanz des menschlichen Thorax eingesetzt. Systematisch untersucht werden der Aufbau des Meßsystems zur Datenaufnahme, Algorithmen zur Rekonstruktion der Impedanzverteilung, und die Anwendungsmöglichkeiten der Impedanztomographie. Ein System zur Abbildung der Impedanzverteilung im Thorax ist realisiert worden. In diesem System werden 32 Elektroden verwendet, eine Hälfte der Elektroden dient ausschließlich zur Einspeisung eines konstanten sinusförmigen Wechselstromes von 12,5 kHz – 800 kHz, die andere zur Messung der entstehenden Spannungen. Die Strom- und Spannungselektroden werden abwechselnd in einer Ebene senkrecht zur Körperachse auf der Körperoberfläche in möglichst gleichem Abstand positioniert. In dieser Ebene wird die Impedanzverteilung bestimmt.

Durch Computer-Simulationen werden Algorithmen zur Bildrekonstruktion untersucht. Zwei 2-dimensionale Finite-Elemente(FE)-Modelle eines leitfähigen Objekts, von denen eines kreisförmig und das andere elliptisch ist, werden zur Simulation erstellt. Ein auf der Newton-Methode basierender iterativer Algorithmus zur Bildrekonstruktion wird entwickelt und anhand der FE-Modelle überprüft. Eine gute Konvergenz zeigt sich bei der Rekonstruktion aus den simulierten Daten. Dabei muß zur Stabilisierung des verwendeten Algorithmus eine Regularisierungsmethode verwendet werden. Der Startwert des Regularisierungskoeffizienten beeinflußt die Konvergenz der Iteration und wird deshalb durch Simulationen optimiert. Für die Messung wird der Strom über ausgewählte Elektrodenpaare eingespeist. Der Abstand der stromführenden Elektroden ist ein wichtiger Parameter. Sein Einfluß auf das Rekonstruktionsergebnis wird durch Simulationen untersucht. Der mittlere Fehler bei der Rekonstruktion steigt mit dem Elektrodenabstand. Mit einer Stromeinspeisung über benachbarte Stromelektroden wird auch die beste Konvergenz erreicht. Sind die Meßdaten jedoch mit Fehlern behaftet, wie in der Realität stets, so nimmt der mittlere Fehler der rekonstruierten Abbildung mit dem Elektrodenabstand ab. Aufgrund dieser Untersuchungen mit simulierten Daten wird als Kompromiß und Resultat ein Spreizwinkel der Elektroden von 90° für die Abbildung am Phantom und am Menschen bevorzugt.

Basierend auf der Newton-Methode wird ein lineares Verfahren zur Bildrekonstruktion eingeführt. Mit diesem wird die Veränderung der Impedanz

bezüglich einer Referenzverteilung rekonstruiert. Für diese wird normalerweise eine homogene Verteilung als Referenz angenommen. Anhand eines FE-Modells des menschlichen Thorax werden erstmals die Einflüsse einer inhomogenen Referenzverteilung auf die Abbildung der relativen Änderung der Impedanz untersucht. Es zeigt sich, daß der Rekonstruktionsfehler bei einer inhomgenen Referenzverteilung größer ist als bei einer homogenen. Der Fehler kann durch Verwendung einer geeigneten Regularisierung wesentlich reduziert werden.

Zur Datenaufnahme für die Impedanztomographie wird aufgrund der Simulationsergebnisse eine verbesserte Meßanordnung entwickelt. Zur Verringerung des Einflusses der Verbindungskabel werden aktive Elektroden sowohl für die Stromeinspeisung als auch für die Spannungsmessung verwendet. Die 16 Spannungselektroden bilden mit dem Impedanzwandler und die 16 Stromelektroden mit der Stromquelle je eine Einheit. Mit einer Vorrichtung werden die Elektroden am Thorax positioniert. Die Elektroden sind an einen kreisförmigen Rahmen in gleichem Abstand verteilt. Sie lassen sich durch eine auf jede Elektrode wirkende Feder in axialer Richtung bewegen und gewährleisten guten Kontakt mit der Körperoberfläche. Damit können die Elektroden schnell und im gewünschten Abstand plaziert werden. Über einen Synchrondemodulator lassen sich der Realteil oder der Imaginärteil der Spannungen messen. Die Meßdaten werden über einen 16 bit A-D Wandler in einen PC übernommen. Bei der Untersuchung der durch die Herzaktivität verursachten Impedanzänderung werden zusätzlich das Elektrokardiogramm EKG und das Phonokardiogramm (PKG) aufgezeichnet.

Zur Untersuchung des Datenaufnahmesystems und der Algorithmen zur Rekonstruktion wird als 2-dimensionales Phantom ein Widestandsnetz eingesetzt. Das Phantom besitzt eine elliptische Grenzform und 32 Elektrodenanschlüsse am Rande. Die Veränderung der Impedanzverteilung erfolgt über den parallelen Anschluß von Modulen mit Widerständen oder Kondensatoren in bestimmten Bereichen. Die Impedanzänderungen werden mit dem kreisförmigen bzw. elliptischen FE-Modell rekonstruiert. Es wird der Zusammenhang zwischen Widerstand und rekonstruierten Werten untersucht. Dabei ergibt sich eine logarithmische Beziehung zwischen beiden. Besitzen Widerstandsnetzwerk und FE-Modell eine unterschiedliche Kontur, entstehen Artefakte bei der Abbildung. Diese nehmen zu, wenn der Regularisierungskoeffizient verkleinert wird zur Erhöhung der räumlichen Auflösung. Für eine konstante Widerstandsänderung in mehren Elementen des Phantoms steht deren Anzahl in einer linearen Beziehung zur Summe der Widerstandsänderung in der Abbildung. Damit ist eine semiquantitative Beziehung zwischen der Widerstandsänderung und deren Ausdehnung im

Phantom einerseits sowie deren Abbildung andererseits hergestellt. Die Frequenzabhängigkeit der Impedanzverteilung kann mit dem System quantitativ abgebildet werden. Eine kapazitive Änderung der Impdanz wird durch Parallelschaltung eines Kondensatornetzwerkes zur Grundmatrix des Phantoms erreicht. Der rekonstruierte Frequenzgang des Realteils der Impedanz stimmt mit der Realität überein.

Das realisierte System wird am menschlichen Thorax *in vivo* angewandt. Die maximale Bildrate beträgt 80 Bilder/s. Aussagekräftige Bilder werden bei der Abbildung der Lungenventilation und Herzaktivität erzielt. Die Auswertung der EIT-Schnittbilder und des gleichzeitig mittels eines Spirometers gemessenen inspirierten Luftvolumens zeigt eine lineare Korrelation zwischen dem Luftvolumen und der summarischen Impedanzänderung im Lungenbereich. Die Abbildung der Lungenventilation auf unterschiedlicher Höhe des Thorax stimmt mit der anatomischen Form der Lungenflügel überein. Bei Atemstillstand kann die durch die Herzaktivität hervorgerufenen Änderung der Impedanzverteilung abgebildet werden. Die Messungen werden in zwei parallelen Ebenen vorgenommen. Bei der Auswertung der Bildfolgen werden das EKG und das PKG zur Zuordnung der Herzphase benutzt. Die Impedanzänderung bei Atemstillstand wird hauptsächlich von der Durchblutung des Thorax verursacht, weil das Blut eine deutlich niedrigere elektrische Impedanz als die Gewebe des Thorax besitzt. Die rekonstruierten Bilder stimmten mit der Tendenz der Durchblutung im Thorax überein. Zur Untersuchung des Zusammenhangs zwischen dem Impedanzkardiogramm (IKG) und den rekonstruierten Bildern werden die Schnittbilder unterschiedlicher Ebenen des Thorax ausgewertet. Das IKG wird zum Vergleich am Probanden in Ruhe und bei Belastung aufgenommen. Es zeigt sich, daß das Blutvolumen in der Aorta den Verlauf des IKG wesentlich bestimmt. Damit gelingt eine auf Messung begründete Interpretation des Verlaufs des IKG. Das Ergebnis deutet darauf hin, daß das Schlagvolumen des Herzens durch das EIT bestimmt werden kann. Weitere Untersuchungen zur Herstellung eines Zusammenhangs des Schlagvolumens mit den EIT-Schnittbildern sind erforderlich.

# <span id="page-12-0"></span>**Abstract**

Electrical impedance tomography (EIT) is an imaging technique, by which the distribution of the electrical impedance in the interior of a volume conductor such as the human body is reconstructed. This is done by injecting a constant current into the conductor and measuring the resulting voltages, both with several electrodes on its surface. From these voltages the impedance distribution within the volume conductor is calculated by solving the inverse problem, based on its geometrical model. In this dissertation the electrical impedance tomography is used to image the distribution of the impedance in the human thorax. Different tissues of the human body have their own specific electrical impedance. For example blood has much lower impedance than lungs and bone tissue. In addition, the electrical impedance depends also on the physiological and pathological state of the tissue. As an example for both, the tissue of the lungs has a much higher impedance at the end of inspiration than at the end of expiration and the impedance of lung tissue of the patient with oedema of the lungs is lower than that of a healthy person. The electrical impedance depends also on the frequency. The images of the distribution of the electrical impedance can give us important information for the diagnosis of diseases. The EIT has been studied for over 20 years, but there exists no commercial EIT-system available for clinical use. A lot of research work has to be done, before this technique can be applied in clinical diagnosis.

The measurement system, the algorithms for image reconstruction and the possibilities of applications of EIT are studied systematically. A system to image the impedance distribution of the human thorax is realized. In this system 32 electrodes are used. Every second inject a constant alternating current which can be chosen from 12,5 kHz to 800 kHz. The remaining electrodes measure the resulting voltages on the surface of the thorax. The current and voltage electrodes are positioned interleaved in a plane, which is vertical to the axis of the human body. In this plane the impedance distribution is reconstructed from the measured voltages.

In the frequency range from 10 kHz to 1 MHz the current field can be taken as quasi-stationary, related to its dimension, and free of source within the human body. This has the advantage of not taking into account the field diffusion and the wave propagation. For the two-dimensional EIT, the current field has to be assumed to be two dimensional. Then currents normal to the plane to be investigated does not exist. With these simplifications, the solution of the electrical field is a so-called two-dimensional Neumann boundary problem. The human body has a complicated boundary and very inhomogeneous impedance distribution. Analytical methods are not suitable for this kind of problems. Therefore the finite element method is employed to deliver numerical solutions.

### **An own measurement system for multifrequency EIT is developed to image the impedance distribution of the human thorax.** The system should meet the requirement for high image rate and broad frequency band.

In this system 32 electrodes are used for data acquisition. To reduce the 'cross talk' in the system between the part for current injection and the part for voltage measurement , the electrodes are separated into two groups, the one is used exclusively for the current injection and the other for the voltage measurement, alternatively arranged. Also a long recovery time is avoided by this technique, because the electrodes are not switched from current injection to voltage measurement. There exist 16 pairs of current and voltage electrodes having constant distance. For each complete data set an alternating current of constant amplitude is injected sequentially into 16 pairs of current electrodes having a constant distance. For each current injection the voltages between the 16 neighbouring pairs of voltage electrodes are measured. The distance of the current electrodes can be chosen freely and the frequency can be selected to be 12,5 kHz, 25kHz, 50 kHz, 100 kHz, 200 kHz, 400 kHz or 800 kHz. The voltages on 16 pairs of adjacent voltage electrodes are amplified by 16 parallel receivers, resulting in a high sampling rate. The cables between the electrodes and the front-end of the measurement device causes a large error because of the high, unstable impedance of the electrodes and the stray capacitance of the cable. This error increases with the frequency. To eliminate influences of the cables, active electrodes are developed for both the current injection and the voltage measurement. A voltage-controlled current source is directly mounted on each current electrode and a buffer on each voltage electrode. The voltagecontrolled current source has an output impedance larger than  $1 M\Omega$  in the whole frequency range and the variation of the current is less than  $0.1\%$  for a change of the load of 1 kΩ over the frequency range from 10 kHz to 1 MHz. The fluctuation of the frequency response of the buffer is less than 0.1% and has an input impedance higher than  $1\text{M}\Omega$  over this frequency range. This impedance is much higher than the electrode impedance. Therefore the influence of the electrode impedance and the cables is significantly reduced.

To place the electrodes on the body surface easy, reproducible and accurate, an electrode arrangement is constructed and built. The current and the voltage electrodes are located with a constant distance on a rigid circular acrylic glass belt, which consists of two semicircular parts connected with each other by a hinge. The electrodes are moved in radial direction according to the contour of the thorax. They are pressed against the body surface by a spring between each electrode and the rigid belt and kept in good contact with skin. Ag-AgCl electrodes are usually used to detect electrophysiological signals, because of their low electrode impedance and constant electrode potential in the frequency range up to 1000 Hz. Experiments have shown, that there is no large difference of the electrode impedance and noise between Ag-AgCl electrodes and brass electrodes in the frequency range of the injected current for electrical impedance tomography. Besides, brass electrodes have more stable mechanic property. Therefore brass electrodes are used for both current injection and voltage measurement.

To measure the voltages, differential amplifiers with high common mode rejection ratio (CMRR) are required, because the common mode voltage is up to 100 times higher than the differential voltages on the electrodes. Transformercoupled differential amplifiers are used to meet the requirement. It is shown, that the CMRR of the amplifiers is larger than 80 dB over the frequency range from 10 kHz to 1 MHz. A synchronized switched demodulator is used to detect the real and the imaginary part of the voltage. This reduces also the noise of the measurement system, because the synchronized demodulator has a function of a band-pass filter. The output signal of the demodulator contains the useful signal, the real or the imaginary part of the voltages, as well as the interference, the even harmonics of the measurement frequency. A low-pass filter has to be used to obtain the usable signal by suppressing the interference. The useful signal changes, when the injected currents are switched from one pair of electrodes to another. The low-pass filter determine the duration of the sampling interval and the accuracy of the measurement. It should have a high attenuation for the interference and a short transient time, aiming to a high data rate and a high signal-noise-ratio. A Bessel-type low-pass filter of the 6th order with a cut-off frequency of 3 kHz is used to meet the needed requirements. The transient process takes a time delay less than 0.25 ms to reach 99.9% of the final value for a step signal as input. The attenuation for the harmonic interference is higher than 60 dB for all frequencies.

The analogue signals are digitized by a A-D converter with a resolution of 16 bit and a sampling rate of  $10^5$  s<sup>-1</sup>. The digitized signals are then transmitted to an IBM personal computer with a processor Pentium-166 for the image reconstruction. The measurement is also controlled by this computer. The electrocardiogram (ECG) and phonocardiogram (PCG) are measured simultaneously with the measurement for the EIT. The relationship between the change of the impedance distribution and the cardiac activity can be recognized by analyzing the recorded ECG and PCG.

**The algorithms for the reconstruction of the impedance distribution in the human thorax are studied by using computer simulations with a mathematical model.** An iterative algorithm for image reconstruction, based on finite element method and Newton method, is developed and optimized.

Two 2-dimensional finite element models are used for the reconstruction. One of them is circular with the advantage of a better analytical access, and the other is elliptical, which fits better the contour of the human thorax. The whole region is divided into 256 triangular discrete elements. Each elements is assumed to be homogeneous and isotropic. The finite element model can be realized physically by an equivalent network consisting from discrete elements. Then the field problem is simplified to a circuit problem. The 32 electrodes are substituted by simple contacts which are positioned on the boundary at the nodes. They all have the same angle between adjacent electrodes.

The voltages on the boundary are calculated by solving a linear equation system with Gauss method for a given electrical impedance distribution and a constant injected current through the contacts into current nodes at the boundary. The measurements in the reality are simulated by superimposing random noise of different amplitude on the voltages calculated.

From these voltages the known distribution of discrete impedences are reconstructed by solving the so-called backward problem. The voltages and the impedances have a non-linear relationship and the distribution of the impedances can only be reconstructed by solving a non-linear equation system in an iterative way. A modified Newton iterative method is used for the reconstruction:

$$
\rho^{k+l} = \rho^k + \Delta \rho^k
$$

Starting from a homogeneous distribution the impedances of all elements are approached step by step. For each step the non-linear equation system is linearized. The increment of the impedance distribution is obtained by solving a linear equation system:

$$
\Delta \rho^k = \left[\left[\mathbf{S}(\rho^k)\right]^T \cdot \mathbf{S}(\rho^k) + \lambda_k \mathbf{R}\right]^{-1} \cdot \left[\mathbf{S}(\rho^k)\right]^T \cdot \frac{\left[\boldsymbol{\mu} - \mathbf{f}(\rho^k)\right]}{\mathbf{f}(\rho^k)}.
$$

In this formula the vector ρ is the impedance distribution, the vector **u** the measured voltages and the vector **f** the calculated voltages for the k-th approximation of the impedance distribution. The sensitivity matrix **S** represents the relation between the relative change of the voltage on the boundary and the change of the impedance in the interior of the object to be imaged. It is calculated by using the Geselowitz´s and Lehr´s sensitivity theorem. A

regularization method is used to stabilize the reconstruction. The matrix **R** is the regularization Matrix and  $\lambda_k$  the coefficient for the regularization.

Various inhomogeneous impedance distribution of the FE-models are used to test and optimize the algorithms for the reconstruction. It is shown, that the impedance in the central region is more difficult to reconstruct than that in the region near by the electrodes. In this dissertation, a cosine distribution with a maximum as well as a minimum of impedance in the centre is used for simulations therefore. To optimize the algorithm, the reconstruction error and the image noise are analyzed in detail. An other criterion is the convergence of the algorithm. A good convergence is shown, when the impedance distribution is reconstructed from noise-free data. The starting value  $\lambda_0$  of the regularization coefficient influences the convergence of the iteration and is optimized with the simulated data. Its value depends on the noise level. For the simulated data free of noise the best value for  $\lambda_0$  is 10<sup>-8</sup>. A larger value for  $\lambda_0$  is to be chosen, if the voltages as in reality are not free of noise. The currents are to be injected into selected pairs of electrodes. Also the distance of the two electrodes is an important parameter for the quality of the image. It is shown by computer simulation that the reconstruction error increases with the distance of the electrodes, if the data is free from noise. Then the best results are achieved with the current injection into pairs of adjacent electrodes. If the voltages are superimposed by noise and other measurement errors, the disturbance in the reconstructed images decreases with the distance of the electrodes in a pair. Based on these results, the current is injected into orthogonal electrodes as a compromise, that is an angle of 90° between the two current electrodes of a pair.

The iterative methods tested to reconstruct the absolute impedance do not converge, if the inaccuracy of the data measured or the assumptions made for the model exceeds a limit. But all these errors can not be avoided. The assumed two dimensional current field instead of a three-dimensional one contributes mainly. To overcome this problem a linear method is introduced to reconstruct the variation of the impedance distribution instead of its absolute value, which is based on the Newton method. The relative change of the distribution of the impedance is reconstructed from the relative change of the voltages measured. A finite element model is used and the impedance values of all element are obtained by multiplying a matrix with a vector of the relative change of the voltages. The impedance distribution of the finite element model is then converted into a image consisting of 64x64 pixels. Combining these two steps, the image of the impedance change can be directly obtained by multiplying a backprojection matrix with the vector of the relative change of the voltages. This ensures a rapid image reconstruction.

A homogenous reference distribution is normally assumed and the calculation of the backprojection matrix is based on this distribution. But the impedance distribution in the human thorax is very inhomogeneous. The deviation of the assumption from the reality influences the reconstruction of the relative change. This influence and the enhancement of the reconstruction method are studied by using a finite element model of the human thorax. The geometry of the model is derived from a magneto-resonance (MR) image of a cross section of a human thorax. In this model the heart and lungs can have different impedance from the other region. The impedance changes in the region of heart and lungs, caused by the ventilation of the lungs and the cardiac activity, are simulated and reconstructed. The influences on the reconstruction error of the basic impedance of the lungs and the heart are studied when the same relative change of the impedance is assumed, referred to different basic impedance in the regions of lungs and heart. It is shown, that the difference of the basic impedances of the two regions from the rest results in an additional reconstruction error. The basic impedance of the lungs contribute more to this error than that of the heart. This reconstruction error can be reduced significantly by choosing an appropriate regularization parameter. The optimum regularization coefficient depends on how much the differences of the basic impedances of different regions are. The best regularization coefficient for the reconstruction of the impedance change in the human thorax amounts to  $10^{-6}$ . A larger regularization coefficient should be used for a stronger inhomogeneous distribution of the basic impedance. To further reduce this error, the real distribution of the basic impedance should be used as the reference in the model for the calculation of the backprojection matrix. But this is very difficult and unpractical for *in vivo* imaging of the human thorax because of its complicated structure and individual differences. Therefore a homogeneous reference distribution is still used for the calculation of the backprojection matrix and the regularization coefficient is optimized.

**Systematic studies of the whole imaging system are executed with physical phantoms.** Based on a finite element analysis a resistor network phantom is developed and used to test the system. The basic resistor network consists of over 2000 resistors which are mounted on a elliptical printing circuit board. An ellipse is chosen for the phantom, because the cross section of the human thorax is better approximated by this than by a circle. Sockets are connected to all nodes, so that the impedance distribution can be changed by plugging network modules into the basic network. Modules with different resistance and different dimension are built for this study. Complex impedances are realized by using modules with additional capacitors. Compared with the other types of phantoms, for example alginate phantoms and biological tissues in a saline tank, the network phantom has the advantage of stability and reproducibility.

The change of the distribution of the impedance is reconstructed with the circular and the elliptical finite element model. The influence is studied concerning the contour of the reality and the model in respect to the quality of the image. In addition, the influence of the coefficient for the regularization is also investigated. It is shown that the images reconstructed with the elliptical model has a much better quality than the image reconstructed with the circular model. This is because the physical phantom has also an elliptical boundary. The reconstructions with circular models have a significant large artefacts in the images. The artefacts increase if the position of the object to be imaged moves toward the centre of the phantom. It can be reduced by increasing the coefficient for the regularization. But the spatial resolution decreases if a large coefficient for the regularization is used. This means, that the boundary of the human body has to be rebuilt as accurately as possible in the model for the reconstruction, so that the reconstruction error can be minimized. Otherwise, a compromise has to be found between the artefact and the resolution by choosing a suitable coefficient for the regularization.

The relationship between the value of the impedance reconstructed and their value in the model is investigated as well as their local dependency. It is shown, that the reconstructed and the real value of the impedances have a nearly logarithmic relationship. The sum of the impedance changes in the region of interest of the image has a linear relationship with the area of the change of the impedance in the model. Its correlation coefficient between the measurement and the linear regression is better than 0.9997. This means, that the area of the object with an impedance change can be determined with EIT, even though the spatial resolution of EIT is very limited. This suggests that the stroke volume of heart may be measured with the EIT.

A method to locate the impedance change is found, which is based on the calculation of the gravity centre of the impedance change instead of the position of the maximum. The position of the object in the phantom can be determined with an accuracy of 1% of the diameter by this method. This is almost 10 times of the spatial resolution of the images, which is about 10% of the diameter.

The performance of the system to image the impedance concerning its dependence upon the frequency is investigated by using the network phantom. In this study both the dynamic and static imaging are investigated. For the dynamic imaging the impedance change is reconstructed, related to a reference resistance distribution. One data set is measured on the basic resistor network, and the second on the network connected with capacitor-modules. The relative change of the impedance is reconstructed from the relative change of the measured data. This is done for all seven frequencies. For the static imaging, the impedance difference between two frequencies is reconstructed. The static

imaging requires a high accuracy of measurement and therefore the whole measurement system has to be calibrated with a calibration network. The reconstructed impedance is compared with the calculated impedance of the network. It is shown, that the dependence of the impedance on the frequency can be quantitatively imaged. The correlation coefficient between the reconstructed and the real impedance change is better than 0,9984.

**The impedance distribution of the human thorax has been studied during heart cycles and breathing as an** *in vivo* **application.** The impedance of the lung tissue changes with the ventilation of the lungs because of the changing air volume in the thorax during breathing. Besides, the impedance depends on the pathological state of the lungs. The impedance change resulting from the ventilation of the lungs can be imaged with this system. The images show an increase of the impedance in the region of lungs during inspiration and a decrease during expiration. The contour of the lungs can be clearly recognized from the reconstructed images. This is proven by imaging the change of the impedance on 6 cross sections of the human thorax during normal breathing. The change of the impedance depends also on the frequency chosen. This dependency is studied by imaging the impedance change at seven frequencies between 12,5 and 800 kHz. It is shown, that the impedance change increases with the frequency up to 100 kHz and then remains constant. Therefore frequencies above 100 kHz should be selected for monitoring the function of the lungs, if this dependency shall be avoided. To determine the relationship between the tidal volume and the reconstructed impedance change, the air volume and the data for EIT are measured simultaneously. The sum of the impedance change in the region of the lungs is calculated from the images as a function of time and correlated with the inspired air volume. A linear relationship is shown between the inspired air volume and the sum of the impedance change in the region of the lungs for normal breathing of human beings. This linear relationship is not valid for deep breathing.

The cardiac activity results also in a change of the impedance distribution in the human thorax. The reason is because the blood has a lower impedance than the other tissues there and its distribution in the thorax changes. Compared with the impedance change, resulting from the ventilation of the lungs, the change of the impedance during the cardiac cycle is much lower but faster. Therefore it is more difficult to image the cardiac related impedance change than to image the impedance change from the ventilation of the lungs. The low impedance change caused by the cardiac activity is submerged in the strong signal from the ventilation of the lungs and can not be easily separated by using a high-pass filter, because the two signals contain common frequency components. The main spectral components in the impedance of the cardiac signal can reach

30 Hz. Therefore at least 60 images/s have to be generated to obtain the complete information about the cardiac related impedance change. To ensure high quality of images, breathing has to be stopped during the measurement. The cardiac change of the impedance of the human thorax is imaged in two planes, one of them is at the level of aortic arch and the other in the middle of the ventricle. Electrode paste is used to reduce the transfer impedance of the electrodes and the electrode noise. The electrocardiogram (ECG) and the phonocardiogram (PCG) are also recorded to identify the relation of the impedance change of the human thorax to the phase of the cardiac activity. A software to reconstruct and analyze the images of impedance change is developed. The time for the reference distribution of the impedance can be selected on the screen by analyzing the displayed ECG and PCG. Normally the Q-wave of ECG is used as the reference to start a measuring sequence. The impedance change is reconstructed with regard to impedance distribution at this moment. An image sequence of the impedance change for at least one heart cycle is reconstructed for the analysis. The region of interest (ROI) can be selected on the screen by help of the images of the impedance change. The sum of the impedance change in the ROI is calculated and displayed on the screen.

The change of the impedance distribution, resulting from the cardiac activity, is successfully imaged with a maximum rate of 80 images/s. It corresponds to the expected impedance change resulting from the blood flow caused by the cardiac activity. The images at the plane of the ventricles show that the impedance increases in the region of ventricle and decreases in the region of the lungs during the heart systole, because blood is pumped out of the ventricle and flows into the lungs. The impedance decreases in the region of ventricles during the heart diastole, because blood flows into the ventricle at this time. The images at the plane of the aortic arch show that the impedance decreases at first in the region of aorta and then in the region of lungs during the heart systole, because the blood flows from the ventricles into the aorta and then into the lung tissue. The impedance in the region of the aortic arch increases gradually during the heart diastole, because blood flows into the peripheral organs. By analyzing the image sequence it is possible to determine the blood ejection parameter. The images of the impedance caused by the activity of the heart change depends also on the air volume of the lungs, because the location of the heart is changed during breathing. This is proven by imaging the impedance change with different inspired air volume, measured by a spirometer.

The relationship between the Impedance Cardiogram (ICG) and the reconstructed images of the impedance change of the human thorax is investigated. In this study the ICG is measured and analyzed with a ICG system developed at the Institute of Biomedical Engineering, University of Stuttgart.

Four band-electrodes are used to measure the transthoracic impedance in the longitudinal axis. Two electrodes are attached around the neck, the third one around the thorax at the level immediate below the heart and the fourth 10 cm below the third electrode. The two outer electrodes inject a constant alternating current of 100 kHz and the two interior electrodes measure the resulting voltage. The basic impedance  $Z_0$ , the impedance change  $\Delta Z$  and the differential signal dZ/dt are registered. The data acquisitions for the ICG and the EIT are not done simultaneously, because the injected currents from one system cause an interference on the measurement for the other.

The ICG and the data for the EIT are measured on a healthy person both at rest and after physical exercise. For analysis and comparison the segments of ICG and EIT-images are selected, which have nearly the same cardiac rhythm. Comparing the impedance change ∆Z of ICG with the impedance change in a ROI of the images, it is found, that the function of time of  $\Delta Z$  is similar to the time curve of the sum of the impedance change in the region of the aortic arch. This means, that the blood volume in the aorta contributes significantly to the ICG. Based on this measurement, an interpretation of the origin of ICG is found.

The possibility to calculate the stroke volume of the heart from the images of impedance change is investigated by comparing the stroke volume from ICG according to Kubicek´s method and the results from the reconstructed images of the impedance change from cardiac activity. It is shown, that there is a linear relation between the stroke volume of heart from the ICG and the maximum of the sum of the impedance change in the region of ventricles from the EIT. The conclusion that the stroke volume may be calculated from the EIT is based on the ICG, treated after Kubicek, which is a relative inaccurate method for the evaluation of the absolute stroke volume, but the only non-invasive one known. Further study has to be done to validate this conclusion by using more accurate clinical methods for the measurement of the stroke volume.

Compared with other imaging techniques such as x-ray computer tomography, magneto-resonance tomography and ultrasonic transmission tomography, the EIT has the advantage of having a high image rate, low cost and portability. It causes no damage on the human health, because an alternating electrical current with a low amplitude is used. In addition, by EIT a different physical property of the tissue is imaged as by the other methods. It can be used as a supplementary method to the others. The disadvantage is to be seen in the limited spatial resolution. It may be used to measure and monitor the pulmonary and cardiac function. A lot of clinical research have to be done, before this technique can be widely used for the medical diagnosis. To improve the quality of images, threedimensional EIT should be studied in the future.

# <span id="page-22-0"></span>**1 Einführung**

## **1.1 Bioimpedanz und Elektrische Impedanztomographie**

Der menschliche Körper besteht aus einer Vielzahl von Organen, die aus unterschiedlichen Geweben gebildet werden. Biologisches Gewebe ist aufgebaut aus lebenden Zellen und extrazellulären Substanzen. Wegen der komplizierten Struktur des Gewebes sind die relative Dielektrizitätskonstante  $\varepsilon_r$ und die spezifische Leitfähigkeit κ stark von der Frequenz abhängig (Schwan 1963). Der Herzmuskel besitzt eine relative Dielektrizitätskonstante von 50 000 bei 10 kHz, die bei 1 MHz auf 2000 absinkt. Seine spezifische Leitfähigkeit beträgt ca. 0,1 Ω<sup>-1</sup>m<sup>-1</sup> bei 10 kHz, sie steigt auf ca. 0,5 Ω<sup>-1</sup>m<sup>-1</sup> bei 1 MHz. Unterschiedliche Gewebe und Körperflüssigkeiten besitzen ihre eigenen spezifischen Leitfähigkeiten. Bei 50 kHz besitzt beispielsweise Blut eine relativ hohe Leitfähigkeit von  $0.67 \Omega^{-1}$ m<sup>-1</sup>, während Fett eine relativ niedrige Leitfähigkeit von 0,036  $\Omega^{-1}$ m<sup>-1</sup> aufweist (Seager et al 1987, Barber 1995).

Das elektrische Verhalten von biologischem Gewebe kann durch das vereinfachte Modell einer Suspension von Zellen in physiologischer Salzlösung beschrieben werden, wie in Abb. 1.1a gezeigt. Die Zelle besteht aus einer elektrisch isolierenden, sehr dünnen Zellmembran und der leitfähigen intrazellulären Flüssigkeit mit den Organellen. Die Impedanzeigenschaft biologischen Gewebes läßt sich annähernd durch eine äquivalente Schaltung ersetzten (Fricke und Morse 1925, Cole und Cole 1941), wie in Abb. 1.1b dargestellt. R<sub>p</sub> stellt den effektiven Widerstand der extrazellullären Salzlösung und R<sub>s</sub> den effektiven Widerstand der intrazellulären Flüssigkeit dar. C<sub>m</sub> ist die Kapazität der Zellmembran. Diese Annäherung liefert eine relativ gute Anpassung der Meßdaten in einem weiten Frequenzbereich. Der Verlauf des Betrages der Impedanz als Funktion der Frequenz ist in Abb. 1c dargestellt. Die Parameter in der Ersatzschaltung sind von der Gewebeart sowie vom physiologischen und pathologischen Zustand abhängig. Beispielsweise beträgt die Leitfähigkeit des gesunden Lungengewebes ca. 0,1  $\Omega^{-1}$ m<sup>-1</sup> am Ende der Exspiration und halbiert sich am Ende der Inspiration (Seager et al 1987, Barber 1995). Bei Ansammlung von Flüssigkeit in der Lunge steigt die Leitfähigkeit des Lungengewebes, da die physiologische Lösung einen hohen Leitwert von ca. 1 Ω<sup>-1</sup>m<sup>-1</sup> aufweist. Manche Gewebe, wie z.B. Skelettmuskeln (Zheng et al 1984) und Nerven, besitzen eine anisotrope Leitfähigkeit wegen der stark ausgeprägten anisotropen histologischen Struktur. Skelettmuskeln weisen eine

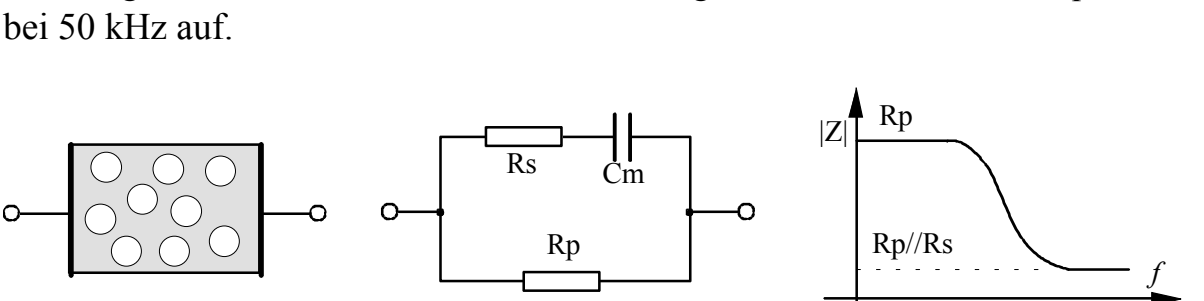

Leitfähigkeit von 0,8  $\Omega^{-1}$ m<sup>-1</sup> in Faserrichtung und von 0,06  $\Omega^{-1}$ m<sup>-1</sup> quer dazu

Abb. 1.1: Modell und äquivalente Schaltung für biologisches Gewebe. a) Zellsuspension, b) Ersatzschaltung, c) Frequenzgang des Betrags der Impedanz.

b) c)

Zur Messung der elektrischen Impedanz ist die Ankopplung von Elektroden an das Gewebe erforderlich. Es bildet sich dabei im allgemeinen eine Grenzschicht Metall/Elektrolyt oder Metallsalz/Elektrolyt, die gekennzeichnet ist durch eine elektrische Doppelschicht. Diese kann durch eine Spannungsquelle in der Ersatzschaltung nach Abb. 1.1b beschrieben werden. Die Übergangsimpedanz ist relativ instabil. Sie verändert sich z.B. durch den Anpreßdruck der Elektroden und Hautsekretion. Eine Impedanzmessung mit zwei Elektroden ist deshalb mit einem großen Fehler behaftet. Eine Meßanordnung mit vier Elektroden, bei denen ein Elektrodenpaar den Meßstrom einprägt und mit dem zweiten eine hochohmige Spannungsmessung vorgenommen wird, vermeidet dieses Problem weitergehend. Bei entsprechender Elektrodenanordnung ergibt sich die Impedanz als Quotient der gemessenen Spannung und des eingeprägten Stromes. Die Messung des Gleichstromwiderstandes ist wegen der Galvanispannung an den Elektroden sehr problematisch. Es werden deshalb fast ausschließlich Wechselspannungsmessungen vorgenommen. Die Impedanztomographie überdeckt einen Frequenzbereich von 10 kHz -1 MHz.

Basierend auf der Erfassung der elektrischen Eigenschaften von biologischem Gewebe wurden Verfahren zur medizinischen Diagnose und zum Monitoring entwickelt. Die Impedanzplethysmographie ist eine dieser Anwendungen. Mittels der Impedanz-Plethysmographie werden physiologische und pathologische Volumenänderungen in Körperabschnitten aus der Änderung der elektrischen Impedanz ermittelt. Beispielsweise können die Lungenfunktion und die periphere Durchblutung an den Extremitäten bestimmt werden. Eine weitere Anwendung stellt Impedanzkardiographie (Kubicek 1974) dar. Auch bei diesem Verfahren werden getrennte Strom- und Spannungselektroden verwendet. Es werden z.B. zwei Band-Elektroden um den Hals und zwei weitere Band-Elektroden um den Thorax unterhalb der Herzebene gelegt. Ein Wechselstrom konstanter Amplitude mit einer Frequenz im Bereich zwischen 50 kHz und 100 kHz wird über die zwei äußeren Elektroden eingespeist und die

a)

Spannung zwischen den zwei inneren Elektroden gemessen. Durch die Auswertung des Impedanzsignals können einige wichtige Parameter der Herzfunktion, wie z.B. das Schlagvolumen und die Zeitintervalle, gewonnen werden. Die klinische Anwendung der Impedanzkardiographie wird durch relativ große Fehler für das absolute Schlagvolumen und durch die Anfälligkeit des Signals für Störung durch Lungenventilation und Körperbewegungen beschränkt.

Die Elektrische Impedanztomographie (EIT) ist eine neuartige bildgebende Technik, mit der die Impedanzverteilung in einem Querschnitt des Körpers bestimmt wird. Es handelt sich um ein nichtinvasives Verfahren. Dabei wird eine Anzahl von Elektroden auf der Körperoberfläche angebracht. Ein Wechselstrom mit konstanter Amplitude wird nacheinander über unterschiedliche Elektrodenpaare in den Körper eingespeist und die jeweils resultierenden Spannungen zwischen den verbleibenden Elektrodenpaaren gemessen. Aus diesen Meßwerten wird die Impedanzverteilung für eine Querschnittsebene des Körpers rekonstruiert.

Die Erzeugung von Schnittbildern, in der Medizin als Tomogramme bezeichnet, besitzt einen hohen Stellenwert in der Diagnostik. Es gibt tomographische Verfahren, bei denen das Schnittbild aufgrund des Abbildungsprinzips direkt entsteht, wie z.B. das Ultraschall-B-Bild, und solche, bei denen das Bild auf rechnerische Wege erzeugt wird, die computertomographischen Verfahren. Bei diesen werden die Eigenschaften eines Körperquerschnitts aus einer Vielzahl von Einzelmessungen rekonstruiert. Die bekanntesten tomographischen Verfahren in der medizinischen Diagnostik sind die Ultraschall-Echotechnik, die Röntgen-CT und die Magnetresonanz Tomographie (MR). Jedes Verfahren stellt andere Eigenschaften des untersuchten Körpers dar und hat damit seinen bestimmten Einsatzbereich.

Das Ultraschall-B-Bild entsteht durch die Reflektion des Ultraschalls an Grenzflächen von Geweben mit unterschiedlicher Schallimpedanz. Die Röntgen-CT basiert auf der unterschiedlichen Absorption der Gewebe für die Röntgenstrahlung. Sie hat den Vorteil einer hohen Ortsauflösung. Wegen der schädigenden Wirkung der Röntgenstrahlung auf den Organismus ist die häufige Anwendung nicht zu empfehlen. Bei der Magnetresonanz-Tomographie, in konsequenter Weise auch als Kernspintomographie bezeichnet, wird in heutiger Anlage aus dem Spin der Protonen im Gewebe deren Dichte und molekulare Bindung ermittelt. Aus der Veränderung der Protonendichte in unterschiedlichen Querschnitten können Rückschlüsse auf den Massenstrom gezogen werden. Ein Gefahrenpotential für den Menschen ist trotz der hohen magnetischen Feldstärke nicht bekannt. Ein klinisch nicht eingeführtes von uns untersuchtes Verfahren stellt die Transmission-Ultraschall-CT dar (Nguyen,

<span id="page-25-0"></span>1995). Bei diesem Verfahren werden die Verteilung der Schallschwächung und der Schallgeschwindigkeit rekonstruiert, und zwar aus einer Vielzahl von Messungen von Absorption und Laufzeit des Schallstrahles in einem Körperquerschnitt. Bisher ist bei der Anwendung von diagnostischem Ultraschall keine Gefährdung für die Gesundheit festgestellt worden. Allerdings ist die räumliche Auflösung geringer als beim Röntgen-CT und der MR.

Als ein weiteres computertomographisches Verfahren bietet die EIT die Möglichkeit, die Verteilung der elektrischen Impedanz in einem Querschnitt nichtinvasiv abzubilden. Unterschiedliche Gewebe weisen ihre spezifische Leitfähigkeit auf. Beispielsweise besitzen Blut und andere Körperflüssigkeiten wesentlich höhere spezifische Leitfähigkeit als Körpergewebe. Bilder von der Änderung der Leitfähigkeitsverteilung liefern Informationen über regionale Flüssigkeitsansammlungen und die Durchblutung einzelner Organen. Sie sind damit geeignet, die Diagnostik, z.B. im Bereich der Erkrankung von Lunge und Herz, zu unterstützen. Bei der EIT wird ein Wechselstrom mit einer Frequenz von 10 kHz - 1 MHz verwendet. Gemäß DIN EN 60601-1 beträgt der maximale zuläßige Effektivstrom 0,1⋅f mA im Frequenzbereich 10 kHz < f < 100 kHz und 10 mA für f >100 kHz. Es ist keinerlei Nebenwirkung bekannt. Wegen der niedrigen Kosten und Portabilität sollte diese Technik geeignete Anwendungen in der Medizin finden.

## **1.2 Stand der elektrischen Impedanztomographie (EIT)**

Die Untersuchung der EIT begann in den 70iger Jahren. Diese Technik wurde am Anfang APT (Applied Potential Tomography) genannt (Barber et al 1984). Einige in frühen Jahren entwickelte Systeme werden kurz beschrieben.

Bei dem in Sheffield entwickelten ATP-System (Brown und Seager 1987) werden 16 Elektroden verwendet. Das Meßprinzip ist in Abb. 1.2 dargestellt. Ein konstanter, sinusförmiger Wechselstrom  $(51 \text{ kHz}, 5 \text{ mA}_{\text{nn}})$  wird über jedes der 16 benachbarten Elektrodenpaare eingespeist und alle Spannungen zwischen den stromlosen Elektrodenpaaren gemessen. Diese Art der Stromeinspeisung wird in den meisten Meßsystemen verwendet. Wegen der sequentiellen Spannungsmessung ist die Bildrate auf 10 Bilder/s beschränkt. Beim Sheffield-Real-Time-System (Smith et al 1995) werden die Spannungsmessungen gleichzeitig vorgenommen. Die Bildrate wird auf 25 Bilder/s erhöht. Die durch Lungenventilation hervorgerufene Impedanzänderung kann mittels dieses Systems beobachtet werden. Multifrequenz-EIT ist eine neuartige Technik, mit der die frequenzabhängige Impedanzänderung dargestellt wird. Dabei werden die Messungen bei mehreren Frequenzen vorgenommen. Das System Sheffield Mark III ist ein typisches Multifrequenz-System. Die Meßfrequenz erstreckt sich von 9,6 kHz bis zu 614 kHz (Brown et al 1994).

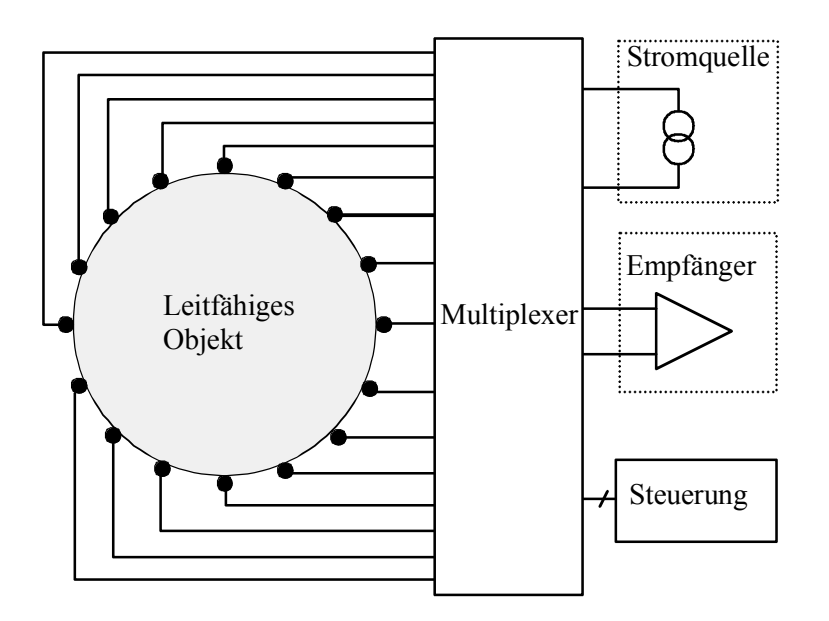

Abb. 1.2: Prinzip eines Systems für die elektrische Impedanztomographie.

Ein weiteres System wird als Adaptive Current Tomography (ACT) bezeichnet (Cook et al 1994, Edic et al 1995), bei dem eine andere Art der Meßanordnung gewählt wurde. Es werden 32 Elektroden verwendet. Die Meßfrequenz beträgt ca. 20 kHz, die Bildrate 7,5 Bilder/s. Der Strom wird gleichzeitig über alle Elektroden eingespeist und die entstehenden Spannungen zwischen allen Elektrodenpaaren gemessen. Dadurch wird eine maximale Anzahl unabhängiger Messungen erreicht. Der Nachteil besteht darin, daß die Messung von der Übergangsimpedanz der Elektroden beeinflußt wird. Bilder der Lungenventilation können mit diesem System beobachtet werden.

Es wird auch versucht, den Imaginärteil der Impedanz zu rekonstruieren (Blad et al 1990, Riu et al 1992, Riu et al 1996, Casas et al 1996). Damit sind jedoch Schwierigkeiten verbunden, da der Imaginärteil der Impedanz des Thorax im Frequenzbereich von 20 kHz – 200 kHz vergleichsweise klein ist und die Streukapazität der Kabel einen viel stärkeren Einfluß auf die Meßgenauigkeit nimmt, als dieses bei Erfassung des Realteils der Impedanz der Fall ist. Die Rekonstruktion des Bildes der imaginären Impedanz ist deshalb mit großen Fehlern behaftet. Osypka et al (1993) haben ein System mit der Meßfrequenz von 50 kHz bis hinab zu 10 Hz entwickelt. Bei der *in vivo* Abbildung können Bilder nur bei einer Frequenz höher als 10 kHz erzeugt werden, weil die hohe Übergangsimpedanz der Elektroden bei einer niedrigeren Frequenz die Meßgenauigkeit so stark beeinträchtigt, daß die Rekonstruktion eines Bildes nicht mehr möglich ist. Weitere EIT-Systeme wurden in einem Bericht von Boone (1997) zusammengefaßt.

Bei der Bildrekonstruktion wird meistens die Methode der Rückprojektion verwendet (Barber und Seager 1987). Die Rekonstruktion basiert auf den folgenden Annahmen:

- Die Begrenzung des leitfähigen Körpers ist kreisförmig,
- die Elektroden sind im gleichen Abstand in einer Ebene auf der Oberfläche verteilt,
- die Leitfähigkeit im Körper weicht nur geringfügig von einer homogenen Verteilung ab,
- das Stromfeld ist 2-dimensional.

Bei der *in vivo* Messung werden alle diese Annahmen verletzt. Wenn aber statt der Impedanz nur deren Änderungen rekonstruiert werden sollen, haben die vereinfachten Ansätze geringen Einfluß auf die Qualität der erzeugten Bilder (Barber und Brown 1988, Li 1994). Deshalb wird meistens die relative Änderung der Impedanzverteilung rekonstruiert und abgebildet. Die Methode wird dynamische Abbildung (dynamic imaging) genannt. Dazu werden für jedes Bild zwei Datensätze benötigt, die zu zwei unterschiedlichen Zeitpunkten aufgenommen werden. Ein Datensatz dient als Referenz. Die relative Änderung der Impedanzverteilung wird aus den relativen Differenzen der zwei Datensätze berechnet. Mittels dieser Methode wurde beispielsweise die durch Lungenventilation hervorgerufene Impedanzänderung im Thorax erfolgreich dargestellt ( Barber et al 1987).

Die Rekonstruktion bei der Impedanztomographie stellt ein nichtlineares Problem dar. Mit der linearisierten Methode kann man die Lösung nur approximieren. Eine genaue Verteilung der Impedanz kann nur durch Iterationen berechnet werden. Einige interative Methoden wurden entwickelt, z.B. die Newton-Raphson Methode (Yorkey et al 1987), die Perturbation Methode (Kim et al 1983) und die double constraint Methode (Wexler 1985). Die Newton-Raphson Methode ist das meistens verwendete Iterationsverfahren. Sie bietet die beste Konvergenz und den geringsten Rekonstruktionsfehler (Yorkey et al 1987). Aber iterative Methoden sind sehr störanfällig. Zufriedenstellende Ergebnisse können nur aus simulierten Daten erzielt werden. Bei *in vivo* Anwendungen am menschlichen Körper werden keine Iterationsmethoden eingesetzt, weil große Meßfehler nicht vermieden werden können. Diese rühren her aus der unregelmäßigen Begrenzung des menschlichen Körpers, der ungenauen Positionierung der Elektroden und dem nicht auf eine Ebene begrenzten Stromfeld, welche Divergenzen bei der Iteration verursachen .

Die Möglichkeiten der Anwendung einer EIT werden in vielerlei Hinsicht untersucht. Die durch Lungenventilation hervorgerufene Impedanzänderung wurde mittels der EIT rekonstruiert (Brown et al 1986). Die Auswirkung auf das EIT bei einer Lungenemboli (Leathard 1994) und Ansammlung von Flüssigkeit beim Lungenödem (Campbell et al 1994, Brown et al 1996) wurde untersucht. Dabei wurden die Versuche unternommen, das pathologische Ereignis zu <span id="page-28-0"></span>lokalisieren und zu quantifizieren. Der Abfall der Impedanz wurde beim Lungenödem in den rekonstruierten Bildern nachgewiesen. Eine Quantifizierung hingegen war nicht möglich. Es wurden auch Unterschiede der rekonstruierten Bilder von gesunden Probanden und an Embolie erkrankten Patienten gefunden. Wegen der schlechten Ortsauflösung kann die Embolie nur grob lokalisiert werden. Mittels der EIT wird die Möglichkeit untersucht, auch Erkrankungen des Ösophagus zu ermitteln (Liu et al 1992, Hughes 1994, Erol 1996). Dabei ist ein leitfähiges Objekt zu schlucken und die Bewegung des Objekts im Ösophagus wird abgebildet. Die Störung des Schluckvorgangs kann dadurch erfaßt werden. Weiterhin wird aufgrund des Prinzips, daß die Leitfähigkeit des Gewebes von der Temperatur abhängig ist, die Temperaturverteilung im Körper mittels EIT bei der Hyperthermie abgebildet (Blad et al 1990).

Trotz aller technischen Bemühungen hat die EIT bis jetzt noch keinen Durchbruch in der klinischen Diagnostik erfahren. Das Problem liegt an der schlechten Reproduzierbarkeit und der relativ niedrigen Ortsauflösung. Die Ortsauflösung liegt bei ca. 10% des maximalen Durchmessers des untersuchten Objekts.

## **1.3 Neuer Ansatz**

In Rahmen der Arbeit wurde ein EIT System entwickelt und dessen Anwendungsmöglichkeit untersucht. Der Schwerpunkt wird auf die Untersuchung der Impedanzverteilung im menschlichen Thorax gelegt. Im System werden 32 Elektroden verwendet, 16 Elektroden dienen der Stromeinspeisung und die anderen 16 Elektroden der Spannungsmessung. Diese neue Elektrodenzuordnung wird zuerst anhand einer Computersimulation untersucht. Aufgrund der neu eingeführten Elektrodenzuordnung sind das Datenaufnahmesystem zu entwickeln und die Algorithmen zur Bildrekonstruktion zu optimieren. Bei der Datenaufnahme soll die Messung in einem weiten Frequenzbereich erfolgen und nicht nur bei einer einzelnen Frequenz. Damit kann zusätzlich die Frequenzabhängigkeit der Impedanzverteilung abgebildet werden. Die Datenrate muß so hoch gewählt werden, daß physiologische Änderungen der Impedanzverteilung innerhalb einer Herzperiode ermittelt werden können. Aktive Elektroden werden sowohl zur Stromeinspeisung als auch zur Spannungsmessung eingesetzt. Bei diesen bilden die Elektroden mit der Stromquelle bzw. dem Spannungsverstärker eine Einheit. Damit wird die Übersprechdämpfung hoch und der damit verbundene Meßfehler stark reduziert. Die Bildrekonstruktion basiert auf der Newton-Methode. Zur besseren Annäherung der äußeren Begrenzung des menschlichen Thorax wird als Kontur des leitfähigen Körperquerschnitts eine Ellipse angenommen anstatt eines Kreises. Damit können, wie gezeigt wird, die Rekonstruktionsfehler bezüglich der Impedanz und der Form des Objekts verringert werden.

Das System soll in der Lage sein, die zeitliche Änderung und die Frequenzabhängigkeit der Impedanzverteilung abzubilden. Die Meßfrequenz erstreckt sich von 12.5 kHz bis 800 kHz. Die maximale Datenrate beträgt 80 Bilder/s. Diese Bildfolge reicht aus, um die an die Herztätigkeit gebundene Impedanzänderung aufzulösen. Die Leistungsfähigkeit des Systems wird bei der Rekonstruktion eines Phantoms überprüft. Das System wird schließlich zur Abbildung der Impedanzverteilung im menschlichen Thorax eingesetzt. Die durch Lungenventilation und Herzaktivität hervorgerufene Impdanzänderung im Thorax wird rekonstruiert. Durch Abbildung der Impdanzänderung bei der Atmung wird der Zusammenhang zwischen dem Luftvolumen in der Lunge und den Schnittbildern untersucht. Die durch die Herzaktivität hervorgerufenen Änderungen der Impedanzverteilung werden in unterschiedlichen Ebenen der Thoraxhöhe rekonstruiert. Damit wird ein Zusammenhang zwischen der Impedanzkardiographie und Impedanztomographie hergestellt.

Die theoretischen Grundlagen der Impedanztomographie werden im folgenden Kapitel zusammengefaßt. Rekonstruktion und Simulation werden im Kapitel 3 erläutert. Das Kapitel 4 beschreibt die Realisierung des Datenaufnahmesystems und im anschließenden Kapitel werden die Ergebnisse bei der Abbildung von Phantomen vermittelt. Das Kapitel 6 enthält die Ergebnisse der *in vivo* Darstellung der Impedanzverteilung im menschlichen Thorax und im abschließenden Kapitel sind die Diskussion und der Ausblick zu finden. Schließlich folgt das Literaturverzeichnis.

## <span id="page-30-0"></span>**2 Theoretische Grundlagen**

#### **2.1 Randwertproblem bei der Impedanztomographie**

Bei der Impedanztomographie wird die Leitfähigkeitsverteilung im Körperinneren durch Messungen an der Körperoberfläche ermittelt. Dabei wird ein konstanter, sinusförmiger Wechselstrom in den leitfähigen Körper eingespeist und die resultierende Spannungsverteilung gemessen. Aus den Meßwerten wird der ortsabhängige spezifische Widerstand bestimmt. Um dieses inverse Problem zu lösen, muß man zunächst die Potentialverteilung im Körperinneren berechnen für eine Stromeinspeisung am Rande. Dies ist das sogenannte Vorwärtsproblem.

Der menschliche Körper kann als ein Halbleiter betrachtet werden, der eine spezifische Leitfähigkeit κ, eine Permittivität ε und eine Permeabilität  $\mu$  besitzt, die eine Funktion des Ortes sind. Die Werte für κ und ε sind von der Frequenz und der Gewebeart abhängig, wie Tabelle 2.1 zeigt. Die Permeabilität  $\mu$  ist für alle Gewebearten gleich  $\mu_0$  wie im Vakuum. Wenn ein Wechselstrom von außen in einen leitfähigen Körper eingeprägt wird, erfolgt im allgemeinen Felddiffusion und Wellenausbereitung. Bei der Impedanztomographie werden die Messungen in einem Frequenzbereich von 10 kHz - 1 MHz vorgenommen. Die Auswirkung der Wellenausbereitung und Felddiffusion kann in diesem Frequenzbereich durch die Wellenlänge λ und die Eindringtiefe *d* quantifiziert werden. Wenn eine elektromagnetische Welle über die Oberfläche in ein leitfähiges Objekt eindringt, breitet sich die Welle mit einer Phasenkonstante β,

$$
\beta = \omega \sqrt{\frac{\mu \varepsilon}{2} \left( \sqrt{1 + \frac{\kappa^2}{\omega^2 \varepsilon^2} + 1} \right)},
$$
\n(2.1)

und einer Dämpfungskonstante  $\alpha$ ,

$$
\alpha = \omega \sqrt{\frac{\mu \varepsilon}{2} \left( \sqrt{1 + \frac{\kappa^2}{\omega^2 \varepsilon^2}} - 1 \right)},
$$
\n(2.2)

im leitfähigen Medium aus (Lehner 1991). Aus Gl. (2.1) ergibt sich die Wellenlänge

$$
\lambda = \frac{2\pi}{\beta} = \frac{1}{f\sqrt{\frac{\mu\epsilon}{2}\left(\sqrt{1 + \frac{\kappa^2}{\omega^2 \epsilon^2} + 1}\right)}}
$$
(2.3)

und aus Gl. (2.2) die Eindringtiefe

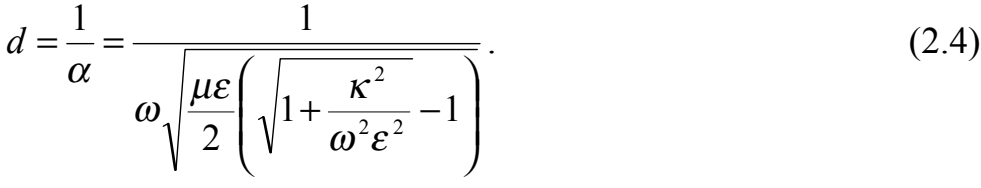

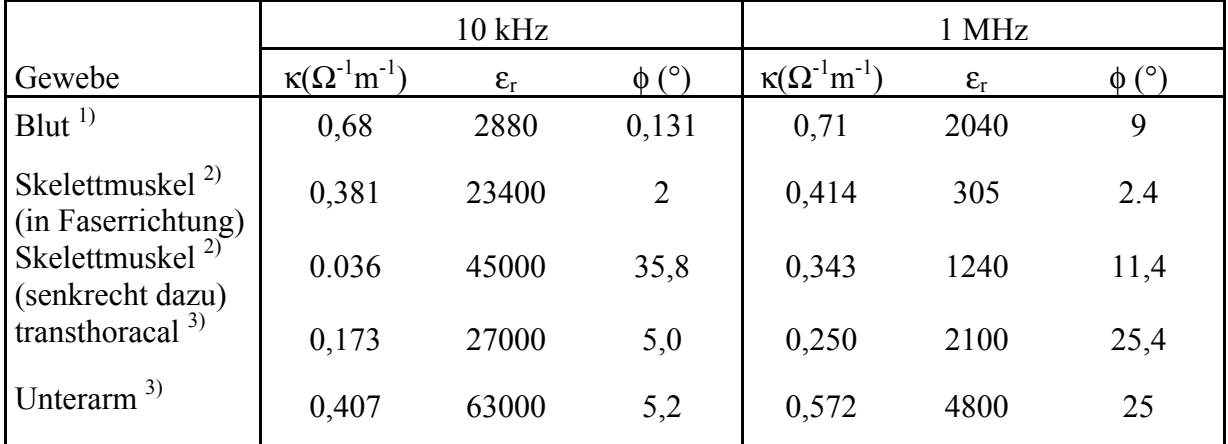

Tabelle 2.1: Leitfähigkeit κ, relative Dielektrizitätskonstante ε<sub>r</sub> und Phase φ des komplexen Leitwertes  $\sigma$  von menschlichen Geweben und Blut. <sup>1)</sup> umgerechnete Werte nach Schwan 1963. 2) umgerechnete Werte nach Zheng 1984, 3) eigene in vivo Messung mit einem Impedance Analyser.

Zur Abschätzung der Wellenlänge und Eindringtiefe im Körper wird dieser als ein homogenes Medium betrachtet. Es werden die Mittelwerte von κ und ε für den Thorax herangezogen (Tabelle 2.1). Setzt man diese Werte in Gl. (2.3) ein, erhält man eine Wellenlänge von 72 m bei 10 kHz und von 5,0 m bei 1 MHz. Diese sind deutlich größer als der maximale Durchmesser des Thorax. Die Auswirkung der Wellenausbreitung kann deshalb vernachlässigt werden. Ein wichtiger Parameter für die Felddiffusion stellt die Eindringtiefe dar. Setzt man die Werte von κ und ε für den Thorax in Gl. (2.4) ein, erhält man eine Eindringtiefe von 12,6 m bei 10 kHz und 1,24 m bei 1 MHz. Die größte Abmessung im Querschnitt des menschlichen Thorax beträgt ca. 0,4 m. Sie ist damit deutlich kleiner als die abgeschätzte Eindringtiefe. Die Felddiffusion wird deshalb ebenfalls vernachlässigt und das Feld wird im ganzen Frequenzbereich als quasistationär betrachtet. Im folgenden wird die Potentialgleichung für ein inhomogenes Medium unter Vernachlässigung der Induktion, jedoch mit Berücksichtigung des Verschiebungsstromes hergeleitet.

Das Vorwärtsproblem lautet wie folgt: Für eine gegebene Verteilung der spezifischen Leitfähigkeit κ*(x,y,z)*, der Dielektrizitätskonstante ε*(x,y,z)* und Stromdichte **g**s an der Grenzfläche wird die Potentialverteilungen im Objekt gesucht. Diese Aufgabe wird in der Feldtheorie *Neumann*-Randwertproblem genannt. Es gilt das Gesetz der Ladungserhaltung:

$$
\nabla \cdot \mathbf{g} + \frac{\partial \rho}{\partial t} = 0. \tag{2.5}
$$

Dabei ist ρ die Ladungsdichte und *g* die Stromdichte.

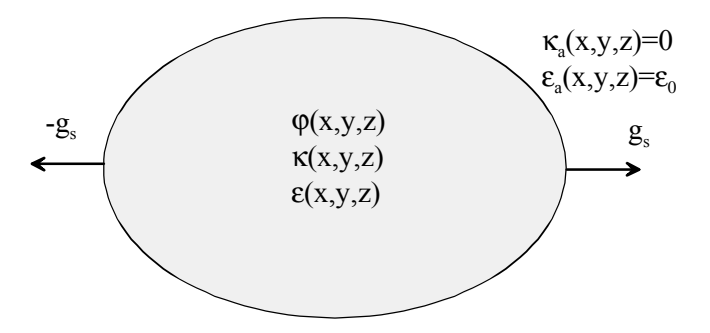

Abb. 2.1: Modell des Körperquerschnitts für die Impedanztomographie.

Setzen wir die Ladungsdichte

 $\rho = \nabla \cdot \mathbf{D}$ 

in Gleichung (2.5) ein, erhalten wir

$$
\nabla \cdot (\mathbf{g} + \frac{\partial \mathbf{D}}{\partial t}) = 0. \tag{2.6}
$$

Definieren wir

$$
\mathbf{J} = \mathbf{g} + \frac{\partial \mathbf{D}}{\partial t},
$$

ergibt sich

$$
\nabla \cdot \mathbf{J} = 0 \tag{2.7}
$$

Dabei ist *g* die Leitungsstromdichte,  $\frac{\partial \mathbf{D}}{\partial t}$  die Verschiebungsstromdichte und **J** die gesamte Stromdichte. Gleichung (2.7) sagt aus, daß das Stromfeld im Inneren quellenfrei ist.

Setzen wir

$$
g = \kappa E
$$
  

$$
D = \varepsilon E
$$

in Gleichung (2.6) ein, erhalten wir die Gleichung für die Feldstärke **E**

$$
\nabla \cdot (\kappa \mathbf{E} + \varepsilon \frac{\partial \mathbf{E}}{\partial t}) = 0. \tag{2.8}
$$

In einem stationären Stromfeld kann das **E** Feld als ein Gradient des Potentials ϕ beschrieben werden:

$$
\mathbf{E} = -\nabla \varphi \tag{2.9}
$$

Bei der Einkopplung eines harmonischen Stromes mit der Kreisfrequenz ω läßt sich die Feldstärke wie folgt darstellen:

$$
\mathbf{E} = \mathbf{E}_0 e^{i\omega t} \,. \tag{2.10}
$$

Aus Gleichung (2.8) folgt

$$
\nabla \cdot ((\kappa + i\omega \varepsilon) \mathbf{E}) = 0. \tag{2.11}
$$

Mit dem Einsetzen der Gl. (2.9) in Gl. (2.11) erhalten wir die Potentialgleichung

$$
\nabla \cdot ((\kappa + i\omega \varepsilon) \nabla \varphi) = 0. \tag{2.12}
$$

Definieren wir die komplexe Leitfähigkeit

$$
\sigma = \kappa + i\omega\varepsilon \,,\tag{2.13}
$$

ergibt sich schließlich das Randwertproblem wie folgt:

$$
\nabla \cdot (\sigma \nabla \varphi) = 0
$$
  
\n
$$
\sigma \frac{\partial \varphi}{\partial n} = \mathbf{g}_s
$$
\n(2.14)

Für ein homogenes und isotropes Medium erhalten wir aus Gl. (2.14) die *Laplace*-Gleichung

 $\Delta \varphi = 0$ . (2.15)

Im Frequenzbreich 10 kHz - 1 MHz kann das elektrische Feld im menschlichen Körper als quellenfrei betrachtet werden. Das skalare Potential φ kann deshalb durch Lösen des *Neumann*-Randwertproblems (2.14) bestimmt werden. Dieses Randwertproblem hat eine eindeutige Lösung bis auf eine unerhebliche Konstante. Wenn das Potential an einem Punkt des Feldes festgelegt wird, ist die Konstante bestimmt.

Zur Vereinfachung des Problems wird angenommen, daß der Strom nur in der durch die Elektroden aufgespannten x-y Ebene fließt bzw. die Leitfähigkeit keine Funktion der zu dieser Ebene senkrechten Koordinaten z ist und daß das biologische Gewebe isotrope Eigenschaften besitzt. Damit wird die komplexe Leitfähigkeit σ nur eine Funktion der orthogonalen Koordinaten x und y. Wir <span id="page-34-0"></span>beschränken uns auf ein zweidimensionales Problem. Der Realteil der Leitfähigkeit wird durch Rekonstruktion ermittelt, da eine wesentlich bessere Bildqualität in Vergleich mit der Rekonstruktion des Imaginärteils erzielt werden kann. Aus diesem Grund geht nur der Realteil der komplexen Leitfähigkeit auf die folgenden Betrachtungen ein. Das Lösungsverfahren kann auch für den Fall der komplexen Leitfähigkeit erweitert werden, wenn diese rekonstruiert werden soll.

Das Randwertproblem (2.14) kann mittels analytischer oder numerischer Methoden gelöst werden. Analytische Methoden können angewandt werden für relativ einfache Begrenzungen und Leitfähigkeitsverteilungen des Objekts. Aufgrund der unregelmäßigen Berandung des Thorax und beliebiger Leitfähigkeitsverteilungen ist es unmöglich, dafür analytische Lösungsverfahren heranzuziehen. Numerische Methoden besitzen dagegen Flexibilität und sind für die Lösung des Problems geeignet. Unter allen numerischen Verfahren läßt sich ein solches Problem mit der Finite-Elemente-Methode am besten lösen.

## **2.2 Vorwärtsproblem**

## **2.2.1 Analytische Lösung für ein Kreiszylinderproblem**

Die analytische Methode ist zwar nicht geeignet zur Lösung des Problems für biologische Untersuchungsobjekte, jedoch können grundsätzliche Überlegungen vorgenommen werden an einfachen Modellen, die einer geschlossenen Lösung zugänglich sind. Darüber hinaus können damit Lösungen überprüft werden, die mittels numerischer Methoden erhalten werden. Im folgenden soll das an einem kreiszylindrischen Modell geschehen.

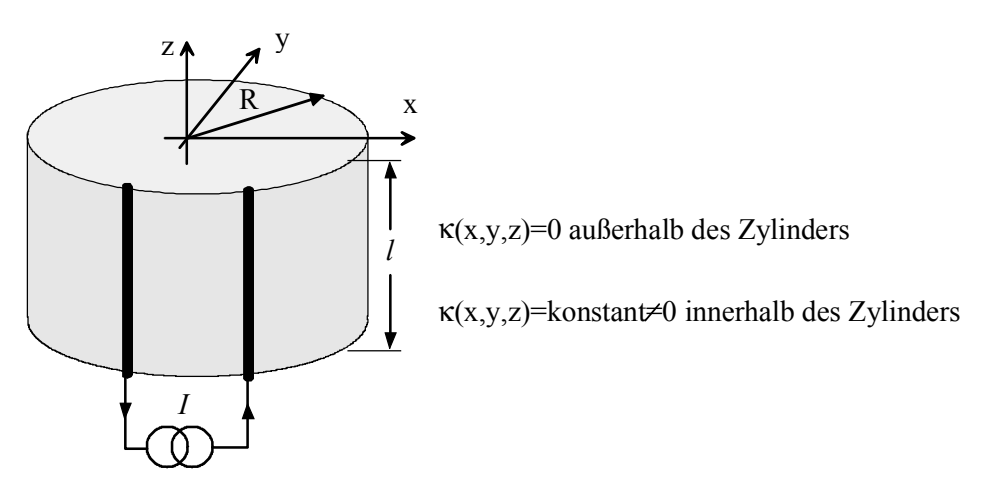

Abb. 2.2: Bezeichnung zur analytischen Lösung des Vorwärtsproblems für einen homogenen kreisförmigen Zylinder.

Am Rande eines leitfähigen Kreiszylinders wird über dessen ganze Länge eine Stromquelle angebracht (Abb. 2.2). Der Zylinder ist homogen und besitzt eine spezifische Leitfähigkeit κ. Der Raum außerhalb des Zylinders ist ein Isolator.

Der Kreiszylinder besitzt einen Durchmesser von *2R* und eine Länge *l*. Die Normalkomponente des Potentialgradienten verschwindet an der Oberfläche des Zylinders, ausgeschlossen sind die Orte, an denen sich die zwei Elektroden befinden. Die radiale Stromdichte über dem Umfang sei durch einen Dirac-Stoß an den Elektroden zu beschreiben, d.h. die Elektroden besitzen eine gegen Null gehende Breite und eine gegen unendlich gehende Stromdichte. Die stromführenden Elektroden befinden sich an den Punkten  $\mathbf{r}_i = (x_i, y_i)$  ( $i = 1, 2$ ). Die Stärke des Dirac-Stoßes entspricht dem Linienstrom *I/l*. Die Randbedingung kann damit wie folgt formuliert werden:

$$
\kappa \frac{\partial \varphi}{\partial n} = \begin{cases} 0 & |\mathbf{r}| = \mathbf{R} \quad \text{auber} \quad \mathbf{r} = \mathbf{r_i} \\ \frac{I}{l} \delta(\mathbf{r} - \mathbf{r_i}) & \mathbf{r} = \mathbf{r_i} \end{cases} \quad i = 1, 2 \,.
$$
 (2.16)

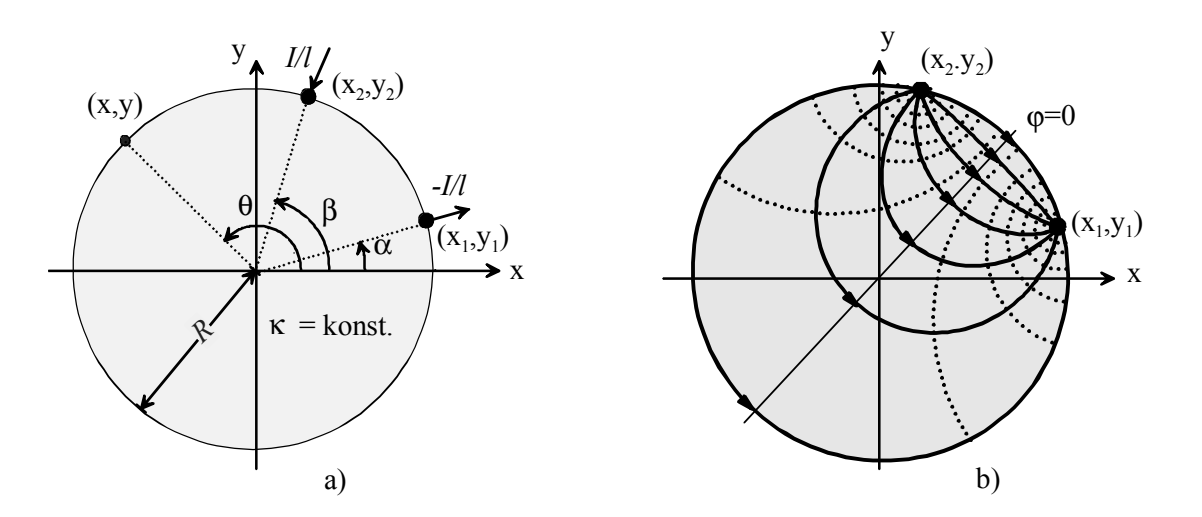

Abb. 2.3: Querschnitt des Zylinders mit den beiden Speisepunkten  $(x_1,y_1)$  und  $(x_2,y_2)$ . a) Bezeichnung der Koordinaten. b) Lösung der Gl. (2.15) für einen beliebigen Durchmesser des Zylinders. Die Stromlinien sind ausgezogen und die Äquipotentiallinien punktiert dargestellt.

Das Randwertproblem in Abb 2.2 läßt sich, wie in Abb. 2.3a gezeigt, 2 dimensional darstellen. Dieses *Neumann'sche* Randwertproblem hat nur dann eine eindeutige Lösung, wenn das Potential an einem bestimmten Punkt des Feldes festgelegt ist (Lehner 1990). Das Potential im Mittelpunkt des Zylinders wird willkürlich Null gesetzt. Das Potential  $\varphi(x,y)$  im Kreiszylinder kann durch die Gleichung (Osypka 1993a)

$$
\varphi(x, y) = \frac{I/l}{2\pi\kappa} \ln \frac{(x - x_1)^2 + (y - y_1)^2}{(x - x_2)^2 + (y - y_2)^2}
$$
\n(2.17)

bestimmt werden. Die Äquipotentiallinien und die Stromlinien sind in Abb. 2.3b dargestellt.
Von Interesse ist für die EIT die Potentialverteilung auf der Oberfläche. Ersetzen wir die kartesischen Koordinaten in Gl. (2.17) durch Zylinderkoordinaten

$$
x_1 = R \cos \alpha, \qquad y_1 = R \sin \alpha, \n x_2 = R \cos \beta, \qquad y_2 = R \sin \beta, \n x = R \cos \theta, \qquad y = R \sin \theta,
$$
\n(2.18)

ergibt sich das Potential auf der Oberfläche des Zylinders wie folgt:

$$
\varphi(\theta) = \frac{I/l}{2\pi\kappa} \ln \frac{1 - \cos(\theta - \alpha)}{1 - \cos(\theta - \beta)},
$$
\n(2.19)

Die Spannung zwischen zwei Punkte  $(R, \theta_1)$  und  $(R, \theta_2)$  am Rand wird aus der Gleichung (2.19) berechnet:

$$
u = \varphi(R, \theta_1) - \varphi(R, \theta_2)
$$
  
=  $k \ln(\frac{(1 - \cos(\theta_1 - \alpha))(1 - \cos(\theta_2 - \beta))}{(1 - \cos(\theta_1 - \beta))(1 - \cos(\theta_2 - \alpha))})$  (2.20)

mit

$$
k=\frac{I/l}{2\pi\kappa}.
$$

Im nächsten Abschnitt wird dieses Problem mittels der Finite-Elemente-Methode gelöst. Gl. (2.20) wird zur Überprüfung der Lösung verwendet.

## **2.2.2 Lösung des 2-dimensionalen Problems mit der Finite-Elemente-Methode**

Es wird nun auf die Lösung des 2-dimensionalen Problems mit Hilfe der Finite-Elemente Methode (FEM) eingegangen. Diese ist geeignet zur Anwendung in der Impedanztomographie, bei der das zu untersuchende Objekt keine regelmäßige äußere Kontur aufweist und in welcher eine nur numerisch beschreibbare Leitfähigkeitsverteilung vorliegt. Bei der FEM wird der zu untersuchende Feldbereich in kleine Teilgebiete mit homogener Leitfähigkeit und einfacher geometrischer Form zerlegt. Dadurch wird das zu lösende Problem diskretisiert. Zur Anpassung der unregelmäßigen Grenzform sind dreieckige Elemente gut geeignet. Beispielsweise kann der kreisförmige Feldbereich in 56 Elemente unterteilt werden, wie in Abb. 2.4 gezeigt wird. Dieses Modell hat 56 Elemente und 37 Knoten, darunter sind 16 äußere Knoten. Die *Laplace*-Gleichung gilt innerhalb jedes einzelnen Teilgebietes.

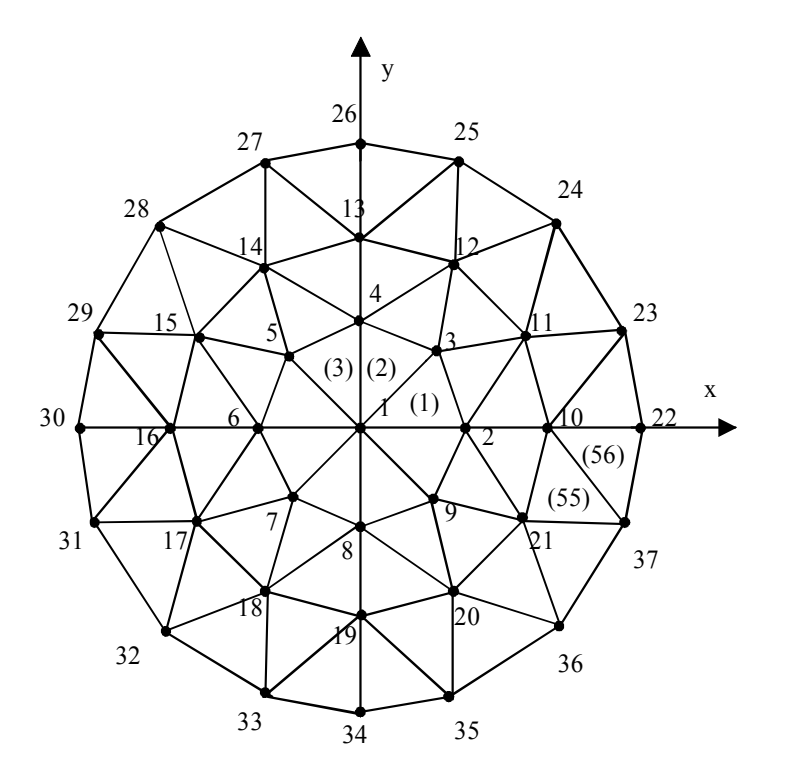

Abb. 2.4: Zerlegung eines kreisförmigen Gebietes in dreieckige Elemente zur Feldberechnung mittels der Finite-Elemente-Methode.

Das Lösen der *Laplace*-Gleichung (2.15) ist für ein einzelnes Element mit der spezifischen Leitfähigkeit  $\kappa_e$  gleichbedeutend mit der Minimierung der Energiefunktion (Silvester und Ferrari 1990), die für das 2-dimensionale Problem die folgende Form hat:

$$
W = \frac{1}{2} \iint \kappa_e \cdot \nabla \varphi \cdot \nabla \varphi dx dy - \int \kappa_e \frac{\partial \varphi}{\partial n} \cdot \varphi ds \to \min, \qquad (2.21)
$$

oder in anderer Schreibweise

$$
W = \frac{1}{2} \iint \kappa_e \cdot \left[ \left( \frac{\partial \varphi}{\partial x} \right)^2 + \left( \frac{\partial \varphi}{\partial y} \right)^2 \right] dx dy - \int \kappa_e \frac{\partial \varphi}{\partial n} \cdot \varphi ds \to \min. \quad (2.22)
$$

Die Minimierung der Energiefunktion ist ein Variationsproblem. Die Aufgabe besteht darin, die Potentiale  $\varphi_i$  an allen Knoten herauszufinden, damit das Funktional in Gl. (2.22) minimiert wird. Als erster Schritt wird das Potential ϕ innerhalb eines jeden Elements als Funktion der Potentiale  $\varphi_i$  (i=1,2,3) an seinen Eckpunkten beschrieben:

$$
\varphi = f_e(\varphi_1, \varphi_2, \varphi_3).
$$

Dies ist eine Annäherung erster Ordnung. Das Potential φ kann damit durch eine lineare Funktion der Potentiale  $\varphi_i$  (i=1,2,3) dargestellt werden. Die Minimierung in Gl. (2.22) bedeutet:

$$
\frac{\partial W}{\partial \varphi_i} = 0 \qquad i = 1, 2, 3
$$

Durch Lösen des obigen Gleichungssystems werden die Potentiale  $\varphi_i$  als Funktion der Koordinaten *x*, *y* und des Knotenstromes an seinen Eckpunkten beschrieben. Die Beziehung der Potentiale  $\varphi_i$  und die Knotenströme I<sub>i</sub> besitzt die gleiche Form wie ein Widerstandsnetz. Deshalb kann das dreieckige Element durch eine elektrische Schaltung mit diskreten Parametern, wie in Abb. 2.5 dargestellt, ersetzt werden (Hähnle 1988, Murai 1985).

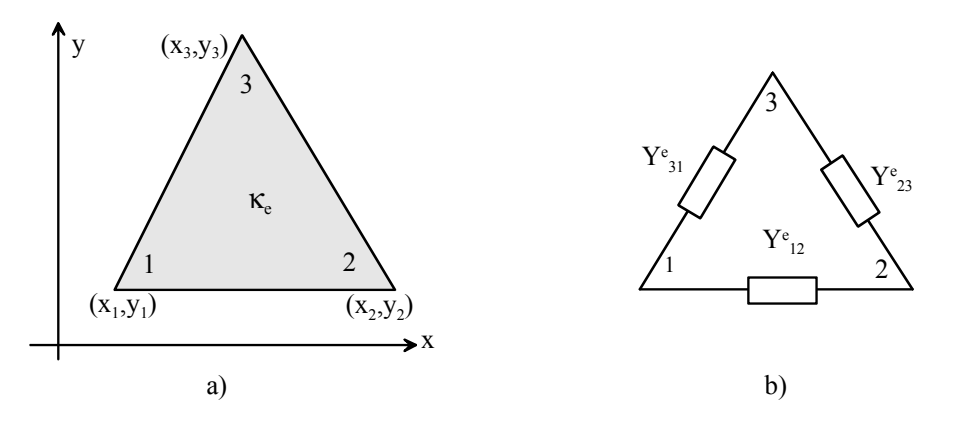

Abb. 2.5: Dreieckförmiges Element nach Abb. 2.4 a) mit der homogenen Leitfähigkeit  $\kappa_e$  und b) äquivalente Ersatzschaltung.

Der Leitwert der Elemente *Y<sub>ij</sub>* (*i, j*=1,2,3; *i≠j*) zwischen Knoten *i* und *j* läßt sich durch folgende Beziehung beschreiben:

$$
Y_{ij}^e = Y_{ji}^e = \frac{K_e}{4A_e} (b_i b_j + c_i c_j)
$$
 (2.23)

mit der Fläche des Elements

$$
A_e = \frac{1}{2} \det \begin{bmatrix} 1 & x_1 & y_2 \\ 1 & x_2 & y_2 \\ 1 & x_3 & y_2 \end{bmatrix},
$$

und den Koordinatentransformationen:

$$
b_1 = y_2 - y_3
$$
,  $b_2 = y_3 - y_1$ ,  $b_3 = y_1 - y_2$ ,  
\n $c_1 = x_2 - x_3$ ,  $c_2 = x_3 - x_1$ ,  $c_3 = x_1 - x_2$ .

Die Beziehung zwischen den Knotenpotentialen  $\varphi_i^e$  und den Knotenströmen  $I_i^e$ kann mit Hilfe der Schaltungstheorie abgeleitet werden:

$$
\begin{bmatrix} I_1^e \\ I_2^e \\ I_3^e \end{bmatrix} = \begin{bmatrix} Y_{11}^e & Y_{12}^e & Y_{13}^e \\ Y_{21}^e & Y_{22}^e & Y_{23}^e \\ Y_{31}^e & Y_{32}^e & Y_{33}^e \end{bmatrix} \begin{bmatrix} \boldsymbol{\varphi}_1^e \\ \boldsymbol{\varphi}_2^e \\ \boldsymbol{\varphi}_3^e \end{bmatrix}
$$
 (2.24)

Die Elemente in der Diagonalen werden aus Gl. (2.23) wie folgt berechnet:

$$
Y_{11}^{e} = -Y_{12}^{e} - Y_{13}^{e},
$$
  
\n
$$
Y_{22}^{e} = -Y_{21}^{e} - Y_{23}^{e},
$$
  
\n
$$
Y_{33}^{e} = -Y_{31}^{e} - Y_{32}^{e}.
$$
  
\n(2.25)

Das gesamte in Abb. 2.4 gezeigte FE-Modell kann durch ein Widerstandsnetz ersetzt werden. Die Leitwerte im Netzwerk werden durch Zusammenfügung der Einzelelemente gewonnen. Der Zusammenhang zwischen den Knotenpotentialen ϕ*i* und den Knotenströmen *I*i kann in folgender Matrixform dargestellt werden:

$$
\begin{bmatrix} I_1 \\ I_2 \\ \vdots \\ I_n \end{bmatrix} = \begin{bmatrix} Y_{11} & Y_{12} & \cdots & Y_{1n} \\ Y_{21} & Y_{22} & \cdots & Y_{2n} \\ \vdots & \vdots & \cdots & \vdots \\ Y_{n1} & Y_{n2} & \cdots & Y_{nn} \end{bmatrix} \cdot \begin{bmatrix} \varphi_1 \\ \varphi_2 \\ \vdots \\ \varphi_n \end{bmatrix},
$$
\n(2.26)

oder in kurzer Form

$$
\mathbf{I} = \mathbf{Y} \cdot \mathbf{\varphi} \tag{2.27}
$$

Dabei beschreiben *n* die Anzahl der Knoten, **I** einen *n*-dimensionalen Stromvektor, ϕ den *n*-dimensionalen Potentialvektor, und **Y** die gesamte (*n,n*)- Leitwertmatrix. Der Strom *I<sub>i</sub>* entspricht dem aus dem Knoten *i* herausfließenden Strom. Die Elemente *Yij ( i,j=1, 2, ..., n ; i*≠*j)* stellen die Leitwerte zwischen den Knoten *i* und *j* dar. Es handelt sich um die Summe der Leitwerte, die unmittelbar mit den Knoten *i* und *j* verbunden sind. Die diagonalen Elemente *Yii* beschreiben die Summe der Leitwerte aller im Knoten *i* vereinigten Zweige. Sie lassen sich durch folgende Gleichung aus den Elementen *Yij (i*≠*j)* berechnen:

$$
Y_{ii} = -\sum_{j=1, j\neq i}^{n} Y_{ij}
$$

Das Gleichungssystem (2.27) beinhaltet *n* lineare Gleichungen. Es sind nur (*n* −1) Gleichungen unabhängig voneinander, d.h. **Y** hat einen Rang von (*n* −1). Um eine Singularität der Matrix zu vermeiden, wird ein Knoten, z.B. der Knoten *n*, als Referenzknoten ausgewählt und diesem das Potential  $\varphi_n = 0$  zugewiesen. Damit gewinnen wir aus dem Gleichungssystem (2.27) das folgende neue Gleichungssystem mit (*n* −1) unabhängigen Gleichungen:

$$
\begin{bmatrix} I_1 \\ I_2 \\ \vdots \\ I_{n-1} \end{bmatrix} = \begin{bmatrix} Y_{11} & Y_{12} & \cdots & Y_{1(n-1)} \\ Y_{21} & Y_{22} & \cdots & Y_{2(n-1)} \\ \vdots & \vdots & \cdots & \vdots \\ Y_{(n-1)1} & Y_{(n-1)2} & \cdots & Y_{(n-1)(n-1)} \end{bmatrix} \begin{bmatrix} \varphi_1 \\ \varphi_2 \\ \vdots \\ \varphi_{n-1} \end{bmatrix} .
$$
 (2.28)

oder in einer kurzem Form

$$
\mathbf{I}^* = \mathbf{Y}^* \cdot \mathbf{\phi}^* \tag{2.29}
$$

Y<sup>\*</sup> ist symmetrisch und hat einen vollen Rang.

Die Potentiale an den Knotenpunkten werden durch Lösung der Gl. (2.29) berechnet. Die Lösung lautet:

$$
\boldsymbol{\varphi}^* = (\mathbf{Y}^*)^{-1} \cdot \mathbf{I}^* \tag{2.30}
$$

Wird der Strom durch ein Elektrodenpaar z.B. am Rande eingespeist, sind nur zwei Komponenten des Vektors **I***\** von Null verschieden. Zum Lösen des Gleichungssystems kann man das *Gauss'sche* Eliminationsprinzip verwenden oder die Matrix invertieren. Der Vorteil der *Gauss´schen* Methode liegt darin, daß die Fehler durch Vertauschen des Pivotelements verringert werden. Eine direkte Invertierung der Matrix kann wegen der Rundungsfehler eine relativ große Abweichung von der richtigen Lösung zur Folge haben. Der Vorteil der direkten Invertierung liegt darin, daß für beliebige Stromverteilung am Rand die Potentiale durch Multiplikation der invertierten Matrix berechnet werden können. Die Potentialverteilung im gesamten Gebiet kann durch Interpolation aus den berechneten Potentialen an den Knoten gewonnen werden.

Mit der FEM kann die Potentialsverteilung annähernd berechnet werden. Die Methode läßt sich an dem homogenen kreiszylinderischen Modell mit Hilfe von dem in Abschnitt 2.2.1 hergeleiteten Ergebnis überprüfen. Als Beispiel wird ein Linienstrom von 4 mA/cm über Knoten 22 und 23 am Rande des in Abb. 2.4 dargestellten FE-Modells mit einer homogenen Widerstandsverteilung eingespeist. Die Spannungen zwischen allen stromlosen benachbarten äußeren Knoten werden mit der FEM und der analytischen Lösung Gl. (2.20) berechnet und sind in Abb. 2.6a dargestellt. Die Nummer i an der horizontalen Achse des Diagramms entspricht der Messung zwischen Knoten 23+i und 24+i. Es zeigt sich eine relativ große Spannung über die Elektrodenpaare *1* und *13* neben den Stromelektroden, da der Potentialgradient dort am größten ist. Die drei mit den zwei stromführenden Knoten verbundenen Spannungen sind hier nicht dargestellt, da sie in der Praxis nicht gemessen werden. Die relativen Fehler zwischen den mit FEM und den analytisch berechneten Spannungen sind  $\leq$   $\pm$  5%, wie in Abb. 2.6b gezeigt wird. Die Fehler können durch Verwendung

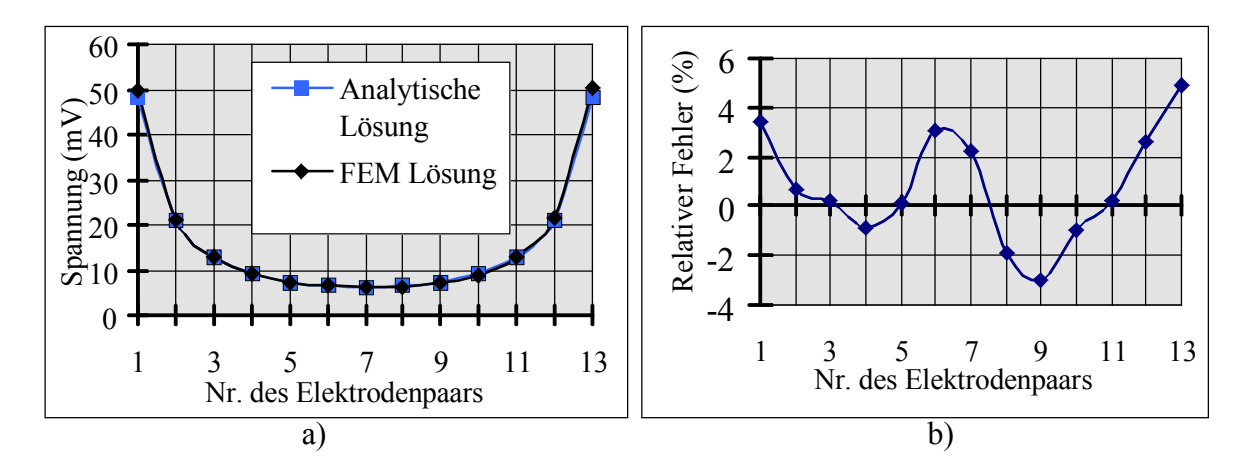

eines feineren FE-Modells reduziert werden.

Abb. 2.6. Analytische und die mittels FEM erhaltene Lösung für die Spannungen auf der Oberfläche eines homogenen Kreiszylinders bei Stromeinspeisung von 4 mA/cm bei einer Elektrodenspreizwinkel von  $\pi/8$ . a) Spannungsverteilung. b) Relative Fehler der Lösung mittels FEM.

#### **2.3 Das inverse Problem**

Die Bestimmung der Widerstands- oder Leitfähigkeitsverteilung in einem Objekt aus einer Anzahl von Spannungsmessungen wird als inverses Problem bezeichnet. Aus historischen Gründen wird bei der EIT die Widerstands- statt der Leitfähigkeitsverteilung rekonstruiert. Typischerweise wird der konstante Wechselstrom nacheinander über verschiedene Elektrodenpaare eingespeist und die resultierenden Spannungen werden gemessen. Die räumliche Auflösung und die Widerstandsauflösung steigen mit der Anzahl der unabhängigen Spannungsmessungen. Sie hängen von der Anzahl der Elektroden zur Stromeinkopplung bzw. zur Spannungsmessung ab. Widerstandsverteilung, Begrenzung des Objekts und Elektrodenanordnung bestimmen die gemessenen Spannungen. Sind Begrenzung und Elektrodenlage vorgegeben, kann dieses in das zu lösende Gleichungssystem eingeführt werden und die gemessenen Spannungen hängen nur noch von der Widerstandsverteilung ρ*(x,y,z)* ab. Die *m* gemessenen Spannungen bilden einen *m*-dimensionalen Vektor **u**.

Wenn der Feldbereich mittels Finite-Elemente-Methode diskretisiert wird, ist die Widerstandsverteilung nicht mehr eine kontinuierliche Funktion des Ortes, sondern besteht aus einer Verteilung diskretisierter Widerstände. Die Widerstände der finiten Elemente bilden einen Widerstandsvektor ρ.

$$
\mathbf{u} = \mathbf{f}(\mathbf{p}),\tag{2.31}
$$

mit

$$
\mathbf{u} = [u_1, u_2, \dots, u_m]^T
$$
 (2.32)

und

$$
\boldsymbol{\rho} = [\rho_1, \rho_2, ..., \rho_n]^T. \tag{2.33}
$$

Es bedeuten:

- $\mathbf{u} \in R^n$ , der *m*-dimensionale gemessene Spannungsvektor für eine Widerstandsverteilung ρ ,
- $\rho \in R^n$ , *der <i>n*-dimensionale Widerstandsvektor,
- *f* ⊂  $R^m$  →  $R^n$ , der Vorwärtsoperator, der eine *n*-dimensionale Widerstandsverteilung auf den *m*-dimensionalen Spannungsvektor abbildet und später auch der berechnete Spannungsvektor für eine Nährungsverteilung  $\rho^k$ .
- $[ ]^T$ Transponierung einer Matrix oder eines Vektors.

Formal lautet die Lösung des inversen Problems:

$$
\rho = \mathbf{f}^{-1}(\mathbf{u}).\tag{2.34}
$$

Gl. (2.31) ist ein Gleichungssystem mit *m* Gleichungen und *n* Variablen. Im allgemeinen stehen die Spannungen *ui (i=1, 2, ..., m)* und die Widerstände <sup>ρ</sup>*j (j=1, 2, ..., n)* der einzelnen Elemente in einer nichtlinearen Beziehung. Das bedeutet, Gl. (2.31) ist ein nichtlineares Gleichungssystem mit *n* unbekannten Größen. Ein solches kann in der Regel nur numerisch mit Hilfe von Iterationsverfahren gelöst werden. Wenn die *m* Messungen voneinander unabhängig sind, bezeichnet man Gl. (2.31) im Falle *m>n* als überbestimmtes System, im Falle *m<n* als unterbestimmtes System und im Falle *m=n* als bestimmtes System. Unterbestimmte Systeme haben keine eindeutige Lösung. Die Eindeutigkeit kann nur durch Einführung zusätzlicher Bedingungen hergestellt werden. Bestimmte Systeme haben eine eindeutige Lösung. In der Regel haben überbestimmte Systeme keine Lösung, die alle Gleichungen genau erfüllt. Es existiert eine Lösung nur unter einem bestimmten Kriterium, wie z.B der Minimierung der Summe der Fehlerquadrate.

$$
E = (\mathbf{f} - \mathbf{u})^T \cdot (\mathbf{f} - \mathbf{u}) = \sum_{i=1}^{m} (f_i - u_i)^2
$$
 (2.35)

Zur Lösung des nichtlinearen Gleichungssystems wird hier die *Newton*-Methode verwendet. Ausgehend von einer Startnährung mit einer Verteilung <sup>0</sup> ρ wird die Widerstandsverteilung durch Iteration berechnet. Für den *k*-ten Iterationsschritt wird Gl. (2.31) mit der *Taylor*-Entwicklung bei einer Verteilung ρ*<sup>k</sup>* zerlegt und linearisiert. Dabei werden Glieder zweiter und höherer Ableitung vernachlässigt. Daraus ergibt sich die folgende Gleichung:

$$
\mathbf{u} = \mathbf{f}(\mathbf{\rho}^k) + \mathbf{f}'(\mathbf{\rho}^k) \cdot (\mathbf{\rho}^{k+1} - \mathbf{\rho}^k).
$$
 (2.36)

Die Gleichung ist nach  $\rho^{k+1}$  aufzulösen.

Das Gleichungssystem (2.36) ist nun ein lineares System. Dabei ist  $f(\rho^k)$  der berechnete Spannungsvektor für die Nährungsverteilung  $\rho^k$ . Die Matrix  $f'(\rho^k)$ wird als *Jacobi*-Matrix bezeichnet. Bei der EIT wird  $f'(\rho^k)$  auch Sensitivitäts-Matrix genannt. Sie ist eine *(m,n)*-Matrix, deren Elemente *(i,j)* die Empfindlichkeit der Spannungen  $f_i$  auf eine Änderung der Widerstände  $\rho_i$ ausdrücken, d.h.

$$
\left[\mathbf{f}^{\mathsf{T}}\right]_{ij} = \frac{\partial f_i}{\partial \rho_j}.
$$
\n(2.37)

Die Verbesserung  $\Delta \rho^k = (\rho^{k+1} - \rho^k)$ kann mit Gl. (2.36) berechnet werden. Das lineare Gleichungssystem (2.36) besteht aus *m* Gleichungen und enthält *n* Unbekannte, wobei meistens  $m \neq n$  ist. Dieses Problem wird mit der *Gauss*'schen Fehlerquadratmethode gelöst, d.h.:

$$
E = (\mathbf{f}(\mathbf{p}^k) - u)^T \cdot (\mathbf{f}(\mathbf{p}^k) - u) = \sum_{i=1}^m (f_i(\mathbf{p}^k) - u_i)^2 \to \min. \tag{2.38}
$$

Aus Gl. (2.36) erhalten wir die Normalgleichungen, bei denen die Anzahl der Gleichungen mit der Anzahl der Unbekannten übereinstimmt:

$$
\left[\mathbf{f}'(\mathbf{\rho}^k)\right]^T \cdot \mathbf{f}'(\mathbf{\rho}^k) \cdot \Delta \mathbf{\rho}^k = -\left[\mathbf{f}'(\mathbf{\rho}^k)\right]^T \cdot \left[\mathbf{f}(\mathbf{\rho}^k) - \mathbf{u}\right].
$$
 (2.39)

Danach ist Gl. (2.39) ein Gleichungssystem mit *n* Gleichungen und *n* Unbekannten. Dies kann durch das *Gauss'*sche Eleminationsverfahren oder durch Invertierung der Koeffizientenmatrix gelöst werden. Die formale Lösung läßt sich wie folgt dargestellen:

$$
\Delta \mathbf{p}^k = -\Big[\Big[\mathbf{f}^{\dagger}(\mathbf{p}^k)\Big]^T \cdot \mathbf{f}^{\dagger}(\mathbf{p}^k)\Big]^T \cdot \Big[\mathbf{f}^{\dagger}(\mathbf{p}^k)\Big]^T \cdot \Big[\mathbf{f}(\mathbf{p}^k) - \mathbf{u}\Big].
$$
 (2.40)

Man erhält die verbesserte Nährung für die gesuchte Lösung

$$
\rho^{k+l} = \rho^k + \Delta \rho^k. \tag{2.41}
$$

Durch Wiederholung der Berechnung der  $\Delta \rho^k$  und  $\rho^{k+1}$  wird die Summe der Fehlerquadrate minimiert. Schließlich ist die Widerstandsverteilung rekonstruiert. Die zu invertierende Matrix in Gl. (2.40) ist schlecht konditioniert (Yorkey et al 1987). Die direkte Invertiertung kann deshalb einen großen Fehler zur Folge haben. Aus diesem Grund wird eine Regularisierungsmethode verwendet, die in Kapitel 3 vermittelt wird.

#### **2.4 Berechnung der** *Jacobi***-Matrix anhand des Sensitivitätstheorems**

Zur Berechnung der *Jacobi*'schen Matrix wird hier das Sensitivitätstheorem benutzt, das von Geselowitz und Lehr abgeleitet wurde (Geselowitz 1971, Lehr 1972). Es wurde im Rahmen der Impedanzplethysmographie entwickelt. Das Sensitivitätstheorem stellt einen Zusammenhang her zwischen einer regionalen Leitfähigkeitsänderung ∆κ und einer Änderung der Transfer-Impedanz, die als Quotient der gemessenen Spannung und des eingespeisten Stromes definiert ist.

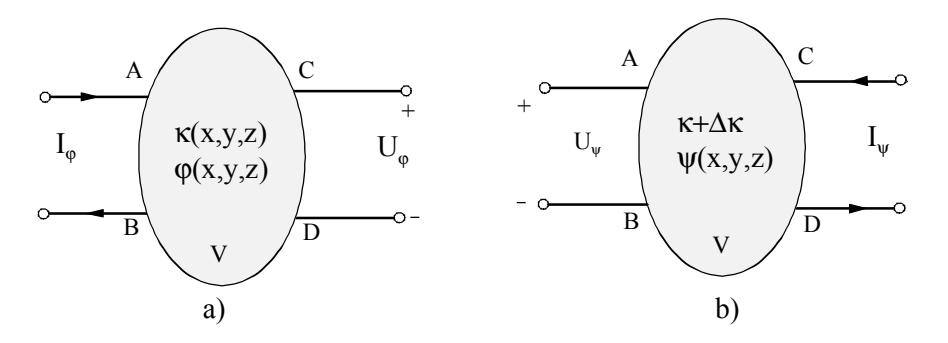

Abb. 2.7: Schema zur Berechnung der *Jacobi*-Matrix. a) Stromeinspeisung an den Elektroden A und B. b) Vertausch der Strom- und Spannungselektrode.

Gegeben seien zwei gleiche leitfähige Körper, die von einem Isolator umschlossen sind (Abb. 2.7). Das Gebiet sei quellenfrei. Im Inneren herrschen die Leitfähigkeiten κ*(x,y,z)* bzw. κ*+*∆κ. Die Transfer-Impedanzen zwischen den Klemmen (A,B) und (C,D) betragen:

$$
Z_a = \frac{U_{\varphi}}{I_{\varphi}} \quad \text{and} \quad Z_b = \frac{U_{\psi}}{I_{\psi}} \tag{2.42}
$$

Die Änderung der Leitfähigkeit ∆κ*(x,y,z)* führt zu einer Änderung ∆Z der Transfer-Impedanz. Die Beziehung zwischen ∆κ*(x,y,z)* und ∆Z wird nach Geselowitz durch die folgende Gleichung beschrieben:

$$
\Delta Z = -\int_{V} \Delta \kappa \cdot \frac{\nabla \varphi(\kappa)}{I_{\varphi}} \cdot \frac{\nabla \psi(\kappa + \Delta \kappa)}{I_{\psi}} dV.
$$
 (2.43)

Die skalare Potentialverteilung  $\varphi$  stellt sich ein, wenn der Strom I<sub>0</sub> in das Elektrodenpaar (A,B) eingespeist wird und das Objekt die Leitfähigkeitsverteilung  $\sigma(x,y,z)$  besitzt.  $\psi$  ist das skalare Potential, wenn der Strom  $I_{\psi}$  in das Elektrodenpaar (C,D) eingespeist wird und das Objekt die Leitfähigkeit κ+∆κ besitzt.

Der Term  $\nabla \psi(\kappa + \nabla \kappa)$  wird in eine Reihe entwickelt

$$
\nabla \psi(\kappa + \Delta \kappa) = \nabla \psi(\kappa) + \nabla(\Delta \kappa \psi'(\kappa)) + \dots
$$
 (2.44)

und die Glieder mit den Ableitungen erster und höherer Ordnung vernachlässigt. Damit ergibt sich

$$
\Delta Z = -\int_{V} \Delta \kappa \cdot \frac{\nabla \varphi(\kappa)}{I_{\varphi}} \cdot \frac{\nabla \psi(\kappa)}{I_{\psi}} dV.
$$
 (2.45)

Das Gebiet wird in *n* Elemente diskretisiert und es wird angenommen, daß jedes Element *i* die konstante Leitfähigkeit κ, besitzt. Das Integral über das gesamte Volumen in Gl. (2.45) läßt sich durch die Summe der Integrale aller Teilvolumina darstellen:

$$
\Delta Z = -\sum_{j=1}^{n} \Delta \kappa_j \int_{V_j} \frac{\nabla \varphi(\kappa)}{I_{\varphi}} \cdot \frac{\nabla \psi(\kappa)}{I_{\psi}} dV.
$$
 (2.46)

Ohne Verlust der Allgemeingültigkeit kann der Strom

$$
I_{\varphi} = I_{\psi} = I \tag{2.47}
$$

gesetzt werden. Aus dem *Ohm*'schen Gesetz ergibt sich die Änderung der Spannung

$$
\Delta U = I \cdot \Delta Z \tag{2.48}
$$

Setzt man Gleichung (2.46) und (2.47) in (2.48) ein, erhält man

$$
\Delta U = -\frac{1}{I} \sum_{j=1}^{n} \Delta \kappa_j \int_{V_j} (\nabla \varphi \cdot \nabla \psi) dV.
$$
 (2.49)

Die Gleichung geht über in das totale Differential der Spannung für ∆κ→0. Die partielle Ableitung der Spannung nach der Leitfähigkeit <sup>κ</sup>*j* ergibt sich aus Gl. (2.49)

$$
\frac{\partial U}{\partial \kappa_j} = -\frac{1}{I} \cdot \int_{V_j} (\nabla \varphi \cdot \nabla \psi) dV.
$$

Für das Element  $(i, j)$  der *Jacobi*-Matrix  $f'(\rho^k)$  ergibt sich bei Substitution des spezifischen Widerstands ρ*j* durch die spezifische Leitfähigkeit <sup>κ</sup>*j* und der Spannung *U* durch die berechnete Spannung *f*<sup>i</sup>

$$
f'_{ij} = \frac{\partial f_i}{\partial \rho_j} = -\frac{1}{\rho_j^2} \cdot \frac{\partial f_i}{\partial \kappa_j}
$$
  
= 
$$
\frac{1}{I \rho_j^2} \int_{V_j} (\nabla \varphi \cdot \nabla \psi) dV.
$$
 (2.50)

Bei der 2-dimensionalen EIT sei die Potentialverteilung nicht von z abhängig. Dann läßt sich  $f_{ij}$  durch Ersatz von *dV* durch *l⋅dS* wie folgt berechnet:

$$
f'_{ij} = \frac{1}{(I/l)\rho_j^2} \int_{S_j} (\nabla \varphi \cdot \nabla \psi) dS , \qquad (2.51)
$$

wobei *l* die Länge des zylindrischen Objekts beschreibt.

Nun kann jedes Elements der *Jacobi*-Matrix mittels Gl. (2.51) berechnet werden. Der Linienstrom *I/l* und der spezifische Widerstand ρ*i* sind vorgegeben. Die Potentialverteilung kann mittels der in Abschnitt 2.2 vermittelten FEM bestimmt werden. Die weitere Aufgabe besteht darin, aus den Potentialen an den Eckpunkten die Potentialgradienten zu ermitteln.

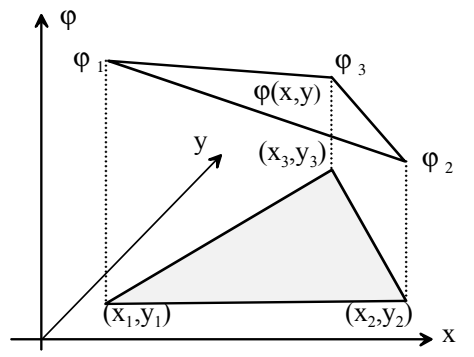

Abb. 2.8: Schematische Darstellung der linearen Interpolation der Potentiale in einem dreieckigen Element.

Das Potential in einem dreieckigen Element kann nach der linearen Interpolation mit folgender Gleichung beschrieben werden:

 $\varphi = \alpha + \beta x + \gamma y$ .

Das Potential ϕ am Knoten *i* muß gleich dem Knotenpotential ϕ*<sup>i</sup>* sein, nämlich

$$
\varphi_i = \alpha + \beta x_i + \gamma y_i \qquad (i = 1, 2, 3). \tag{2.52}
$$

Das Potential  $\varphi$  im dreieckigen Element liegt auf der von den Potentialen an den drei Eckpunkten gebildeten Ebene, wie in Abb. 2.8 dargestellt. Die Koeffizienten α*,* β*,* γ können durch Lösen des linearen Gleichungssystems (2.52) bestimmt werden.

$$
\alpha = \frac{1}{2A_e} (a_1 \varphi_1 + a_2 \varphi_2 + a_3 \varphi_3),
$$
  
\n
$$
\beta = \frac{1}{2A_e} (b_1 \varphi_1 + b_2 \varphi_2 + b_3 \varphi_3),
$$
  
\n
$$
\gamma = \frac{1}{2A_e} (c_1 \varphi_1 + c_2 \varphi_2 + c_3 \varphi_3),
$$
\n(2.53)

mit dem Flächeninhalt des dreieckigen Elements *Ae* und

$$
a_1 = x_2y_3 - x_3y_2, \quad a_2 = x_3y_1 - x_1y_3, \quad a_3 = x_1y_2 - x_2y_1, b_1 = y_2 - y_3, \quad b_2 = y_3 - y_1, \quad b_3 = y_1 - y_2, c_1 = x_3 - x_2, \quad c_2 = x_1 - x_3, \quad c_3 = x_2 - x_1.
$$

Durch Differenzieren nach *x* und *y* erhält man den Potentialgradienten

$$
\nabla \varphi = \left(\frac{1}{2A_e}(b_1\varphi_1 + b_2\varphi_2 + b_3\varphi_3),\right)
$$
  
\n
$$
\frac{1}{2A_e}(c_1\varphi_1 + c_2\varphi_2 + c_3\varphi_3)).
$$
\n(2.54)

Ähnlich kann der Gradient des Potentials  $\psi$  abgeleitet werden:

$$
\nabla \psi = \left(\frac{1}{2A_e}(b_1\psi_1 + b_2\psi_2 + b_3\psi_3),\right)
$$
  

$$
\frac{1}{2A_e}(c_1\psi_1 + c_2\psi_2 + c_3\psi_3).
$$
 (2.55)

Wird berücksichtigt, daß die Gradienten nicht von den Koordinaten *x* und *y* abhängig sind, ergibt sich aus Gl. (2.51)

$$
f_{ij} = \frac{(\nabla \varphi \cdot \nabla \psi)}{(I/l)\rho_j^2} \int_{S_j} dS = \frac{(\nabla \varphi \cdot \nabla \psi)}{(I/l)\rho_j^2} A_e.
$$
 (2.56)

Setzt man Gleichung (2.54) und (2.55) in Gleichung (2.56) ein, ergibt sich das Element *(i,j)* der *Jacobi*-Matrix

$$
f'_{ij} = \frac{1}{4 A_e \cdot (I/l) \cdot \rho_j^2} \begin{pmatrix} (b_1 \varphi_1 + b_2 \varphi_2 + b_3 \varphi_3) \\ (b_1 \psi_1 + b_2 \psi_2 + b_3 \psi_3) \\ + (c_1 \varphi_1 + c_2 \varphi_2 + c_3 \varphi_3) \\ (c_1 \psi_1 + c_2 \psi_2 + c_3 \psi_3) \end{pmatrix}
$$
(2.57)

Die Parameter  $A_e$ ,  $b_i$  ( $i = 1,2,3$ ),  $c_i$  ( $i = 1,2,3$ ) sind rein geometrische Größen des Elements *i*. Die Knotenpotentiale  $\varphi_i$ ,  $\psi_i$  (*i* = *1,* 2, 3) werden mittels der in Abschnitt 2.2 vorgestellte Finite-Elemente-Methode berechnet. Sie sind proportional zur Stromsträke *I/l*. Aus Gl. (2.57) kann weiterhin festgestellt werden, daß die Koeffizienten der *Jacobi*-Matrix proportional zum Linienstrom *I/l* sind. Soll eine höhere Sensitivität erreicht werden, kann das durch Erhöhung der Stromstärke geschehen. Für ein gegebenes FE Modell und eine bestimmte Meßanordnung kann die *Jacobi*-Matrix mittels Gl. (2.57) berechnet werden.

In diesem Kapitel wurden die Grundlagen der Theorie zur Impedanztomographie vermittelt. Das Randwertproblem wurde unter Berücksichtigung der elektrischen Eigenschaften der biologischen Gewebe im Bereich der Meßfrequenz von 10 kHz – 1 MHz hergeleitet. Für beliebige Leitfähigkeitsverteilungen und Berandungen eines zweidimensionalen, leitfähigen Objekts kann das Randwertproblem mit der vorgestellten FEM gelöst werden. Das inverse Problem zur Impedanztomographie kann auf die Lösung eines nichtlinearen Gleichungssystems zurückgeführt werden. Die *Newton*-Methode ist für die Lösung dieses Problems geeignet. Das Grundprinzip der *Newton*-Methode wurden erläutert. Es ist bei der Anwendung der *Newton*-Methode erforderlich, die *Jacobi*-Matrix zu berechnen. Auf der Basis des Sensitivitätstheorems von Geselwitz (1971) wurde die Gleichung zur Berechnung der *Jacobi*-Matrix hergeleitet.

# **3 Optimierung der Rekonstruktion durch Simulation**

## **3.1 Modellierung des 2-dimensionalen leitfähigen Körpers**

## **3.1.1 Meßanordnung**

Bei den meisten in Veröffentlichungen beschriebenen Systemen zur Impedanztomographie werden 16 Elektroden zur Datenaufnahme eingesetzt. Die 16 Elektroden werden im gleichen Abstand auf der Körperoberfläche in der Ebene des zu untersuchenden Querschnitts positioniert. Jede Elektrode kann sowohl zur Stromeinspeisung als auch zur Spannungsmessung dienen. Der Strom wird nacheinander über 15 benachbarte Elektrodenpaare eingespeist und jeweils die 13 Spannungen zwischen allen stromlosen benachbarten Elektroden gemessen. Nur die Hälfte der 208 möglichen Messungen sind voneinander unabhängig, da nach dem Reziprozitätstheorem das Vertauschen der Elektroden zur Stromeinspeisung und Spannungsmessung die gleiche Transferimpedanz ergibt. Mit n Elektroden beträgt die Anzahl der unabhängigen Messung (n−1)(n−3)/2. Der Vorteil dieser Meßanordnung liegt darin, daß damit die größte Anzahl unabhängiger Messungen gewonnen werden kann. Aber diese Meßanordnung bringt die folgenden Nachteile mit sich:

- Wegen der Doppelfunktion der Elektroden, Stromeinspeisung und Spannungsmessung, ist die Umschaltung von Stromquelle und Meßverstärker erforderlich. Eine lange Einschwingzeit ist nicht zu vermeiden wegen des Umschaltens der Elektroden von der Stromeinspeisung zur Spannungsmessung. Dieses reduziert die Geschwindigkeit der Datenaufnahme oder verschlechtert die Meßgenauigkeit.
- Für breitbandige Messung verursacht die Streukapazität des Verbindungskabels zwischen den Elektroden und Vorverstärker oder Stromquelle große Meßfehler. Zur Reduzierung dieser Fehler ist die Integration der Stromquelle und des Vorverstärkers an den Elektroden erforderlich. Diese Integration wird aktive Elektrode genannt. Es ist schwierig, die komplexe Schaltung einschließlich der Steuerungsschaltung direkt an den Elektroden sehr klein zu realisieren.

Die im Rahmen dieser Arbeit entwickelte Meßanordnung besteht aus 32 Elektroden, von denen 16 zur Stromeinspeisung und die anderen 16 zur Spannungsmessung verwendet werden. Da diese in unserem EIT-System eingesetzt ist, wird mit einer solchen auch die Simulation durchgeführt. Im folgenden werden die Elektroden zur Stromeinspeisung Stromelektroden und die Elektroden zur Spannungsmessung Spannungselektroden genannt. Die Spannungs- und Stromelektroden sind abwechselnd in gleichen Abständen am Umfang eines kreisförmigen Zylinders mit dem Radius *R* in einer Ebene senkrecht zu dessen Achse verteilt. Die Koordinaten der Elektroden sind

$$
x_i = R \cdot \cos(i \pi / 16)
$$
  
\n
$$
y_i = R \cdot \sin(i \pi / 16) \quad i = 0, 1, ..., 31.
$$
 (3.1)

Die Elektroden mit den geraden Zahlen *2i (i=0,1,...,15)* sind als Spannungselektroden und die Elektroden mit ungeraden Zahlen *2i+1 (i=0, 1, ..., 15)* sind als Stromelektroden geschaltet.

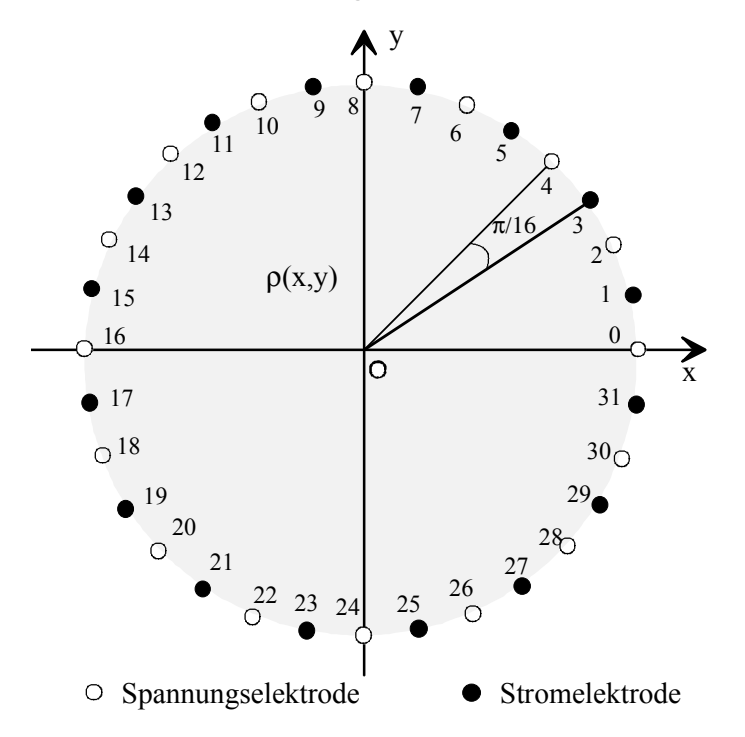

Abb. 3.1: Elektrodenanordnung für ein kreisförmig begrenztes Objekt.

Es wird ein sinusförmiger Wechselstrom konstanter Amplitude über die Stromelektroden eingespeist und die resultierende Spannungsverteilung an den Spannungselektroden gemessen. Um möglichst viele unabhängige Messungen zu erhalten, müssen unterschiedliche Stromverteilungen am Rand des Körpers nacheinander erzeugt und die jeweils resultierende Spannungsverteilung gemessen werden. Für jede Stromverteilung lassen sich mit *n* Spannungselektroden *n-1* linear unabhängige Spannungen messen. Dies beruht darauf, daß die Umlaufspannung Null sein muß. Berücksichtigt man, daß die Summe der Ströme in das Objekt ebenfalls Null sein muß, erhält man bei *m* Stromelektroden *m-1* linear unabhängige Stromeinspeisungen. Damit ergeben sich für *m+n* Elektroden

$$
k = (m-1)(n-1)
$$
 (3.2)

unabhängige Messungen. Für *m=n* erhält man bei einer vorgegebenen Gesamtzahl der Elektroden die höchst mögliche Anzahl unabhängiger Spannungen. Bei je 16 Strom- und Spannungselektroden erhält man maximal 225 unabhängige Meßwerte.

Unter allen Arten der Stromeinspeisung wird die bipolare Stromeinspeisung am häufigsten verwendet, weil deren Realisierung einfach ist und ein gutes Ergebnis von Simulationen und physikalische Experimenten erzielt wurde. Dabei wird ein konstanter Strom über eine Stromelektrode zugeführt und über eine zweite Stromelektrode abgeführt. Die übrigen 14 Stromelektroden sind stromlos. Der Strom wird nacheinander über 16 Elektrodenpaare eingeprägt und jeweils die 16 Potentialdifferenzen an allen nebeneinander angeordneten Spannungselektroden gemessen. Die Stromstärke an den 16 Elektroden bei der *i*-ten Stromeinspeisung sind

$$
I_{2i+1} = -I_{2i+1+d \mod 32} = I \neq 0,
$$
  
\n
$$
I_k = 0 \text{ für } k \neq 2i + I \text{ und } k \neq 2i + I + d \mod 32,
$$
\n(3.3)

mit einem geradezahligen *d* als Abstand der Stromelektroden.

Für diese Meßanordnung ist eine der 16 Stromeinspeisungen und eine der 16 Spannungsmessungen für jede Stromeinspeisung redundant. Die redundanten Messungen werden bei der Rekonstruktion trotzdem verwendet, da der Einfluß der Meßfehler durch redundante Messungen reduziert werden kann.

Die bipolare Stromeinspeisungsart wird nach dem Abstand *d* der zwei stromführenden Elektroden weiterhin unterteilt. Bei *d=2* wird sie als benachbarte Stromeinspeisung und bei *d=16* als diagonale Stromeinspeisung bezeichnet. Die Mittelpunktstrahlen zu dem Elektrodenpaar bilden einen Spreizwinkel α. Der Spreizwinkel α besitzt die folgende einfache Beziehung mit dem Abstand *d*

$$
\alpha = \frac{\pi}{16} d \tag{3.4}
$$

Jede Art der Stromeinspeisung besitzt Vor- und Nachteile. Die Eigenschaften der Rekonstruktion bei verschiedenen Stromeinspeisungen werden in Abschnitt 3.3 durch Simulation untersucht.

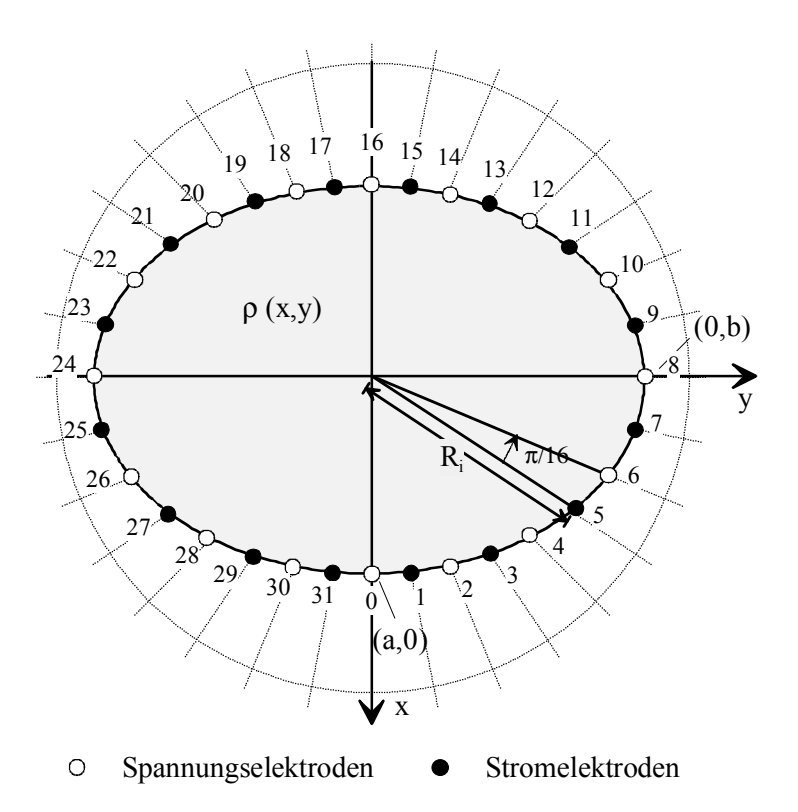

Abb. 3.2: Elektrodenanordnung für ein elliptisch begrenztes Objekt.

Besitzt das zu untersuchende Objekt keine kreisförmige Form, wird die Positionierung der Elektroden entsprechend verändert. Abb. 3.2 zeigt die Elektrodenanordnung bei einer elliptischen Begrenzung. Die Begrenzung wird durch die Gleichung

$$
\frac{x^2}{a^2} + \frac{y^2}{b^2} = 1\tag{3.5}
$$

beschrieben, wobei *b* die große Halbachse und *a* die kleine Halbachse der Ellipse bezeichnet. Benachbarte Elektroden sind mit einem gleichen Spreizwinkel  $\alpha = \pi/16$  auf dem Rand verteilt. Die Abstände zwischen benachbarten Elektroden sind nicht mehr gleich. Die Elektroden in der Umgebung der Scheitel (a, 0) und (-a, 0) liegen näher beieinander als die beiden in der Nähe der Scheitel (0, b) und (0,-b). Die Spannungs- und Stromelektroden sind abwechselnd weiterhin am Rand verteilt. Die kartesischen Koordinaten der Elektroden *i (i=0, 1, 2, ..., 31)* werden durch die Gleichungen

$$
x_i = R_i \cos(\frac{i\pi}{16}),
$$
  
\n
$$
y_i = R_i \sin(\frac{i\pi}{16}),
$$
\n(3.6)

mit

$$
R_i = \frac{1}{\sqrt{\frac{\cos^2(i \cdot \pi/16)}{a^2} + \frac{\sin^2(i \cdot \pi/16)}{b^2}}}
$$

bestimmt. Die kreisförmige Begrenzung ist ein Spezialfall der elliptischen Begrenzung bei  $a=b=R$ . Durch Einstellung des Radius  $R_i$  wird auch eine beliebige unregelmäßige Begrenzung bei konstandem Speizwinkel mit der Gleichungen (3.6) beschrieben.

#### **3.1.2 Finite-Elemente-Modelle**

Häufig wird eine kreisförmige Begrenzung des leitfähigen Körpers bei der Impedanztomographie angenommen, weil mit dieser Annahme das Vorwärtsproblem geschlossen lösbar ist. Objekte mit einer unregelmäßigen Begrenzung können durch konforme Transformation auf kreisförmiges Gebiet abgebildet werden. Im Rahmen dieser Arbeit wird die Rekonstruktion mit angenommener kreisförmiger und elliptischer Begrenzung untersucht. Zwei Finite-Elemente (FE) Modelle werden zur Rekonstruktion erstellt, wie in Abb. 3.3 und Abb. 3.4 dargestellt. Das zu untersuchende Gebiet wird in 256 dreieckigen Teilgebieten zerlegt. Jedes Teilgebiet entspricht einem Element, dessen spezifischer Widerstand konstant sei.

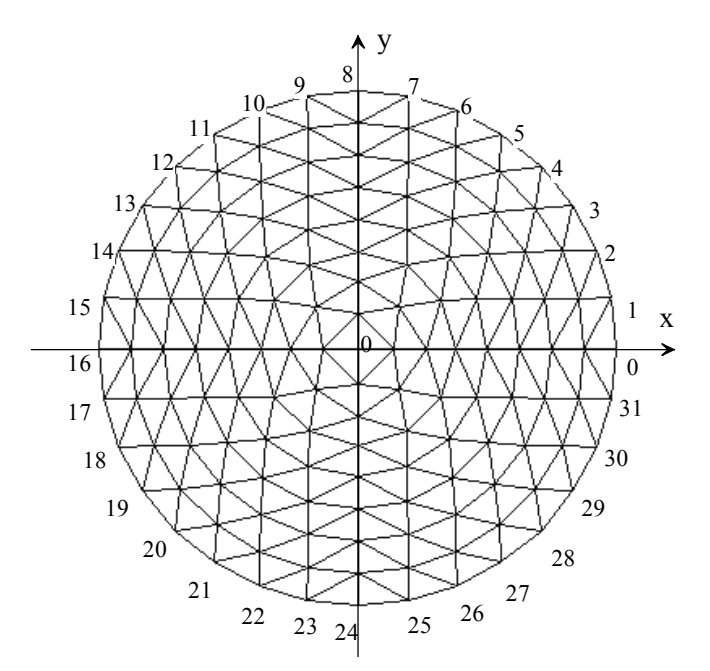

Abb. 3.3: FE Modell eines kreisförmigen Objekts.

Alle Knoten im kreisförmigen FE Modell liegen auf einem der 8 konzentrischen Kreisen mit den Radien *rj=R/j (j=1,2,...,8).* Da die Spannungsverteilung vom Radius *R* unabhängig ist, wie Abschnitt 2.2.1 zeigt , kann R beliebig gewählt werden. Die Anzahl der Knoten auf dem j-ten Kreis beträgt *4j*. Insgesamt besitzt das FE Modell 145 Knoten. Sie sind äquidistant auf den Kreisen verteilt.

Die Knoten am Rande werden von 0 bis 31 numeriert. Die 32 Elektroden werden an den äußeren Knoten positioniert. Die 16 Knoten mit geraden Ordnungszahlen *2i (i=0,1,16)* entsprechen den Spannungselektroden und die Knoten mit ungeraden Ordnungszahlen *2i+1 (i=0,1,...16)* entsprechen den Stromelektroden. Die Elektrodenimpedanz wird in dem Modell nicht nachgebildet, weil sie bei Einspeisung eines konstanten Stromes einen geringen Einfluß hat.

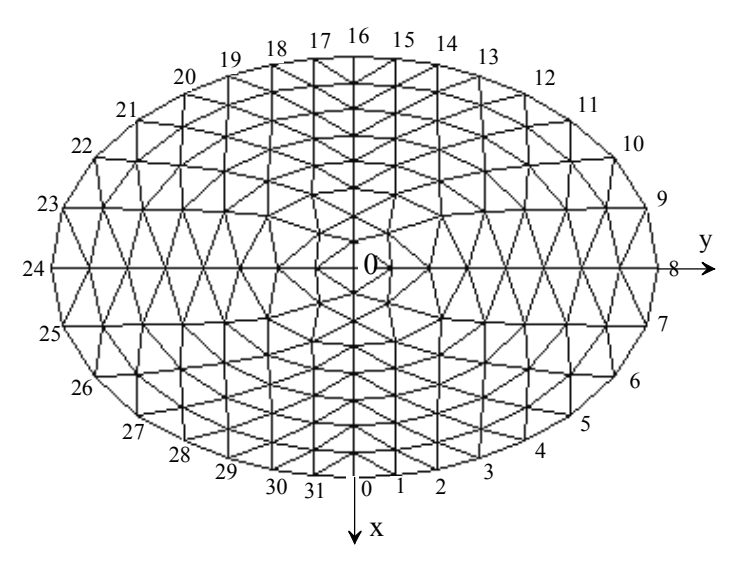

Abb. 3.4: FE Modell eines elliptischen Objekts.

Das elliptisches FE-Modell wird zur besseren Anpassung an den menschlichen Thorax gewählt. Alle Knoten werden auf den konzentrischen Ellipsen positioniert. Die kleine Halbachse und die große Halbachse besitzen ein Verhältniss von 0,7, welches dem durchschnittlichen Wert des menschlichen Thorax entspricht. Die absoluten Werte der beiden Halbachse haben keine Einflüsse auf das Randwertproblem. Deshalb werden sie in diesem Modell wie beim kreisförmigen Modell nicht berücksichigt. Die Knoten auf den konzentrischen Ellipsen liegen auf Radien, die einen Spreizwinkel von π*/2j, j=1,...,8.* Die Auslegung der Elektroden beim Kreismodell gilt auch für dieses Modell.

## **3.1.3 Berechnung der Spannungsverteilung für Modelle**

Für beliebige Impedanzverteilungen und eingeprägte Ströme am Rande können die resultierenden Spannungen zwischen allen Paaren der Spannungselektroden mittels der Finite-Elemente-Methode (FEM) berechnet werden, wie in Abschnitt 2.2.2 vorgestellt wurde. Jedem Teilgebiet wird ein spezifischer Widerstand zugeordnet. Ein äquivalentes Widerstandsnetz wird aufgrund der FE Analyse aufgebaut. Der Strom wird in jeden zweiten Randknoten eingekoppelt. Bei der bipolaren Stromeinspeisung sind die Ströme nur an den zwei Knoten von Null verschieden, an welche der Strom angelegt wird. Die Potentiale an allen

verbliebenen Randknoten können eindeutig durch Lösen des Gleichungssystems (2.29) bestimmt werden. Die Potentialdifferenzen zwischen zwei Randknoten werden aus den Knoten-Potentialen berechnet.

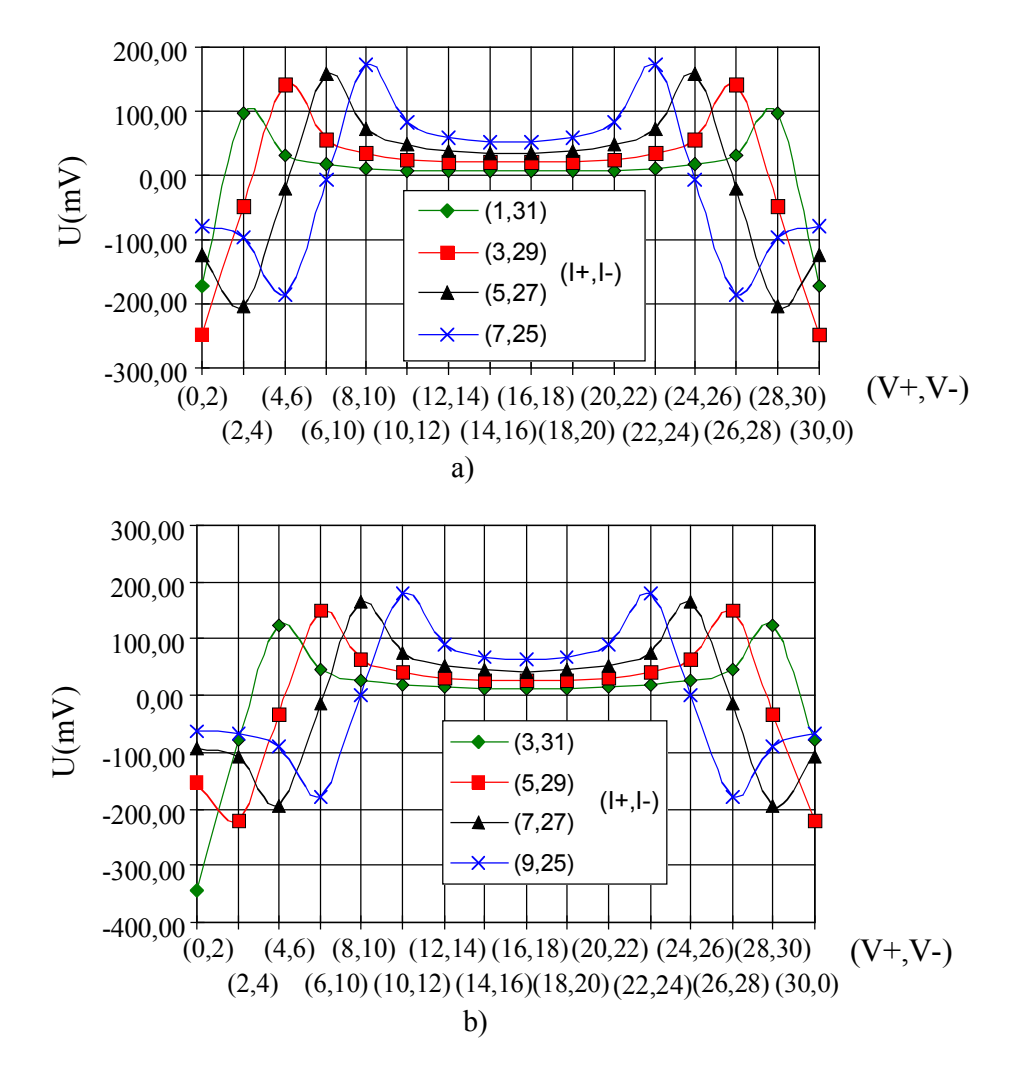

Abb. 3.5: Berechnete Spannungen zwischen benachbarten Spannungselektroden für das homogene kreisförmige Modell bei unterschiedlichen Abständen des stromführenden Elektrodenpaares. Das in Klammer gesetzte Zahlenpaar bezeichnet das Spannungselektroden- bzw. Stromelektrodenpaar. a) Stromeinspeisung bei einem Abstand d=4i-2 mit i=1,2,3,4; b) Stromeinspeisung bei einem Abstand der Stromelektroden d=4i mit  $i=1,2,3,4$ .

Für die biplolare Einspeisung sind in Abb. 3.5 die berechneten Spannungsverläufe an benachbarten Elektroden des Kreismodells aufgetragen, die sich bei unterschiedlichen Spreizwinkeln der Stromelektroden ergeben. Dabei wurde eine homogene Widerstandsverteilung mit dem spezifischen Widerstand physiologischer Kochsalzlösung von 125 Ωcm vorausgesetzt und eine Linienstromdichte von 4 mA/cm angenommen. Zwischen den beiden Abbildungen besteht kein grundsätzlicher Unterschied. Die Trennung erfolgt lediglich wegen der besseren Darstellung.

Die zwei Spannungen über den beiden stromführenden Elektroden liegen in der Nähe der beiden Nulldurchgänge. Diese reagieren besonderes empfindlich auf die Elektrodenpositionen und werden für die Rekonstuktion nicht benutzt, weil eine Bewegung der Elektroden große Spannungsänderungen verursacht. Die Spannungen steigen mit dem Abstand der stromführenden Elektroden voneinander. Kleine Spannungen haben bei gleichem Rauschpegel des Meßsystems einen geringeren Signal-Rausch-Abstand zur Folge, der ein großes Bildrauschen verursacht. Bei der Stromeinspeisung durch zwei benachbarte Stromelektroden (*d=2*) beträgt die minimale Spannung nur 6,2 mV. Bei *d=8* steigt die Amplitude um einen Faktor ca. 4,2 auf 26 mV. Dies bedeutet, daß das Bildrauschen durch Erhöhung des Abstands verringert wird.

Für das elliptische Modell hängen die Spannungen nicht nur vom Abstand, sondern auch vom Ort der stromführenden Elektroden ab. Die minimale Spannung ist allerdings noch kleiner als die bei gleichem Spreizwinkel der stromführenden Elektroden für das Kreismodell. Tabelle 3.1 zeigt die berechneten Spannungen bei benachbarter Stromeinspeisung (*d=2*). Die fünf Zeilen in der Tabelle entsprechen den Spannungen bei der Stromeinspeisung durch Elektrodenpaare (31,1), (1,3), (3,5), (5,7) und (7,9). Die betragmäßig kleinste Spannung liegt an Elektrodenpaar (22,24) bei Stromeinspeisung über Elektrodenpaar (7,9) und beträgt nur 2,7 mV. Der Betrag der Spannung an benachbarten Spannungselektroden steigt i.a. mit dem Abstand der stromführenden Elektroden, ähnlich wie Abb. 3.5 gezeigt hat. Als Beispiel sind in Tabelle 3.2 die berechneten Spannungen bei  $d=8$   $(\alpha = \pi/2)$  dargestellt. In diesem Fall steigt der Spannungsbetrag um den Faktor 5 auf 13,9 mV.

|  | Paar der Spannungselektroden |  |  |  |  |  |  |  |  |  |  |                                                                                                    |        |        |        |
|--|------------------------------|--|--|--|--|--|--|--|--|--|--|----------------------------------------------------------------------------------------------------|--------|--------|--------|
|  |                              |  |  |  |  |  |  |  |  |  |  | Strom $(0,2)$ $(2,4)$ $(4,6)$ $(6,8)$ $(8,10)$ $(10,12)$ $(12,14)$ $(14,16)$ $(16,18)$ $(18,20)$ $(20,22)$ $(22,24)$ $(24,26)$ $(26,28)$ $(28,30)$ $(30,0)$                                                                                                    |        |        |        |
|  |                              |  |  |  |  |  |  |  |  |  |  | $\left[\frac{(31,1)}{173,2} - \frac{93,6}{26,8} - \frac{26,8}{12,5} - \frac{9,4}{9,4} - \frac{10,2}{10,2} - \frac{10,5}{10,3} - \frac{10,3}{10,3} - \frac{10,5}{10,5} - \frac{10,2}{10,2} - \frac{9,4}{12,5} - \frac{12,5}{12,5} - \frac{26,8}{10,5} - \frac{93,6}{173,2} - \frac{10,3}{10,5} - \frac{10,3}{10,5} - \frac{10,3}{$ |        |        |        |
|  |                              |  |  |  |  |  |  |  |  |  |  | $(1,3)$ $ 174,6173,4-88,2-25,8-15,9-15-13,3-11,2-9,7-8,7-7,6-6,4-7,6-13,4-28,5-96,8$                                                                                                    |        |        |        |
|  |                              |  |  |  |  |  |  |  |  |  |  | $\begin{bmatrix} (3,5) \end{bmatrix}$ -90,9 173,7 174,2 -88 -33,7 -24,3 -17,1 -12,1 -9,2 -7,4 -5,9 -4,6 -5,1 -8,0 -13,9 -27,8                                                                                                    |        |        |        |
|  |                              |  |  |  |  |  |  |  |  |  |  | $(5,7)$ $-25,8$ $-86,5$ 173,5 171,8 $-110$ $-40,3$ $-20,3$ $-11,9$ $-8,0$ $-5,9$ $-4,4$ $-3,2$ $-3,4$ $-5,0$ $-7,7$ $-12,7$                                                                                                    |        |        |        |
|  |                              |  |  |  |  |  |  |  |  |  |  | $(7,9)$ $-13,4$ $-28,2$ $-94,9$ $156,4$ $156,4$ $-94,9$ $-28,2$ $-13,4$ $-8,0$ $-5,4$ $-3,8$ $-2,7$ $-2,7$                                                                                                    | $-3.8$ | $-5.4$ | $-8.0$ |

Tabelle 3.1: Spannungen (mV) zwischen benachbarten Spannungselektroden am Rande eines homogenen elliptischen Leiters bei Stromeinspeisung über zwei benachbarten Stromelektroden (d=2).

|  | Paar der Spannungselektroden |  |  |  |  |  |                                                                                                    |  |  |  |  |  |  |  |  |
|--|------------------------------|--|--|--|--|--|----------------------------------------------------------------------------------------------------|--|--|--|--|--|--|--|--|
|  |                              |  |  |  |  |  | Strom $(0,2)$ $(2,4)$ $(4,6)$ $(6,8)$ $(8,10)$ $(10,12)$ $(12,14)$ $(14,16)$ $(16,18)$ $(18,20)$ $(20,22)$ $(22,24)$ $(24,26)$ $(26,28)$ $(28,30)$ $(30,0)$                                                                                              |  |  |  |  |  |  |  |  |
|  |                              |  |  |  |  |  | $ (29,5) 160,1225,045,8-133,8-65,4-57,0-49,6-43,4-40,5-39,9-38,6-36,2-50,9-136,537,5223,2$                                                                                                    |  |  |  |  |  |  |  |  |
|  |                              |  |  |  |  |  | $(31,7)$ $[231,2 167,0 232,8 405,5 -169,0 -89,7 -61,2 -45,5 -37,3 -32,6 -28,0 -23,6 -28,5 -53,3 -147,3 35,9$                                                                                                    |  |  |  |  |  |  |  |  |
|  |                              |  |  |  |  |  | $ (1,9) $ 44,6 232,4 164,6 214,4 -3,3 -174,5 -78,9 -48,6 -35 -27,5 -21,6 -16,9 -18,7 -30,3 -55,5 -145,3                                                                                                    |  |  |  |  |  |  |  |  |
|  |                              |  |  |  |  |  | $ (3,11) -141,9\;38,6\;212,5\;130,1\;184,4\;14,0\;-152,1\;-63,1\;-38\;-26,5\;-19,1\;-13,9\;-14,4\;-21,2\;-32,9\;-56,5\;$                                                                                                    |  |  |  |  |  |  |  |  |
|  |                              |  |  |  |  |  | $ (5,13) -63,1-152,1\;14,0\;184,4\;130,1\;212,5\;38,6\; -141,9\; -56,5\; -32,9\; -21,2\; -14,4\; -13,9\; -19,1\; -26,5\; -38,0\; -14,1\; -13,1\; -15,1\; -15,1\; -15,1\; -15,1\; -15,1\; -15,1\; -15,1\; -15,1\; -15,1\; -15,1\; -15,1\; -15,1\; -15,1\$ |  |  |  |  |  |  |  |  |

Tabelle 3.2: Spannungen (mV) zwischen benachbarten Elektroden am Rande eines homogenen elliptischen Leiters bei Stromeinspeisung über zwei Stromelektroden mit einem Spreizwinkel von 90° (d=8).

Die Abb. 3.5 und die beiden Tabellen zeigen, daß das Verhältnis der maximalen zur minimalen Spannung für die EIT sehr hoch ist. Bei benachbarter Stromeinspeisung für das elliptische Modell beträgt es ca. 60 und bei d=8 ca. 30. Diese erfordern eine hohe Dynamik und eine hohe Auflösung des Meßsystems.

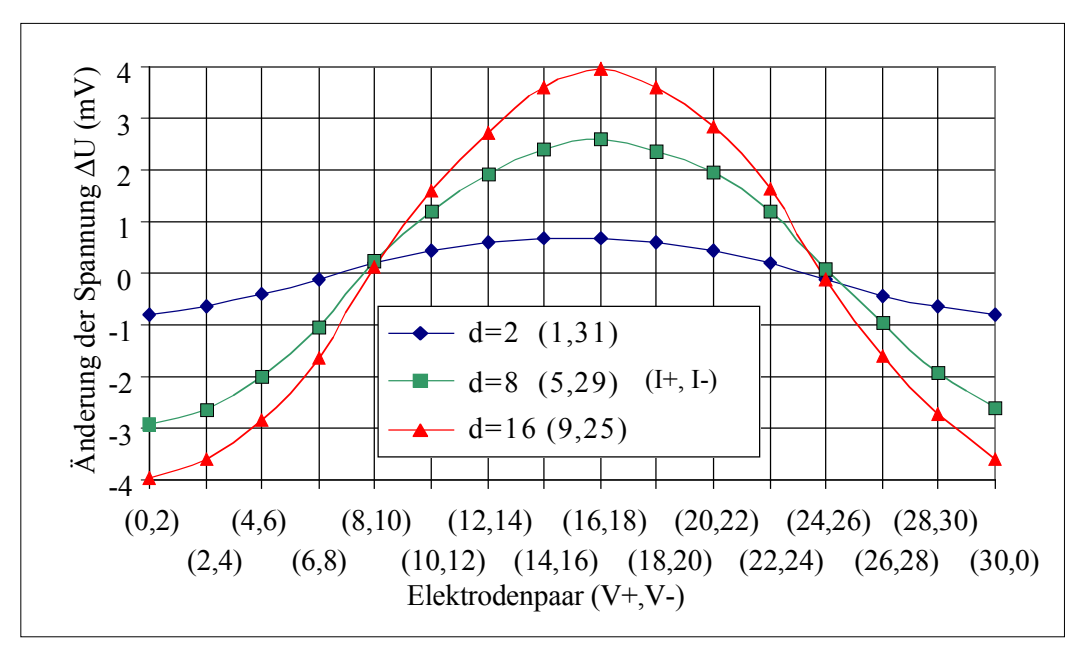

Abb. 3.6: Spannungsänderung am Rand durch eine Widerstandsänderung von –50% im Zentrum des kreisförmigen Modells bei der Stromeinspeisung über verschiedene Paare der Stromelektroden.

Die Änderung der Widerstandsverteilung ist häufig in der Praxis von Interesse. Zur Rekonstruktion dieser Änderung werden die Spannungsdifferenzen für zwei unterschiedliche Widerstandsverteilungen benutzt. In Abb. 3.6 werden die berechneten Spannungsdifferenzen zwischen einer homogenen und einer inhomogenen Verteilung für das kreisförmige Modell verglichen, bei Stromeinspeisung mit unterschiedlichem Elektrodenabstand. Für die homogene Verteilung sind allen Elementen ein spezifischer Widerstand von 125 Ωcm zugeordnet und für die inhomogene Verteilung den Elementen in den zwei inneren Ringen ein spezifischer Widerstand von 62 Ωcm. Wie Abb. 3.6 zeigt,

sind allerdings die Spannungsdifferenzen am Umfang sehr gering, obwohl der Unterschied der Widerstandsverteilung im Zentrum deutlich ist. Dies bedeutet, daß ein geringer Meßfehler einen großen Rekonstruktionsfehler verursacht. Die Spannungsdifferenzen nehmen allerdings mit dem steigenden Abstand der stromführenden Elektroden zu. Bei d=2 beträgt die Amplitude ca. 0,8 mV, bei d=8 ca. 2,5 mV und bei d=16 ca. 4 mV. Durch Vergrößerung des Abstands der stromführenden Elektroden kann der Signal-Rausch-Abstand verbessert werden. Als Folge werden die von überlagertem Rauschen verursachten Rekonstruktionsfehler durch Verwendung eines großen Spreizwinkels der Stromelektroden reduziert. Diese gilt auch für das elliptische Modell. Die Einflüsse unterschiedlicher Spreizwinkel der Stromelektroden auf die Rekonstruktion werden im folgenden durch weitere Simulationen untersucht.

## **3.2 Algorithmus zur Rekonstruktion**

Zur Rekonstruktion eines Bildes werden mittels der Elektroden an der Oberfläche *m* Spannungen gemessen. Die Meßwerte bilden einen *m*dimensionalen Vektor **u**. Das leitfähige Objekt wird in *n* Teilgebieten zerlegt. Jedes Teilgebiet wird als homogen und isotrop angenommen. Ihm wird ein spezifischer Widerstand ρi zugeordnet. Die *n* spezifischen Widerstände des gesamten Gebiets bilden einen *n*-dimensionalen Vektor ρ. Die *n* Elemente des Vektors ρ sind aus den *m* Elementen des Vektors **u** zu bestimmen. Die Meßwerte an der Oberfläche hängen nichtlinear mit der Widerstandsverteilung zusammen. Eine geschlossene Lösung ist nicht möglich. Deshalb muß ein Iterationsverfahren angewendet werden. Nach Yorkey et al (1987) besitzt die *Newton*-Methode die beste Konvergenz in Vergleich mit anderen iterativen Methoden. Deshalb wird der Algorithmus zur Rekonstruktion von der *Newton*-Methode abgeleitet. Das Prinzip wurde in Abschnitt 2.3 erläutert. Zur Stabilisierung der Lösungen wird die Methode modifiziert.

Die Koeffizienten der *Jacobi*-Matrix f<sup>'</sup> sind proportional zur eingespeisten Stromstärke *I*, wie in Abschnitt 2.4 dargestellt wurde. Wenn die relative Abweichung der Spannung ∆**f/f** anstatt der Spannungsdifferenz ∆**f = u - f** bei der Iteration verwendet wird, sind die Koeffizienten der entsprechenden *Jacobi*-Matrix **f '** nicht mehr von der Stromstärke abhängig. Die Spannungen **f** werden für eine Nährungsverteilung berechnet und die neue *Jacobi*-Matrix **f '** hier als Empfindlichkeitsmatrix **S** (Sensitivität Matrix) bezeichnet. Die relative Abweichung bei der Iteration *k* ist mit den Inkrementen der Widerstandsverteilung Δ $\rho^k$  durch Matrix **S** verknüpft:

$$
\left(\frac{\Delta \mathbf{f}}{\mathbf{f}}\right)^k = \mathbf{S}(\mathbf{\rho}^k) \cdot \Delta \mathbf{\rho} \,. \tag{3.7}
$$

Es gelten folgende Beziehungen:

$$
\left(\frac{\Delta \mathbf{f}}{\mathbf{f}}\right)^{k} = \frac{\mathbf{u} - f(\mathbf{\rho}^{k})}{f(\mathbf{\rho}^{k})}
$$
\n
$$
= \left(\frac{u_{1} - f_{1}(\mathbf{\rho}^{k})}{f_{1}(\mathbf{\rho}^{k})}, \dots, \frac{u_{m} - f_{m}(\mathbf{\rho}^{k})}{f_{m}(\mathbf{\rho}^{k})}\right)^{T}
$$
\n
$$
(3.8)
$$
\n
$$
\Delta \mathbf{\rho}^{k} = \mathbf{\rho}^{k+1} - \mathbf{\rho}^{k}.
$$

Die Koeffizienten (i, j) der Matrix **S** sind beschrieben durch

$$
S_{ij} = \frac{(\Delta f_i) / f_i}{\Delta \rho_j} = \frac{f_{ij}}{f_i}.
$$
 (3.9)

In Gl. (3.9) ist gezeigt, daß die Koeffizienten der Matrix **S** aus den Koeffizienten der *Jacobi*-Matrix **f ´** berechnet werden können. Durch Division mit *fi* ist *Sij* nicht mehr von der Stromstärke *I* abhängig, weil sowohl *fi* als auch *fij ´* proportional zur Stromstärke *I* sind.

Durch Lösung des linearen Gleichungssystems (3.7) werden die Inkremente des **Widerstands** 

$$
\Delta \mathbf{p}^k = (\mathbf{S}^T \cdot \mathbf{S})^{-1} \cdot \mathbf{S}^T \cdot (\frac{\Delta \mathbf{f}}{\mathbf{f}})^k.
$$
 (3.10)

gewonnen.

Die relative Differenz der Spannung ∆**f/f** ist ein *m*-dimensionaler Vektor und ∆ρ ist ein *n*-dimensionaler Vektor. Die Matrix **S** ist eine Matrix vom Typ *(m, n)*. Die Matrix **S**<sup>T</sup> **S** ist eine quadratische Matrix von Typ *(n, n)*, die schlecht konditioniert ist (Yorkey et al 1987). Dieses hat zur Folge, daß die Lösungen sehr empfindlich auf Meßfehler reagieren. Durch eine direkte Invertierung der Matrix **S**<sup>T</sup> **S** kann keine Lösung gefunden werden, welche mit einer akzeptablen Genauigkeit die vorgegebene Widerstandsverteilung wiedergibt. Zur Stabilisierung der Lösung des Gleichungssystems wird die Methode der Regularisierung verwendet.

$$
\Delta \mathbf{p}^k = (\mathbf{S}^T \cdot \mathbf{S} + \lambda \cdot \mathbf{R})^{-1} \cdot \mathbf{S}^T \cdot (\frac{\Delta \mathbf{f}}{\mathbf{f}})^k.
$$
 (3.11)

Die Regularisierungsmatrix **R** läßt sich aufgrund der zu minimierenden Zielfunktion bestimmen (Hua et al 1988). Zur Minimierung des Fehlerquadrats wird eine Einheitsmatrix **R** gewählt. Der Regularisierungskoeffizient λ ist eine skalare Größe und es muß  $\lambda > 0$  sein. Durch Optimierung des  $\lambda$ -Wertes kann man die Konvergenz der Iteration beschleunigen. Dies wird im folgenden durch Simulation nachgewiesen.

Die Vorgehenweise bei der iterativen Rekonstruktion ist wie folgt zu beschreiben:

- 1. Das Feldgebiet wird in *n* Teilgebiete zerlegt. Jedem Teilgebiet wird ein Anfangswert zugeordnet. Wenn keine Information vorhanden sind, wird eine homogene Verteilung angenommen,  $\rho = \rho_0$ .
- 2. Die entsprechenden Spannungen **f** und die Empfindlichkeitsmatrix **S** werden für die Nährungsverteilung des verwendeten FE-Modells berechnet.
- 3. Die Korrektur des Widerstands wird wie folgt bestimmt:

$$
\Delta \mathbf{p}^k = \left[ \left[ \mathbf{S}(\mathbf{p}^k) \right]^T \cdot \mathbf{S}(\mathbf{p}^k) + \lambda_k \mathbf{R} \right]^{-1} \cdot \left[ \mathbf{S}(\mathbf{p}^k) \right]^T \cdot \frac{\left[ \mathbf{u} - \mathbf{f}(\mathbf{p}^k) \right]}{\mathbf{f}(\mathbf{p}^k)}.
$$
 (3.12)

4. Die neue Näherung für die Widerstandsverteilung wird durch Überlagerung der Nährungsverteilung und der Korrektur gewonnen:

$$
\mathbf{p}^{k+l} = \mathbf{p}^k + \Delta \mathbf{p}^k \tag{3.13}
$$

- 5. Die neue Verteilung wird nun als Referenz angenommen und die Schritte von 2-4 wiederholt.
- 6. Die Iteration endet, wenn der mittlere quadratische Fehler zwischen berechneten und gemessenen Spannungen kleiner als eine bestimmte Grenze *G* ist.

$$
\Phi = \sum_{i=1}^{m} \frac{(f_i(\mathbf{p}^k) - u_i)^2}{f_i^2(\mathbf{p}^k)} < G.
$$
\n(3.14)

Steigt der Fehler nach einem beliebigen Iterationsschritt auf einen höheren Wert als vorher, wird beim nächsten Iterationsschritt der λ-Wert um einen Faktor *Ar* vergrößert. Wenn der Fehler nach dem Iterationsschritt kleiner als zuvor ist, wird λ für den folgenden Interationsschritt um den Faktor *Ar* reduziert. Der Faktor *k* beeinflußt die Konvergenz. Wird *Ar* zu groß angesetzt, wird die Rekonstruktion instabil. Wird *Ar* zu klein gewählt, konvergiert die Rekonstruktion langsam. Nach Erfahrungen bei Simulationen wird *Ar* auf 10 gesetzt. Die Konvergenz wird durch diese Maßnahme gewährleistet, d.h. der Fehler wird durch Iteration schrittweise reduziert. Es wird davon ausgegangen, daß der Rekonstruktionsfehler für ρ mit der Minimierung des Fehlers für die Spannungen ebenfalls ein Minimum erreicht. Dieses ist zu prüfen. Dazu wird der Rekonstruktionsfehler für alle 256 Elemente herangezogen, der wie folgt definiert:

$$
E = \frac{\sqrt{\sum_{i=1}^{256} (\rho_i^k - \rho_i)^2}}{\sqrt{\sum_{i=1}^{256} (\rho_i^0 - \rho_i)^2}}.
$$
\n(3.15)

Der Index *k* beschreibt die Anzahl der Iterationschritte. Der Fehler *E* stellt die normierte mittlere Abweichung der rekonstruierten Verteilung von der richtigen Verteilung dar. Im Zähler steht die Wurzel der summarischen quadratischen Fehler zwischen der richtigen Verteilung und der Verteilung nach dem Iterationsschritt *k*, im Nenner die Wurzel des summarischen Fehlerquadrats zwischen der richtigen Verteilung und der Anfangsverteilung. Dies ist damit begründet, daß die Annährung an die wahre Verteilung ρ*i* gegenüber der angenommenen Anfangsverteilung  $\rho_i^0$  um so besser ist, je kleiner die Abweichung der rekonstruierte Widerstand  $\rho_i^k$  von der wahren Verteilung ist. Durch Division der Anfangsabweichung wird der Fehler gemäß Gl. (3.15) nicht so stark von der angenommenen Anfangsverteilung abhängig und kann deshalb die Güte der Rekonstruktion beschreiben.

Der gewählte Anfangswert des Regularisierungskoeffizienten ist wichtig für eine erfolgreiche Rekonstruktion. Im nächsten Abschnitt wird der Regularisierungsparameter durch Simulation untersucht und optimiert.

# **3.3 Simulation der Bildrekonstruktion**

## **3.3.1 Verfahren zur Simulation**

Der Algorithmus zur Bildrekonstruktion wird durch Computersimulation getestet und optimiert. Bei der Simulation werden das kreisförmige und elliptische FE-Modell benutzt (Abb. 3.3 und 3.4). Die spezifischen Widerstände ρ aller Elemente werden vorgegeben. Eine bipolare Stromeinspeisung wird verwendet. Der Spreizwinkel  $\alpha$  wird variiert, in dem der Abstand *d* der zwei Stromelektroden vorgegeben wird. Die an den Elektroden entstehenden Spannungen werden durch Lösen des Vorwärtsproblems berechnet.

Aus diesen berechneten Spannungen wird die Verteilung der spezifischen Widerstände aller Pixel durch Iteration rekonstruiert. Die Rekonstruktion beginnt bei einer homogenen Verteilung des spezifischen Widerstands von 125 Ωcm. Die vorgegebene Verteilung wird durch das Iterationsverfahren schrittweise angenähert. Außerdem wird der Startwert des Parameters  $\lambda_0$  zur Regularisierung vorgegeben und variiert, damit dessen Einflüsse auf die Konvergenz getestet.

Untersuchungen haben gezeigt, daß die Fehler bei der Rekonstruktion des Widerstands in der Mitte eines Objekts am größten sind. Deshalb wird im folgenden die Rekonstruktion der Verteilung

$$
\rho(n) = \begin{cases} 125 \left\{1 - \frac{1}{4} [1 + \cos((n-1)\pi/4)]\right\} & 1 \le n \le 4 \\ 125 & 4 < n \le 8 \end{cases}
$$
(3.17)

untersucht. Dabei ist n die Nummer des Ringgebiets des FE Modells, gezählt von innen nach außen. Dem Gebiet in der Mitte des Modells wird die Nummer 1 zugeordnet und dem äußersten Ringgebiet die Nummer 8. In den äußeren 4 Ringgebieten ist der spezifische Widerstand homogen und beträgt ρ=125 Ωcm. Dann verläuft der spezifische Widerstand radial kosinusförmig abfallend von 125 Ωcm für das 4. Ringgebiet bis 62,5 Ωcm in Zentrum des Modells, wie in Abb. 3.7 gezeigt.

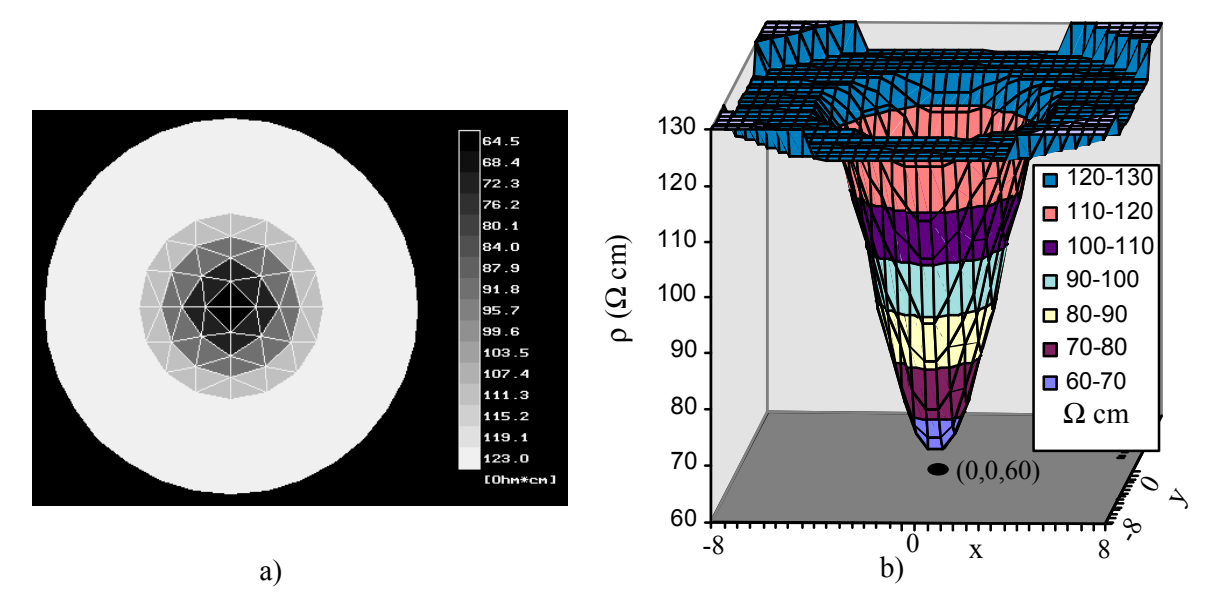

Abb. 3.7: Widerstandsverteilung des kreisförmigen Modells für die Simulation. a) Widerstandsverteilung im kreisförmigen FE Modell. b) 3-D Diagramm der Widersandsverteilung.

Die Rekonstruktion der Verteilung wird bei unterschiedlichen Spreizwinkeln  $\alpha$ und für unterschiedliche Startwerte  $\lambda_0$  des Regularisierungskoeffizienten durchgeführt. Der Fehler *E* in Gl. (3.15) wird als Kriterium für die Güte der Rekonstruktion herangezogen.

In der Praxis sind die gemessenen Spannungen mit Störung überlagert. Die Einflüsse der Störung auf die Rekonstruktion werden durch Simulationen untersucht. Die Störungen werden durch das Geräterauschen, die Bewegungsartefakte und Positionierfehler der Elektroden verursacht. Die bei der Simulation verwendeten Spannungen sind danach wie folgt zu beschreiben:

$$
\mathbf{u} = \mathbf{u}_{\text{ideal}} + \mathbf{u}_{\text{max}}.
$$

Störung **u**n wird als ein Zufallsrauschen mit einer Gleichverteilung angenommen. Sie wird durch einen Zufallszahlgenerator mit einem vorgegebenen Spitzenwert erzeugt. Werden Störungen den berechneten Spannungen überlagert, tritt Rauschen im rekonstruierten Bild auf. Zur Abschätzung des Bildrauschens werden für einen vorgegebenen Abstand der Stromelektroden und des Anfangswertes des Regularisierungskoeffizienten mehrere Simulationen bei Überlagerung von Störungen mit gleichem Spitzenwert durchgeführt. Zur Erzielung eines aussagefähigen Ergebnisses über den Rauschpegel, werden 10 Simulationen gewählt und gemittelt. Der Rauschpegel wird wie folgt definiert:

$$
R_n = \frac{1}{256} \sum_{i=1}^{256} SD_i \,, \tag{3.18}
$$

wobei SD<sub>i</sub> die Standardabweichung der rekonstruierten Widerstände ρ<sub>i</sub> des Elements i aus den 10 Simulationen bezeichnet.

#### **3.3.2 Simulation mit dem kreisförmigen Modell**

Der Algorithmus wird zunächst für das am häufigsten verwendete kreisförmige Modell getestet. Es wird die Widerstandsverteilung nach Abb. 3.7 gewählt. Der Abstand d des stromführenden Elektrodenpaars und der Anfangswert  $\lambda_0$  des Regularisierungskoeffizienten wird bei der Simulation variiert, damit können deren Einflüsse auf den Rekonstruktionsfehler untersucht werden. Der mittlere Rekonstruktionsfehler für das störungsfreie Signal wird nach Gl. (3.15) berechnet und tabellarisch dargestellt. Es werden vier Iterationsschritte bei der Rekonstruktion vorgenommen, da die Rekonstruktionsfehler durch weitere Iterationen nur noch geringfügig reduziert werden.

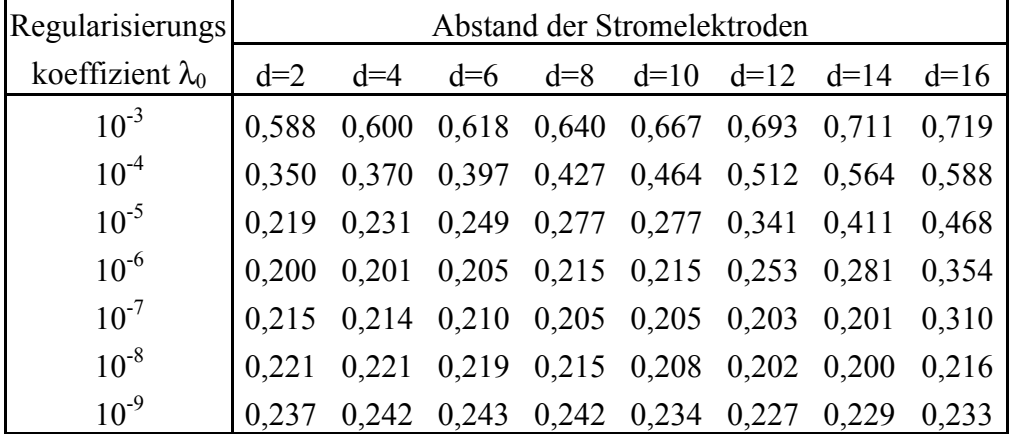

Tabelle 3.3: Einflüsse des Regularisierungskoeffizienten und des Abstands der stromführenden Elektroden auf den Fehler gemäß Gl. (3.15) nach dem 1. Iterationsschritt bei Rekonstruktion aus störungsfreien simulierten Daten für das kreisförmige Modell mit

| Regularisierungs        | Abstand der Stromelektroden |  |  |  |  |  |                                                     |  |  |
|-------------------------|-----------------------------|--|--|--|--|--|-----------------------------------------------------|--|--|
| koeffizient $\lambda_0$ |                             |  |  |  |  |  | $d=2$ $d=4$ $d=6$ $d=8$ $d=10$ $d=12$ $d=14$ $d=16$ |  |  |
| $10^{-3}$               |                             |  |  |  |  |  | 0,125 0,131 0,139 0,154 0,187 0,210 0,243 0,331     |  |  |
| $10^{-4}$               |                             |  |  |  |  |  | 0,117 0,120 0,122 0,127 0,128 0,140 0,146 0,286     |  |  |
| $10^{-5}$               |                             |  |  |  |  |  | 0,111 0,115 0,116 0,119 0,119 0,117 0,118 0,191     |  |  |
| $10^{-6}$               |                             |  |  |  |  |  | 0,091 0,103 0,110 0,116 0,116 0,116 0,116 0,188     |  |  |
| $10^{-7}$               |                             |  |  |  |  |  | 0,076 0,080 0,093 0,107 0,107 0,112 0,113 0,153     |  |  |
| $10^{-8}$               |                             |  |  |  |  |  | 0,142 0,155 0,127 0,100 0,108 0,098 0,105 0,141     |  |  |
| $10^{-9}$               | 14,60                       |  |  |  |  |  | 15,22 8,737 5,51 4,672 6,843 3,965 1,886            |  |  |

der radial kosinusförmigen Widerstandsverteilung.

Tabelle 3.4: Einflüsse des Regularisierungskoeffizienten und des Abstands der stromführenden Elektroden auf den Fehler gemäß Gl. (3.15) nach dem 4. Iterationsschritt bei Rekonstruktion aus störungsfreien simulierten Daten für das kreisförmige Modell mit der radial kosinusförmigen Widerstandsverteilung.

In Tabelle 3.3 und Tabelle 3.4 sind die mittleren Rekonstruktionsfehler nach dem 1. bzw. 4. Iterationsschritt für unterschiedliche Stromeinspeisungen und Anfangswerte der Regularisierungskoeffizienten dargestellt. Der Strom wird durch Elektrodenpaare mit verschiedenen Abständen d=2i (i=1,2,...8) eingekoppelt. Eine Abschätzung hat gezeigt, daß ein sehr großer Variationsbereich von  $\lambda_0$  zu untersuchen ist. Es wurde deshalb eine Stufung von Potenzen zur Basis 10 gewählt. Der Regularisierungskoeffizient wird von 10-3 bis 10-9 variiert. Es wird zunächst keine Störung den berechneten Spannungen überlagert. Ein Vergleich der beiden Tabellen zeigt, daß der mittlere Fehler durch Iteration für alle Elektrodenabstände reduziert worden ist, wenn der  $\lambda_0 \ge 10^{-8}$  ist. Bei  $\lambda_0 = 10^{-3}$  und  $10^{-4}$  tritt allerdings ein relativ großer Fehler auf. Bei  $\lambda_0 = 10^{-9}$  nimmt der Fehler mit jedem Iterationsschritt zu. Deshalb wird 10<sup>−</sup><sup>5</sup> ≤λ0≤10-8 gewählt. Zur Minimierung des Fehlers sind für unterschiedliche Abstände der stromführenden Elektroden unterschiedliche Werte für  $\lambda_0$  zu wählen. Für 2≤d≤8 liegt dieser bei ca. 10-7, und für 10≤d≤16 bei ca. 10-8. Der minimale Fehler steigt mit dem Abstand der Stromelektrodend zu. Wird die Stromeinspeisung über benachbarte Stromelektroden vorgenommen ( d=2 ), so ist der Fehler am geringsten. Nach 4 Iterationschritten ist der Fehler bei  $\lambda_0=10^{-7}$ auf 7,6 % verringert worden. Für d=16, d.h. Stromeinspeisung über gegenüberliegende Stromelektroden, ist der Fehler am größten. Nach dem 4. Iterationsschritt beträgt der Fehler immer noch 14,1 % und ist fast doppelt so groß wie bei d=2. Aus diesen Simulationen ist es zu entnehmen, daß die besten Ergebnisse für die Rekonstruktion aus störfreien simulierten Daten bei der benachbarten Stromeinspeisung (d=2) erzielt werden können. In der Praxis sind jedoch Störungen den gemessenen Spannungen überlagert. Im folgenden werden die Einflüsse des Abstandes der Stromelektroden d und des Anfangswertes der Regularisierungskoeffizienten  $\lambda_0$  auf die Rekonstruktion bei störbehafteten Spannungen untersucht.

Werden Störungen den berechneten Spannungen überlagert, ist zu erwarten, daß die Konvergenz vom d und  $\lambda_0$  abhängig ist. Aufgrund der vorherigen Simulationen wurde bei den folgenden Simulationen für alle Stromeinspeisungen der Anfangswert des Regularisierungskoeffizienten von  $10^{-5}$  bis  $10^{-8}$ variiert. Störungen mit einem Spitzenwert von 0,2 mV wurden den berechneten Spannungen überlagert. Es wurden wie zuvor vier Iterationsschritte gewählt. Zur Abschätzung der Störempfindlichkeit wurde der Rauschpegel gemäß Gl. (3.18) statt der Rekonstruktionsfehler berechnet. In Tabelle 3.5 und Tabelle 3.6 sind die Ergebnisse nach dem 1. bzw. 4. Iterationsschritt zusammengestellt. Ein Vergleich der beiden Tabellen zeigt. daß der Rauschpegel mit der Anzahl der Iterationsschritte zunimmt. Ein minimaler Rauschpegel wird nach nur einem Iterationsschritt erzielt. Nun wird der Rauschpegel nach dem 1. Iterationsschritt näher betrachtet. Der Rauschpegel nimmt um einen Faktor von 2,5 bis 3,2 ab bei Erhöhung des Anfangswertes des Regularisierungskoeffizienten um einen Faktor 10. Durch weitere Erhöhung des  $\lambda_0$  kann der Rauschpegel noch reduziert werden. Dies hat aber einen großen Rekonstruktionsfehler zur Folge. Der Rauschpegel nimmt auch mit dem Abstand der stromführenden Elektroden ab, wie Tabelle 3.5 zeigt. Bei diagonaler Stromeinspeisung (d=16) wird ein minimaler Rauschpegel von 0,06 Ωcm erzielt. Dies ist auf die relativ große Spannungsdifferenz am Rande des Modells zurückzuführen, die bei der diagonalen Stromeinspeisung von einer Änderung der Widerstandsverteilung verursacht wird, wie Abb. 3.6 zeigt. Zur Reduzierung des Rauschpegels ist eine Stromeinspeisung mit großem Abstand und ein großer Anfangswert des Regularisierungskoeffizienten zu wählen.

| Regularisierungs        |       | Abstand der Stromelektroden |       |  |  |  |                                                                                                   |  |  |  |  |
|-------------------------|-------|-----------------------------|-------|--|--|--|---------------------------------------------------------------------------------------------------|--|--|--|--|
| koeffizient $\lambda_0$ | $d=2$ | $d=4$                       | $d=6$ |  |  |  | $d=8$ $d=10$ $d=12$ $d=14$ $d=16$                                                                 |  |  |  |  |
| $10^{-5}$               |       |                             |       |  |  |  | $\begin{array}{cccccc} 0,456 & 0,232 & 0,159 & 0,122 & 0,108 & 0,077 & 0,072 & 0,060 \end{array}$ |  |  |  |  |
| $10^{-6}$               |       |                             |       |  |  |  | 1,137 0,637 0,402 0,354 0,271 0,221 0,209 0,180                                                   |  |  |  |  |
| $10^{-7}$               |       |                             |       |  |  |  | 3,490 1,836 1,289 1,043 0,778 0,590 0,560 0,481                                                   |  |  |  |  |
| $10^{-8}$               |       |                             |       |  |  |  | 9,819 4,790 3,981 3,031 2,160 1,732 1,644 1,420                                                   |  |  |  |  |

Tabelle 3.5: Einfluß des Abstands der stromführenden Elektroden und des Anfangswertes des Regularisierungskoeffizienten auf den Rauschpegel (Ωcm) gemäß Gl. (3.18) nach dem 1. Iterationsschritt bei Rekonstruktion aus simulierten störbehafteten Daten.

| Regularisierungs        | Abstand der Stromelektroden |  |  |  |                                                                                                |  |  |  |  |  |  |  |
|-------------------------|-----------------------------|--|--|--|------------------------------------------------------------------------------------------------|--|--|--|--|--|--|--|
| koeffizient $\lambda_0$ |                             |  |  |  | $d=2$ $d=4$ $d=6$ $d=8$ $d=10$ $d=12$ $d=14$ $d=16$                                            |  |  |  |  |  |  |  |
| $10^{-5}$               |                             |  |  |  | $\begin{bmatrix} 10,331 & 6,602 & 4,515 & 3,138 & 3,039 & 2,213 & 2,039 & 1,641 \end{bmatrix}$ |  |  |  |  |  |  |  |
| $10^{-6}$               |                             |  |  |  | 11,829 6,869 4,641 3,498 3,085 2,349 2,127 2,012                                               |  |  |  |  |  |  |  |
| $10^{-7}$               |                             |  |  |  | 39,891 22,067 15,088 12,528 9,505 7,920 5,687 4,313                                            |  |  |  |  |  |  |  |
| $10^{-8}$               |                             |  |  |  | 87,943 27,283 20,557 17,581 16,931 9,898 8,938 7,055                                           |  |  |  |  |  |  |  |

Tabelle 3.6: Einfluß des Abstands der stromführenden Elektroden und des Anfangswertes des Regularisierungskoeffizienten auf den Rauschpegel (Ωcm) gemäß Gl. (3.18) nach dem 4. Iterationsschritt bei Rekonstruktion aus simulierten störbehafteten Daten.

Den vorherigen Simulationen sind folgende Schlußfolgerungen zu entnehmen: Der Rekonstruktionsfehler kann durch mehrfache Iteration verringert werden, wenn die Meßdaten störfrei sind. Die Rekonstruktion bei einer benachbarten Stromeinspeisung weist die beste Konvergenz auf, während sie bei einer diagonalen Stromeinspeisung (d=16) am langsamsten konvergiert. Wenn aber die simulierten Daten mit Störungen überlagert sind, nimmt der Rauschpegel mit der Anzahl der Iterationsschritte zu. Die Störempfindlichkeit ist von der Art der Stromeinspeisung abhängig. Bei der benachbarten Stromeinspeisung ist sie am höchsten. Bei der diagonalen Stromeinspeisung zeigt sich im Gegenteil die niedrigste Störempfindlichkeit. Als Kompromiß zwischen Rekonstruktionsfehler und Störempfindlichkeit wird bei der Abbildung am menschlichen Körper und am Phantom ein Abstand d=8 der Stromelektroden bevorzugt. Die Ergebnisse für einen Vorgabe von  $\lambda_0$  sind für die Richtigkeit der Rekonstruktion und das Bildrauschen für von Rauschen überlagerten Eingangsdaten widersprüchlich. Eine weitergehende Untersuchung dazu wird in Kapitel 5 durchgeführt.

Zur detaillierten Darstellung der rekonstruierten Ergebnisse wird ein Beispiel der Simulation hier in Abb. 3.8 gezeigt. Bei dieser Simulation wird der Strom über Elektrodenpaare im Abstand d=8 eingespeist und keine Störung den berechneten Spannungen überlagert. Bei der Rekonstruktion wird  $\lambda_0=10^{-6}$ gesetzt. Nach der ersten Iteration wird eine ähnliche Verteilung erzielt. Nach der 4. Iteration wird der Unterschied zwischen der rekonstruierten und der originalen Verteilung wesentlich verringert. Das Modell und die rekonstruierten Verteilungen sind kreissymmetrisch. Zur genauen Betrachtung der Ergebnisse werden deshalb die Verteilung und die Abweichung auf einem Durchmesser in Abb. 3.8d und 3.8e gezeigt. Der inhomogene Teil der Widerstandsverteilung wurde nach dem ersten Iterationsschritt um eine maximale Abweichung von 10 Ωcm überschätzt und der mittlere Fehler gemäß Gl. (3.15) beträgt 0,2. Die Abweichung in der Mitte ist wesentlich größer als am Rand, weil die maximale Inhomogenität in der Mitte liegt. Nach dem 4. Iterationsschritt wird der mittlere Fehler auf 0,09 und die maximale Abweichung auf 2,5 Ωcm reduziert.

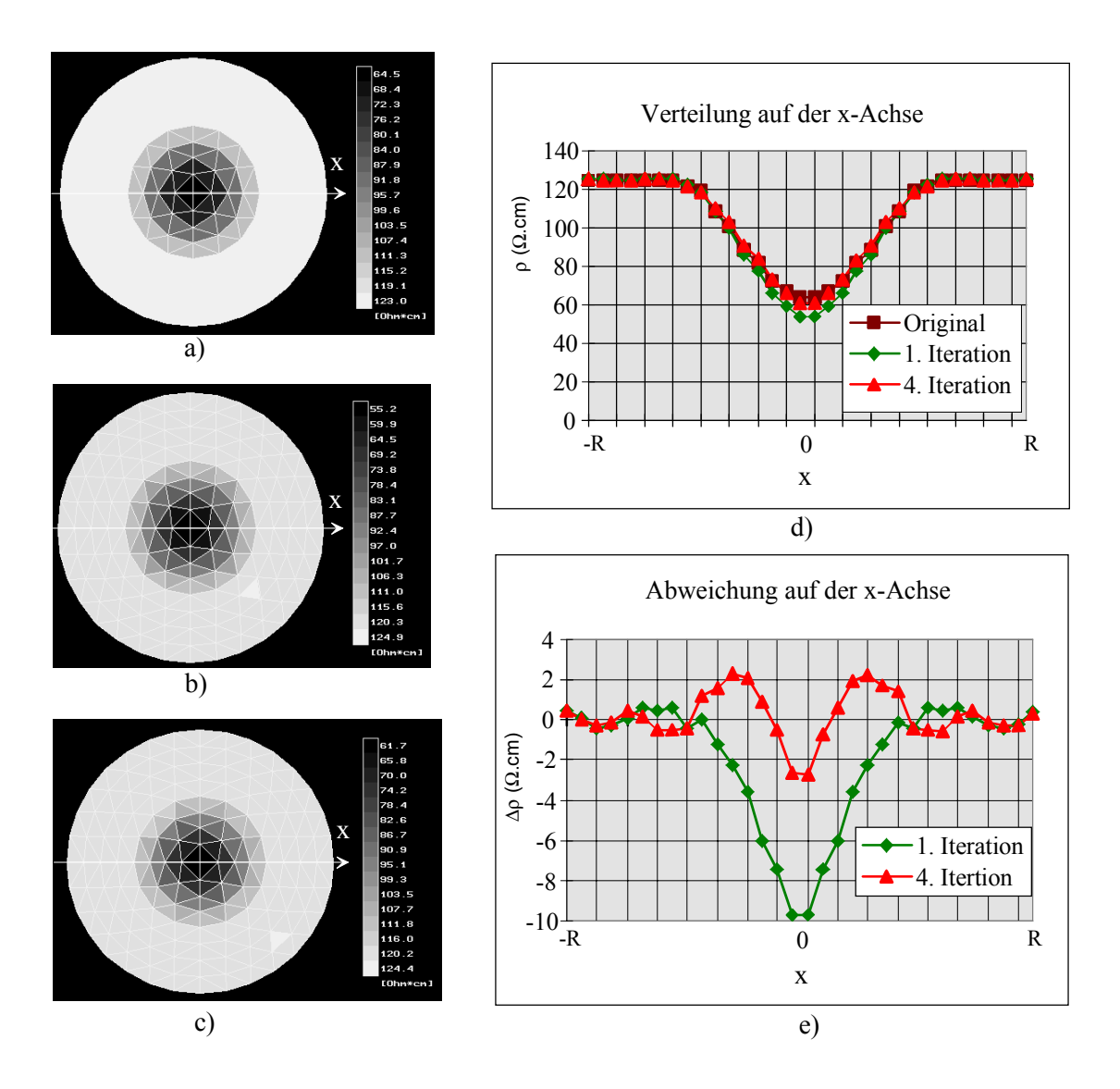

Abb. 3.8: Rekonstruktion der mit Gl. (3.17) vorgegebenen Verteilung für das kreisförmige Modell aus rauschfreien Daten. a) Originale Widerstandsverteilung. Rekonstruierte Verteilung b) nach dem 1. und c) nach dem 4. Iterationsschtitt. d.) originale und rekonstruierte Widerstandsverteilung auf der x-Achse. e) Differenz der rekonstruierten und originalen Widerstandsverteilung auf der x-Achse.

## **3.3.3 Simulation mit dem elliptischen Modell**

In den Veröffentlichungen (Barber und Seager 1987, Kotre 1994) wird das zu rekonstruierende Objekt als kreisförmig angenommen, weil das kreiszylindrische Problem analytisch gelöst werden kann. Das auf der FEM basierende Newton*-*Verfahren ist für eine beliebige Begrenzung des Objekts geeignet. Dies wird durch Simulationen für die Rekonstruktion des elliptischen Objekts nachgewiesen. Um einen Vergleich mit den Ergebnissen im letzten Abschnitt zu ermöglichen, werden hier bei den Simulationen die gleichen Verfahren benutzt. Dabei wird ebenfalls die in Abschnitt 3.1 vorgestellte Elektrodenanordnung und die bipolare Stromeinspeisung verwendet. Die Widerstandsverteilung gemäß Gl. (3.17) wird hier ebenfalls für das elliptische

Modell zugrunde gelegt. Die Rekonstruktion erfolgt mit der iterativen Methode. Der Abstand der Stromelektroden und der Startwert  $\lambda_0$  werden bei der Simulation variiert, damit die Einflüsse auf die Rekonstruktion beobachtet werden können.

| Regularisierungs        | Abstand der Stromelektroden |       |  |  |  |                                                 |       |  |  |  |  |
|-------------------------|-----------------------------|-------|--|--|--|-------------------------------------------------|-------|--|--|--|--|
| koeffizient $\lambda_0$ | $d=2$ $d=4$                 | $d=6$ |  |  |  | $d=8$ $d=10$ $d=12$ $d=14$ $d=16$               |       |  |  |  |  |
| $10^{-3}$               |                             |       |  |  |  | 0,586 0,598 0,615 0,638 0,663 0,688 0,707 0,714 |       |  |  |  |  |
| $10^{-4}$               |                             |       |  |  |  | 0,351 0,371 0,397 0,426 0,460 0,507 0,558 0,583 |       |  |  |  |  |
| $10^{-5}$               |                             |       |  |  |  | 0.219 0.219 0.247 0.273 0.302 0.339 0.407 0.462 |       |  |  |  |  |
| $10^{-6}$               |                             |       |  |  |  | 0,199 0,207 0,215 0,227 0,247 0,262 0,286 0,353 |       |  |  |  |  |
| $10^{-7}$               |                             |       |  |  |  | 0,260 0,246 0,235 0,226 0,223 0,237 0,240 0,343 |       |  |  |  |  |
| $10^{-8}$               |                             |       |  |  |  | 0,303 0,292 0,290 0,285 0,270 0,246 0,241 0,312 |       |  |  |  |  |
| $10^{-9}$               |                             |       |  |  |  | 0,355 0,342 0,342 0,323 0,335 0,314 0,310       | 0,283 |  |  |  |  |

Tabelle 3.7: Einfluß des Regularisierungskoeffizienten und des Abstands der stromführenden Elektroden auf den Fehler gemäß Gl. (3.15) nach der 1. Iterationsschritt bei Rekonstruktion aus störungsfreien simulierten Daten für das elliptische Modell mit einer radial kosinusförmigen Widerstandsverteilung.

| Regularisierungs        |  | Abstand der Stromelektroden                             |  |       |
|-------------------------|--|---------------------------------------------------------|--|-------|
| koeffizient $\lambda_0$ |  | $d=2$ $d=4$ $d=6$ $d=8$ $d=10$ $d=12$ $d=14$ $d=16$     |  |       |
| $10^{-3}$               |  | 0,127 0,135 0,143 0,158 0,185 0,208 0,240 0,319         |  |       |
| $10^{-4}$               |  | 0,117 0,122 0,124 0,125 0,131 0,146 0,157 0,275         |  |       |
| $10^{-5}$               |  | 0,110 0,110 0,115 0,117 0,118 0,118 0,120 0,210         |  |       |
| $10^{-6}$               |  | 0,103 0,108 0,112 0,112 0,111 0,116 0,115 0,153         |  |       |
| $10^{-7}$               |  | 0,102 0,104 0,110 0,109 0,108 0,114 0,111 0,170         |  |       |
| $10^{-8}$               |  | $0,152$ $0,140$ $0,136$ $0,124$ $0,127$ $0,121$ $0,127$ |  | 0.193 |
| $10^{-9}$               |  | 15,256 14,825 14,85 12,378 13,566 4,444 3,381 1,848     |  |       |

Tabelle 3.8: Einfluß des Regularisierungskoeffizienten und des Abstands der stromführenden Elektroden auf den Fehler gemäß Gl. (3.15) nach der 4. Iterationsschritt bei Rekonstruktion aus störungsfreien simulierten Daten für das elliptische Modell mit einer radial kosinusförmigen Widerstandsverteilung.

Zunächst wird die Simulation für die Rekonstruktion aus störfreien, simulierten Spannungen vorgenommen. In den Tabellen 3.7 und 3.8 sind die mittleren relativen Fehler gemäß Gl. (3.15) nach dem 1. bzw. 4 Iterationsschritt bei unterschiedlichen Abständen der Stromelektroden und Anfangswerte des Regularisierungskoeffizienten aufgelistet. Durch Iteration kann ein geringer Fehler erzielt werden. Das bedeutet, daß der Algorithmus für die beiden geometrischen Modelle gut geeignet ist. Die Schlußfolgerungen für das kreisförmige Modell gelten auch für das elliptische. Ein Vergleich der Tabellen 3.4 und 3.8 bzw. der Tabellen 3.5 und 3.9 zeigt, daß für  $10^{-3} \le \lambda_0 \le 10^{-5}$  ähnliche

Fehler für beide Modelle auftreten. Bei  $\lambda_0=10^{-8}$  und  $\lambda_0=10^{-9}$  zeigt sich ein relativ großer Unterschied der Fehler für das elliptische und kreisförmige Modell. Die Fehler in den letzten beiden Zeilen der Tabelle 3.8 und Tabelle 3.9 sind höher als deren Werte in den Tabellen 3.4 und 3.5. Dies bedeutet, daß für das elliptische Modell die zu invertierende Matrix in Gl. (3.10) schlechter konditioniert ist als für das kreisförmige Modell, und ein größerer Regularisierungkoeffizient verwendet werden muß, damit die Rekonstruktionsfehler verringert werden. Es ist auch zu bemerken, daß für das kreisförmige Modell der mittlere Fehler nach 4 Iterationsschritten auf ein Minimum 0,076 reduziert werden kann, aber für das elliptische Modell nur auf 0,103. Das bedeutet, daß die Widerstandsverteilung in einem kreisförmigen Objekt mit relativ kleineren Fehlern rekonstruiert werden kann, als die in einem elliptischen Objekt.

| Regularisierungs        | Abstand der Stromelektroden |  |  |  |  |  |                                                 |                                                                                                   |  |  |  |
|-------------------------|-----------------------------|--|--|--|--|--|-------------------------------------------------|---------------------------------------------------------------------------------------------------|--|--|--|
| koeffizient $\lambda_0$ |                             |  |  |  |  |  | $d=2$ d=4 d=6 d=8 d=10 d=12 d=14 d=16           |                                                                                                   |  |  |  |
| $10^{-5}$               |                             |  |  |  |  |  |                                                 | $\begin{array}{cccccc} 0,528 & 0,264 & 0,190 & 0,139 & 0,108 & 0,092 & 0,083 & 0,066 \end{array}$ |  |  |  |
| $10^{-6}$               |                             |  |  |  |  |  | 1,250 0,850 0,586 0,384 0,310 0,254 0,210 0,183 |                                                                                                   |  |  |  |
| $10^{-7}$               |                             |  |  |  |  |  | 4,232 1,918 1,374 1,130 1,008 0,723 0,602 0,524 |                                                                                                   |  |  |  |
| $10^{-8}$               |                             |  |  |  |  |  | 12,23 6,713 3,585 3,235 2,602 1,954 1,682 1,623 |                                                                                                   |  |  |  |

Tabelle 3.9: Einfluß des Abstands der stromführenden Elektroden und des Anfangswertes des Regularisierungskoeffizienten auf den Rauschpegel (Ωcm) gemäß Gl. (3.18) nach dem 1. Iterationsschritt bei Rekonstruktion aus simulierten störbehafteten Daten für das elliptische Modell.

| Regularisierungs        | Abstand der Stromelektroden                         |  |  |  |  |  |                                                        |  |  |  |  |
|-------------------------|-----------------------------------------------------|--|--|--|--|--|--------------------------------------------------------|--|--|--|--|
| koeffizient $\lambda_0$ | $d=2$ d=4 d=6 d=8 d=10 d=12 d=14 d=16               |  |  |  |  |  |                                                        |  |  |  |  |
| $10^{-5}$               | 10,920 7,020 6,095 4,114 3,684 2,622 2,070 2,060    |  |  |  |  |  |                                                        |  |  |  |  |
| $10^{-6}$               | 11,427 8,429 6,106 3,868 3,594 3,084 2,204 2,187    |  |  |  |  |  |                                                        |  |  |  |  |
| $10^{-7}$               | 20,598 19,83 17,250 13,117 11,363 9,097 6,356 4,533 |  |  |  |  |  |                                                        |  |  |  |  |
| $10^{-8}$               |                                                     |  |  |  |  |  | 111,95 43,237 21,194 17,398 27,369 10,224 10,967 8,852 |  |  |  |  |

Tabelle 3.10: Einfluß des Abstands der stromführenden Elektroden und des Anfangswertes des Regularisierungskoeffizienten auf den Rauschpegel (Ωcm) gemäß Gl. (3.18) nach dem 4. Iterationsschritt bei Rekonstruktion aus simulierten störbehafteten Daten für das elliptische Modell.

Der Einfluß von Störungen auf die Rekonstruktion wird im folgenden für das elliptische Modell untersucht. Dabei wird wie in Abschnitt 3.3.2 eine zufallsverteilte Störung mit maximal  $0.2 \text{ mV}_{p-p}$  den berechneten Spannungen überlagert. Der Abstand d der stromführenden Elektroden und der Anfangswert  $\lambda_0$  der Regularisierungskoeffizienten werden variiert und der Rauschpegel für vorgegebeneWerte von d und  $\lambda_0$  berechnet. Die Rauschpegel der

rekonstruierten Widerstandsverteilungen werden in Tabelle 3.9 und 3.10 eingetragen. Ein Vergleich der beiden Tabellen zeigt, daß der Rauschpegel nach vier Iterationsschritte bis zum 10-fachen steigt. Ein minimaler Rauschpegel für alle Werte von d und  $\lambda_0$  wird bei nur einem Iterationsschritt erzielt. Ebenfalls wie für das Kreismodell nimmt der Rauschpegel mit stigendem d und  $\lambda_0$  ab. Das Minimum wird ebenfalls bei d=8 und  $\lambda_0=10^{-5}$  erzielt. Unter gleichen Bedingungen sind die Rauschpegel für das elliptische Modell höher als der für das kreisförmige Modell. Dies bedeutet, daß die Störungen das Bildrauschen für das elliptische Modell stärker beeinflussen als für das kreisförmige Modell. Die ist begründet durch die niedrigeren minimalen Spannungen am elliptischen Modell.

Die Simulationen haben zeigt, daß die Schlußfolgerungen des letzten Abschnittes für das elliptische Modell ebenfalls gelten. Als Kompromiß zwischen Rekonstruktionsfehler und Störempfindlichkeit wird bei der Abbildung am menschlichen Körper und am Phantom der Abstand zwischen zwei Stromelektroden d=8 bevorzugt. Der Regularisierungskoeffizient kann von  $10^{-8}$  bis  $10^{-5}$  variiert werden.

Zur detaillierten Darstellung der rekonstruierten Ergebnisse wird das Beispiel einer Simulation in Abb. 3.9 gezeigt. Bei dieser Simulation wird der Strom über Elektrodenpaare mit Abstand d=8 eingespeist und kein Rauschen den berechneten Spannungen überlagert. Bei der Rekonstruktion wird der Anfangswert des Regularisierungskoeffizienten auf 10-6 gesetzt. Nach der ersten Iteration ist die rekonstruierte Verteilung ähnlich wie die des Modells. Nach der 4. Iteration wird der Unterschied zwischen der rekonstruierten und der Verteilung des Modells wesentlich reduziert. Die Differenz des Modells und der rekonstruierten Verteilung ist hier schwer zu erkennen. Zur besseren Beobachtung der Rekonstruktion sind hier die Verteilung und Differenz auf der y Achse in Abb. 3.9d und 3.9e dargestellt. Bei der ersten Iteration ist der inhomogene Teil in der Mitte um eine maximale Differenz von ca. 8 Ωcm überschätzt worden. Nach 4 Iterationsschritten zeigen sich deutlich kleinere Abweichungen, die maximale Abweichung beträgt ca. 1 Ωcm. Nach dem ersten Iterationsschritt gruppiert sich die Abweichung überwiegend in der Mitte des Modells und nach 4 Iterationsschritten fast gleichmäßig über die ganze Achse, wie in Abb. 3.9e dargestellt. Der Rekonstruktionsfehler gemäß Gl. (3.15) beträgt 0,227 nach dem ersten Iterationsschritt und nach 4. Iterationsschritten wird dieser auf 0,112 reduziert.
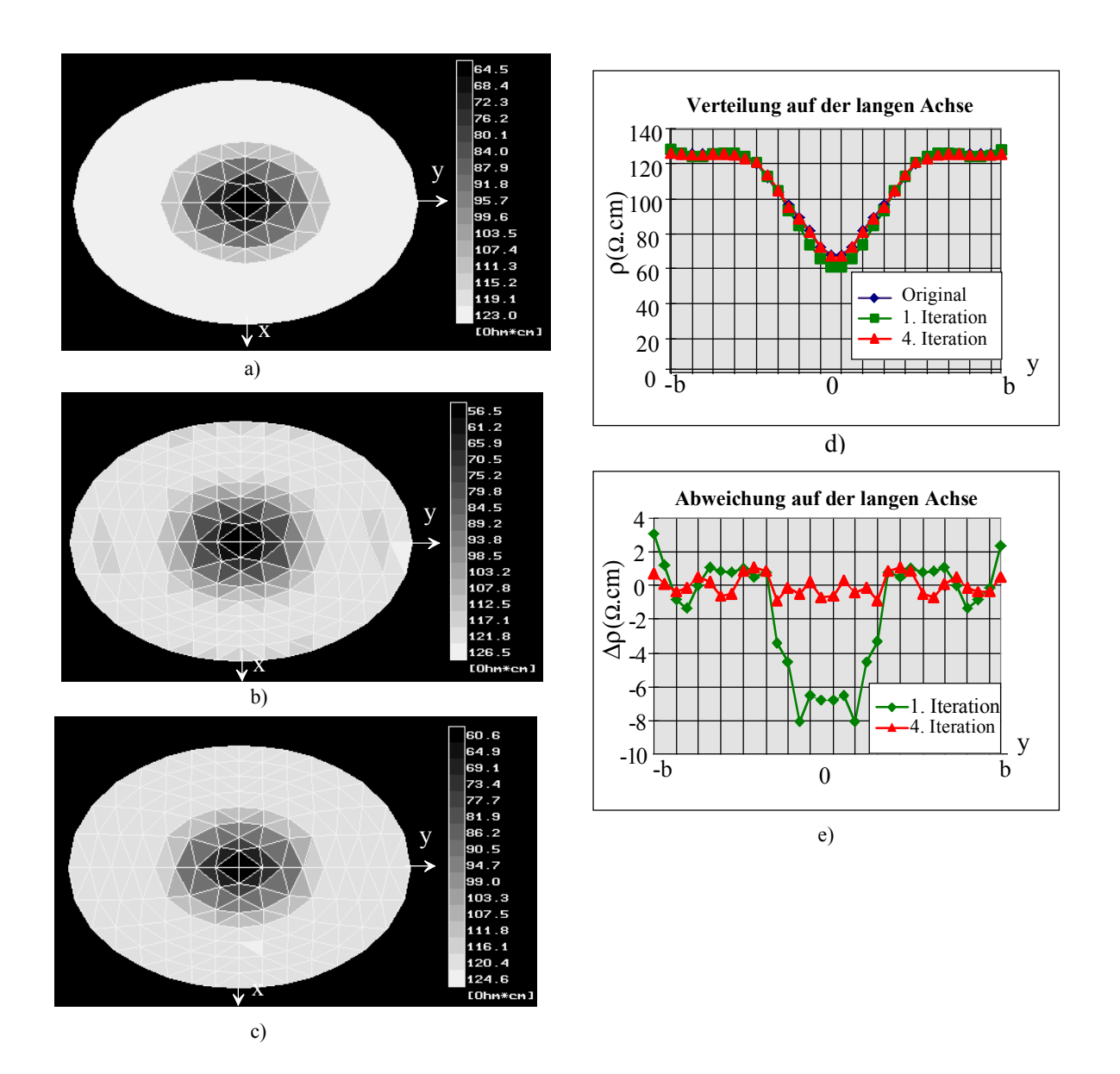

Abb. 3.9: Rekonstruktion der mit Gl. (3.17) vorgegebenen Verteilung für das elliptische Modell aus rauschfreien Daten. a) Originale Verteilung. Rekonstruierten Verteilungen b) nach dem 1. und c) nach dem 4. Iterationsschritt. d) Verteilung auf der großen Achse y. e) Differenz der Rekonstruktion und Verteilung des Modells auf der großen Achse y.

Bisher wurden die Simulationen bei der Rekonstruktion der in Gl. (3.17) beschriebenen negativen Inhomogenität in der Mitte des kreisförmigen und elliptischen Modells gezeigt. Dabei verläuft der Widerstand radial konsinusförmig abfallend zur Mitte hin. Wird die Verteilung des Modells wie folgt modifiziert,

$$
\rho(n) = \begin{cases} 125 \left\{1 + \frac{1}{4} [1 + \cos((n-1)\pi/4)]\right\} & 1 \le n \le 4 \\ 125 & 4 < n \le 8 \end{cases}
$$

ergibt sich einen konsinusförmig radial ansteigenden Verlauf der Widerstands zur Mitte des Objekts.

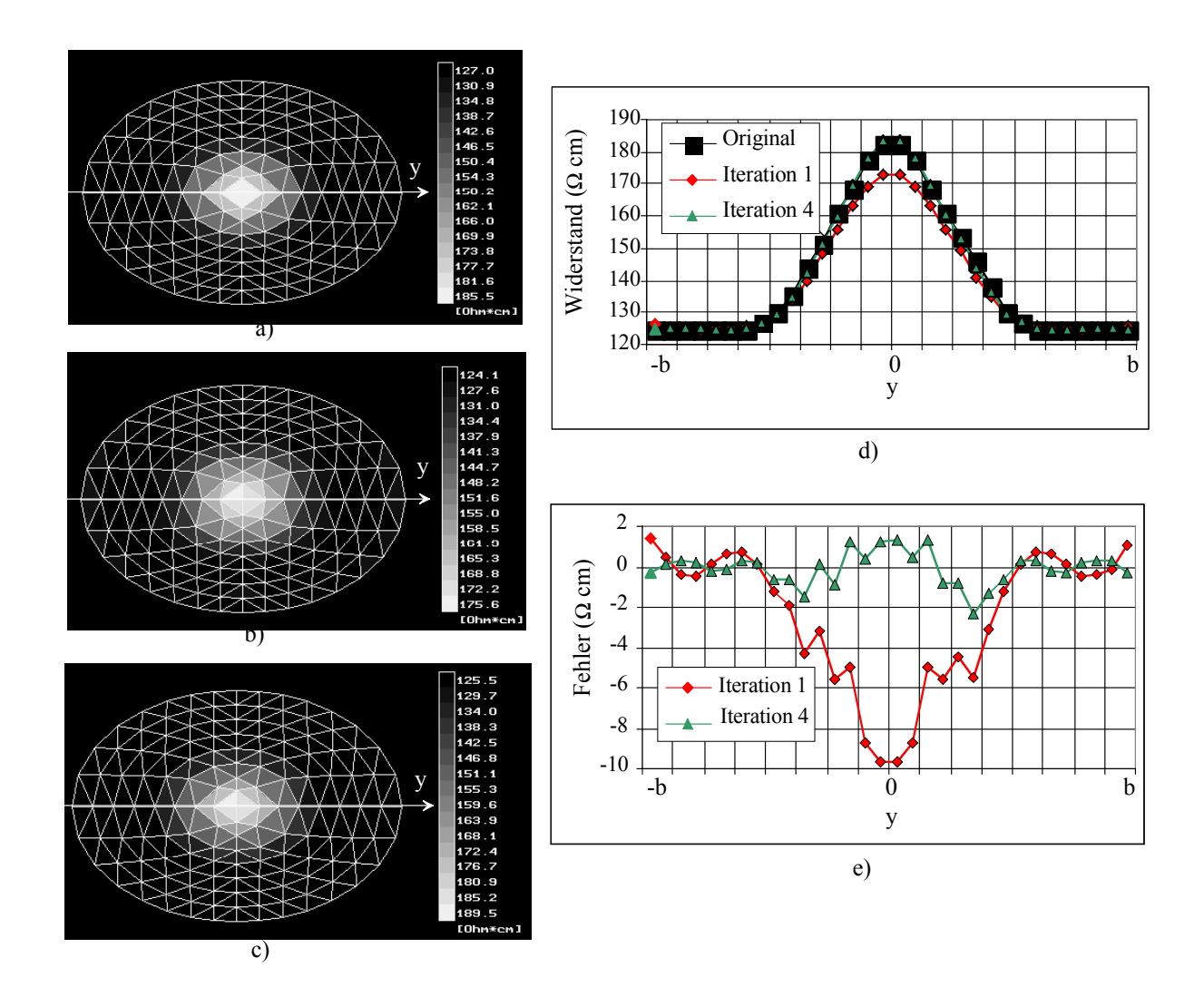

Abb. 3.10: Rekonstruktion der positiven Änderung in der Mitte des elliptischen Modells. a) Originale Verteilung. b) Rekonstruierte Verteilungen b) nach dem 1. und c) nach dem 4. Iterationsschritt. d.) Verteilung auf der langen Achse y. e) Differenz der Rekonstruktion und der Verteilung des Modells auf der langen Achse y.

Aus den Simulationen mit diesem Modell können ähnliche Schlußfolgerungen gezogen werden über den Einfluß der Stromeinspeisung und des Startwertes  $\lambda_0$ auf den Rekonstruktionsfehler und die Störempfindlichkeit wie zuvor bei der Widerstandssenke im Zentrum des Modells. Zur Vermeidung von Wiederholungen wird deshalb auf die detaillierte Beschreibung verzichtet. Abb 3.10 zeigt die Rekonstruktion der Verteilung für  $\lambda_0=10^{-6}$  und d=8. Die iterative Rekonstruktion beginnt ebenfalls mit einer homogenen Verteilung. Der Vergleich der Abb. 3.9 und Abb. 3.10 ergibt, daß nach der 1. Iteration die Widerstandserhöhuung im Zentrum im Gegensatz zur Erniederigung unterschätzt wird. Die maximale Abweichung beträgt 10 Ωcm. Nach 4 Iteationsschritten wird die Differenz zwischen der originalen und rekonstruierten Verteilung wesentlich reduziert. Sie beträgt auf der Achse maximal 2 Ωcm. Die Simulation zeigt, daß eine Widerstandserhöhung in der Mitte mit ähnlicher Genauigkeit rekonstruiert werden kann wie eine Erniedrigung des Widerstandes.

# **3.4 Lineare Rekonstruktion mit der Newton-Methode**

Die Abbildung der absoluten Impedanzverteilung setzt folgendes voraus:

- Die Elektrodenposition und die Begrenzung des zu untersuchenden Objekts müssen bei der Erstellung des geometrischen Modells genau nachgebildet werden.
- Die Messung und die Rekonstruktion müssen für einen Volumenleiter in einem 3-dimensionalen Raum vorgenommen werden.

Die Rekonstruktion ist mit großen Fehlern behaftet, wenn die Bedingungen nicht erfüllt werden.

Bei der Impedanztomographie wird die Messung zur Zeit nur in einer Ebene durchgeführt. Das zu untersuchende Objekt besitzt eine unregelmäßige Begrenzung. Dies führt dazu, daß die gemessenen und berechneten Spannungen für das vereinfachte Modell zur Bildrekonstruktion stark voneinander abweichen. Die rekonstruierte Verteilung der Impedanz ist in diesem Fall mit einem großen Fehler behaftet. Wenn die relative Änderung der Impedanzverteilung rekonstruiert wird, hat das vereinfachte Modell und die ungenaue Elektrodenposition einen relativ geringen Einfluß auf die Rekonstruktion. Deshalb wird hier die relative Änderung der Impedanzverteilung rekonstruiert. Die relative Änderung der Impedanzverteilung kann durch eine zeitliche Änderung des Zustandes des Untersuchungsobjekts oder durch Verwendung unterschiedlicher Frequenzen hervorgerufen werden. Bleibt die Meßfrequenz konstant, wird die zeitliche Änderung der Impedanzverteilung rekonstruiert. Dies bezeichnet man als zustand-differente Impedanztomographie. Rekonstruiert man die Bilder aus den bezogenen Spannungsdifferenzen bei zwei oder mehreren unterschiedlichen Frequenzen, so wird dieses als frequenz-differente Impedanztomographie bezeichnet.

Die Simulationen in den Abschnitten 3.2.2 und 3.3.3 zeigen, daß die Widerstandsverteilung nach dem ersten Iterationsschritt gut angenähert wird, wenn Stromeinspeisung und Regularisierungskoeffizient optimiert werden. Außerdem kann man bei der Rekonstruktion aus gestörten Daten die durch die Iteration verursachten großen Fehler vermeiden. Deshalb werden in der Praxis, insbesondere bei den *in vivo* Versuchen lineare Methoden verwendet. In diesem Abschnitt wird die auf der *Newton*-Methode basierende lineare Rekonstruktion erläutert.

Wenn die Änderung der Widerstandsverteilung gering ist, besteht ein linearer Zusammenhang zwischen dem Widerstand im Inneren des Körpers und der Spannung an dessen Oberfläche. In diesem Fall läßt sich die Impedanz durch eine lineare Transformation der gemessenen Spannungen ausdrücken, d.h.

$$
\Delta \rho = \mathbf{B} \cdot \Delta \mathbf{f} / \mathbf{f} \tag{3.19}
$$

Die Matrix **B** wird Backprojection-Matrix genannt. Sie kann auch mittels der *Newton*-Methode berechnet werden. Aus der Gl. (3.11) erhält man die Backprojektion-Matrix

$$
\mathbf{B} = \left[\left[\mathbf{S}(\boldsymbol{\rho}^0)\right]^T \cdot \mathbf{S}(\boldsymbol{\rho}^0) + \lambda_0 \cdot \mathbf{R}\right]^{-1} \cdot \left[\mathbf{S}(\boldsymbol{\rho}^0)\right]^T,\tag{3.20}
$$

wobei die Sensitivitätsmatrix für eine Näherung der Widerstandsverteilung  $\rho^0$ berechnet wird.

#### **3.4.1 Rekonstruktion der relativen Änderung der Impedanzverteilung**

Bei der Abbildung der relativen Änderung der Impedanzverteilung werden für ein Bild zwei Datensätze, *uref* und *ua*, benutzt. Der Datensatz *uref* wird als Referenz verwendet. Rekonstruiert wird die relative Veränderung der Impedanzverteilung in Bezug auf die Referenzverteilung  $\rho_{ref}$ . Die Abbildung der relativen Änderung der Impedanzverteilung wird in der Literatur dynamische Abbildung genannt. Die relative Abweichung ∆**f**/**f** der Spannungen bei der Iteration wird hier durch die relative Änderung ∆**u**/**u** ersetzt. Die folgenden Definitionen werden eingeführt:

$$
\frac{\Delta \mathbf{u}}{\mathbf{u}} = \left( \frac{(u_a)_0 - (u_{ref})_0}{(u_{ref})_0}, \cdots, \frac{(u_a)_{m-1} - (u_{ref})_{m-1}}{(u_{ref})_{m-1}} \right)^T
$$
(3.21)

und

$$
\Delta \mathbf{p} = (\Delta \rho_0, \Delta \rho_1, \cdots \Delta \rho_{n-1})^T
$$
  
\n*mit*  
\n
$$
\Delta \rho_i = (\rho_a)_i - (\rho_{ref})_i i = 0, 1, ..., n-1.
$$
\n(3.22)

Die beiden Vektoren werden durch eine Sensitivitätsmatrix verknüpft:

$$
\frac{\Delta \mathbf{u}}{\mathbf{u}} = \mathbf{S} \cdot \Delta \mathbf{p} \,. \tag{3.23}
$$

Die Aufgabe besteht darin, den Vektor ∆ρ aus dem Vektor ∆**u/u** zu bestimmen. Ähnlich wie in Abschnitt 3.2 kann die Lösung dieses Problems durch die folgende Gleichung beschrieben werden:

$$
\Delta \mathbf{p} = \left[\mathbf{S}^T \cdot \mathbf{S} + \lambda \cdot \mathbf{R}\right]^{-1} \cdot \mathbf{S}^T \cdot \frac{\Delta \mathbf{u}}{\mathbf{u}} = \mathbf{B} \cdot \frac{\Delta \mathbf{u}}{\mathbf{u}}.
$$
 (3.24)

Die Matrix **S** wird bei der Referenzverteilung **ρ**<sub>ref</sub> für das kreisförmige oder elliptische Modell berechnet. Wenn die Referenzverteilung unbekannt ist, wird eine homogene Verteilung als Referenz verwendet. Bei der dynamischen

Abbildung ist die relative Änderung von Interesse. Wenn der rekonstruierte Widerstand ∆ρi des Elements *i* durch den entsprechenden Referenzwiderstand *(*ρ*ref )i* dividiert wird, erhält man die relative Änderung des Widerstandes

$$
\Delta \mathbf{r} = (\Delta r_0, \Delta r_1, \cdots \Delta r_{n-1})^T
$$
  
\n*mit*  
\n
$$
\Delta r_i = \frac{(\rho_a)_i - (\rho_{ref})_i}{(\rho_{ref})_i} i = 0, 1, ..., n-1,
$$
\n(3.25)

oder in einer kurzen Form

$$
\Delta \mathbf{r} = \frac{\Delta \mathbf{p}}{\mathbf{p}_{ref}}.
$$
 (3.26)

Setzt man Gl. (3.24) in (3.26) ein, erhält man

$$
\Delta \mathbf{r} = \frac{1}{\mathbf{p}_{ref}} \cdot \mathbf{B} \cdot \frac{\Delta \mathbf{u}}{\mathbf{u}}
$$
(3.27)

mit

$$
\frac{1}{\mathbf{p}_{ref}} = \begin{bmatrix} \frac{1}{(\rho_{ref})_0} & & & \\ & \frac{1}{(\rho_{ref})_1} & & \\ & & \ddots & \\ & & & \frac{1}{(\rho_{ref})_{n-1}} \end{bmatrix}.
$$

Die Impedanzverteilung wird schließlich in einem Bild mit *N*⋅*N* Pixeln **P** dargestellt. Zur Beschleunigung der Rekonstruktion werden die Pixelwerte direkt durch eine lineare Transformation der Meßdaten erhalten. Die Pixelwerte hängen durch eine Verknüpfungsmatrix **C** mit den Werten der dreieckigen Elemente zusammen:

$$
\mathbf{P} = \mathbf{C} \cdot \Delta \mathbf{r} \tag{3.28}
$$

Die Berechnung der Elemente in der Matrix C erfolgt über die in Anhang beschriebene Methode. Aus Gl. (3.24) ergibt sich

$$
\mathbf{P} = \mathbf{C} \cdot \frac{1}{\rho_{ref}} \cdot \mathbf{B} \cdot \frac{\Delta \mathbf{u}}{\mathbf{u}} = \mathbf{T} \cdot \frac{\Delta \mathbf{u}}{\mathbf{u}}.
$$
 (3.29)

Die Tranformationsmatrix lautet:

$$
\mathbf{T} = \mathbf{C} \cdot \frac{1}{\mathbf{\rho}_{ref}} \cdot \mathbf{B}
$$
  
\n*mit*  
\n
$$
\mathbf{B} = \left[ \mathbf{S}^T \cdot \mathbf{S} + \lambda_0 \cdot \mathbf{R} \right]^{-1} \cdot \mathbf{S}^T.
$$
\n(3.30)

Die Matrix **T** ist eine (*N*⋅*N, m)*-Matrix. Ein Bild der relativen Änderung der Widerstandsverteilung erhält man durch Multiplikation der Matrix **T** und des Vektors der relativen Spannungsänderung. Der Einfluß des Regularisierungskoeffizienten  $\lambda_0$  auf die Güte der Rekonstruktion wurde in Simulationen untersucht. Dabei ergab sich, daß mit seiner Zunahme sich die Ortsauflösung verschlechtert, der Rauschabstand hingegen größer wurde. Die Anpassung von  $\lambda_0$  erfolgt auch hier wie bereits in Abschnitt 3.3.2 und 3.3.3 beschrieben. Zur Verkürzung der Rekonstruktionszeit werden Transformationsmatrizen für  $\lambda_0$ =10<sup>-5</sup>, 10<sup>-6</sup>, 10<sup>-7</sup> und 10<sup>-8</sup> berechnet und bereitgestellt. Ausgewählt wird die Matrix, die aufgrund der Anforderung an Auflösung oder Rauschenabstand das beste Resultat liefert.

Die Berechnung der Matrix **T** beruht für das kreisförmige und elliptische Modell auf einer homogenen Widerstandsverteilung  $\rho_0$ . Die Matrix kann auch für die Rekonstruktion von Objekten verwendet werden, die eine ähnliche geometrische Form wie das Modell besitzen. Die geometrische Abweichung und die ungenaue Elektrodenposition haben relativ geringen Einfluß auf die rekonstruierten Ergebnisse (Li 1994). Die Einflüsse der inhomogenen Referenzverteilung auf die Abbildungsqualität werden im nächsten Abschnitt untersucht. Die Eigenschaften der Abbildungsmethode werden weiterhin durch Abbildung der relativen Änderung am Phantom und am menschlichen Thorax überprüft.

### **3.4.2 Untersuchung der Einflüsse der Inhomogenität der Referenzverteilung auf Rekonstruktion eines Thoraxmodells**

Bei der dynamischen Abbildung ist die Referenzverteilung meistens unbekannt und die Tranformationsmatrix **T**, in der Literatur auch Backprojektion-Matrix genannt, wird aufgrund der Annahme einer quasihomogenen Widerstandsverteilung berechnet (Barber und Seager 1987, Osypka 1993). Zur Untersuchung des Einflusses einer inhomogenen Referenzverteilung wird ein FE-Modell des menschlichen Thorax erstellt (Abb. 3.10a). Das FE-Modell basiert auf einem MR-Schnittbild in der Ebene des 8. Brustwirbels des menschlichen Thorax. Das Herz und die Lunge werden in diesem Modell nachgebildet. Der Querschnitt wird in drei Gebiete mit unterschiedlichen spezifischen Widerständen aufgeteilt. In Abb. 3.10 wird zur deutlichen Darstellung des geometrischen Modells ein spezifischer Widerstand von 62,5 Ωcm für den Herzbereich und 250 Ωcm für den Lungenbereich angenommen. Dem verbleibenden Gebiet wird ein Widerstand von 125 Ωcm zugeordnet. Die Widerstände können bei der Simulation variiert werden. Die Verteilung wird in eine (64, 64)-Pixelmatrix konvertiert, wie in Abb. 3.10b dargestellt.

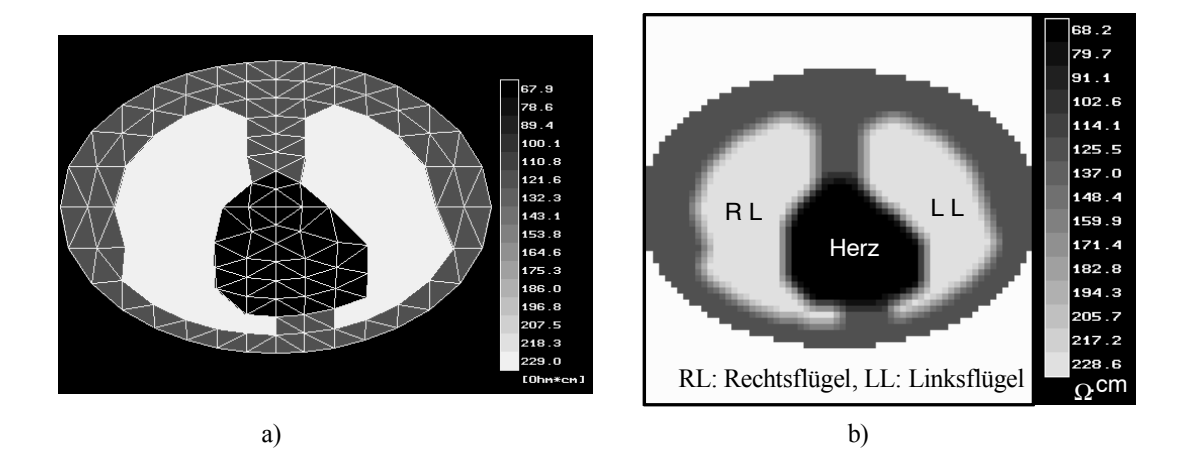

Abb. 3.10: Vereinfachtes Modell eines Querschnitts des menschlichen Thorax. Der Lungenbreich besitzt eine höhere Impedanz als die umgebenden Gewebe. Eine niedrige Impedanz wird den Herzbereich zugeordnet. a) Verteilung in FEM Modell. b) Darstellung der Verteilung mittels 64x64 Pixelmatrix.

Bei den folgenden Simulationen werden eine homogene und verschiedene inhomogene Referenzverteilungen und für alle eine bestimmte Änderung der Widerstandsverteilung vorgegeben. Für jede der Referenzverteilungen werden die Änderungen der Spannungen berechnet und die Änderung der Widerstandsverteilung mittels der im letzten Abschnitt vorgestellten Methode rekonstruiert. Die Transformationsmatrix wird allerdings für eine homogene Widerstandsverteilung  $\rho_0=125 \Omega$ cm berechnet. Umfangreiche Simulationen haben gezeigt, daß auch hier der Fehler bei der Rekonstruktion aus störungsfreien Spannungen mit dem Abstand der stromführenden Elektroden steigt, aber die Empfindlichkeit gegenüber Störungen mit dem Abstand sinkt. Als Kompromiß wird der Abstand *d=4 (*ϕ*=*π/2) gewählt. Die Güte der Rekonstruktion kann durch die mittleren Fehler gemäß Gl. (3.15) quantitativ beschrieben und für die dynamische Abbildung in folgender Form ausgedrückt werden:

$$
E_r = \sqrt{\frac{\sum_{n=1}^{256} (\Delta r_n - \Delta r_{org,n})^2}{\sum_{n=1}^{256} (\Delta r_{org,n})^2}}.
$$
 (3.31)

Dabei ist ∆*rn* die rekonstruierte relative Änderung und ∆*rorg,n* die vorgegebene relative Änderung des Elements *n*.

Die Abb. 3.11 und 3.12 zeigen die Rekonstruktionsergebnisse für eine Widerstandsänderung in den Bereichen der Lunge bzw. des Herzens. Das obere Bild zeigt jeweils das Gebiet, in welchem der Widerstand gegenüber dem Referenzbild um 25% verändert wurde. Es handelt sich um eine Widerstandsvergrößerung, welche für die Lunge die Inspiration und für das Herz den Ausstrom des Blutes aus dem Herzen simuliert. Die auf der linken Seite angeordneten Bilder sind rekonstruiert für eine im gesamten Querschnitt homogene Referenzverteilung des Widerstands. Für die Bilder auf der rechten Seite wurde eine inhomogene Referenzverteilung des Widerstandes angenommen, und zwar eine solche, wie Abb. 3.10 zeigt. Die Rekonstruktion erfolgte mit unterschiedlichen Regularisierungskoeffizienten von 10<sup>-7</sup> bis 10<sup>-5</sup>.

Die visuelle, subjektive Beurteilung der Qualität für die Rekonstruktion ergibt für das Lungenbild in Abb. 3.11, daß mit dem homogenen Referenzbild die besseren Ergebnisse erzielt werden als mit dem inhomgenen Referenzbild. Der Einfluß des Regularisierungskoeffizienten auf die Abbildungsgüte ist beim inhomogenen Referenzbild stärker als beim homogenen. Mit einem kleinen Regularisierungskoeffizienten und inhomogenen Referenzbild ist das Ergebnis völlig unzulänglich. Eine Widerstandsänderung zeigt sich im gesamten Bild und ist kaum noch auf das Gebiet der Lunge konzentriert. Das Bild d) scheint die getreueste Wiedergabe zu besitzen. Eine objektive Aussage kann jedoch mit dem Kriterium nach Gl. (3.31) getroffen werden. Ganz ähnlich sind die Verhältnisse bei der Abbildung der Widerstandsänderung im Bereich des Herzens. Die Rekonstruktionsqualität der Bilder b), c) und e) ist etwa gleichwertig und d) in Abb. 3.12 zeigt bei visueller Beurteilung die beste Wiedergabequalität. Grundsätzlich gilt auch hier, daß die Rekonstruktion mit der homogenen Referenzverteilung bessere Resultate liefert als die mit der inhomogenen Referenzverteilung.

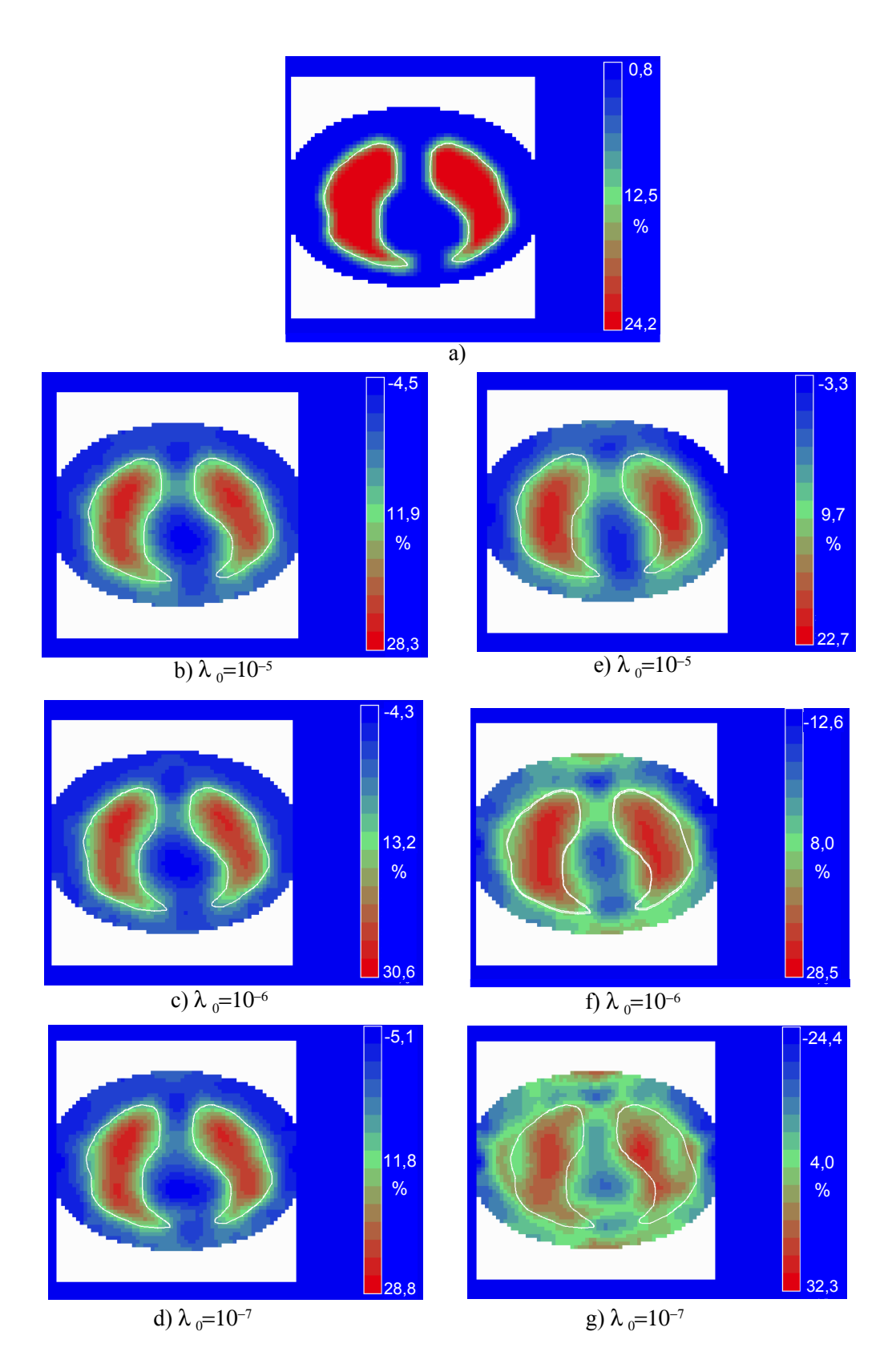

Abb. 3.11: Rekonstruktion der relativen Widerstandsänderung im Lungenbereich aus simulierten Daten mit unterschiedlichen Regularisierungskoeffizienten  $\lambda_0$ . a) Vorgegebene Änderung des Widerstands von 25%. b), c), d) Rekonstruktion der relativen Änderung des Widerstands bei einer homogenen Referenzverteilung. e), f), g) Rekonstruktion der relativen Änderung bei einer inhomogenen Referenzverteilung.

 $-2,2$ 

% % 30,5

% 12,5

-5,5

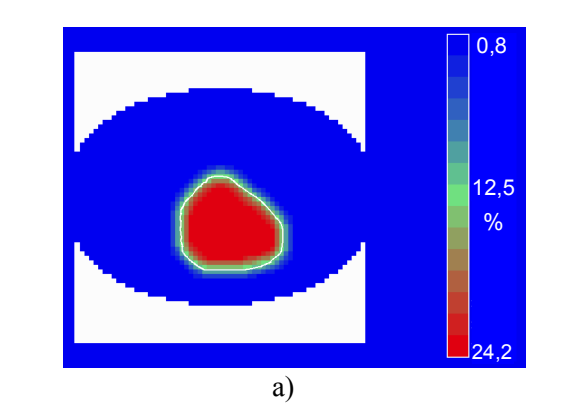

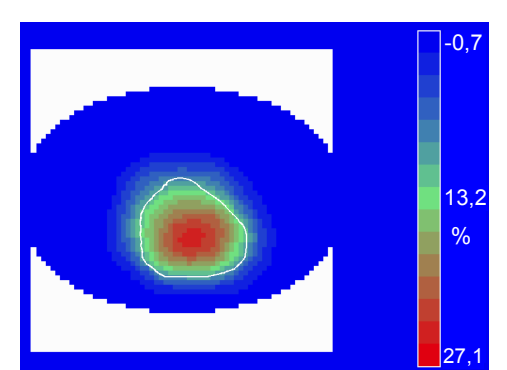

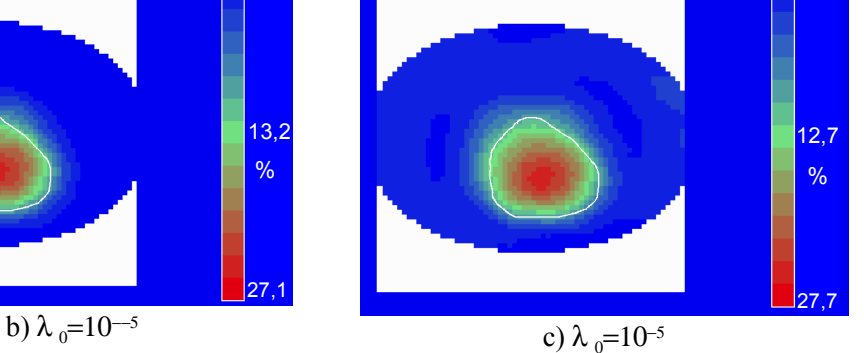

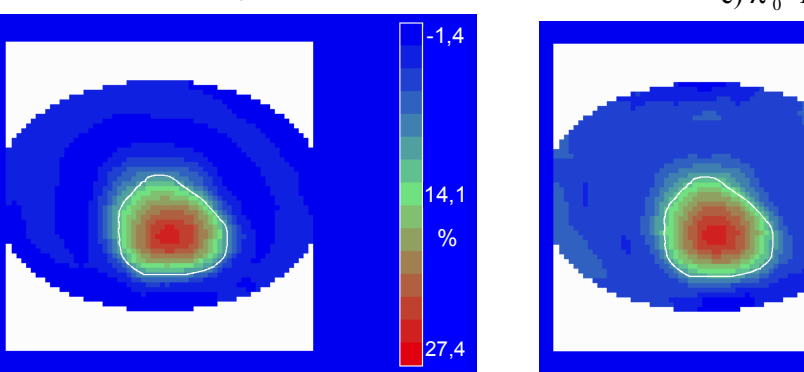

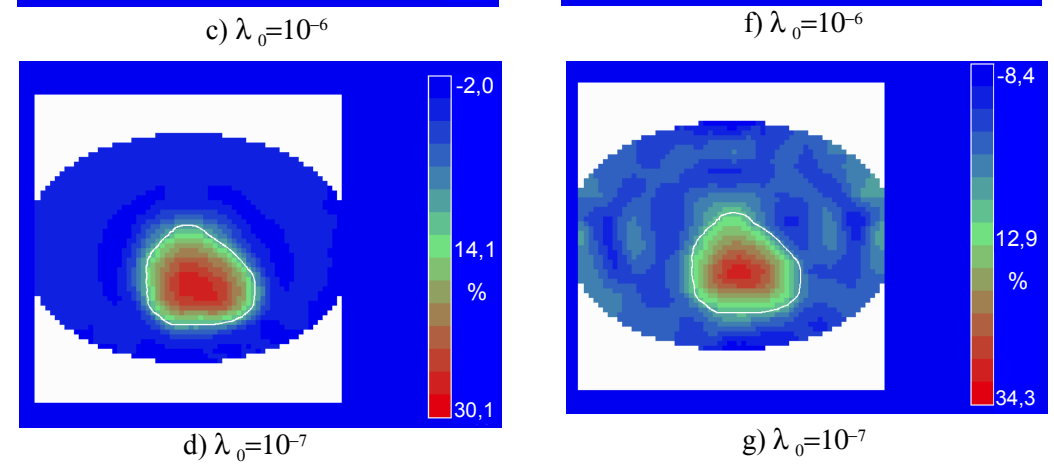

Abb. 3.12: Rekonstruktion der relativen Widerstandsänderung im Herzbereich aus simulierten Daten mit unterschiedlichen Regularisierungskoeffizienten  $\lambda_0$ . a) Vorgegebene Änderung des Widerstands von 25%. b), c), d) Rekonstruktion der relativen Änderung bei einer homogenen Referenzverteilung. e), f), g) Rekonstruktion der relativen Änderung bei einer inhomogenen Referenzverteilung.

In den Tabellen 3.11 und 3.12 sind die nach Gl. (3.31) berechneten Abbildungsfehler für Lunge und Herz eingetragen. Der subjektive Eindruck für das Gesamtbild wird durch das Fehlermaß bestätigt. Die Fehler für einen größeren Bereich des Regularisierungskoeffizienten als in den Abb. 3.11 und 3.12 sind in der Tabelle aufgelistet, um den besten Wert für  $\lambda_0$  zu zeigen. In beiden Fällen ist der Fehler für eine homogene Referenzverteilung für  $\lambda_0=10^{-7}$ , und für die inhomogene für  $\lambda_0=10^{-5}$  am geringsten.

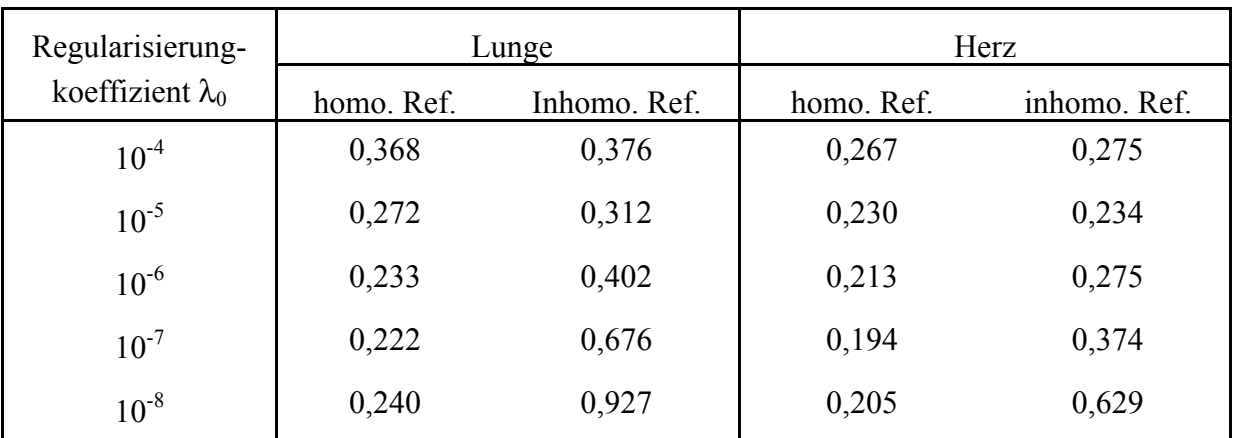

Tabelle 3.11: Mittlere Fehler gemäß Gl. (3.31) bei der Rekonstruktion der Widerstandsänderung im Lungen- und Herzbereich bei einer homogenen (homo. Ref.) und einer inhomogenen Referenzverteilung (inhomo. Ref.), Elektrodenabstand d=4.

Ein Vergleich der Fehler für die Abbildung von Lunge und Herz in Tab. 3.11 zeigt, daß die gewählte Referenzverteilung, homogene und inhomogene, bei der Abbildung der Lunge größere Unterschiede bewirkt als bei der Abbildung des Herzens. Die Ursache besteht darin, daß die Lunge eine größere Fläche besitzt als das Herz und damit einen größeren Einfluß auf die Verteilung der Stromdichte nimmt. Die *Jacobi*-Matrix hängt mit der Verteilung der Stromdichte zusammen. Deshalb hat der Widerstand der Lunge einen größeren Einfluß auf die Rekonstruktionsfehler als der Widerstand des Herzens. Die Einflüsse können durch Verwendung eines größeren Regularisierungskoeffizienten verringert werden.

Durch weitere Simulationen werden die Einflüsse des Referenzwiderstands in einem der beiden Organe auf die Rekonstruktion der relativen Widerstandsänderung in der Lunge bzw. dem Herzen untersucht und zwar mit einem Regularisierungskoeffizienten  $\lambda_0=10^{-5}$ , 10<sup>-6</sup> und 10<sup>-7</sup>. Der Referenzwiderstand der ausgewählten Organe wird zwischen 0,3 und 3,0-Fache des Referenzwiderstands  $\rho_0$ =125 Ωcm in der Umgebung variiert. Eine Widerstandsänderung von 25% wird für die Lunge und das Herz rekonstruiert, und der Fehler nach Gl. (3.31) berechnet. Die Ergebnisse sind in Abb. 3.13 für die Variation des Referenzwiderstands in der Lunge, in Abb. 3.14 für die Variation des Referenzwiderstands im Herzen dargestellt. In den Diagrammen steht auf

der horizontalen Achse das Verhältnis des Referenzwiderstandes für die ausgewählte Organe und in der Umgebung. In der linken Seite sind jeweils die Fehler für die Rekonstruktion der Widerstandsänderung in der Lunge, und in der rechten Seite für die Rekonstruktion der Widerstandsänderung im Herzen eingetragen. Folgende Aussage kann durch Vergleich der Fehler in den vier Diagrammen getroffen werden. Ausgehend von einem Minimum bei  $\rho/\rho_0=1$ steigt der Fehler mit der Veränderung des Quotienten an, und zwar für alle Fälle. Der Referenzwiderstand der Lunge besitzt größere Einflüsse auf die Rekonstruktionsfehler als der des Herzens. Bei einer fast homogenen Verteilung  $\rho/\rho_0 \approx 1$  können bessere Ergebnisse mit einem kleinen Wert für  $\lambda_0$ erzielt werden, aber bei einer stark inhomogenen Verteilung dagegen mit einem großen Wert für  $\lambda_0$ . Kleinere Fehler zeigen sich für die Rekonstruktion der relativen Änderung im Herzen als für die Rekonstruktion der relativen Änderung in der Lunge.

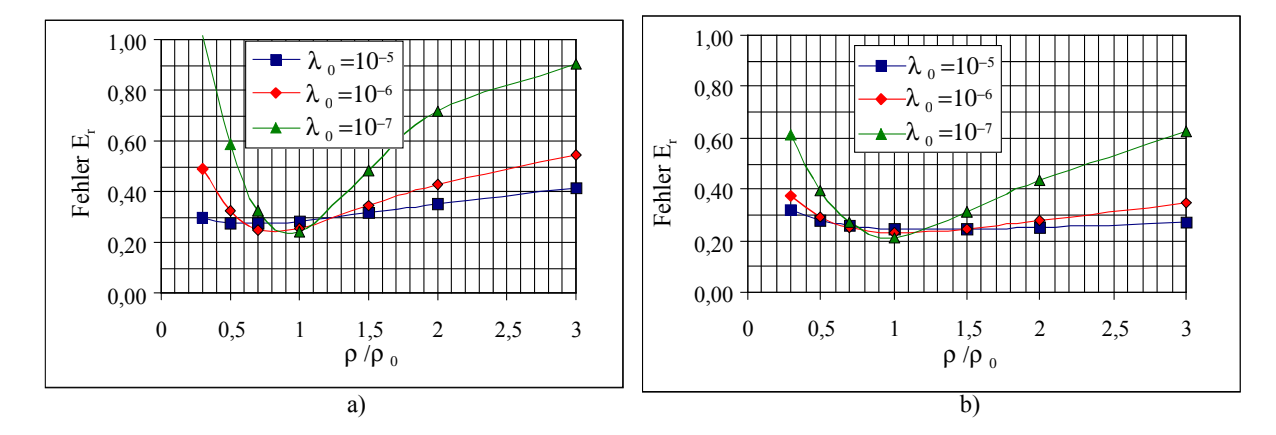

Abb. 3.13: Abhängigkeit des Rekonstruktionsfehlers vom Referenzwiderstand ρ der Lunge bei unterschiedlichen Regularisierungskoeffizienten, a) für Rekonstruktion der relativen Widerstandsänderung 25% der Lunge, b) für Rekonstruktion der relativen Widerstandsänderung 25% des Herzens.

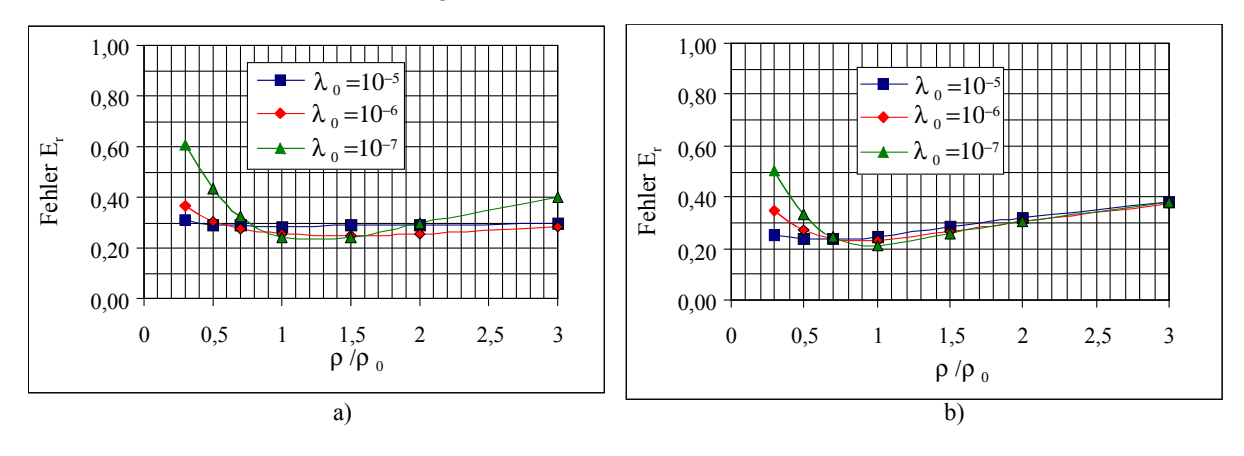

Abb. 3.14: Abhängigkeit des Rekonstruktionsfehlers vom Referenzwiderstand ρ des Herzens bei unterschiedlichen Regularisierungskoeffizienten, a) für Rekonstruktion der relativen Änderung 25% der Lunge, b) für Rekonstruktion der relativen Änderung 25% des Herzens.

Die Simulationen zeigen, daß die Änderung der Widerstandsverteilung durch die lineare Methode annähernd rekonstruiert werden kann. Die Berechnung der Transformationsmatrix erfolgt bei einer homogenen Widerstandsverteilung. Die Widerstandsänderung kann auch bei einer inhomogenen Referenzverteilung mit geringem Fehler rekonstruiert werden, wenn ein geeigneter Wert für  $\lambda_0$ verwendet wird. Diese hat aber die Verschlechterung der Ortsauflösung zur Folge. Soll mit einem kleinen Wert für  $\lambda_0$  eine gute Ortsauflösung und Genauigkeit erzielt werden, muß die Referenzverteilung bei der Berechnung der Transformations-Matrix genau nachgebildet.

# **3.5 Diskussion**

In der Literatur wird häufig die Rekonstruktion aufgrund einer kreisförmigen Begrenzung vorgenommen. Im Rahmen dieser Arbeit wurde der Algorithmus zur Rekonstruktion aufgrund der Newton-Methode und FEM entwickelt. Eine beliebige Berandung des leitfähigen Körpers kann damit bei der Rekonstruktion nachgebildet werden. Zwei FE Modelle wurden zur Simulation erstellt, eines davon ist kreisförmig und das andere elliptisch. Aufgrund der beiden Modelle wurde die iterative Methode zur Rekonstruktion überprüft. Dabei wurden die Einflüsse des Abstands der Elektroden zur Stromeinspeisung und des Anfangswertes des Regularisierungskoeffizienten auf den Rekonstruktionsfehler untersucht. Eine lineare Methode wurde zur Rekonstruktion der relativen Änderung der Widerstandsverteilung entwickelt. Damit kann das Divergenzproblem für iterative Methoden vermieden werden. Die relative Änderung wird normalerweise in Bezug zu einer homogenen Referenzverteilung rekonstruiert. Erstmals wurden die Einflüsse der inhomogenen Referenzverteilung auf die rekonstruierten Ergebnisse ermittelt. Dabei wurde ein FE-Modell des Thoraxquerschnitts erstellt und bei der Simulationen eingesetzt. Der Regularisierungskoeffizient  $\lambda_0$  wurde dabei berücksichtigt. Die durch inhomogene Referenz hervorgerufenen Fehler können durch Verwendung eines geeigneten Wertes für  $\lambda_0$  reduziert werden. Die Methode wird bei der Abbildung der Impedanzänderung an Phantome in Kapitel 5 und des menschlichen Thorax in Kapitel 6 weiter untersucht.

# **4 Hardware zur elektrischen Impedanztomographie**

## **4.1 Prinzip der Datenaufnahme**

Die Simulationen im vorangehenden Kapitel haben gezeigt, daß die Widerstandsverteilung im inneren Körper aus den simulierten Spannungen am Rande der FE-Modelle rekonstruiert werden kann. Eines der Ziele dieser Arbeit ist die Widerstandsverteilung im menschlichen Thorax zu rekonstruieren aus Spannungsmessung an der Körperoberfläche. Es ist ein Meßsystem entwickelt worden, welches von einem annährend elliptischen Körperquerschnitt ausgeht und 16 Strom- sowie 16 Spannungselektroden besitzt (sieh Abschnitt 3.1.1). In diesem Kapitel wird dieses Meßsystem zur Erfassung der Meßdaten am menschlichen Thorax beschrieben. Bei der Messung werden die 32 Elektroden mit einer mechanischen Vorrichtung an die Körperoberfläche des Thorax angebracht. Ein konstanter sinusförmiger Wechselstrom wird nacheinander über ausgewählte Paare der Stromelektroden eingespeist und für jede Stromeinspeisung die resultierenden Spannungen zwischen allen benachbarten Paaren der Spannungselektroden gemessen, d.h. die Transferimpedanzen zwischen Elektrodenpaaren werden mittels der Elektroden gemessen. Zusätzlich werden drei Elektroden zur Aufnahme des Elektrokardiogramms (EKG) und ein Herzschallsensor zur Aufnahme des Phonokardiogramms (PKG) benutzt. Das Meßsystem ist schematisch in Abb. 4.1 dargestellt.

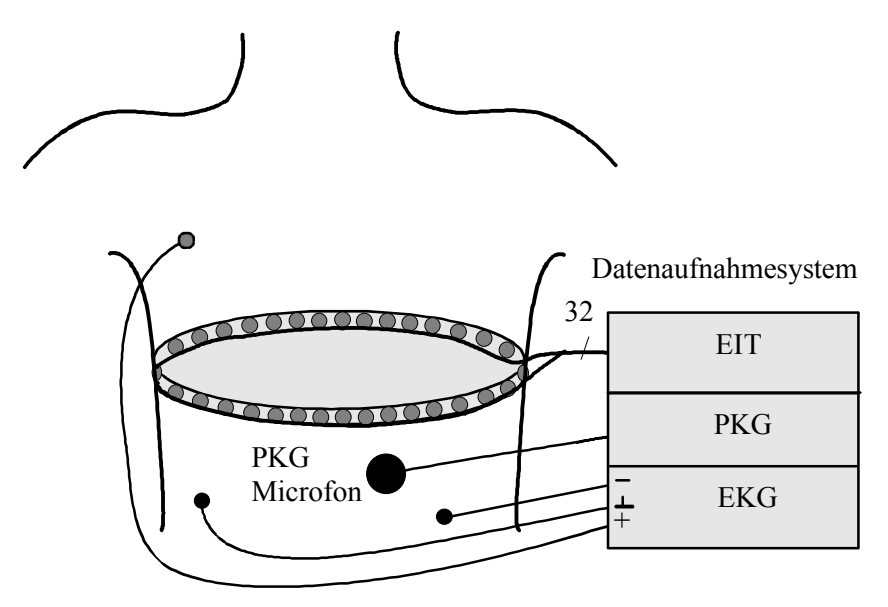

Abb. 4.1: Schematische Darstellung der Positionierung der EIT Elektroden, der EKG Elektroden und des Mikrofons.

Um die Frequenzabhängigkeit der Bioimpedanzen untersuchen zu können, wird das System für die Messung in einem breiten Frequenzband ausgelegt. Im Bereich < 10 kHz sind die spezifischen Leitfähigkeiten der meisten biologischen Gewebe nicht von der Frequenz abhängig (Schwan 1963). Im Bereich > 1 MHz ist die Voraussetzung des quasistationären Feldes für EIT nicht zu erfüllen. Die Skineffekte und Wellenausbreitung im Körper müssen berücksichtigt werden, was zu komplizierten Rekonstruktionsalgorithmen und großen Rekonstruktionsfehlern führt. Zwischen 10 kHz und 1 MHz kann eine relativ hohe Meßgenauigkeit erzielt werden. Für die Meßfrequenz wurde der Bereich von 12,5 kHz bis 800 kHz festgelegt. Die Impedanzverteilung im menschlichen Thorax ändert sich mit der Atmung und der Herztätigkeit. Die Impedanzverteilung ändert sich relativ schnell mit der kardialen Aktivität. Das Sheffield-Real-Time-System (Smith et al 1995) besitzen eine Datenrate von 25 Bilder/s. Dies beruht auf der Einschränkung des menschlichen visuellen Systems. Diese Datenrate reicht nicht aus, die kardiale Impedanzänderung im Thorax vollständig zu beschreiben. Bei der Untersuchung des Impedanzkardiogramms wurde festgestellt, daß das Signal der kardialen Impedanzänderung ein Spektrum bis zu 30 Hz enthält. Zur vollständigen Darstellung der Änderung der Impedanzverteilung ist nach dem Abtasttheorem eine Datenrate > 60 Bilder/s notwendig.

Da nur ein kleiner Meßstrom eingeprägt werden darf, ist ein hoher Hardwareaufwand erforderlich, um ein genügend großes Signal-Rausch-Verhältnis zu gewährleisten. Das Blockdiagramm des Datenaufnahmesystems ist in Abb. 4.2 dargestellt.

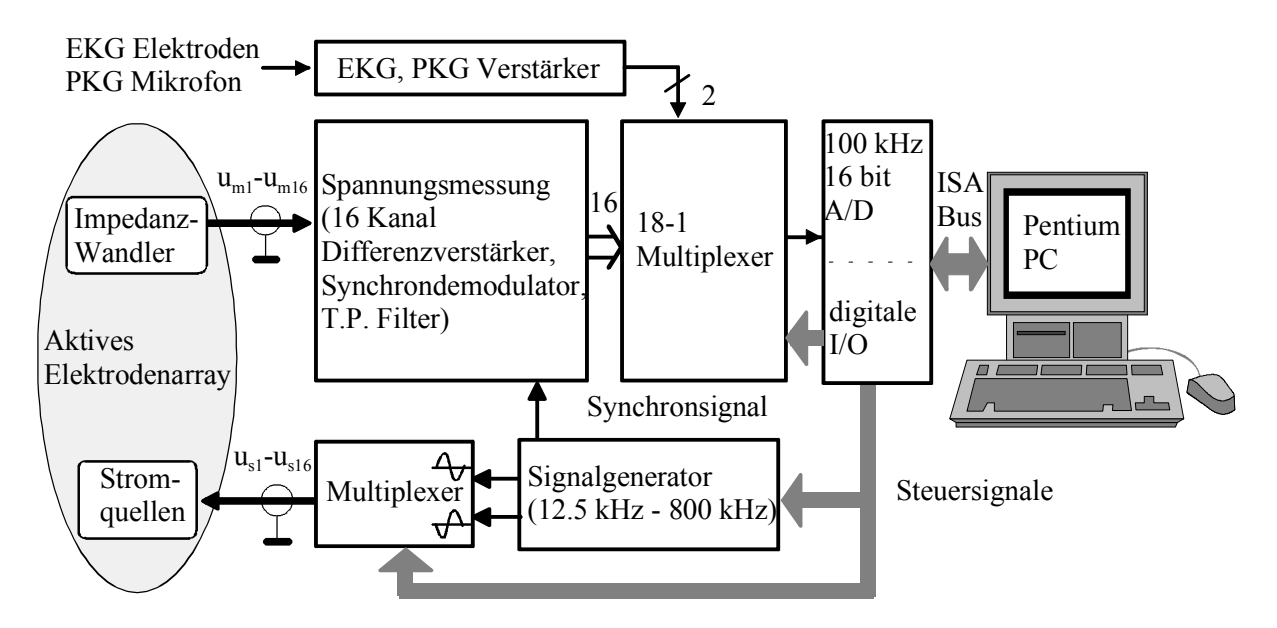

Abb. 4.2: Blockdiagramm des Datenaufnahmesystems für die elektrische Impedanztomographie.

Dieses System besteht aus:

- einem aktiven Elektrodenarray zur Stromeinspeisung und Impedanzwandlung,
- einem Signalgenerator und Ansteuerungseinheit zur Stromeinspeisung,
- einem 16 Kanal Empfänger zur parallelen Spannungsmessung,
- einem galvanisch getrennten DC-DC Wandler zur Stromversorgung des Anwendungsteils,
- einem isolierten EKG- und PKG-Verstärker und
- einem IBM-Pentium Computer mit A-D Wandler und digitaler I/O **Schnittstelle**

Das aktive Elektrodenarray vermindert den Einfluß der Streukapazitäten des Verbindungskabels auf die Meßgenauigkeit. An jeder Spannungselektrode ist ein Impedanzwandler mit einer hohen Eingangsimpedanz und niedriger Ausgangsimpedanz integriert und an jeder Stromelektrode, eine spannunggesteuerte Stromquelle mit hohem Innernwiderstand.

Der Signalgenerator erzeugt zwei um 180° versetzte sinusförmige Spannungen in Frequenzbereich von 12,5 kHz - 800 kHz. Über einen Multiplexer werden die beiden Spannungen jeweils an ein Elektrodenpaar zur Stromeinspeisung angeschlossen. Auch ein Synchronsignal zur Demodulation der gemessenen Spannungen wird vom Signalgenerator erzeugt. Meßfrequenz, Stromeinspeisung und Übernahme der Meßspannungen werden über eine digitale Schnittstelle des PC gesteuert.

Es werden für jede Stromeinspeisung die Real- oder Imaginärteile der Spannungen an allen benachbarten Spannungselektroden gemessen. Die Messung erfolgt über 16 Differenzverstärker, Synchrondemodulatoren und Tiefpaßfilter. Die Demodulation kann entweder seriell oder parallel durchgeführt werden. Bei serieller Demodulation erfolgen die Umschaltungen der Spannungen vor dem Demodulator. Der Vorteil liegt darin, daß nur ein Demodulator benötigt wird. Dieses Verfahren hat aber eine niedrige Bildrate zur Folge, da bei jeder Umschaltung des Elektrodenpaares zur Spannungsmessung ein Einschwingvorgang mit einer bestimmten Verzögerungszeit nicht vermeidbar ist. Die Einschwingzeit ist hauptsächlich von der Grenzfrequenz des Tiefpaßfilters abhängig, die sich aus der geforderten Dämpfung des Störsignales ergibt, wie in Abschnitt 4.4.4 beschrieben wird. Zur Verringerung der gesamten Einschwingzeit und damit zur schnellen Erfassung der Spannungsverteilung erfolgt die Demodulation der 16 Meßsignale parallel. Diese demodulierten Signale werden über einen Multiplexer und 16 bit A/D Wandler an den IBM-PC übergeben.

### **4.2 Elektrodenarray**

#### **4.2.1 Aktive Elektroden der EIT**

Bei der Grenzfläche zwischen Elektroden und Haut bildet sich ein Elektroden-Elektrolyt-Übergang (Geddes und Baker 1989). Die Übergangsimpedanz und das Elektrodenpotential sind vom Material der Elektroden abhängig. Für die EIT werden reversible Ag-AgCl Elektroden häufig benutzt, da sie in einem breiten Frequenzband eine niedrige Übergangsimpedanz und sehr konstante Eigenschaften besitzen. Zur Untersuchung der Übergangsimpedanz von Elektroden wurde ein Meßaufbau entwickelt. Zwei Elektroden wurden an beiden Enden eines zylindrischen Rohrs mit einem Durchmesser von 15 mm und einer Länge von 20 mm befestigt. In das Rohr wird physiologische Kochsalzlösung gefüllt. Der gemessene Betrag und die Phase der Impedanz sind in Abb. 4.3 dargestellt. Messingelektroden besitzen eine höhere Impedanz als Ag-AgCl Elektroden. Im Bereich von 12,5 kHz bis 800 kHz zeigen sich aber keine großen Unterschiede der Impedanz von Elektroden aus Ag-AgCl und Messing. In diesem Frequenzbereich ist der Unterschied < 5° für die Phase und < 10 Ω für den Betrag. Messingelektroden besitzt stabilere mechanische Eigenschaften und werden deshalb im Elektrodenarray verwendet.

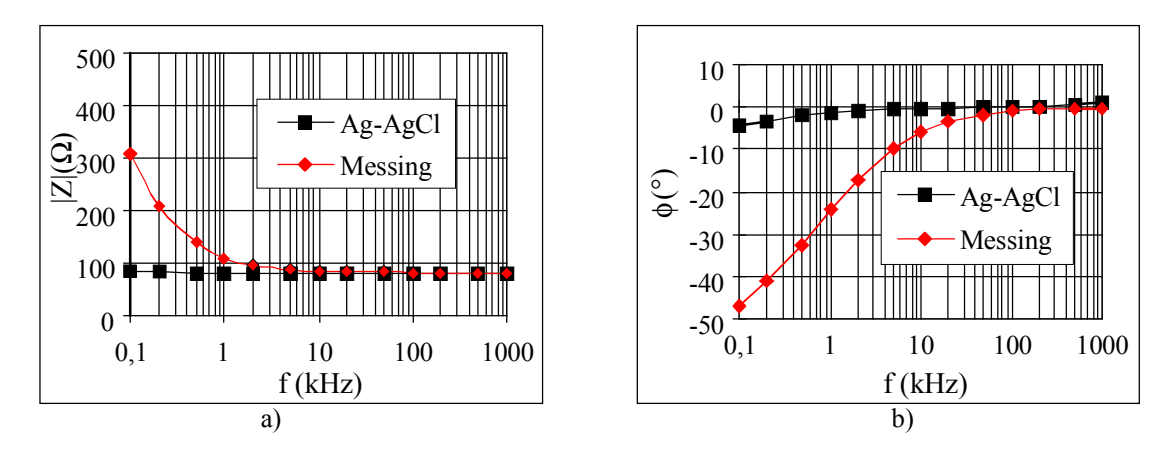

Abb 4.3: Übergangsimpedanz von Elektroden mit einer Fläche vom 1 cm<sup>2</sup> aus Ag-AgCl und Messing in physiologischer Kochsalzlösung: a) Betrag, b) Phase.

Werden zwei Messingelektroden an der Körperoberfläche plaziert, zeigt sich eine höhere Übergangsimpedanz als die in physiologischer Kochsalzlösung. Ein typischer Impedanz-Frequenzgang ist in Abb. 4.4a dargestellt. Wird die Polarisierungsspannung  $E_n$  berücksichtigt, kann dieser Übergang angenähert werden durch eine Spannungsquelle, einen Kondensator und zwei Widerstände (Abb. 4.4 b). Für die verwendeten Elektroden nehmen die Parameter folgende Werte:  $R_p \approx 5$  k $\Omega$ ,  $R_s \approx 100 \Omega$  und  $C_p \approx 100$  nF. Diese Werte variieren mit der Größe und dem Anpressdruck der Elektroden auf die Haut. Die Spannungsquelle berücksichtigt das Elektrodenpotential und die Polarisierungsspannung.

Sie ist vom Elektrodenmaterial, der Zusammensetzung der Elektrolyte und der Stromdichte an der Elektrode abhängig. Bei Verwendung gleicher Elektrodenmaterialien kann die Elektrodenspannung an der Körperoberfläche einige 100 mV und bei unterschiedlichen Materialien bis zu einigen Volt betragen.

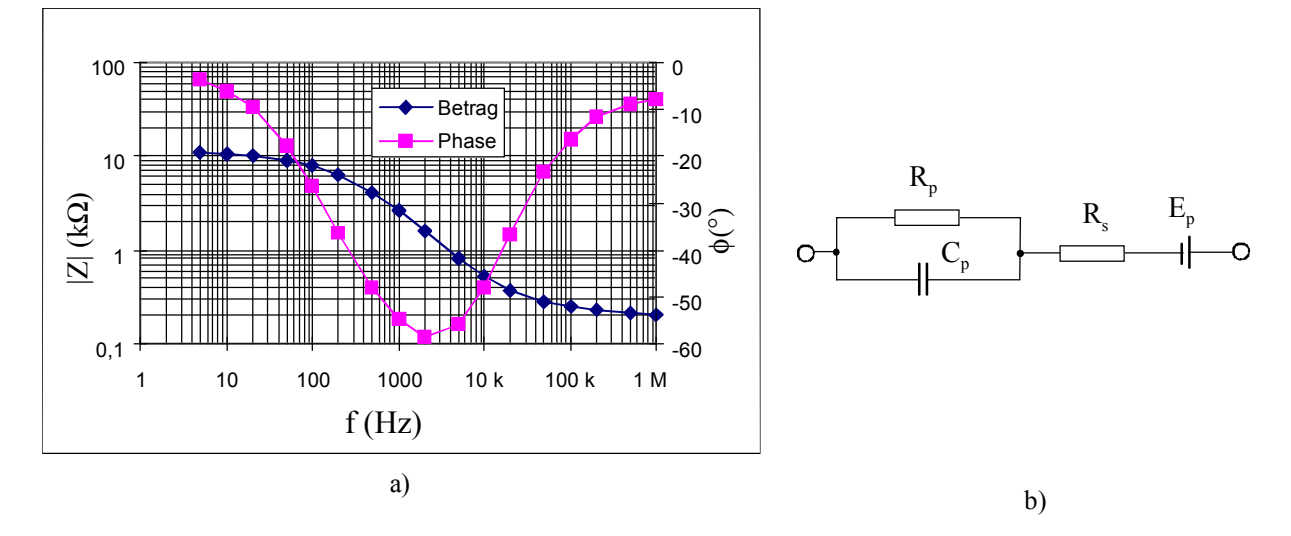

Abb. 4.4: Eigenschaft eines Elektrode-Haut-Übergangs für eine Elektrode aus Messing. a) Übergangsimpedanz, b) vereinfachte Ersatzschaltung der Elektroden.

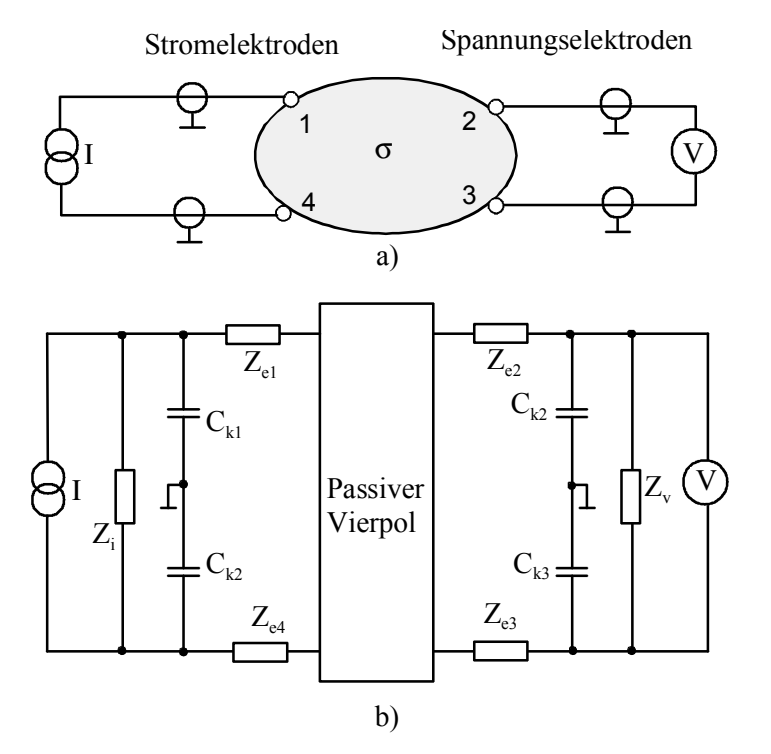

Abb. 4.5: Schematische Darstellung eines Meßkreises für die EIT. a) Meßanordnung, b) Ersatzschaltung.

Bei der Auslegung des Meßverstärkers soll dessen Sättigung und eine lange Einschwingzeit des Vorverstärkers vermieden werden. Dies kann ohne große Schwierigkeit erreicht werden, da die Messungen bei Frequenzen > 10 kHz durchgeführt werden. Zur Verringerung der Einflüsse der veränderlichen

Übergangsimpedanz zwischen Elektroden und der Haut auf die Meßgenauigkeit sind Konstantstromquellen und Spannungsverstärker hoher Güte nötig.

Die Meßanordnung für eine Spannungsmessung ist in Abb. 4.5a dargestellt. Zwei der vier Elektroden dienen zur Stromeinspeisung und zwei zur Spannungsmessung. Im Ersatzschaltbild (Abb. 4.5 b) stellen  $Z_{e1}$ ,  $Z_{e2}$ ,  $Z_{e3}$  und  $Z_{e4}$  die Elektrodenimpedanzen der vier Elektroden dar.  $C_{k1}$ ,  $C_{k2}$ ,  $C_{k3}$  und  $C_{k4}$  sind die äquivalenten Streukapazitäten des notwendigerweise abgeschirmten Verbindungskabels. Die Kabelkapazität beträgt ca. 100 pF/m. Sie ist bei Kabelbewegung nicht konstant und führt zu bewegungsabhängigen Meßfehlern, die von der Meßfrequenz abhängen. Die Einflüsse der Kabelkapazität können durch Einsatz der Abschirmtreiber-Technik oder von aktiven Elektroden reduziert werden.

Das Prinzip der Abschirmtreiber-Technik ist in Abb. 4.6 dargestellt. Es wird ein doppelt abgeschirmtes Kabel verwendet. Die äußere Abschirmung wird mit die Masse verbunden. Die äquivalente Kapazität wird durch Reduzierung der Potentialdifferenz zwischen dem Innenleiter und der inneren Abschirmung verringert. Dazu wird ein Verstärker zur Steuerung des Schirmpotentials verwendet. Damit wird das Übersprechen zwischen Verbindungskabeln reduziert. Die äquivalente Kapazität beträgt

$$
C = (1 - A) \cdot C_k. \tag{4.1}
$$

Dabei ist *Ck* die Streukapazität zwischen dem Innenleiter und der inneren Abschirmung. Zur exakten Kompensation der Kabelkapazität muß der Verstärker mit A=1 betrieben werden. Dies führt im allgemeinen zur Instabilität des Systems bei breitbandiger Auslegung. Auch durch Integration der Elektronik an den Elektroden kann der Einfluß der Kabelkapazität reduziert werden. Diese Technik wurde hier gewählt.

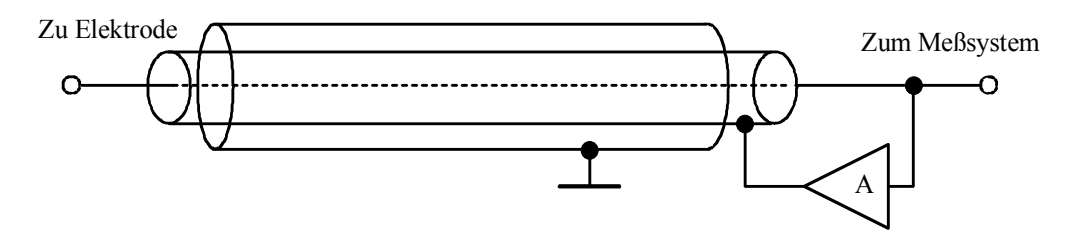

Abb. 4.6: Prinzip der Abschirmungstreiber-Technik.

### **4.2.2 Impedanzwandler und Stromquelle**

Jede aktive Spannungselektrode beinhaltet einen Puffer Verstärker, wie Abb. 4.7 zeigt. Durch die Mitkopplung wird die Eingangsimpedanz nach Gl. (4.2) erhöht, wobei gleichzeitig der Gleichstromarbeitspunkt festgelegt wird.

$$
R_i = (1 + A_v) \cdot R_1. \tag{4.2}
$$

Da die Open-Loop-Verstärkung  $A_v$  des Operationsverstärkers (OP) eingeht, wird ein breitbandiger, unit-gain stabiler OP EL2044 eingesetzt. Die Eigenschaften des Impedanzwandlers sind im Abb. 4.8 dargestellt. Das Eingangssignal wird mit sehr geringer Dämpfung auf den Ausgang übertragen. Der Kondensator C<sub>1</sub> verhindert einen Gleichstrom, der unerwünschte elektrochemische Reaktionen sowie eine Gefährdung des Probanden hervorruft.

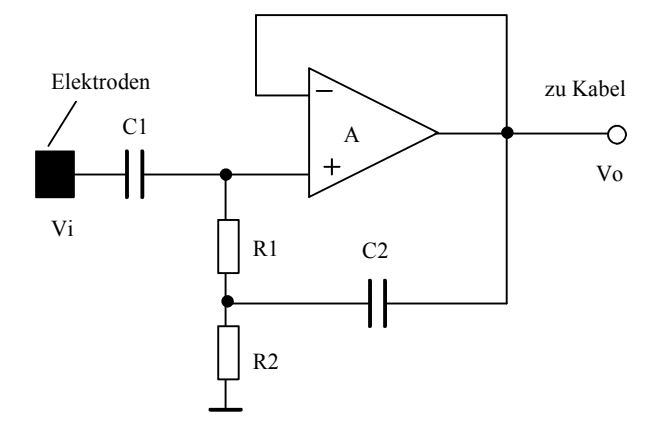

Abb. 4.7: Impedanzwandler an einer Spannungselektrode.

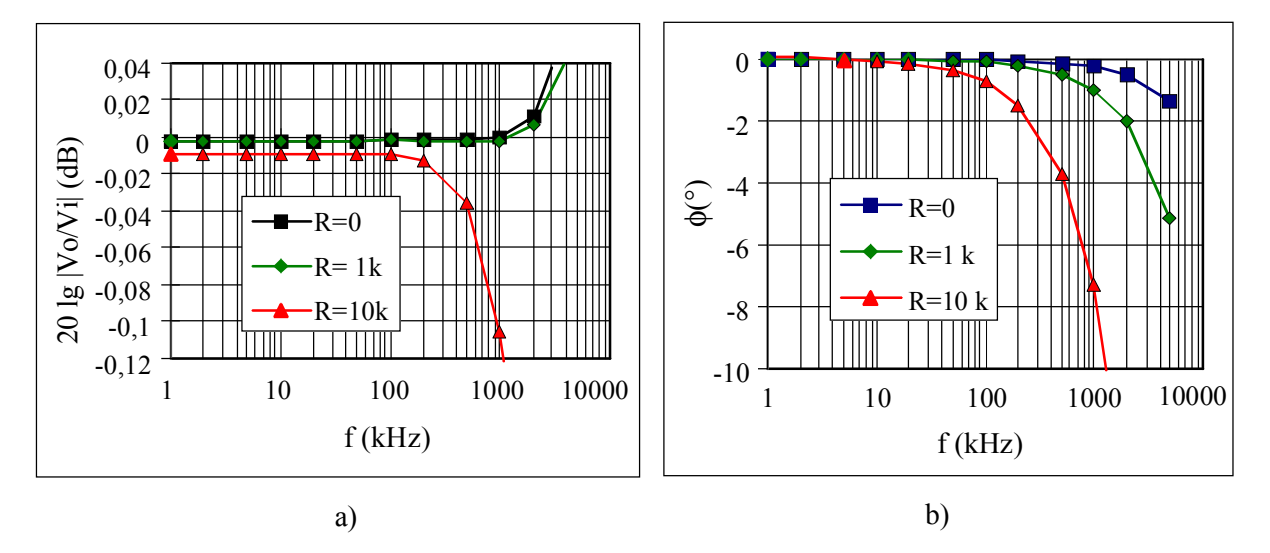

Abb. 4.8: Übertragungseigenschaften des Impedanzwandlers bei unterschiedlichen Quellenwiderständen. a) Amplitude, b) Phase.

Jede aktive Stromelektrode enthält eine spannungsgesteuerte Stromquelle ohne Gleichtaktaussteuerung (Tietze 1991) wie in Abb. 4.9. Der Strom an der Elektrode beträgt

$$
I = \frac{U_1}{R_1} + \frac{R_2 - R_3 - R_1}{R_1 R_3} U_2.
$$
 (4.3)

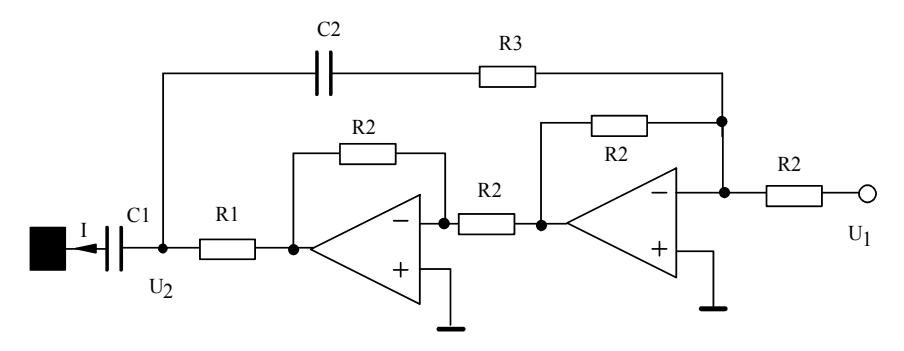

Abb. 4.9: Stromquelle an der Stromelektrode.

Der Ausgangsstrom wird dann von der Ausgangsspannung unabhängig, wenn die Bedingung

$$
R_3=R_2-R_1 \tag{4.4}
$$

erfüllt ist. In diesem Fall wird der Ausgangsstrom

$$
I = \frac{U_1}{R_1}.\tag{4.5}
$$

Die Kondensatoren  $C_1$  und  $C_2$  verhindern einen unerwünschten Gleichstrom. Der breitbandige Operationsverstärker EL2244 ermöglicht eine gute und stabile Stromquelle. Durch Abgleichen von  $R_3$  kann eine hohe Güte der Stromquelle über den gesamten Frequenzbereich von 10 kHz bis 1 MHz erreicht werden (Abb. 4.10). Wie in Abb. 4.3 gezeigt, ist die Übergangsimpedanz der Elektrode in diesem Frequenzbereich normalerweise < 1 kΩ. Eine Laständerung von 1 kΩ bewirkt eine Stromänderung < 0.1 %. Die beste Konstanz liegt bei 100 kHz und die relative Stromänderung für eine Laständerung von 1 kΩ beträgt bei dieser Frequenz nur ca. 0,01 %.

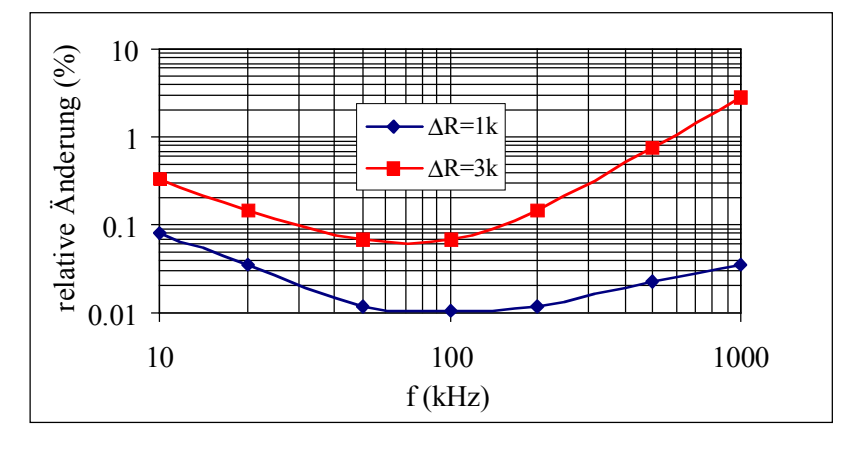

Abb. 4.10: Stromkonstanz der Stromquelle von 10 kHz – 1 MHz bei Laständerung von 1k und 3 k.

### **4.2.3 Elektrodenarray**

Eines der Probleme bei der Impedanztomographie besteht darin, eine Anzahl von Elektroden möglichst genau an vorgegebene Orte der Körperoberfläche zu positionieren. Zur Lösung des Problems wird eine Vorrichtung zur schnellen und genauen Positionierung der Elektroden entwickelt. Möglichkeiten der Realisierung wurden von McAdams et al (1994) beschrieben.

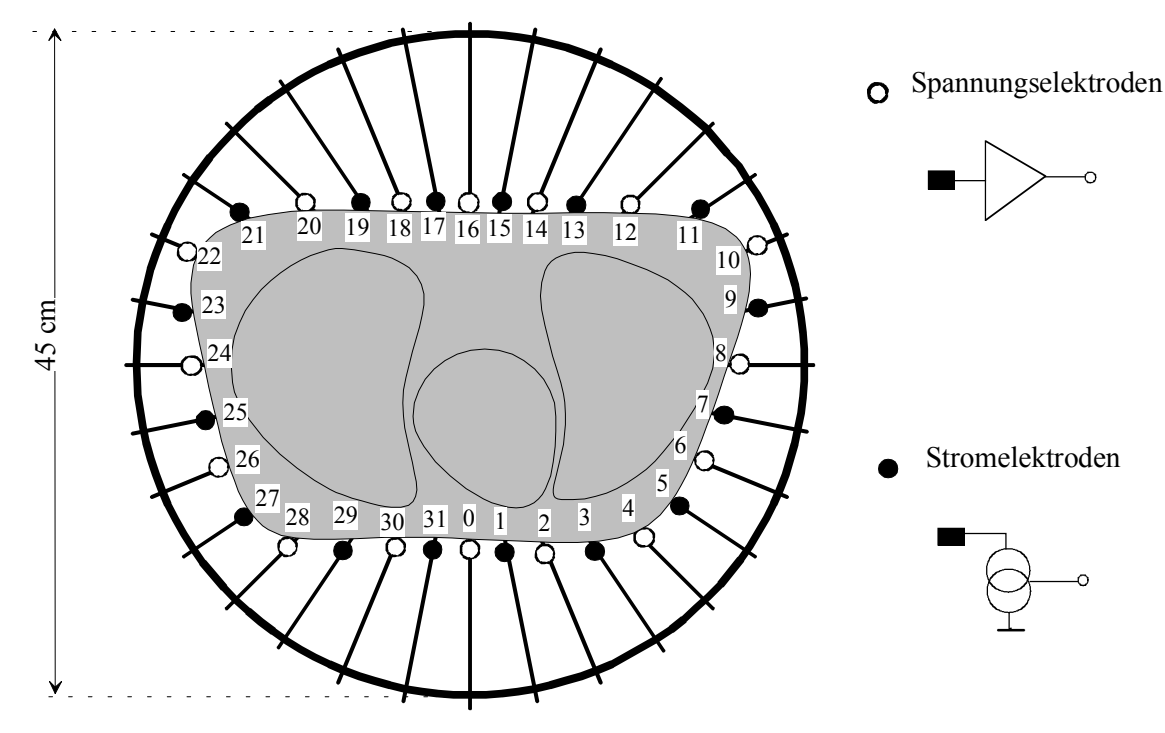

Abb. 4.11: Schematische Darstellung des Elektrodenarrays am menschlichen Thorax.

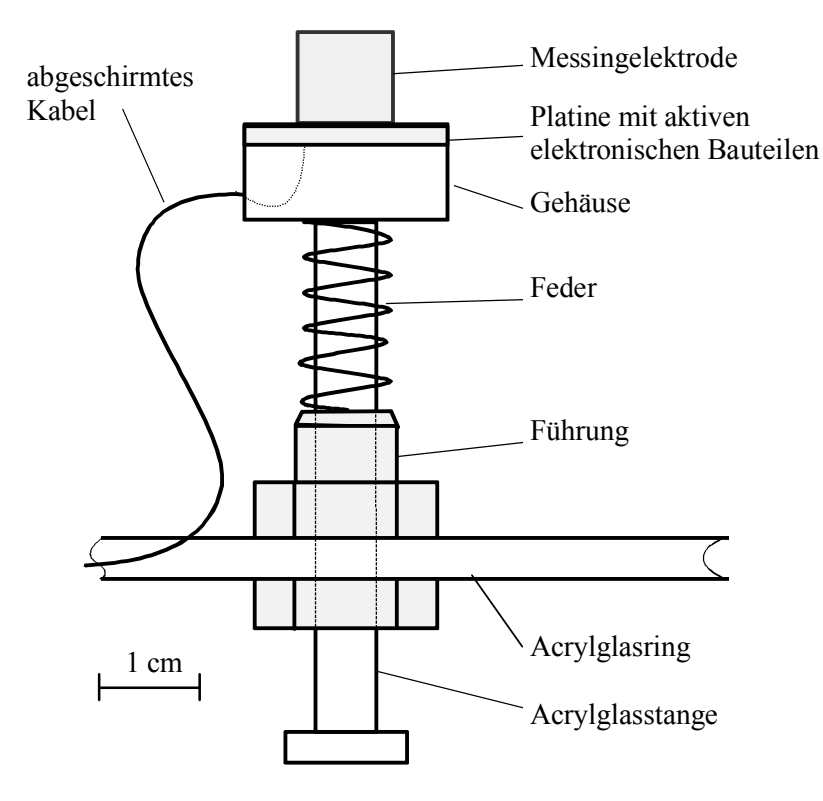

Abb. 4.12: Skizze einer einzelnen, aktiven Elektrode.

Für die in Abschnitt 3.1 beschiebene Messung wurde zur Positionierung des Elektrodenarrays eine Vorrichtung konstruiert, dessen Prinzip in Abb. 4.11

schematisch dargestellt ist. An einen kreisförmigen Rahmen sind radial 32 Elektroden federnd gelagert. Mittels 32 äquidistanter Führungen im Rahmen werden die Elektroden mit Federkraft gegen den Thorax gedrückt. Die Stromund Spannnungselektroden folgen jeweils aufeinander. Der Abstand zwischen zwei benachbarten Elektroden auf dem Thorax des Probanden ist von dessen Grenzform abhängig. Den mechanischen Aufbau und die Andruckvorrichtung einer einzelnen Elektrode zeigt Abb. 4.12. Die elektronische Schaltung befindet sich auf einer kreisförmigen Platine. Die Elektrode aus Messing ist auf der Rückseite der Platine befestigt.

# **4.3 Stromeinspeisung**

### **4.3.1 Signalgenerator**

Der Signalgenerator erzeugt ein Sinussignal mit stabiler Amplitude und Frequenz. Die Frequenz erstreckt sich über einen Bereich von 12,5 kHz bis 800 kHz. Außerdem werden die Referenzsignale für den Demodulator erzeugt. Ein digitaler, synthetischer Sinusgenerator ist eingesetzt. Der Signalgenerator wird schematisch in Abb. 4.13 gezeigt.

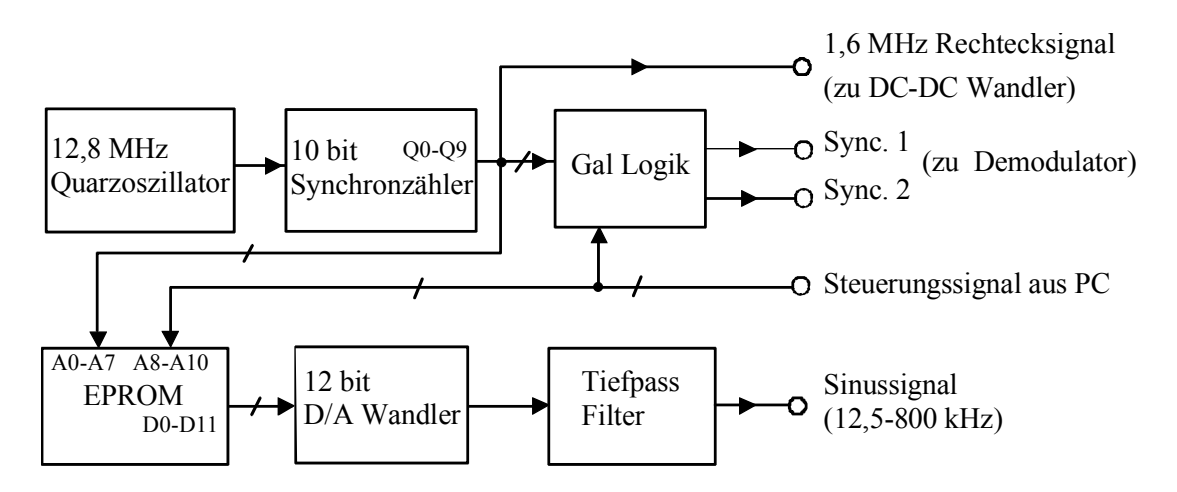

Abb. 4.13: Blockdiagramm des Signalgenerators.

Ein Quarzoszillator erzeugt ein Taktsignal von 12,8 MHz. Durch einen binären Zähler wird eine 10 bit periodische Adresse mit einer Periode 80 µs erzeugt. Die höchsten 8 bit Signale dienen als Adresse des EPROMs. Die zeitdiskreten Werte der Sinussignale werden im EPROM gespeichert, wie in Abb. 4.14 dargestellt. Die 7 Segmente der Daten entsprechen 7 Meßfrequenzen: 12,5 kHz, 25 kHz, 50 kHz, 100 kHz, 200 kHz, 400 kHz und 800 kHz. Über den PC werden weitere 3 bit adressiert, die die Meßfrequenz vorgeben. Durch einen 12 bit D/A Wandler wird ein analoges Sinussignal erzeugt. Ein Tiefpaßfilter 5. Ordnung glättet die Quantisierungsstufen.

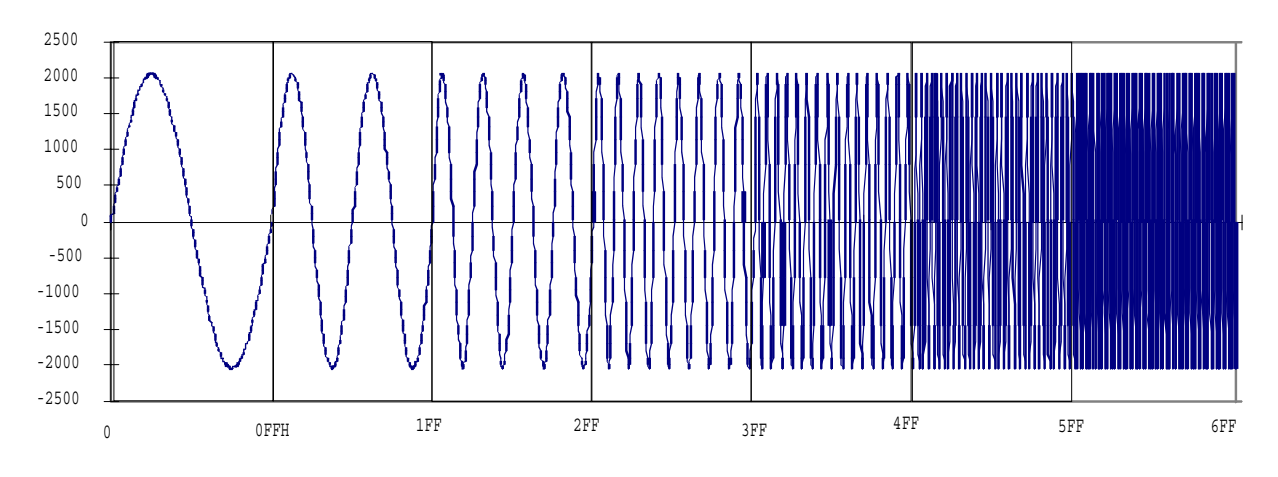

Abb. 4.14: Gespeicherte diskrete Werte des Sinussignals im EPROM.

#### **4.3.2 Ansteuerung der Stromeinspeisung**

Das System ist so ausgelegt, daß der Strom über ein beliebiges Paar der Stromelektroden eingespeist werden kann. Das Prinzip der Ansteuerung ist in Abb. 4.15 dargestellt.

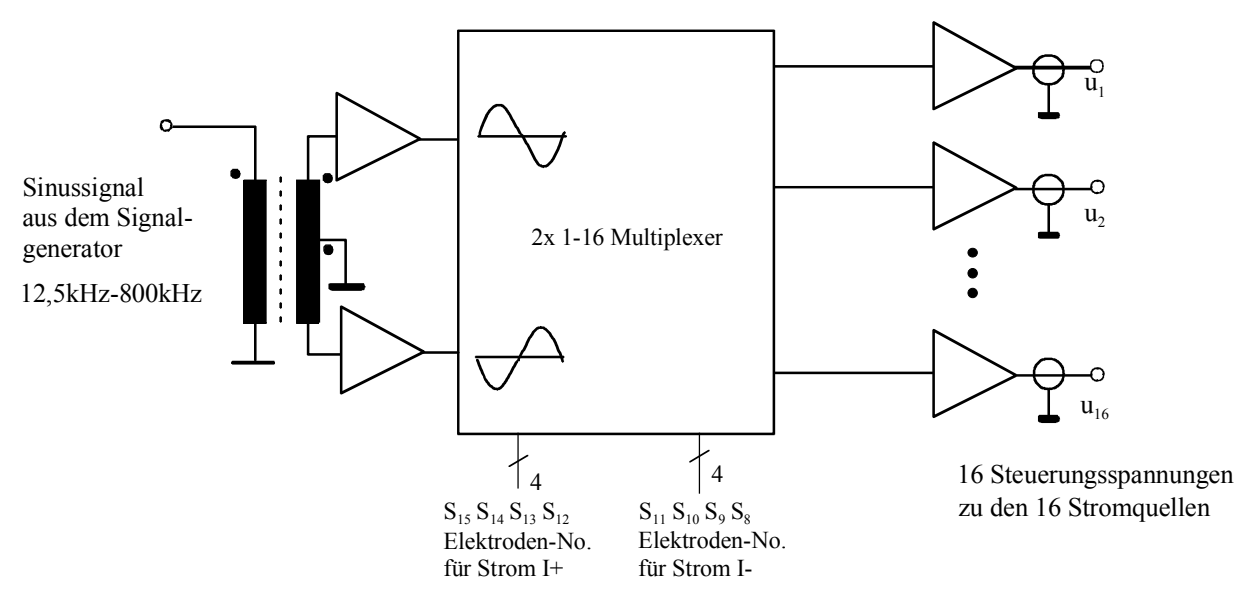

Abb. 4.15: Blockdiagramm für die Steuerung der Stromeinspeisung.

Durch den Übertrager T1 werden zwei zueinander gegenphasige Signale erzeugt. Die zwei Signale werden dann über einen Multiplexer an zwei aus 16 ausgewählten Stromquellen angeschlossen. Die 16 Puffer an den Ausgängen bieten eine niedrige Ausgangsimpedanz, womit der Einfluß des Verbindungskabels reduziert wird. Die Auswahl der Stromquellen erfolgt über die vom PC gelieferten logischen Signale  $S_0-S_7$ . Die 4-bit Signale  $S_{11}$ ,  $S_{10}$ ,  $S_9$ und S<sub>8</sub> entsprechen der binären Nummer der Stromelektroden für positiven Strom und  $S_{15}$ ,  $S_{14}$ ,  $S_{13}$  und  $S_{12}$  für negativen Strom. Die Steuersignale zu den Stromquellen können wie folgt beschrieben werden:

$$
u_{i} = \begin{cases} A\sin \omega t & i = S_{11}S_{10}S_{9}S_{8} \\ -A\sin \omega t & i = S_{15}S_{14}S_{13}S_{12} \\ 0 & \text{sonst} \end{cases}
$$
 (4.6)

Wenn alle 8 bit Signale allerding auf Null gesetzt werden, sind alle Eingänge der Stromquelle auf Masse gelegt. In diesem Fall wird kein Strom in das zu untersuchende Objekt eingespeist.

### **4.4 Spannungsmessung**

### **4.4.1 Prinzip der Spannungsmessung**

Für jede Stromeinspeisung werden die Spannungen zwischen allen benachbarten Spannungselektroden gemessen. Zur Beschleunigung der Datenaufnahme für ein Bild erfolgen alle Spannungsmessungen parallel (Abb. 4.16). Es werden 16 Demodulatoren zur Messung der Potentialdifferenzen benötigt. Jedem Demodulator ist ein Elektrodenpaar zugeordnet. Die Gleichtaktspannungen werden unterdrückt. Eine hohe Gleichtaktunterdrückung ist erforderlich, weil die Signale eine sehr hohe Gleichtaktspannung besitzen. Der Realteil oder Imaginärteil der Wechselspannung wird durch einen Synchrondemodulator erfaßt. Das demodulierte Signal wird durch ein Tiefpaßfilter geglättet. Die 16 gemessenen Spannungen werden dann über einen Analog-Multiplexer zum A/D Wandler geführt.

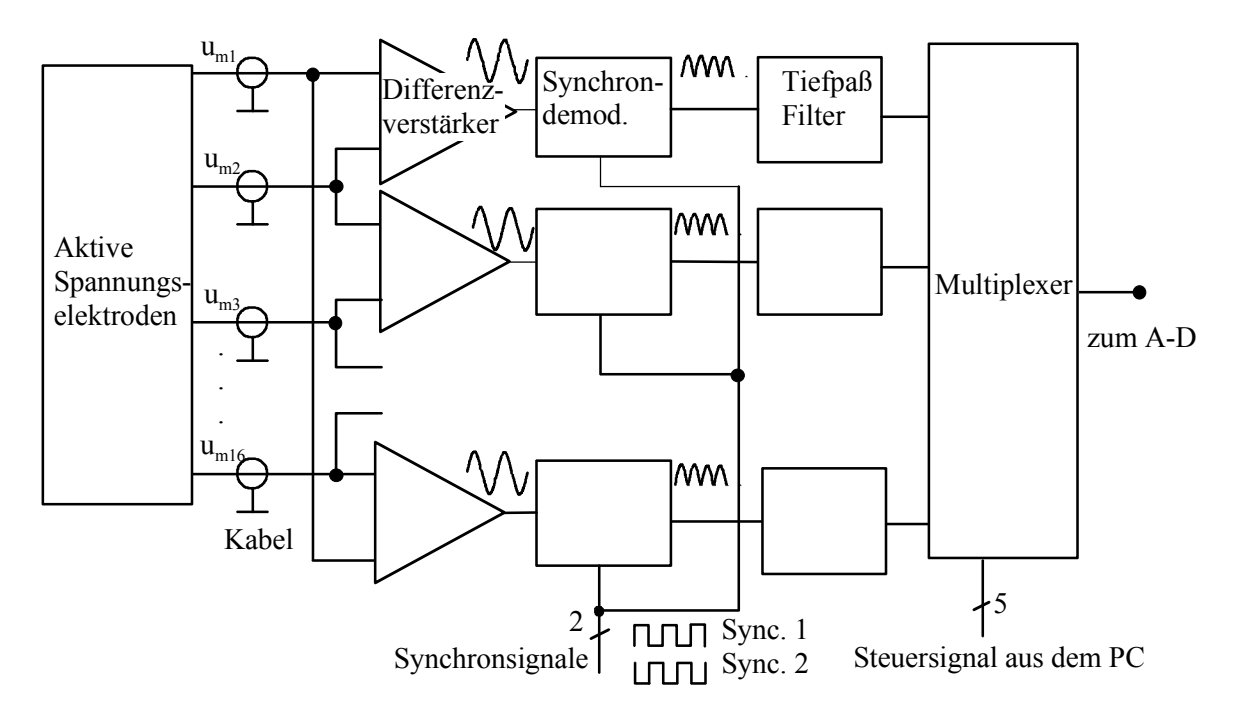

Abb. 4.16: Blockdiagramm der parallelen Messung der Spannungsverteilung.

### **4.4.2 Differenzverstärker**

Die Potentialdifferenz zwischen zwei benachbarten Elektroden wird durch einen Differenzverstärker erfaßt. Zu den Eingängen der Verstärker werden die Signale aus den aktiven Elektroden geführt. Die Gleichtaktspannung der Signale kann das 100-Fache der Differenzspannung erreichen. Zur genauen Messung des Differenzsignals wird ein Verstärker hoher Gleichtaktunterdrückung (CMRR, common mode rejection ratio) benötigt. Ein gewöhnlicher Differenzverstärker besteht aus drei Operationsverstärkern, welcher zur Messung der Biopotentiale meistens verwendet wird. Bei der Multifrequenz EIT werden jedoch die Messungen bei einer Frequenz bis zu 800 kHz vorgenommen. In diesem Fall ist ein solcher Differenzverstärker nicht geeignet. Deshalb wird ein übertrager-gekoppelter Differenzverstärker verwendet, wie in Abb. 4.17 dargestellt.

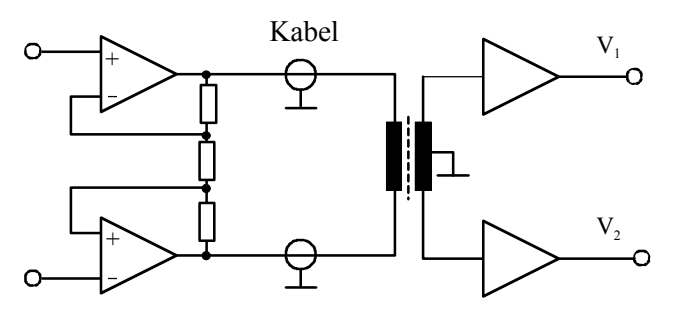

Abb. 4.17: Differenzverstärker mit einer hohen CMRR im Frequnzbereich von 12,5 - 800 kHz.

Ein Übertrager wird zur Messung des Differenzsignals eines Elektrodenpaares und zur Unterdrückung des Gleichtaktanteils verwendet. Eine hohe CMRR ist über den ganzen Bereich der Meßfrequenz gewährleistet (Abb. 4.18). Die Messung zeigt eine CMRR > 80 dB über den Frequenzbereich von 12,5 – 800 kHz bei einem symmetrischen Quellenwiderstand (∆R= 0). ∆R ist die Differenz der Quellenwiderstände an den beiden Eingängen des Verstärkers. Bei einer CMRR von 80 dB ist der Meßfehler < 1 %. In der Praxis ist der Quellenwiderstand oft unsymmetrisch. Im ungünstigsten Fall bei einer Differenz von  $100 \Omega + 5 k\Omega$  //  $100 nF$ , welche der äquivalenten Übergangsimpedanz einer Elektrode entspricht (siehe Abschnitt 4.2.1), wird eine CMRR von 80 dB im Bereich von 12,5 – 400 kHz gewährleistet. Bei 800 kHz beträgt die CMRR nur 70 dB. Zur Erhöhung der CMRR sollte die Unsymmetrie der Elektrodenimpedanz durch Verbesserung des Elektrodenkontaktes reduziert werden. Der Übertrager liefert zwei gegenphasige Signale, welche zur Synchrondemodulation benötigt werden. Der Übertrager hat aber eine niedrige Eingangsimpedanz. Der direkte Anschluß des Übertragers an das Verbindungskabel hat große Meßfehler zur Folge. Zur Erhöhung der Eingangsimpedanz wird eine Verstärkerstufe vor dem Übertrager geschaltet. Die beiden Operationsverstärker werden erdfrei geschaltet, so daß keine

negative Wirkung auf der Gleichtaktunterdrückung auftritt. Die maximale Amplitude der Spannung bei einem eingeprägten Strom von 4 mA<sub>pp</sub> beträgt 200  $mV_{\text{pp}}$ . Mit einer Versorgungsspannung von  $\pm 10$  V darf das Ausgangssignal des Verstärkers den Bereich von -8 V bis zur +8 V nicht überschreiten. Daher ist der gesamte Verstärkungsfaktor auf 40 eingestellt.

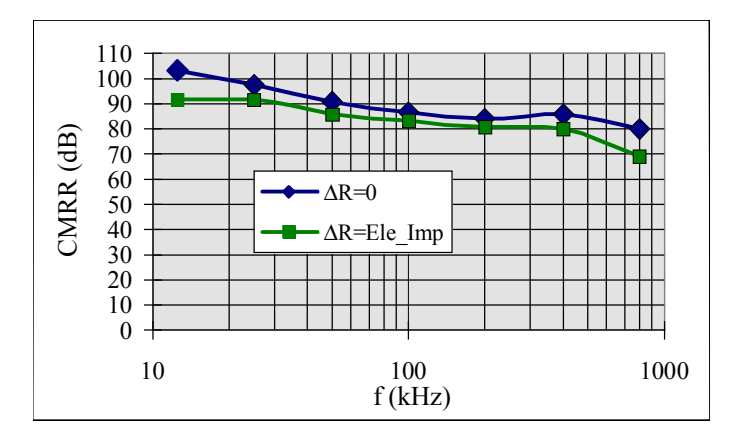

Abb. 4.18: Gleichtaktunterdrückung des Differenzverstärkers bei symmetrischem bzw. unsymmetrischem Quellenwiderstand.

#### **4.4.3 Synchrondemodulation**

Die Signale an den Ausgängen des Differenzverstärkers sind sinusförmig. Der Real- oder Imaginärteil wird gemessen. Dies wird mittels eines digitalen Synchrondemodulators realisiert. Der Synchrondemodulator ist in Abb. 4.19a gezeigt. Während des Zustands HIGH des Synchronsignals wird der Schalter geschlossen und während des Zustands LOW ist der Schalter geöffnet. Die Schaltung kann durch 4.19 b) äquivalent ersetzt werden.

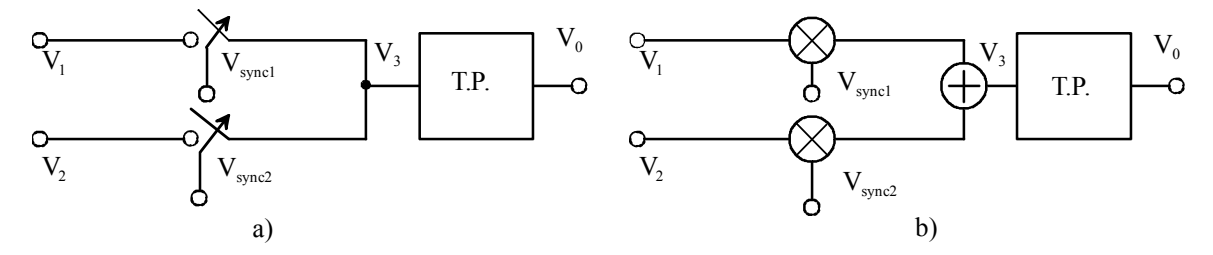

Abb. 4.19: Blockschaltbild des Synchrondemodulators.

Sind die zwei Eingangssignale

$$
V_1 = A_r \sin \omega t + A_i \cos \omega t = A_m \sin(\omega t + \varphi)
$$
  
\n
$$
V_2 = -V_1,
$$
\n(4.7)

ist das Ausgangssignal

$$
V_3 = V_1 \cdot V_{sync1} + V_2 \cdot V_{sync2}
$$
  
=  $V_1 \cdot (V_{sync1} - V_{ sync2})$ . (4.8)

In Abb. 4.20 ist das Prinzip der digitalen Synchrondemodulation zur Messung des Realteils des Signals bei ϕ=0 graphisch dargestellt. Die beiden Referenzsignale werden vom Signalgenerator erzeugt und können nach Bedarf zeitlich verschoben werden, so daß der Nulldurchgang des sinusförmigen Nutzsignals mit der Anstiegsflanke synchronisiert ist.

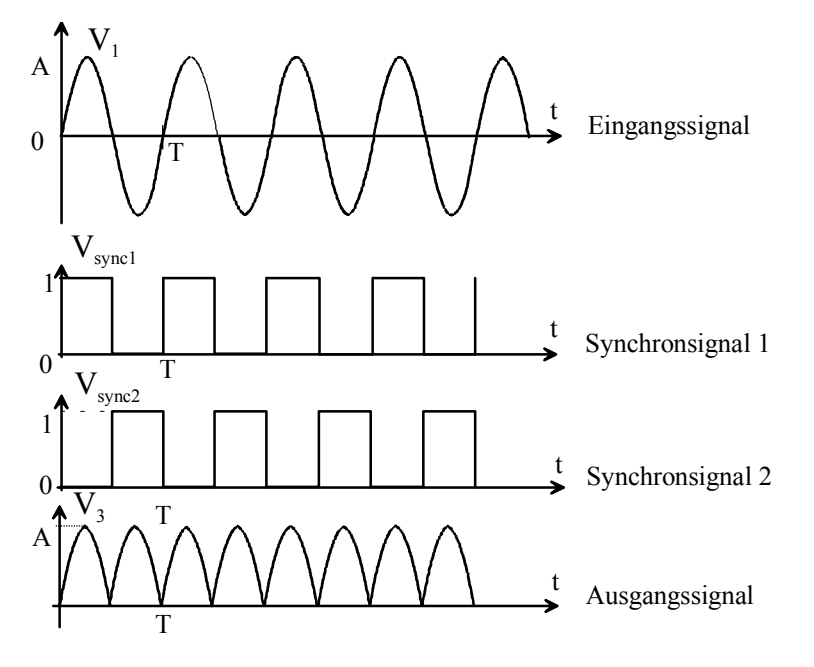

Abb. 4.20: Signale am Synchrondemodulator.

Die in Abb. 4.20 gezeigten Synchronsignale können durch Entwicklung in eine Fourier-Reihe folgendermaßen dargestellt werden:

$$
V_{\text{sync1}} = \frac{1}{2} + \sum_{k=0}^{\infty} \frac{2}{(2k+1)\pi} \sin(2k+1)\omega t
$$
  

$$
V_{\text{sync2}} = \frac{1}{2} - \sum_{k=0}^{\infty} \frac{2}{(2k+1)\pi} \sin(2k+1)\omega t.
$$
 (4.9)

Das Ausgangssignal ist beschrieben durch

$$
V_3 = V_1 \cdot \sum_{k=0}^{\infty} \frac{4}{(2k+1)\pi} \sin(2k+1)\omega t.
$$
 (4.10)

Ist das Signal am Eingang sinusförmig, enthält das Ausgangsignal einen Gleichanteil und die geradzahligen Oberwellen des Grundsignals. Der Gleichanteil ist proportional zur Amplitude des Realteils des Eingangssignals. Durch ein Tiefpaßfilter werden die Oberwellen unterdrückt, so daß nur der Gleichanteil bleibt. Für das in Gleichung (4.7) angegebene Eingangssignal ist der Gleichanteil proportional zum Betrag des realen Teils:

$$
V_0 = \frac{2}{\pi} A_r \tag{4.11}
$$

Soll der Imaginärteil des Signals gemessen werden, ist die Phase der Synchronsignale um  $\pi/2$  zu verschieben:

$$
t_d = \frac{1}{4f_s} = \frac{T_s}{4}.
$$
\n(4.12)

Über den Synchrondemodulator und das Tiefpaßfilter wird die gleichphasige Komponente des Eingangssignals gewonnen. Die orthogonale Komponente und alle geradzahligen harmonischen Komponenten des Eingangssignals werden völlig unterdrückt. Die ungeradzahlige n-te Oberwelle wird um Faktor n reduziert. Wenn das Tiefpaßfilter eine bestimmte Grenzfrequenz besitzt, passiert nicht nur die Komponente der diskreten Frequenz, sondern auch die Störung neben der Frequenz. Die Bandbreite ist gleich dem Zweifache der Grenzfrequenz der Tiefpaßfilter. Der Amplituden-Frequenzgang des Synchrondemodulators ist in Abb. 4.21 veranschaulicht. Sollten die Störungen neben den ungeradezahligen Oberwellen der Meßfrequenz beseitigt werden, ist ein Analogmultiplizier statt eines Schalters einzusetzen. Das Eingangssignal wird mit einem Sinussignal anstatt eines rechteckigen Signals multipliziert. Wegen des relativ großen Aufwandes bei der Realisierung wird diese Methode nicht eingesetzt.

Der Vorteil bei Einsatz des Synchrondemodulators liegt darin, daß der Einfluß der Störungen außerhalb des Frequenzbands des Meßsignals stark reduziert wird, ohne daß ein zusätzliches Bandpaßfilter benutzt werden muß. Außerdem ist die Demodulation einfacher zu realisieren.

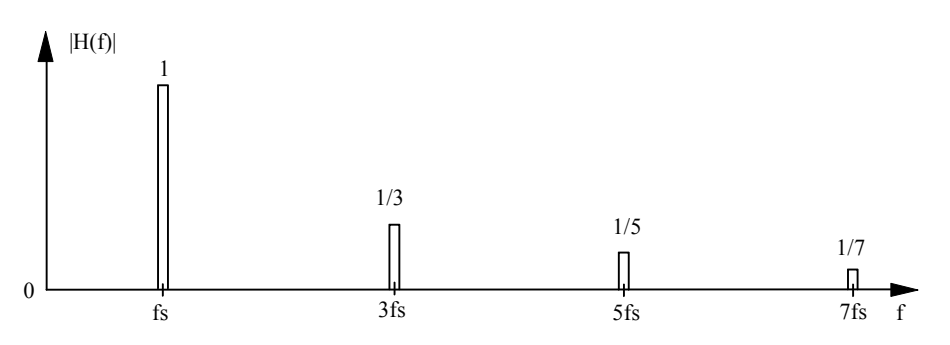

Abb. 4.21: Filterung-Eigenschaft des Schaltdemodulators.

Zur Reduzierunug des Meßfehlers sollte die Schaltzeit viel kleiner als die Periode des Signals sein. Die beiden Signale  $V_1$  und  $V_2$  sollten möglichst symmetrisch sein. Eine Unsymmetrie der Signale hat zur Folge, daß die Störungen nicht mehr so effektiv ausgefiltert werden und die Grundfrequenz statt der zweiten Oberwelle nach dem Synchrondemodulator auftritt. Dieser fordert eine noch steilere Dämpfungseigenschaft des Tiefpaßfilters.

# **4.4.4 Tiefpaßfilter**

Ein Tiefpaßfilter wird zur Reduzierung der Welligkeit des demodulierten Signals verwendet. Es soll eine hohe Dämpfung der Meßfrequenz und deren Oberwellen besitzen. Andererseits soll es eine kurze Einschwingzeit für ein rechteckiges Signal besitzen. Die Amplitude der Spannung am Eingang des Filters ändert sich sprunghaft bei Umschaltung des Stromes. Am Ausgang des Filters soll die Spannung möglichst schnell stabil sein, damit die Datenaufnahmezeit für einen Datensatz verkürzt wird.

Butterworth-, Tschebyscheff- und Bessel-Filter werden häufig als Tief-, Hochund Bandpaßfilter verwendet. Butterworth-Tiefpaßfilter besitzen einen Amplituden-Frequenzgang, welcher bei der Grenzfrequenz scharf abknickt. Tschebyscheff-Filter besitzen einen noch steileren Abfall oberhalb der Grenzfrequenz. Im Durchlaßbereich verläuft der Amplituden-Frequenzgang jedoch nicht monoton, sondern besitzt eine Welligkeit konstanter Amplitude. Die Sprungantwort der beiden Filter zeigt ein beträchtliches Überschwingen. Sie sind deshalb für das EIT System nicht geeignet. Für rechteckige Signale besitzt das Bessel-Filter eine sehr gute Übertragungseigenschaft. Allerdings knickt der Amplituden-Frequenzgang nicht so scharf ab wie bei Butterworthund Tschebyscheff-Filtern. Zur Verkürzung der Einschwingungszeit wird ein Bessel-Filter eingesetzt.

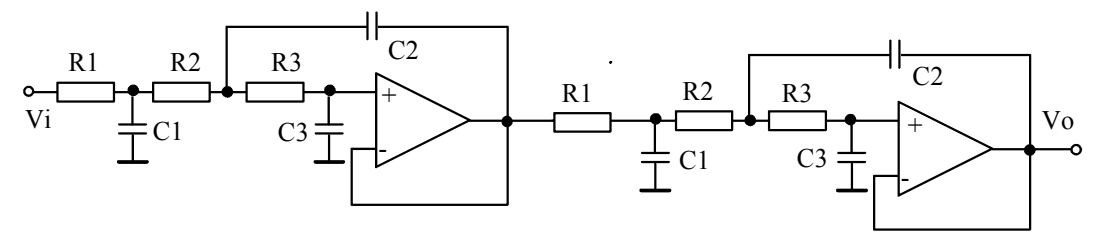

Abb. 4.22: Schaltplan des kaskadierten Bessel-Tiefpaßfilters der 3. Ordnung.

Zur Verbesserung der Eigenschaften wird ein Filter aus zwei kaskadierten Bessel-Filtern 3. Ordnung verwendet (siehe Abb. 4.22). Die Grenzfrequenz jeder Filterstufe wird auf 5 kHz eingestellt. Nach der Kaskadierung sinkt die Grenzfrequenz auf 3 kHz. Abb. 4.23 zeigt den Amplituden-Frequenzgang des Filters. Bei der niedrigsten Meßfrequenz von 12,5 kHz weist das Ausgangssignal des Synchrondemodulators eine Welligkeit bei 25 kHz auf. Die Dämpfung bei 25 kHz beträgt 70 dB. Bei höherer Meßfrequenz ist die Dämpfung > 80 dB.

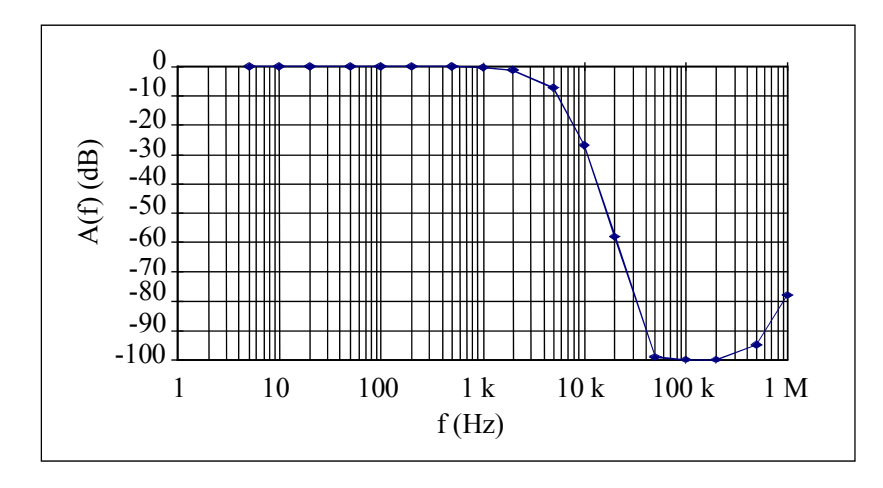

Abb. 4.23: Frequenzgang des Tiefpaßfilters nach Abb. 4.22.

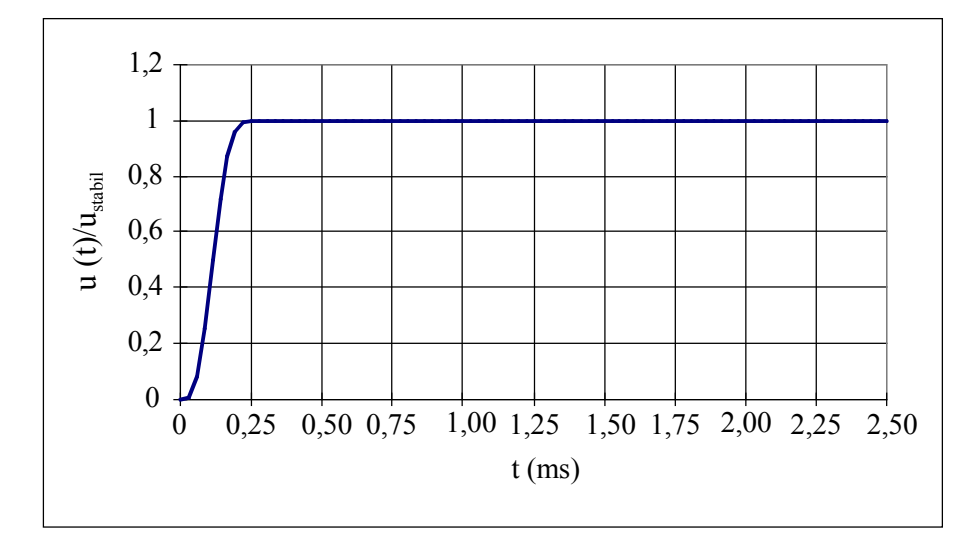

a)

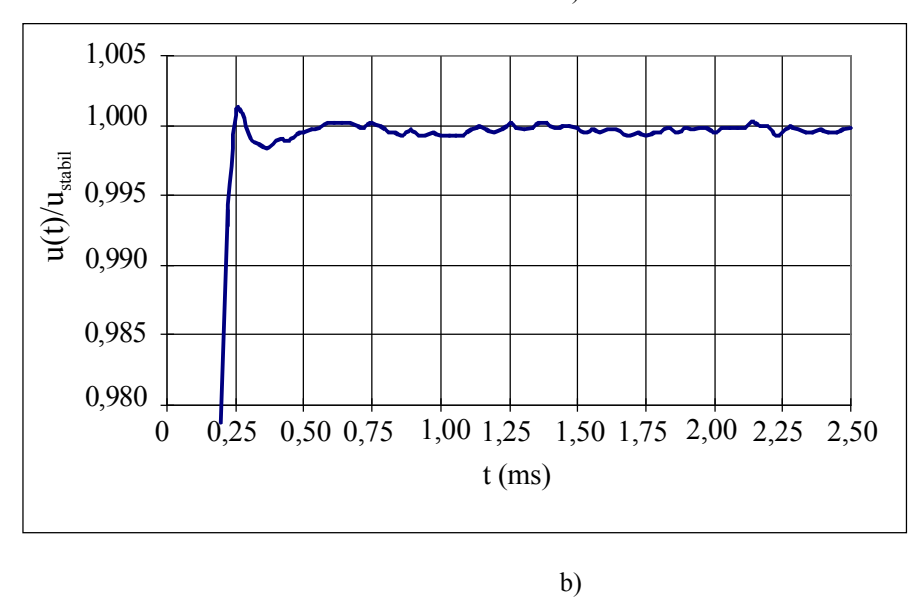

 Abb. 4.24: Einschwingverhalten des Meßsystems. Normiertes Ausgangssignal beim Umschalten des Stroms an einem Stromelektrodenpaar. a) Gesamtverlauf. b) Verlauf bei Spreizung der Amplitude.

Das Einschwingverhalten des Meßsystems ist hauptsächlich von der Sprungantwort des Filters abhängig. Zur Beobachtung des Einschwingverhaltens wird das Meßsystem am Thorax angeschlossen. Es wird bei Umschaltung des eingespeisten Stromes das Ausgangssignal des Filters aufgezeichnet. In Abb. 4.24 ist das normierte Ausgangssignal des Filters für das Elektrodenpaar  $(0, 2)$  bei einem Sprung der Amplitude von Null auf 1 mA<sub>pp</sub> am Elektrodenpaar (31, 1) dargestellt. Die Bezeichnung der Elektroden ist Abb. 4.11 zu entnehmen. Die niedrigste Meßfrequenz von 12,5 kHz wurde bei dem Versuch gewählt, da bei dieser Frequenz die Einschwingzeit und die Welligkeit des Ausgangsignales am größten sind. Die Summe der Verzögerung und die Anstiegzeit beträgt ca. 0,25 ms. Die maximale Überschwingung ist ca.  $0.1 \%$ .

# **4.5 Messung der zusätzlichen physiologischen Signale**

Die Impedanzverteilung im menschlichen Thorax ist u.a. von der Herzaktivität abhängig. Zur Untersuchung des Zusammenhangs zwischen der Impedanzverteilung und der Herzaktivität ist es erforderlich, die Herzphase zu kennen. Dazu werden das EKG und das PKG gleichzeitig mit der Impedanzmessung aufgenommen. Die Erfassung des PKGs erfolgt über ein Mikrofon an der Thoraxwand und die Messung des EKGs über drei zusätzliche Klebeelektroden und einen EKG Verstärker (Abb. 4.25). Das Problem bei der Aufnahme des EKGs während der Messung der Impedanz besteht darin, die überlagerten Störungen durch den Meßstrom zu beseitigen. Der wesentliche Anteil der Signalenergie des EKGs liegt unter 100 Hz. Die Frequenz des Meßstroms liegt über 10 kHz. Die Störungen durch den Meßstrom lassen sich durch Einsatz eines Tiefpaßfilters beseitigen. Das Tiefpaßfilter muß vor den Verstärker geschaltet werden, weil anderenfalls der hochfrequente Meßstrom die empfindliche Eingangsstufe übersteuert, was zu niederfrequenten Störungen führt. Diese können nicht mehr durch ein Tiefpaßfilter beseitigt werden. Diese Auslegung hat aber den Nachteil, daß die CMRR des Verstärkers beeinträchtigt werden können, da das Filter die Eingangssymmetrie beeinflußt. Eine Grenzfrequenz von 1 kHz wurde ausgewählt, damit die CMRR bei 50 Hz nicht wesentlich verschlechtert wird. Ein galvanisch getrennter Verstärker wird verwendet zur Gewährleistung der Sicherheit des Probanden.

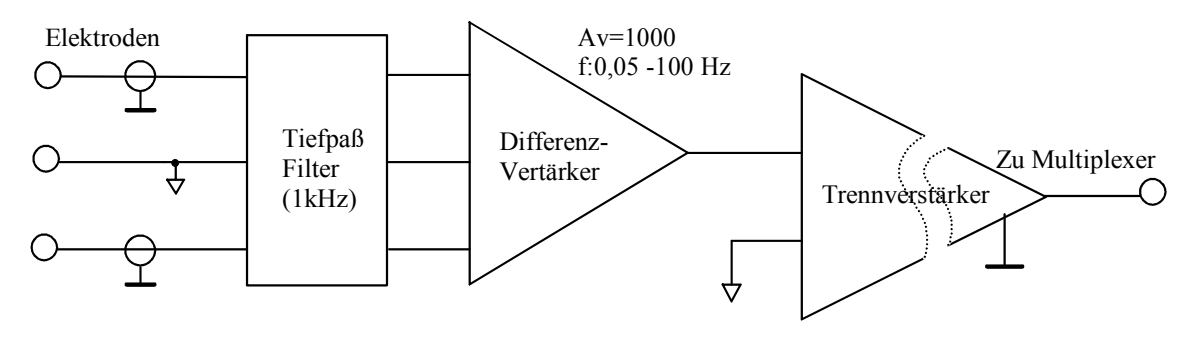

Abb. 4.25: Prinzipschaltung des EKG Verstärkers.

# **4.6 Spannungsversorgung und Sicherheit des Probanden**

Die Spannungsversorgung spielt eine wichtige Rolle bei der Reduzierung des Rauschens und zur Erzielung einer hohen Meßgenauigkeit. Damit Störungen vermieden werden, müssen die analogen und digitalen Schaltungen getrennt versorgt werden. Die Unterscheidung zwischen der digitalen und der analogen Masse ist von besonderer Bedeutung. Eine Verbindung zwischen der analogen und der digitalen Masse ist nur an einem Punkt zulässig. Das schematische Blockdiagramm der Spannungsversorgung ist in Abb. 4.26 dargestellt.

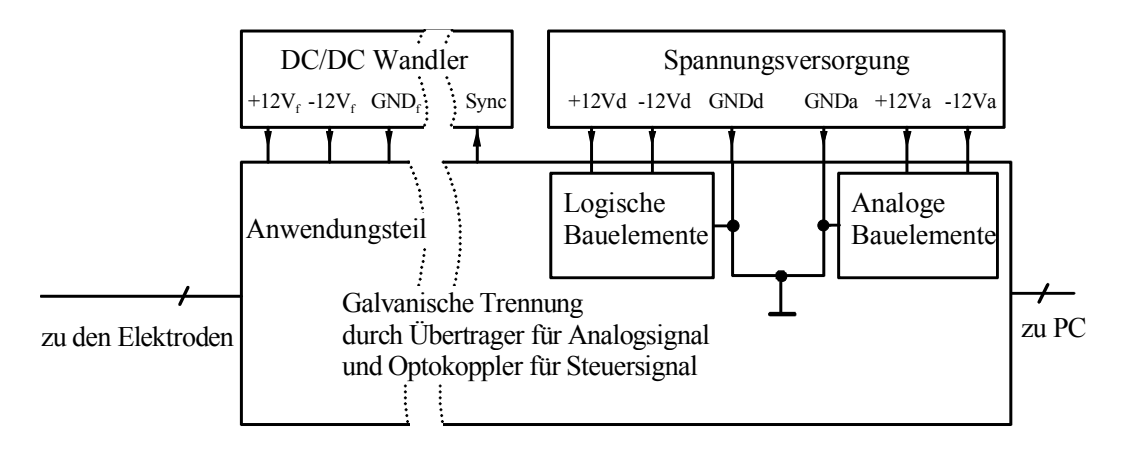

Abb. 4.26: Spannungsversorgung des Meßsystems.

Ein DC/DC-Wandler wird zur Versorgung des Anwendungsteils verwendet. Dieser DC/DC Wandler kann eine galvanisch getrennte Spannungsversorgung von 200 mA bei +12V und −12V liefern. Durch Einsatz des synchronen DC/DC Wandlers läßt sich die Störung durch einen Synchrondemodulator beseitigen. Das Synchronsignal wird aus dem Signalgenerator geliefert, wie in Abb. 4.13 dargestellt. Der DC/DC Wandler arbeitet bei einer Taktfrequenz von 1,6 MHz. Im Frequenzbereich von 12,5 kHz – 800 kHz kann die Störung durch den Synchrondemodulator beseitigt werden, weil die Störung bei einem geradzahligen Vielfach der Meßfrequenzen liegt.

Mit einer Arbeitsfrequenz von 1,6 MHz ist die Streukapazität zwischen der primären und sekundären Seite des Übertragers sehr gering. Daher wird eine hohe Güte der galvanischen Trennung zwischen beiden Seiten des Übertragers erreicht. Durch die isolierte Versorgung des Anwendungsteils wird der Proband vom Meßcomputer galvanisch getrennt. Die Sicherheit des Probanden ist dadurch gewährleistet.

# **4.7 Schnittstelle mit dem PC**

Die Stromeinspeisung und Datenaufnahme werden über einen IBM-PC gesteuert. Der PC besitzt eine Schnittstelle mit einen A/D Wandler und den digitalen I/O Signalen, die zur Ansteuerung der Stromeinspeisung und Abtastung der Signale verwendet werden (Abb. 4.27).

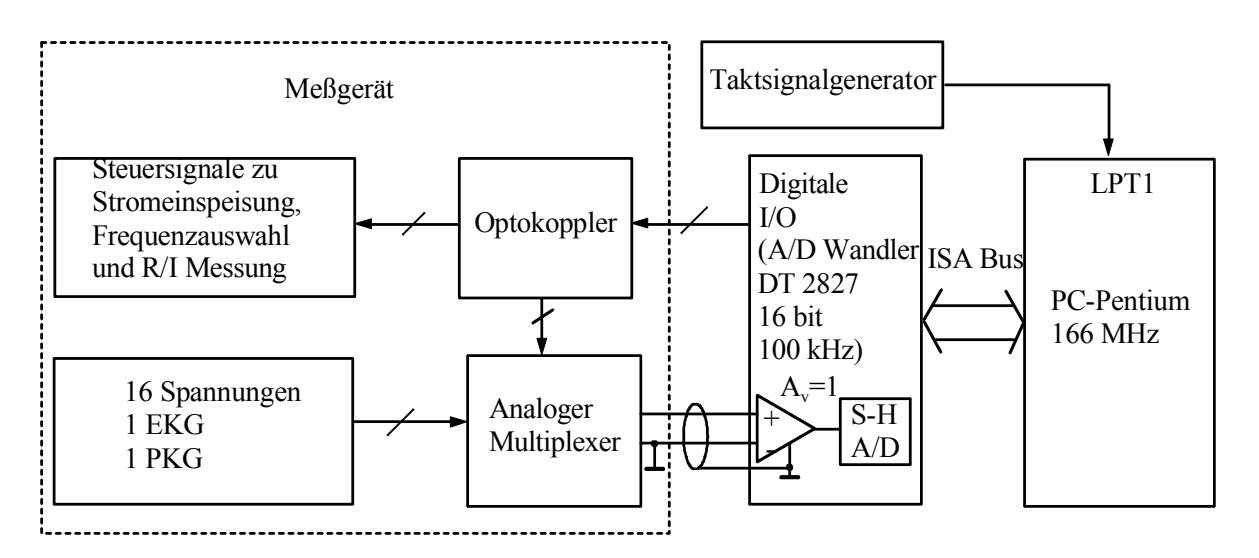

Abb. 4.27: Schnittstelle des Datenaufnahmesystems zum PC.

Die 16 parallel demodulierten Spannungen, das PKG und das EKG werden über einen Multiplexer zum A/D-Wandler geführt. Die Spannungen aus den Demodulatoren besitzen eine große Dynamik von 100:1. Daher wird ein A/D Wandler mit einer hohen Auflösung benötigt. Außerdem muß ein Datensatz (16 Stromumschaltungen und 256 Spannungsmessungen) innerhalb von 12,5 ms aufgenommen werden. Es ist notwendig, einen A/D Wandler mit hoher Abtastfrequenz zu verwenden. Eine DT2827 Karte wird zur Digitalisierung der Signale verwendet. Der A/D Wandler der DT2827 Karte besitzt 16 bit Auflösung und 100 kHz Abtastfrequenz. Der Differenzeingang des A/D Wandlers kann den Einfluß der Störungen auf der Masse verringern. Mit diesem A/D Wandler können die Auflösung und Geschwindigkeit gewährleistet werden. Die Steuerung der Datenaufnahme erfolgt über ein 17-bit breites, digitales I/O Port.

# **4.8 Vorgehensweise bei der Messung**

Für jedes Bild wird der Strom nacheinander über den 16 Elektrodenpaaren eingespeist. Für jede Stromeinspeisung werden 18 Messungen (16

Spannungen, 1 EKG und 1 PKG ) vorgenommen. Der Zeitplan zur Datenerfassung wird in Abb. 4.28 dargestellt. Die Bildrate N wird von der Einschwingzeit des Systems und der Erfassungszeit des A/D Wandlers beschränkt. Die maximale Bildrate des Systems ist

$$
N_{\max} = \frac{1}{16 (0, 25ms + 0, 45ms)} = 89,28 [1/s].
$$
 (4.13)

Zur Gewährleistung der Meßgenauigkeit wird die maximale Bildrate auf 80 Bilder/s gesetzt.

Nach der Optimierung des Filters ist die Einschwingzeit des Systems von der Grenzfrequenz des Tiefpaßfilters abhängig. Je höher die Grenzfrequenz, um so kürzer ist die Einschwingzeit. Die Erhöhung der Grenzfrequenz des Tiefpaßfilters hat eine Verschlechterung des Rauschenabstands zur Folge, weil mehr Störungen im Durchlaßbereich des Filters liegen. Deshalb müssen zur weiteren Erhöhung der Bildrate ein noch schnellerer A/D Wandler eingesetzt werden.

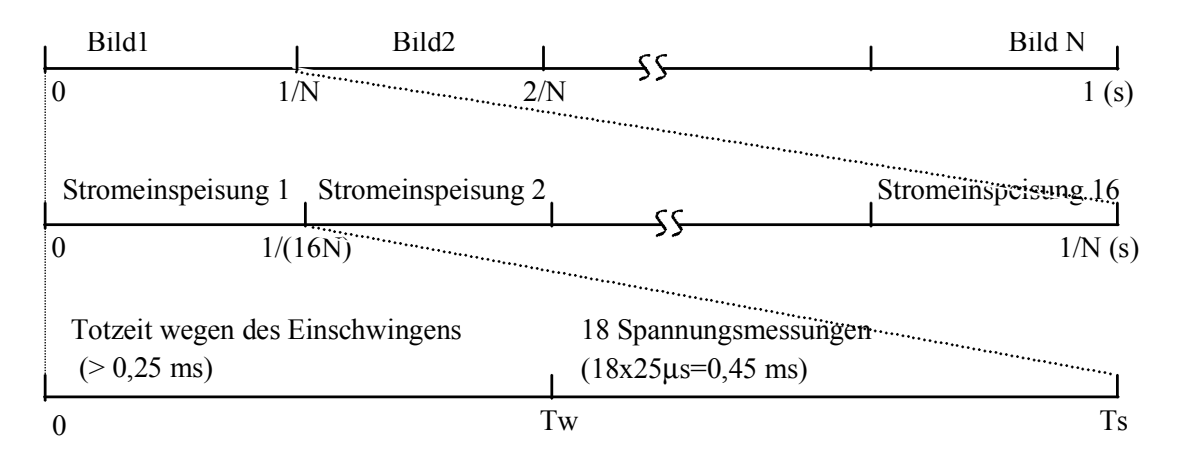

Abb. 4.28: Zeitplan der Datenaufnahme.

Da das EKG und das PKG bei jeder Stromeinspeisung abgetastet werden, ergibt sich eine Abtastrate der beiden Signale von 16⋅N Hz.

Das Programm zur Datenaufnahme ist in Borland C geschrieben. Zu Beginn der Datenaufnahme wird die Meßfrequenz gewählt. Zur Abbildung der Impedanz bei einer einzelnen Frequenz wird normalerweise die Meßfrequenz auf 100 kHz gesetzt. Bei der Abbildung der Frequenzabhängigkeit werden die Meßdaten für einige selektierte Frequenzen nacheinander aufgenommen. Beispielsweise werden zwei Frequenzen  $f_1$  und  $f_2$  ausgewählt, bei denen dann im Wechsel die Datenaufnahme erfolgt. Bei der Datenaufnahme für *M* Meßfrequenzen wird die erreichbare maximale Bildrate für eine einzelne Frequenz um einen Faktor *M* reduziert. Normalerweise wird nur der Realteil der Impedanz gemessen. Wird auch der Imaginärteil gemessen, reduziert sich die Bildrate um den Faktor 2.
Zur Untersuchung des Verlaufs der Impedanzverteilung während einer Herzperiode oder eines Atemzyklus muß die Messung mindestens eine Periode dauern. Die Meßdaten werden zunächst im Arbeitsspeicher abgelegt und dann auf die Festplatte übertragen. Das jetzige Datenaufnahmeprogramm läuft unter MS-DOS. Die erlaubte Datenmenge ist auf 640 kB begrenzt. 400 Bilder werden sequentiell bei einmaliger Ausführung des Programms aufgenommen. Die Zeitdauer hängt von der Bildrate ab. Für eine Bildrate von 80 Bilder/s dauert die Datenaufnahme 5 s. Diese Zeitdauer reicht für einige Herzperioden bzw. einen Atemzug aus. Für jedes Bild werden 576 Byte Speicherplatz benötigt. Die 400 Bilder belegen 225 kB (1 kB=1024 Byte). Das Programm belegt einen Arbeitsspeicher < 100 kB und kann problemlos unter MS DOS ausgeführt werden.

## **4.9 Diskussion**

Eine breitbandige und schnelle Messung bei EIT stellt eine anspruchsvolle Aufgabe dar. Die Probleme liegen an der zeitlichen Veränderung der Elektrodenimpedanz, der Streukapazität des Verbindungskabels und des hohen Gleichtaktsignals an den Elektroden, welche große Meßfehler verursachen können. Die Simulationen in Kapitel 3 haben gezeigt, daß die Rekonstruktion sehr empfindlich auf Störungen reagiert. Dieses alles erfordert ein Meßsystem mit hoher Güte. Bei der Abbildung der kardialen Änderung der Impedanzverteilung im Thorax sind hohe Geschwindigkeit und Meßgenauigkeit von großer Bedeutung, da die Impedanzänderungen sehr gering und schnell sind. In der Literatur (Smith et al 1995) wurde die maximale Bildrate von 25 Bildern/s erreicht. Diese ist zu klein, um die kardialen Änderungen der Impedanz vollständig zu erfassen. Außerdem konnte die kardiale Änderung nur durch Mittelwertbildung der Meßdaten aus mehreren Herzschlägen abgebildet werden. Eines der Ziele dieser Arbeit ist die kardiale Änderung der Impedanzverteilung eines einzelnen Herzschlages abzubilden. Dies stellt eine noch höhere Anforderung am Meßsystem dar.

In diesem Kapitel wurde das Meßsystem für EIT beschrieben. 32 Elektroden werden verwendet, 16 davon zur Stromeinspeisung und die anderen 16 zur Spannungsmessung. Durch Trennung der Elektroden zur Stromeinspeisung und zur Spannungsmessung wird die Einschwingzeit bei Stromumschaltung wesentlich reduziert. Hohe Meßgenauigkeit wird durch hohe Stromkonstanz der Stromquelle, hohe CMRR der Empfänger und Einsatz von aktiven Elektroden erzielt. Erstmals wurden aktive Elektroden in einem in vivo EIT-System zur Abbildung des Thorax realisiert. Damit werden die Einflüsse der Streukapazität der Verbindungskabel wesentlich reduziert. Eine Vorrichtung zur Positionierung der Elektroden am Thorax wurde konstruiert und aufgebaut.

Diese gewährleistet einen guten Kontakt der Elektroden und dessen genaue Positionierung. Mit diesem System kann die Messung mit einer Datenrate bis zu 80 Bilder/s vorgenommen werden. Die durch die Herzaktivität hervorgerufene Impedanzänderung kann damit aufgelöst werden. Die Meßfrequenz kann im Bereich von 12,5 bis zu 800 kHz variieren. Die Leistungsfähigkeit des Systems wird in Kapitel 6 durch erfolgreiche Abbildungen der Impedanzänderung im menschlichen Thorax gezeigt.

# **5 Untersuchung zur EIT mittels Phantomen**

## **5.1 Physikalische Phantome**

Zur Untersuchung des gesamten Systems für die Impedanztomographie wird hier ein physikalisches Phantom statt eines Computermodells verwendet. In Veröffentlichungen (Boone 1997) wird meistens ein mit physiologischer Kochsalzlösung gefüllter elektrolytischer Trog als Phantom zur Untersuchung der Abbildungseigenschaften bei der Impedanztomographie eingesetzt. Das Elektrodenarray wird an der Wand des Troges befestigt. Die Inhomogenität der Impedanzverteilung wird durch Einbringen von Isolator- oder Metallzylindern realisiert. Der Vorteil liegt darin, daß ein 3-dimensionales leitfähiges Objekt simuliert und der spezifische Widerstand an beliebiger Stelle leicht verändert werden kann. Der große Unterschied des spezifischen Widerstands zwischen den Objekten und der Elektrolytlösung weicht allerdings von der Impedanzverteilung im biologischen Gewebe stark ab. Ein solches Phantom ist deshalb schlecht geeignet, um Aussagen abzuleiten über die Abbildungseigenschaften bestimmter Algorithmen oder Elektrodenanordnung für den Thorax. Alginat-Phantome, die eine unterschiedliche Salzkonzentration enthalten, können die Verhältnisse am Thorax zwar gut nachbilden, haben jedoch den Nachteil, daß sie durch Diffusionsvorgänge eine zeitliche Veränderung ihrer Impdanz zeigen. Dies wird deutlich, insbesondere an den Grenzflächen zwischen der Elektrolytlösung und den Alginat-Phantomen. Sie sind deshalb für einen wiederholten Test nicht geeignet. Für die Multifrequente Impedanztomographie wurde von Holder (1996) eine Gurke als Phantom benutzt. Er zeigte, daß die Impedanz des Phantoms frequenzabhängig ist. Für eine quantititive Untersuchung der Impedanztomographie, wie z.B. Bestimmung der Beziehung zwischen vorgegebenem und rekonstruiertem Widerstand, ist dieses Modell jedoch nicht geeignet, da seine Impedanz unbekannt ist, nicht verändert werden kann und nicht langzeitstabil ist.

Ein 2-dimensionales leitfähiges Phantom läßt sich durch ein Netzwerk von Widerständen realisieren. Dazu wird das leitfähige Gebiet in quadratische Elemente zerlegt. Zur Berechnung der äquivalenten Schaltung wird jedes quadratische Element durch eine Diagonale in zwei gleiche Dreiecke geteilt, wie in Abb. 5.1a gezeigt. Jedes dreieckige Element kann aufgrund der Finite-Elemente Analyse durch ein äquivalentes Netzwerk von drei Widerständen dargestellt werden (Abschnitt 2.2.2). Die Berechnung zeigt , daß für die zwei dreieckigen Elemente mit den Eckpunkten  $(P_1, P_2, P_3)$  und  $(P_1, P_3, P_4)$  die Leitfähigkeit zwischen  $P_1$  und  $P_3$  gleich Null ist. Bei Zusammenfügung der zwei dreieckigen Netzwerke erhält man ein äquivalentes Netzwerk für ein 2 dimensionales quadratisches Element, wie in Abb. 5.1b dargestellt.

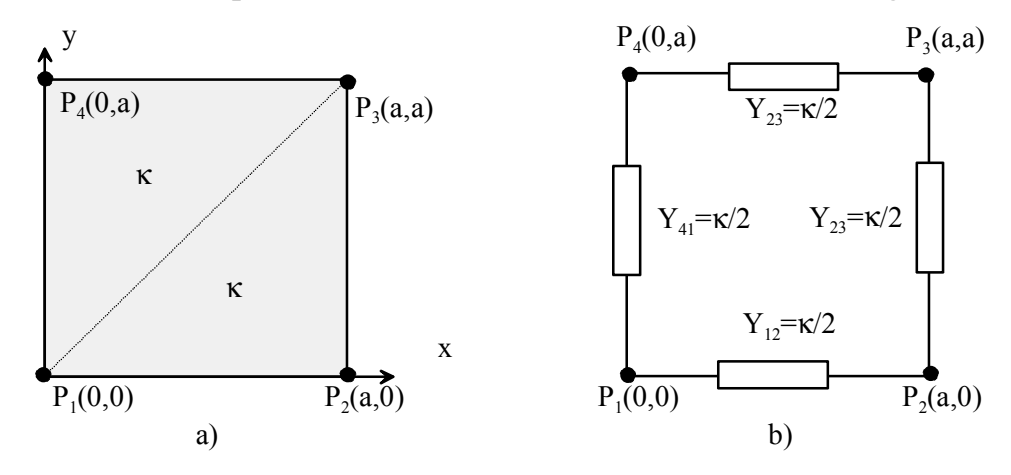

Abb. 5.1: Ersatz eines Gebietes mit verteilter Leitfähigkeit durch eine Schaltung mit diskreten Bauelementen. a) ein quadratisches Gebiet mit Leitfähigkeit κ. b) Äquivalente Schaltung.

Der menschliche Thorax kann durch einen elliptischen Zylinder annähernd dargestellt werden. Das Verhältnis der kleinen und großen Achse beträgt ca. 0,7. Zur Simulation des menschlichen Thorax ist ein elliptisches Netzwerkphantom realisiert worden. Die Form des Phantoms und dessen Aufteilung in Elemente ist schematisch in Abb. 5.2a dargestellt. Das elliptische Gebiet wird in 548 Quadraten zerlegt. Die große Achse wird durch 32 Elemente und die kleine Achse durch 22 Elemente diskretisiert. Das Phantom besteht aus ca. 1300 Widerständen, die auf einer Platine mit einem Rastermaß von 5,08 mm (0,2 Zoll) angeordnet sind. Jeder Strich in der Abbildung entspricht einem Widerstand. Jedes Quadrat wird durch 4 Widerstände simuliert. Da der Widerstand im Inneren des Gebietes aus zwei parallel geschalteten Widerständen besteht, sind die Widerstände, konstante Leitfähigkeit vorausgesetzt, im Inneren des Gebietes halb so groß wie am Rand. Der Rand ist mit Widerständen von 60 Ω und das Inneren mit 30 Ω bestückt. Die Anordnung der Elektroden entspricht der des elliptischen Modells, wie in Abb. 3.2 gezeigt ist. Befindet sich eine Elektrode nicht genau auf einem äußeren Knoten, so wird der nächste neben den Elektroden liegende äußere Knoten als Anschluß benutzt. Zur Simulation des Übergangswiderstands der Elektrode/Haut sind die Anschlüsse zu den Elektroden durch einen Widerstand von 100 Ω (siehe Abschnitt 4.2) mit den äußeren Knoten verbunden. Die 32 Elektrodenanschlüsse sind mit Punkten gekennzeichnet.

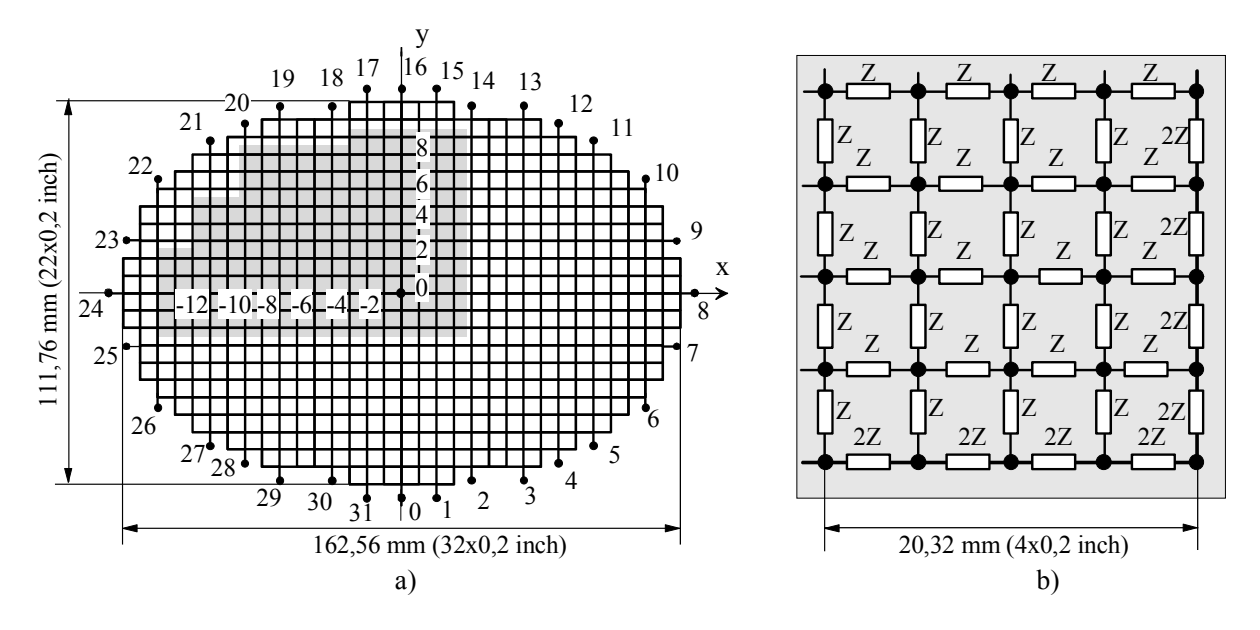

Abb. 5.2: Phantom aus diskreten Bauelementen. a) Zerlegung des elliptischen Phantoms in Elemente. b) Ausschnitt aus dem Phantom mit konstanter Leitfähigkeit.

Die Knoten des schattierten Gebietes sind mit Steckbuchsen versehen. Durch Parallelschaltung eines Impedanzmoduls zur Grundmatrix der Widerstände kann der Widerstand in diesem Gebiet gezielt verändert werden. Zur gezielten Widerstandsänderung werden die zugehörigen 4x4 Elemente im Zentrum der Grundmatrix nicht mit Widerständen bestückt, so daß die Impedanz in diesem Bereich in Bezug zum Referenzwiderstand  $R_{ref}=30 \Omega$  erhöht und erniedrigt werden kann. Ein Impedanzmodul ist mit Widerständen oder Kondensatoren bestückt. Es hat das gleiche Rastermaß wie die Grundmatrix und besitzt an seinen Knoten Steckkontakte. Zur Untersuchung der Eigenschaften des Abbildungssystems werden Impedanzmodule mit unterschiedlichen Widerstanden bzw. Kapazitäten und Abmessungen verwendet. Alle Module besitzen eine quadratische Grenzform und auch im Modul ist die Impedanz der Bauelemente im Inneren des Gebietes halb so groß wie die am Rande. Wenn ein Impedanzmodul an eine bestimmte Stelle eingesteckt wird, sinkt die Impedanz in diesem Gebiet.

Mittels des elliptischen Phantoms werden folgende Untersuchungen durchgeführt: Zunächst wird der Änderung von ohmischen Widerstandsverteilungen mit dem in Kapitel 3 beschriebenen kreisförmigen und elliptischen FE-Modell abgebildet, damit die Einflüsse der Begrenzung des FE-Modells auf die Abbildungsgüte beobachtet werden. Dabei wird eine Frequenz von 100 kHz ausgewählt, da ein hoher Signal-Rausch-Abstand bei dieser Frequenz mit dem Meßsystem erzielt werden kann. Dann wird die Änderung des Realteils von komplexen Impedanzverteilungen abgebildet, und damit die Leistungsfähigkeit des Systems bei der Abbildung der Frequenzabhängigkeit untersucht. Dabei erfolgen die Messungen mit allen Frequenzen zwischen 12,5 kHz und 800 kHz.

Für alle Messung wird aufgrund des Optimierungsergebnisses der Abstand der stromführenden Elektroden d=8 ausgewählt.

## **5.2 Abbildung einer Änderung der Widerstandsverteilung**

Der zeitliche Verlauf der Widerstandsverteilung im menschlichen Körper wird durch Veränderung der Widerstandsverteilung des Phantoms simuliert. Bei der Abbildung dient ein Datensatz als Referenz. Die relative Veränderung des spezifischen Widerstands

$$
\Delta \rho = \frac{\rho - \rho_0}{\rho_0} \tag{5.1}
$$

wird rekonstruiert. Der Referenzdatensatz wird zunächst bei einer homogenen Widerstandsverteilung aufgenommen. Nach der Änderung der Widerstandsverteilung wird der zweite Datensatz aufgenommen. Die Änderung der Widerstandsverteilung wird zunächst in einer (16,16) Matrix rekonstruiert. Durch Interpolation wird sie in ein Bild mit 128x128 Pixeln überführt. Die rekonstruierte Widerstandsänderung für ein Pixel eines Bildes wird auch Pixelwert genannt.

In Veröffentlichungen (Boone 1997) wird meistens für die Bildrekonstruktion eine kreisförmige Begrenzung angenommen. Diese vereinfachte Annahme verursacht Fehler bei der Rekonstruktion der relativen Änderung der Widerstandsverteilung eines Objekts, wenn die Begrenzung des Objekts von einem Kreis abweicht. Das in Abb. 5.2 dargestellte Phantom besitzt eine elliptische Begrenzung. Mit Hilfe des Phantoms werden die Einflüsse der Begrenzung auf die Abbildungsgüte untersucht. Dazu wird aus den Meßdaten des elliptischen Phantoms die Rekonstruktion sowohl mit dem in Abb. 3.3 gezeigten kreisförmigen FE-Modell als auch mit dem in Abb. 3.4 gezeigten elliptischen FE-Modell vorgenommen. Durch Vergleich der mit beiden FE-Modellen rekonstruierten Bilder werden die Einflüsse der Begrenzung auf die Abbildungsgüte ermittelt. Die Einflüsse des Regularisierungskoeffizienten  $\lambda_0$ werden anhand des Phantoms weiterhin untersucht. Dazu wird die Widerstandsänderung bei unterschiedlichen  $\lambda_0$  rekonstruiert.

## **5.2.1 Rekonstruktion mit dem kreisförmigen FE-Modell**

In diesem Abschnitt wird die Rekonstruktion mit dem kreisförmigen FE-Modell vorgenommen. Der Einfluß der Abweichung der Begrenzung zwischen dem abzubildenden Objekt und dem FE-Modell auf die Abbildungsgüte wird hier durch Abbildung unterschiedlicher Widerstandsverteilungen untersucht.

Zur Untersuchung der Abbildungseigenschaften wird der spezifische Widerstand in einem Bereich von 4x4 Elementen in der Mitte des elliptischen Phantoms um 50% bezüglich des Referenzwiderstands  $R_{ref}=30 \Omega$  reduziert. In den rekonstruierten Bildern zeigt sich eine Abnahme des Widerstands in der Mitte der Bilder, wie Abb. 5.3 darstellt. Die einzelnen Bilder sind mit unterschiedlichen Regularisierungskoeffizienten entstanden. Unter jedem rekonstruierten Bild ist jeweils der Verlauf der rekonstruierten Werte auf einem Durchmesser dargestellt. Die Größe der Änderung des Widerstands wird bei der Rekonstruktion unterschätzt. Die geometrische Form ist verzerrt. Bei unterschiedlichen Regularisierungskoeffizienten  $\lambda_0$  werden Bilder unterschiedlicher Qualität erhalten. Bei einem niedrigen Wert für  $\lambda_0$  treten große Artefakte auf. Bei einem hohen Wert für  $\lambda_0$  verringern sich die Artefakte. Das Maximum der Artefakte bei  $\lambda_0=10^{-8}$  beträgt 50 % des maximalen Pixelwertes und bei  $\lambda_0=10^{-5}$  nur noch 15%. Dies bedeutet, daß die Artefakte bei einer falschen Annahme der Grenzform durch angemessene Regularisierug verringert werden können. Dies hat aber eine Verschlechterung der räumlichen Auflösung zur Folge, wie Bild e) zeigt.

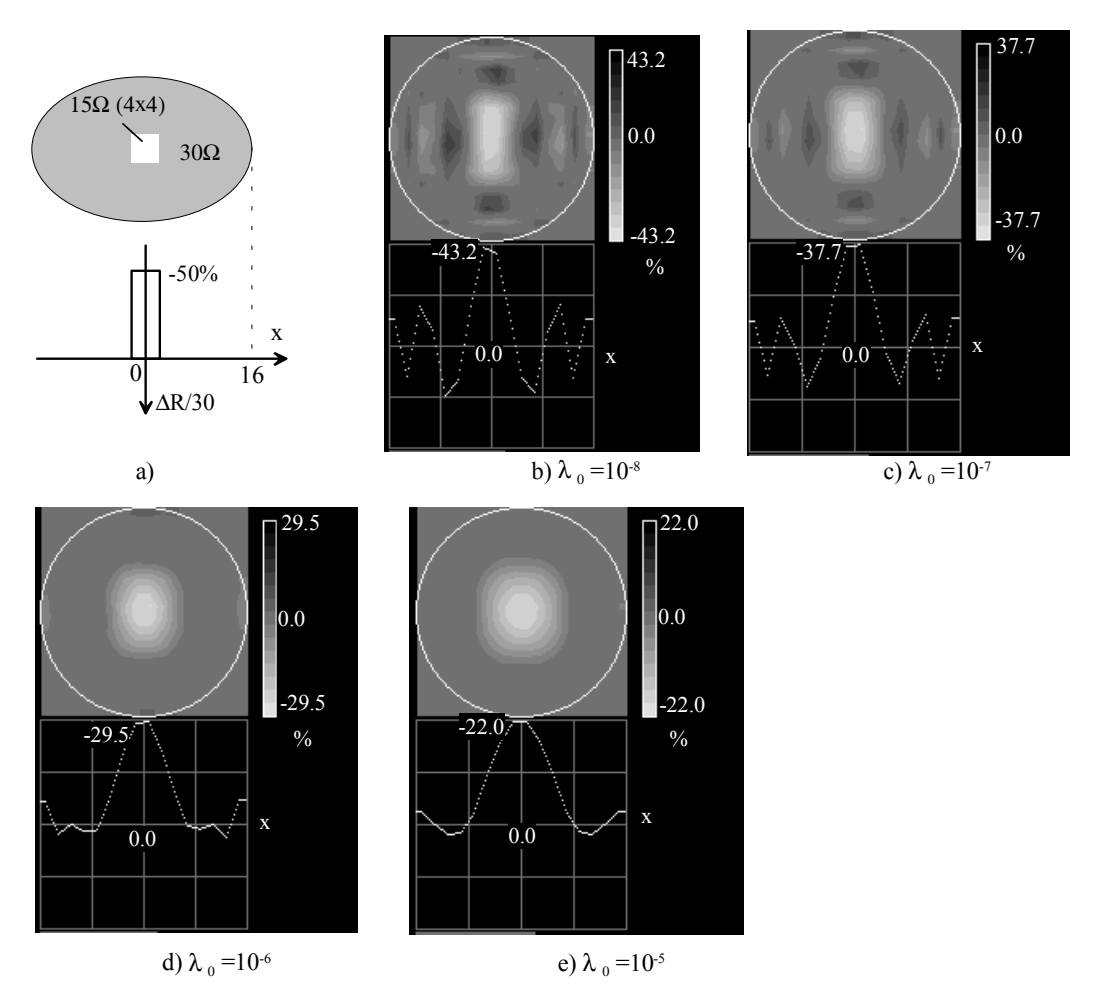

Abb. 5.3: Rekonstruktion bei einer Absenkung des Widerstands im Zentrum des elliptischen Phantoms mit dem kreisförmigen Modell. a) Vorgegebene Widerstandsverteilung. b), c), d), e) Rekonstruktion mit steigenden Regularisierungskoeffizienten  $\lambda_0$ .

Zur Bestimmung des Zusammenhangs zwischen Widerstandsänderung und rekonstruierten Werten wird die Rekonstruktion für unterschiedliche Widerstände *R* in einer 4x4 Matrix im Zentrum des Phantoms durchgeführt. Abb. 5.4 zeigt die Ergebnisse. Es wird festgestellt, daß die rekonstruierte und wahre Widerstandsänderung eine nichtlineare Beziehung besitzen. Der Grund für die Nichtlinearität stammt aus der Linearisierung bei der Rekonstruktion. Mit Hilfe der Regressionsanalyse wird die folgende logarithmische Beziehung zwischen dem Verhältnis *R/Rref* des Phantoms und der Widerstandsänderung ∆ρ/ρ des Bildes festgestellt:

$$
\frac{\Delta \rho}{\rho} \approx K_a \cdot \ln(R/R_{ref}). \tag{5.2}
$$

In erster Näherung beschreibt der Koeffizient K<sub>a</sub> das Verhältnis der rekonstruierten relativen Widerstandsänderung zur tatsächlichen relativen Widerstandsänderung. Damit wird die Abbildungsempfindlichkeit definiert. Sie ist vom Regularisierungskoeffizienten  $\lambda_0$  abhängig. In Abb. 5.4 sind die Regressionsfunktionen und die Korrelationskoeffizienten *r* für die Funktion (5.2) bei unterschiedlichen Werten des Regularisierungskoeffizienten  $\lambda_0$  angegeben. Für alle Werte von  $\lambda_0$  ergeben sich Korrelationskoeffizienten von  $r > 0.99$ , d.h. es besteht eine ausgezeichnete Nachbildung der Beziehung der rekonstruierten und tatsächlichen Widerstandsänderung. Der Regeressionskoeffizient und damit die Abbildungsempfindlichkeit steigen mit zunehmendem Wert des Regularisierungskoeffizienten. Die Artefakte verringern sich mit Abbildungsempfindlichkeit ebenfalls.

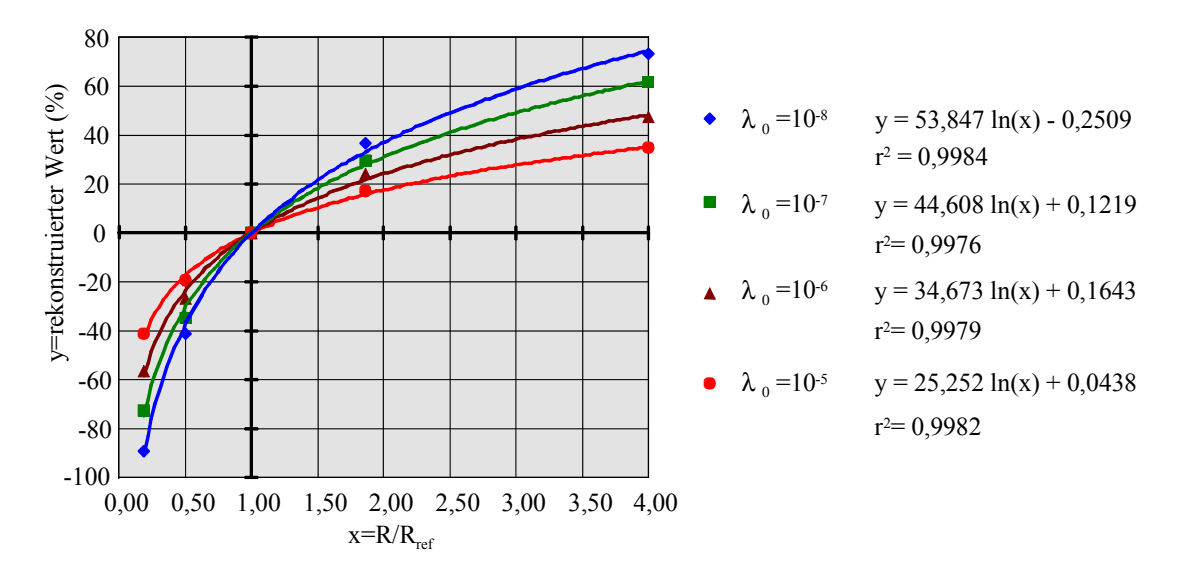

Abb. 5.4: Zusammenhang zwischen der Widerstandsänderung R/R<sub>ref</sub> im Zentrum des Phantoms und den rekonstruierten Werten.

Diese logarithmische Beziehung läßt sich wie folgt erklären. Wenn die Widerstandsänderung sehr gering ist, besteht eine lineare Beziehung zwischen der wahren und der rekonstruierten Widerstandsänderung. Es sei *y* der rekonstruierte Widerstand. Ein kleines Inkrement des rekonstruierten Wertes *dy* ist proportional zur relativen Änderung des Widerstands

$$
dy = k \frac{dR}{R}.
$$
\n(5.3)

Durch Lösen der Differentialgleichung (5.3) ergibt sich eine logarithmische Beziehung zwischen dem Widerstand *R* und dem rekonstruierten Wert y mit einer Konstante *C:*

$$
y = k(\ln R + C). \tag{5.4}
$$

Bei *R=Rref* muß *y* gleich Null sein und daher gilt

$$
y = k \ln \frac{R}{R_{ref}}.
$$
\n(5.5)

Wenn die Widerstandsänderung gering ist, besteht eine annähernd lineare Beziehung:

$$
y \approx k \frac{R - R_{ref}}{R_{ref}}.
$$
\n(5.6)

Bei einer Änderung des Widerstands am Rand des Phantoms wird auch eine Änderung im entsprechenden Gebiet des rekonstruierten Bildes gezeigt, wie in Abb. 5.5 dargestellt. Dabei wird der Widerstand ebenfalls um 50% reduziert. In Vergleich zur Abb. 5.3 wird eine höhere räumliche Auflösung und Empfindlichkeit erreicht. Die Artefakte und die Verzehrung der Form sind kleiner als bei der Abbildung des Objekts in der Mitte. Der Einfluß des Regularisierungskoeffizienten ist vergleichbar mit dem, bei welchem das Objekt in der Mitte des Phantoms angeordnet ist. Für den schlechtesten Fall bei  $\lambda_0=10^{-8}$ beträgt das Maximum der Artefakte nur 20 % des maximalen Pixelwerts. Gemäß Abb. 5.6 besteht ebenfalls eine logarithmische Beziehung zwischen der tatsächlichen und rekonstruierten Widerstandsänderung mit einer hohen Korrelationskoeffizienten. In Vergleich mit den Daten in Abb. 5.4 zeigt sich hier eine höhere Abbildungsempfindlichkeiten, d.h. *Ka* in Gl. (5.2) ist nicht nur vom Regularisierungskoeffizienten, sondern auch vom Ort des abgebildeten Objekts abhängig.

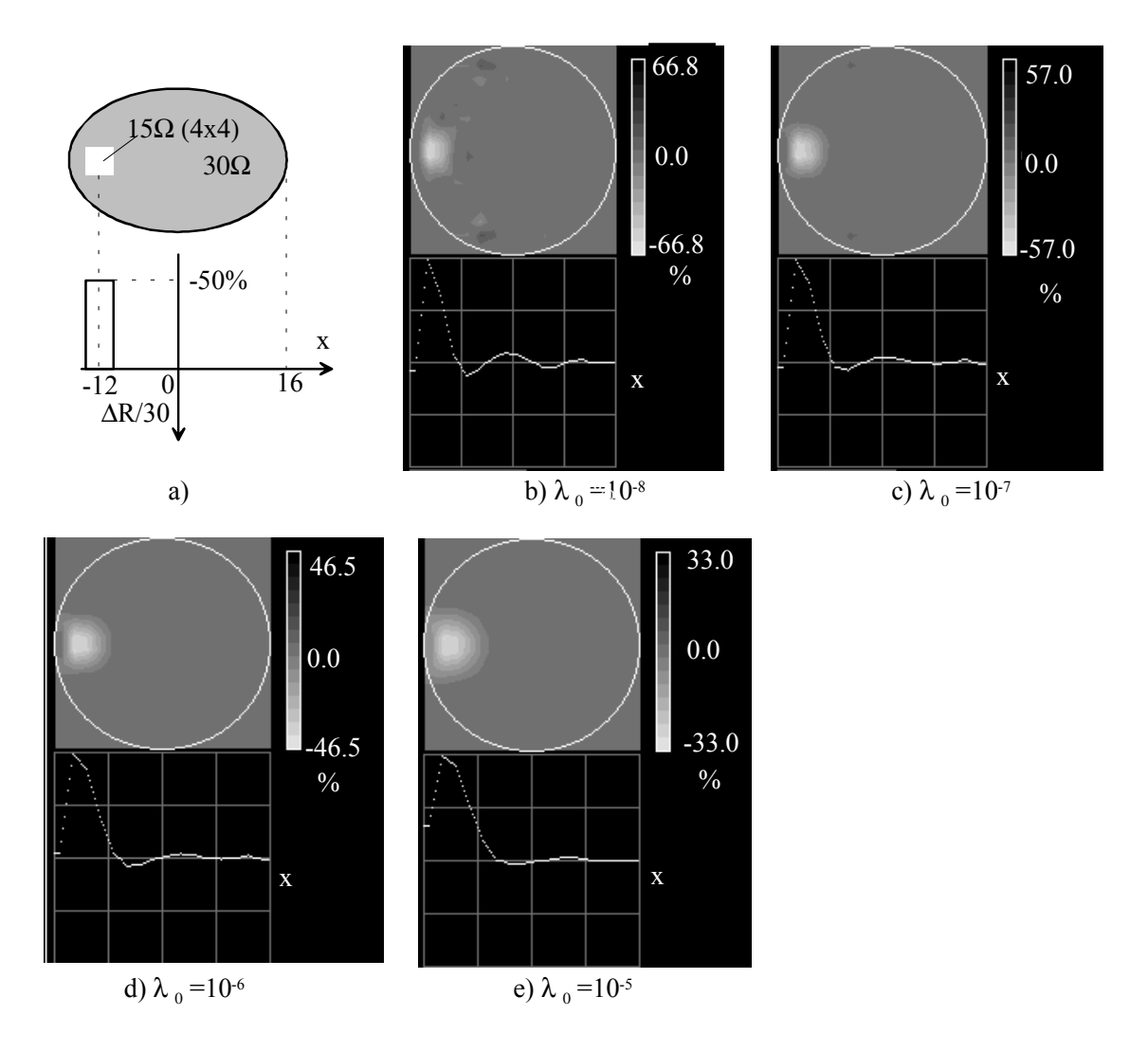

Abb. 5.5: Rekonstruktion bei einer Absenkung des Widerstands am Rande des elliptischen Phantoms mit dem kreisförmigen Modell. a) Vorgegebene Widerstandsverteilung. b), c), d), e) Rekonstruierte Ergebnisse mit steigenden Regularisierungskoeffizienten.

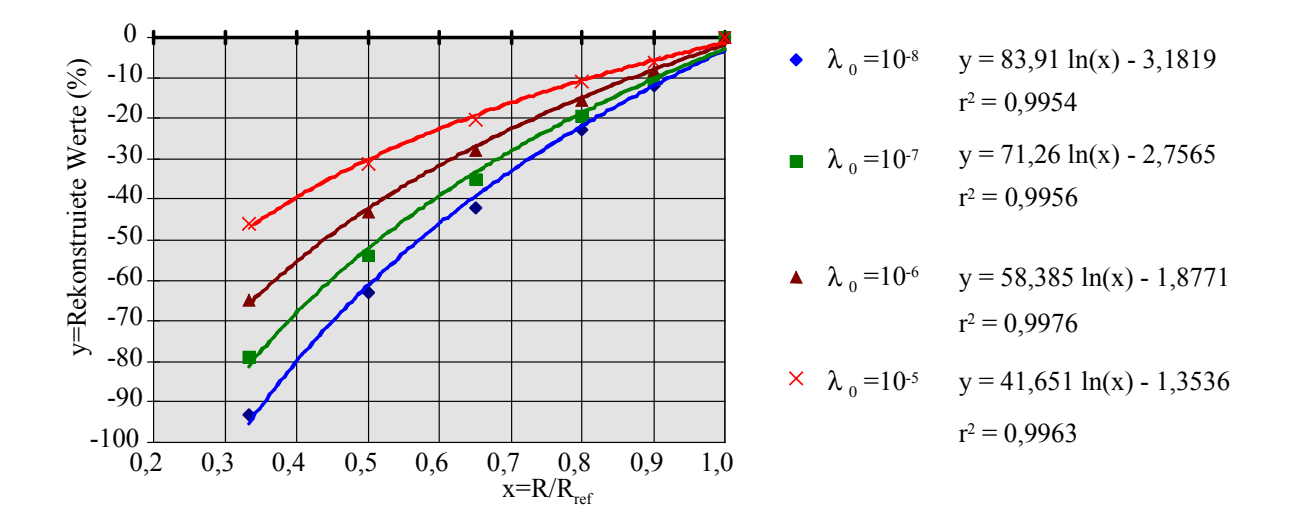

Abb. 5.6: Zusammenhang zwischen der Widerstandsänderung am Rand des Phantoms R/Rref und dem rekonstruierten Wert.

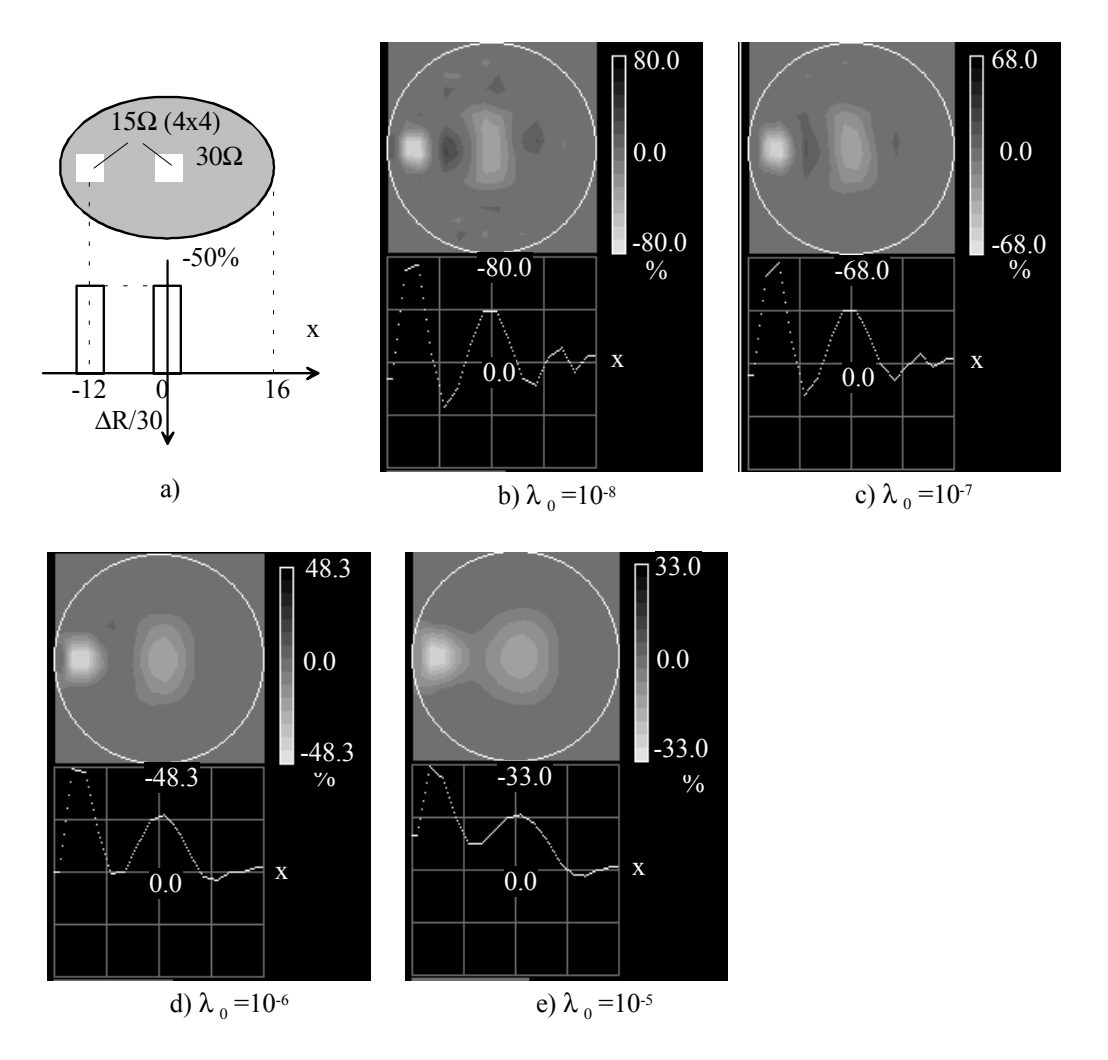

Abb. 5.7: Rekonstruktion bei einer Absenkung des Widerstands im Zentrum und am Rande des elliptischen Phantoms mit dem kreisförmigen Modell. a) Vorgegebene Widerstandsverteilung. b), c), d), e) Rekonstruierte Ergebnisse mit steigenden Regularisierungskoeffizienten.

Abb. 5.7 stellt die rekonstruierten Bilder bei der Änderung des Widerstandes in der Mitte und am Rand des Phantoms dar. Es zeigen sich in den Bildern unterschiedlich rekonstruierte Werte für eine gleiche Änderung von 50 % in der Mitte und am Rande. Das Maximum der Pixelwerte am Rande ist fast doppelt so groß wie das in der Mitte. Dies ist auf den Unterschied der Ortsauflösung für die zwei Zonen zurückzuführen. Bei  $\lambda_0=10^{-6}$  ist die Bildqualität hinsichtlich der Ortsauflösung und Artefakte am besten.

#### **5.2.2 Rekonstruktion mit dem elliptischen FE-Modell**

Das Netzwerkphantom besitzt eine elliptische Grenzform. Wenn die Widerstandsverteilung bei der Annahme einer kreisförmigen Grenzform rekonstruiert wird, wie im letzten Abschnitt vorgestellt, treten starke Artefakte und Verzerrungen des Objekts in den rekonstruierten Bildern auf. Diese Effekte lassen sich durch Rekonstruktion mit der elliptischen Grenzform reduzieren. Abb. 5.8 zeigt die rekonstruierten Bilder mit unterschiedlichem

Regularisierungskoeffizienten  $\lambda_0$  bei einer Widerstandsänderung von -50% in der Mitte des Phantoms. Bei niedrigerem Wert für  $\lambda_0$  zeigt sich eine höhere räumliche Auflösung bei allerdings größeren Artefakten. Die Amplitude der Artefakte ist im Vergleich mit Abb. 5.3 für das kreisförmige Modell deutlich niedriger. Beispielsweise beträgt das Maximum der Artefakte bei  $\lambda_0=10^{-8}$  für das elliptische Modell ca 15 % des maximalen Pixelwerts, aber für das kreisförmige Modell ca. 50 %. Die Verzerrung der geometrischen Form ist wesentlich kleiner. Eine logarithmische Beziehung zwischen dem rekonstruierten Wert und dem Widerstand des Phantoms gilt auch hier für alle Rekonstruktionen mit unterschiedlichen Regularisierungskoeffizienten, wie in Abb. 5.9 dargestellt.

Wenn die Änderung der Widerstandsverteilung am Rande des Phantoms liegt, weisen die rekonstruierten Bilder in Abb. 5.10 eine bessere Auflösung und höhere Empfindlichkeit auf als die Rekonstruktion der Änderung in der Mitte des Phantoms. In Vergleich mit Abb. 5.5 zeigen sich hier niedrige Artefakte. Die Beziehung der rekonstruierten relativen Widerstandsänderung zu dem richtigen Widerstand läßt sich ebenfalls durch eine logarithmische Funktion darstellen, wie in Abb. 5.11 gezeigt.

Abb. 5.12 zeigt die rekonstruierten Bilder bei der Widerstandsänderung in der Mitte und am Rand. Im Vergleich der Rekonstruktion mit der kreisförmigen Begrenzung ist der Unterschied der rekonstruierten Widerstandsänderung in der Mitte und am Rande hier relativ klein. Wie z.B. bei  $\lambda_0=10^{-8}$  ist das Maximum am Rande nur das ca. 1,4-fache des Maximums in der Mitte, aber für die Rekonstruktion mit einer kreisförmigen Begrenzung ist das Maximum am Rande doppelt so hoch wie das in der Mitte.

Im Vergleich mit der Rekonstruktion auf der Annahme der kreisförmigen Begrenzungen wird eine wesentliche Verbesserung der Bildqualität bei der Rekonstruktion mit der elliptischen Begrenzung festgestellt. Dies besagt, daß die Begrenzung des Modells zur Bildrekonstruktion auch bei der dynamischen Abbildung die Bildqualität beeinflußt. Soll eine hohe Auflösung erzielt werden, ist es notwendig, die Begrenzung des Objekts im Modell genau nachzubilden. Der menschliche Thorax kann besser mit einer elliptischen als mit einer kreisförmigen Begrenzung angepaßt werden. Deshalb wird für die in vivo Abbildung des menschlichen Thorax eine elliptische Begrenzung gewählt.

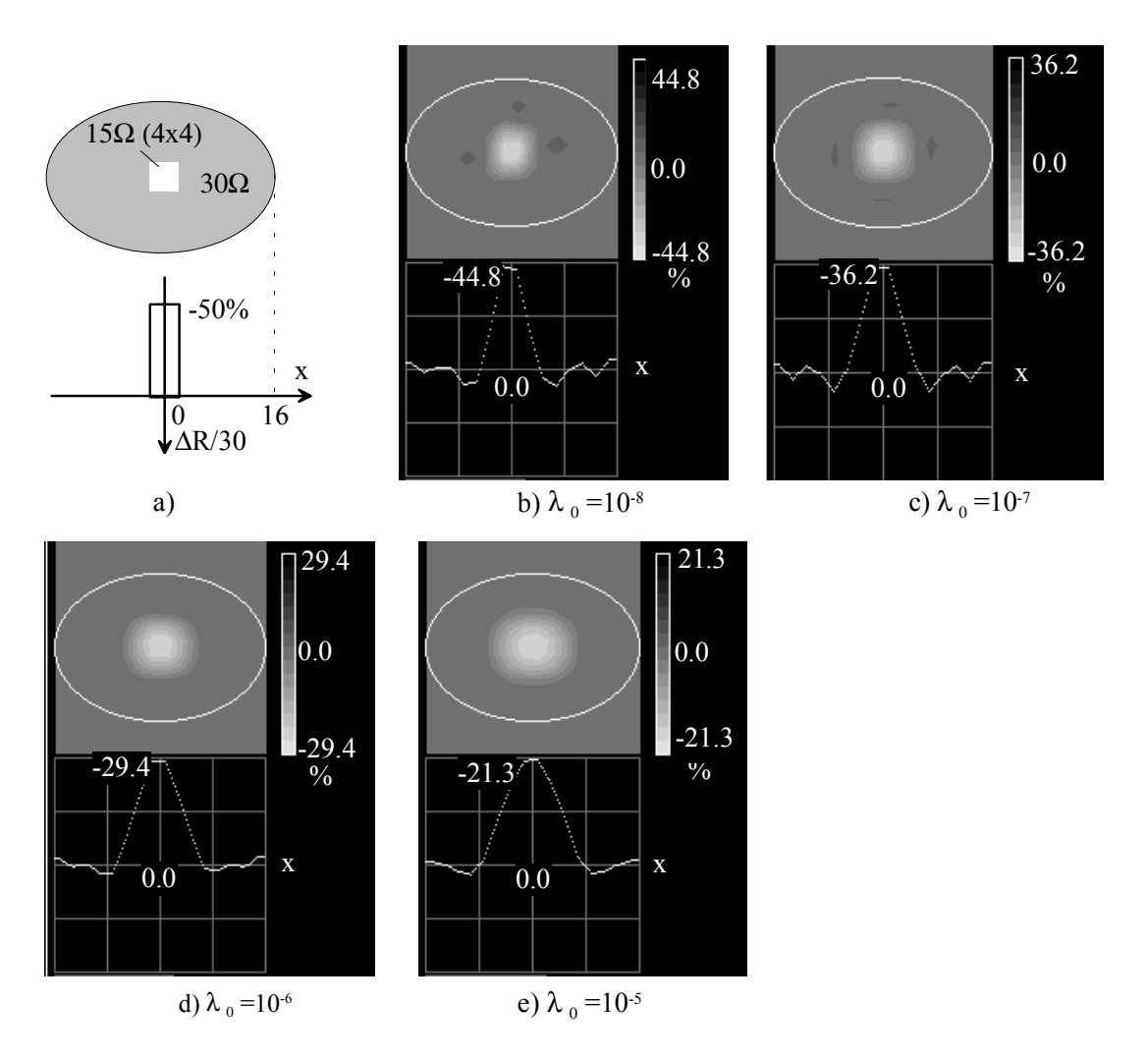

Abb. 5.8: Rekonstruktion bei einer Absenkung des Widerstands im Zentrum des elliptischen Phantoms mit dem elliptischen Modell. a) Vorgegebene Widerstandsverteilung. b), c), d), e) Rekonstruierte Ergebnisse mit steigenden Regularisierungskoeffizienten.

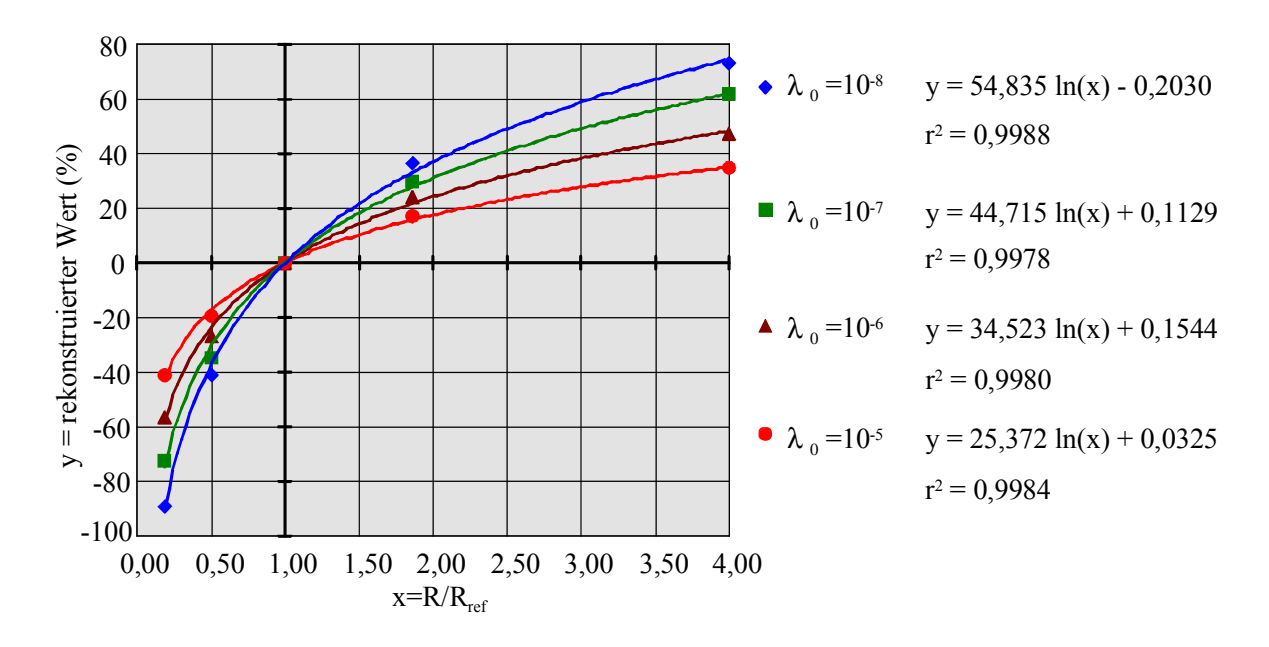

Abb. 5.9: Zusammenhang der Widerstandsänderung in der Mitte und der rekonstruierten Werte.

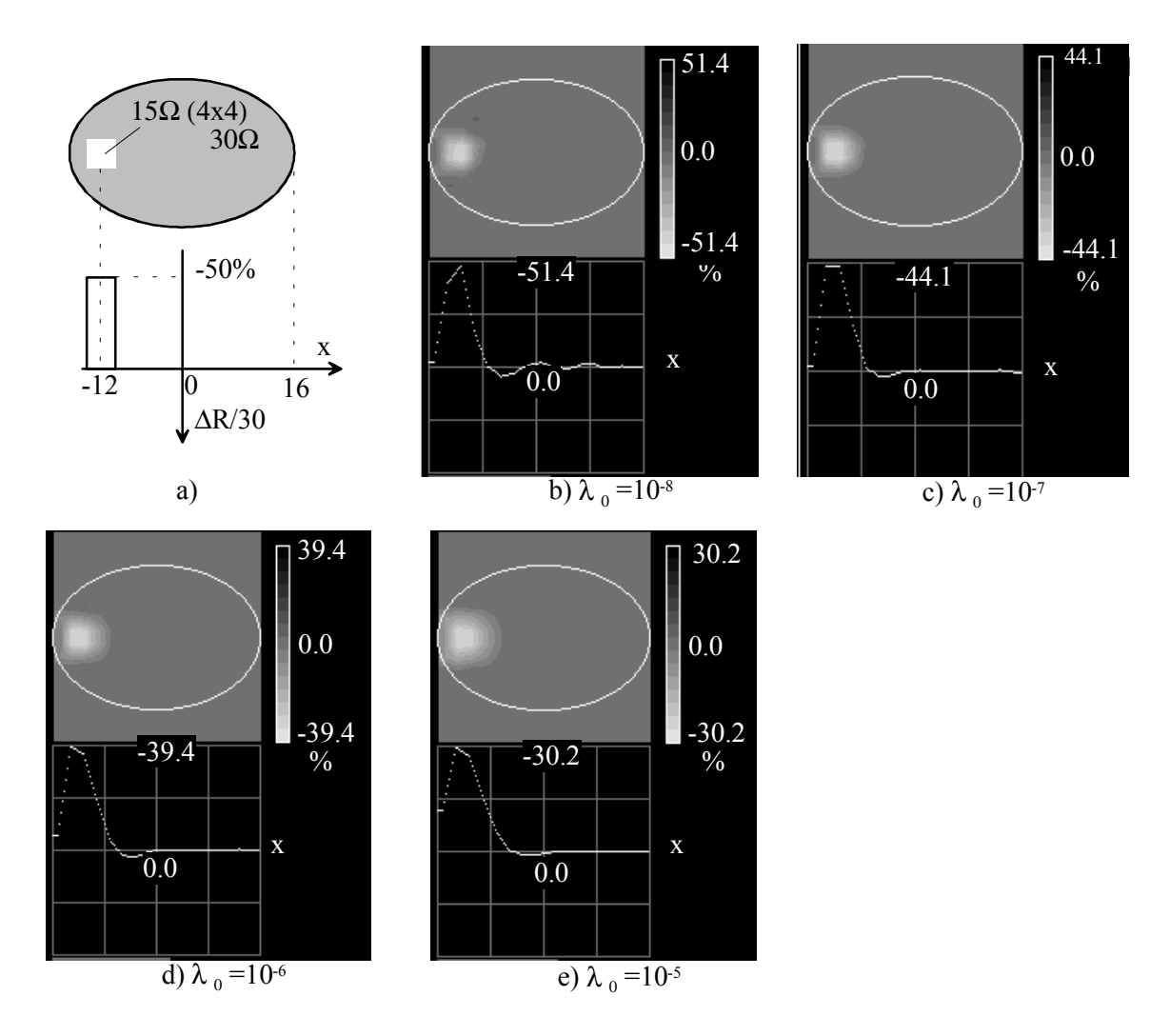

Abb. 5.10: Rekonstruktion bei einer Absenkung des Widerstands am Rande des elliptischen Phantoms mit dem elliptischen Modell. a) Vorgegebene Widerstandsverteilung. b), c), d), e) Rekonstruierte Ergebnisse mit steigenden Regularisierungskoeffizienten.

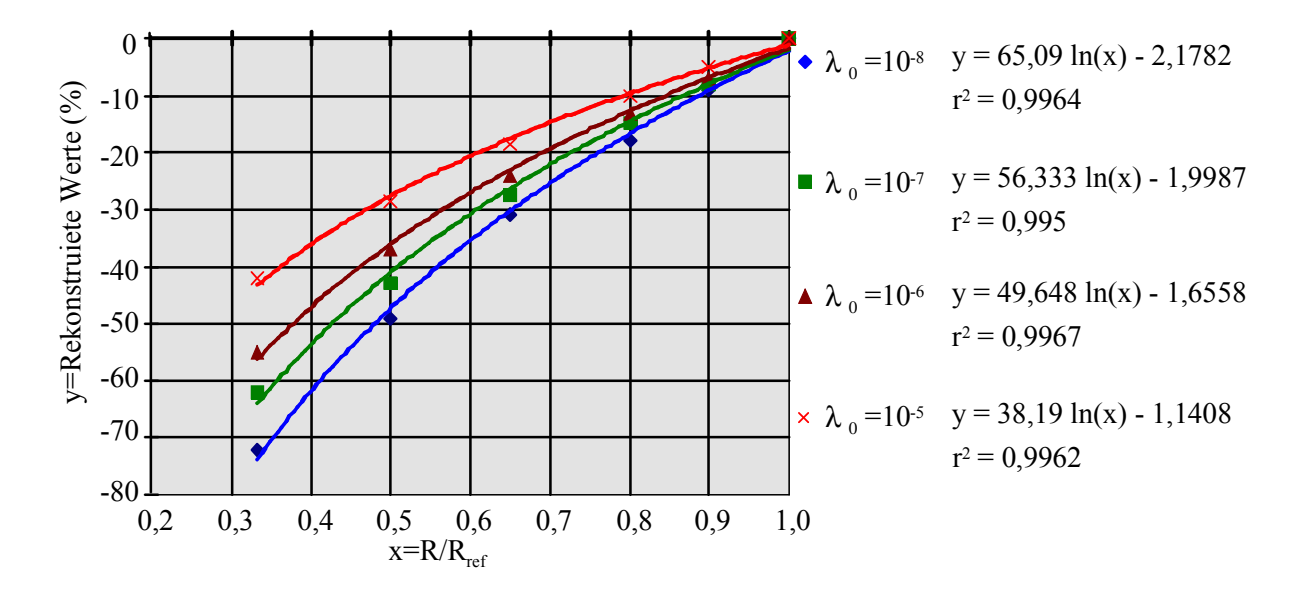

Abb. 5.11: Zusammenhang der Widerstandsänderung am Rande und des rekonstruierten Wertes.

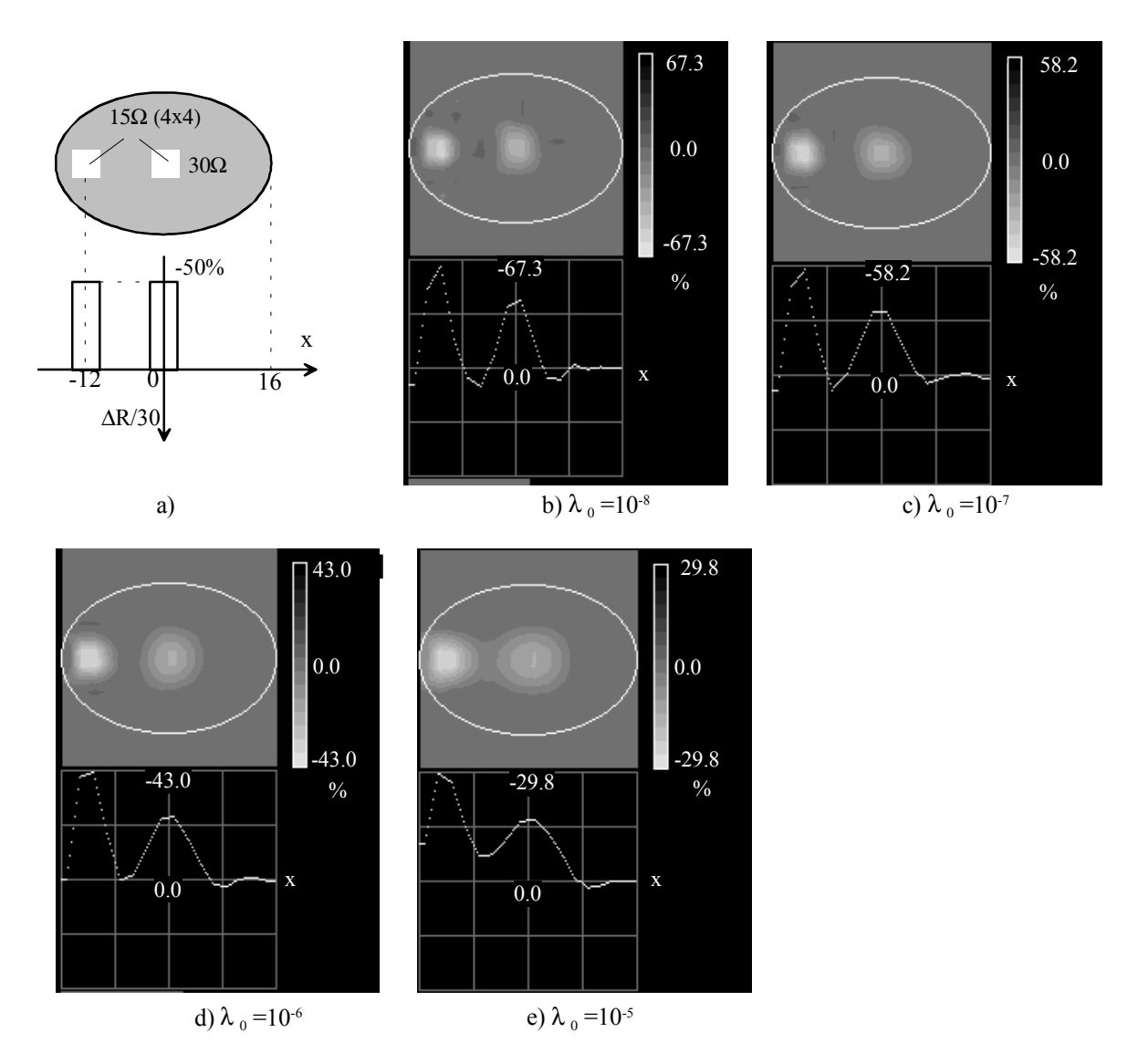

Abb. 5.12: Rekonstruktion bei einer Absenkung des Widerstands im Zentrum und am Rande des elliptischen Phantoms mit dem elliptischen Modell. a) vorgegebene Widerstandsverteilung. b), c), d), e) Rekonstruierte Ergebnisse mit steigenden Regularisierungskoeffizienten.

## **5.3 Bestimmung des Flächeninhalts und des Orts des Objekts**

Die rekonstruierten Widerstandsänderungen sind einerseits von der relativen Änderung des Widerstandes, anderseits von der Lage und Größe des abzubildenden Objekts abhängig. Zur Untersuchung des Zusammenhangs zwischen den rekonstruierten Bildern und der Fläche des Objekts werden vier Module mit unterschiedlichen Seitenlängen von 1, 2, 3 und 4 Elementen, aber gleicher Widerstandsverteilung verwendet. Der Flächeninhalt der vier Module beträgt 1, 4, 9 und 16 Elemente. In diesen Modulen werden das Innere mit Widerständen von 30  $\Omega$  und der Rand mit solchen von 60  $\Omega$  bestückt. In diesem Fall besitzt das Modul den gleichen spezifischen Widerstand wie das Phantom, und der spezifische Widerstand im Bereich des Moduls halbiert sich, wenn das Modul an einer bestimmten Stelle des Phantoms angeschlossen wird. Bei

Anschluß der vier Module in der Mitte des Phantoms werden vier Bilder der Widerstandsänderungen rekonstruiert mit den folgenden Regularisierungskoeffizienten  $\lambda_0$ =10<sup>-5</sup>, 10<sup>-6</sup>, 10<sup>-7</sup> und 10<sup>-8</sup>. In Abb. 5.13 sind die rekonstruierten Bilder für  $\lambda_0=10^{-6}$  dargestellt.

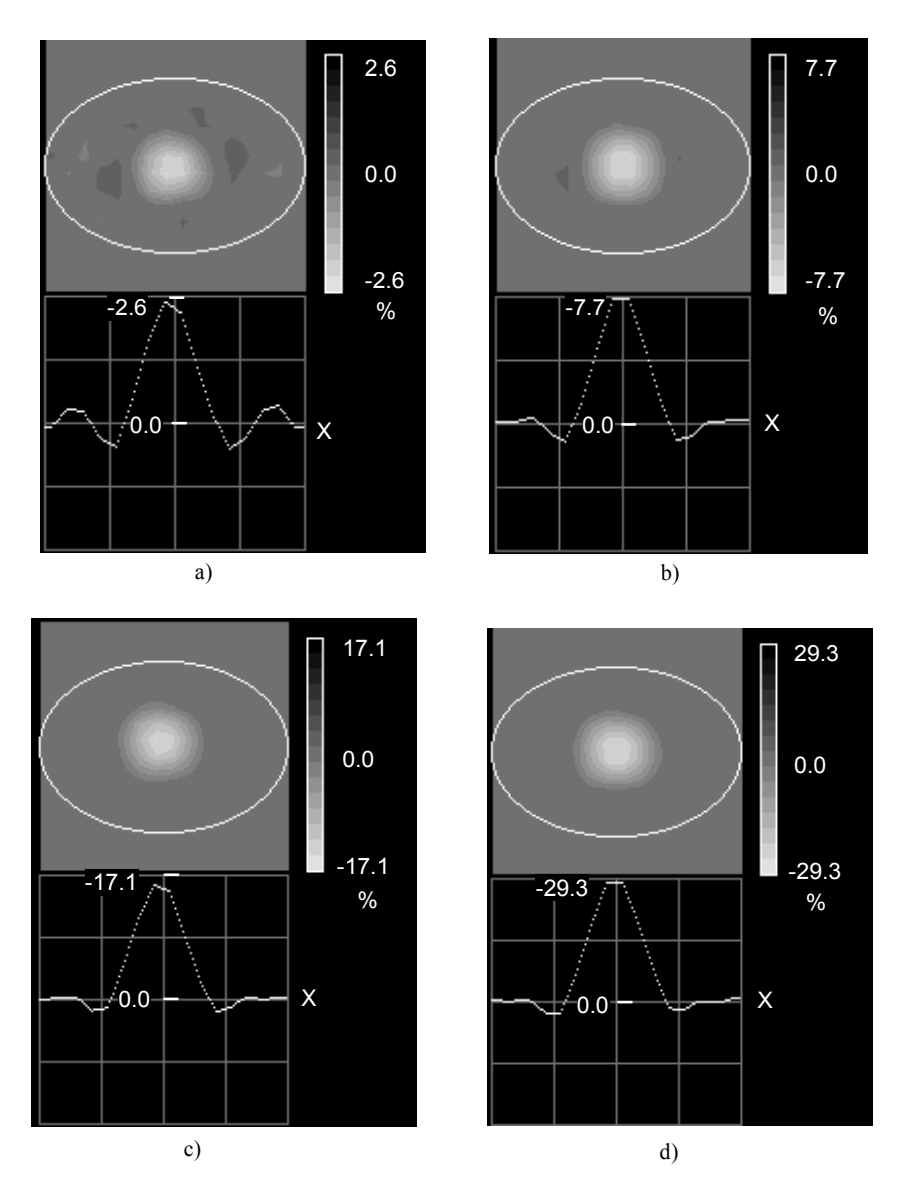

Abb. 5.13: Rekonstruktion einer Widerstandsänderung in der Mitte des Phantoms bei unterschiedlichen Flächeninhalten des veränderten Bereiches. Die Bilder zeigen die Rekonstruktion bei Flächeninhalten von a) 1x1, b)2x2, c)3x3, d)4x4 Elemente für  $\lambda_0=10^{-6}$ .

Wegen der unzureichenden räumlichen Auflösung können die geometrische Form und die Abmessung im rekonstruierten Bild nicht erkannt werden. Bei unterschiedlichen Flächeninhalten zeigen sich unterschiedliche rekonstruierte Widerstandsänderungen im Zentrum des Bildes, obwohl die Größe der Widerstandsänderung für alle Bilder gleich ist. Der Spitzenwert der rekonstruierten Widerstandsänderung steigt mit der Zunahme der Elementezahl des Phantoms. Im Folgenden wird die Summe der Widerstandsänderung im Zentrum betrachtet. Dazu werden die 4x4 Elemente im Zentrum des Phantoms

als Zielbereich (ROI, Region of Interest) definiert. Die summarische Widerstandsänderung SR im Zielbereich wird durch die Summe der relativen Widerstandsänderung beschrieben:

$$
SR = 100\% \cdot \sum_{i} \frac{\Delta \rho_i}{\rho_i}.
$$

Der Faktor 100 in der obigen Gleichung ist darauf begründet, daß bei der Rekonstruktion die relative Widerstandsänderung in Prozent dargestellt ist.

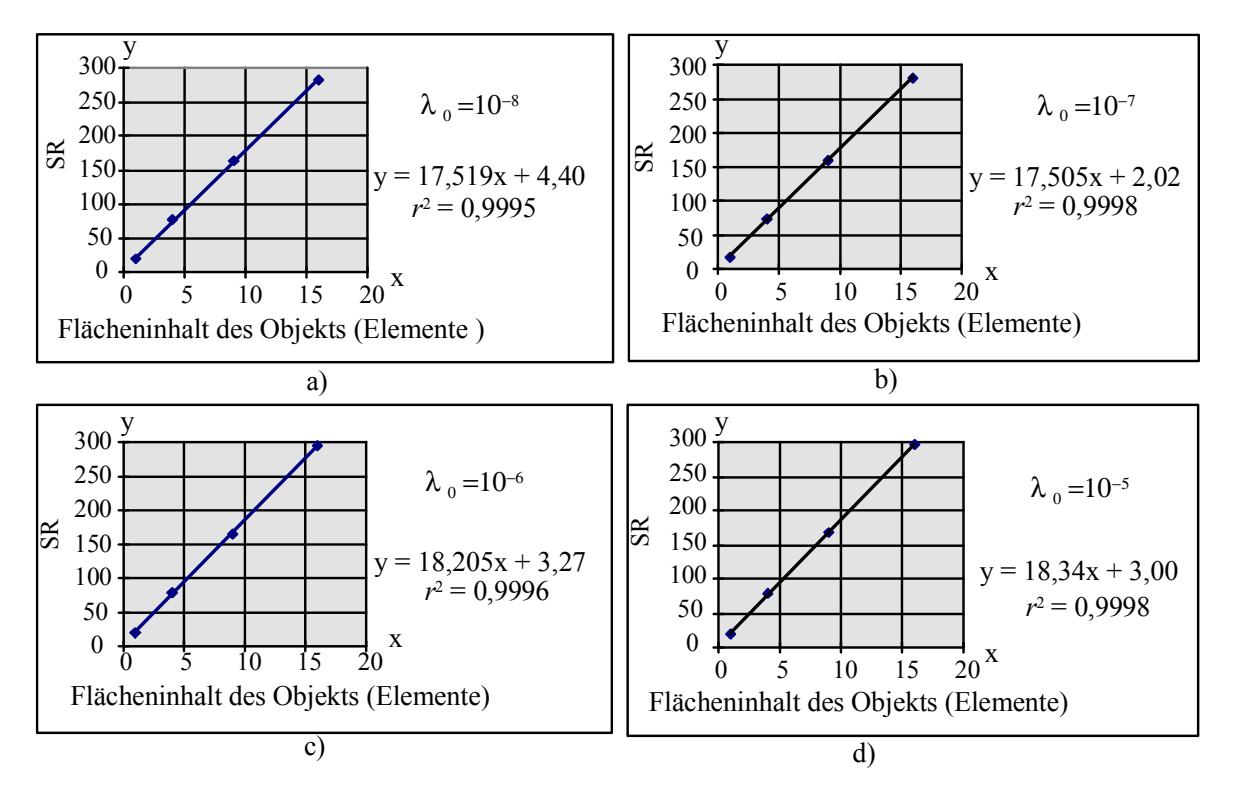

Abb. 5.14: Zusammenhang des Flächeninhalts des parallel geschalteten Moduls mit der summarischen rekonstruierten Widerstandsänderung im Bereich des Moduls.

Abb. 5.14 zeigt den Zusammenhang von SR im ROI mit dem Flächeninhalt des Moduls. Es ist zu bemerken, daß die summarische relative Widerstandsänderung SR im Zielbereich proportional zum Flächeninhalt des Moduls ist. Es ist auch bemerkenswert, daß die linearen Regressionsfunktionen bei allen vier Diagrammen fast den gleichen Proportionskoeffizienten besitzen, d.h. der lineare Zusammenhang vom Regularisationkoeffizienten fast unabhängig ist. Für eine beliebig ausgewählte konstante Widerstandsänderung besteht ebenfalls eine lineare Beziehung zwischen der Summe der Pixelwerte in ROI und dem Flächeninhalt des Moduls.

Im folgenden wird gezeigt, daß der Spitzenwert der rekonstruierten Widerstandsänderung von der Position des Objekts im Phantom stark abhängt. Zur Bestimmung der Ortsabhängigkeit wird ein Impedanzmodul mit einer relativ kleinen Abmessung (2x2) verwendet. Dabei ist die rekonstruierte

Widerstandsänderung relativ gering. Um einen maximalen Rauschabstand der rekonstruierten Bilder zu erzielen, ist eine maximale Änderung des Widerstandes erforderlich. Dazu wird das Modul mit dem Widerstand Null verwendet. In den rekonstruierten Bildern ändert sich der Spitzenwert von −26 % bei Anordnung des Modules in der Mitte bis zu –54 %, wenn es sich am Rande befindet. Betrachtet man jedoch die SR in einem Gebiet von 4x4 Elementen, ist die Abhängigkeit weniger ausgeprägt (Abb. 5.15). Die relative Abweichung ist kleiner als 10 %. Die Ursache für die starke Ortsabhägigkeit des Spitzenwertes liegt an der ortsabhängigen räumlichen Auflösung der Rekonstruktion.

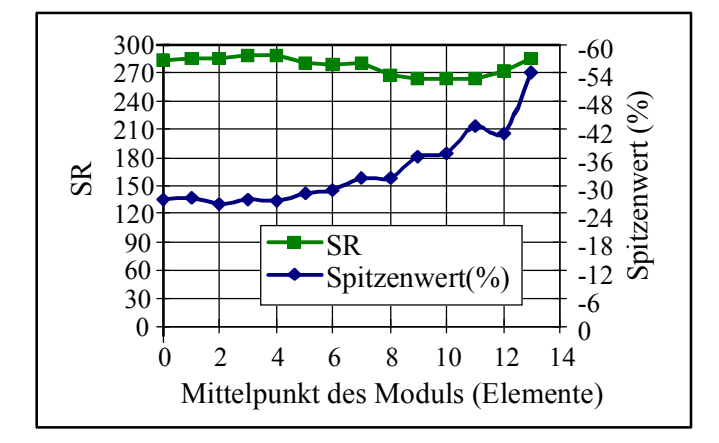

Abb. 5.15: Abhängigkeit des Spitzenwertes und der SR der rekonstruierten Widerstandsänderung im Bereich des Moduls der Größe 2x2 von dessen Lage.

Die EIT kann Bilder nur mit einer relativ niedrigen Ortsauflösung rekonstruieren. Die Auflösung beträgt ca. 10% des maximalen Durchmessers des abzubildenden Objekts. Wenn sich aber nur ein Objekt im Phantom befindet, kann die Lage desselben mit einer höheren Genauigkeit bestimmt werden als die Ortsauflösung. Zusätzliche Ortsinformationen können aus der Verteilung der Pixelwerte erhalten werden. Bei dieser Auswertung wird der Mittelpunkt des Objekts als dessen Position definiert. Zur Untersuchung der Leistungsfähigkeit der EIT bei der Ortsbestimmung wird ein Modul mit einer Abmessung 2x2 und einem Kurzschluß aller Elemente verwendet. Die genaue Lage des Moduls kann wegen der relativ niedrigen Ortsauflösung nicht direkt aus den rekonstruierten Bildern erkannt werden. Durch Berechnung des Schwerpunkts des Bildes wird die Position *(x, y)* des Objekts ermittelt:

$$
x = \frac{\sum_{i} \Delta \rho_i \cdot x_i}{\sum_{i} \Delta \rho_i}, y = \frac{\sum_{i} \Delta \rho_i \cdot y_i}{\sum_{i} \Delta \rho_i}.
$$
 (5.7)

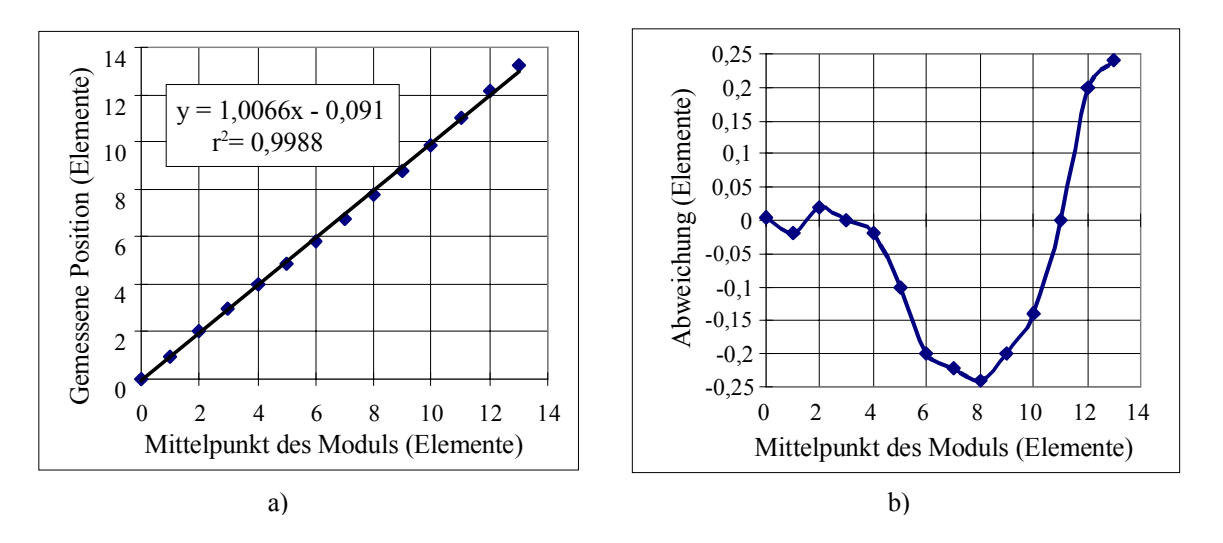

Abb. 5.16: Bestimmung der Lage eines Objekts durch Ermittlung des Schwerpunktes der Widerstandsänderung. a) Beziehung zwischen wahrem und berechnetem Ort. b) Abweichung des ermittlten Ortes vom wahren.

Diese ermittelten Koordinaten stimmen mit den des Mittelpunkts des Moduls gut überein. Als ein Beispiel zeigt Abb. 5.16a den Zusammenhang des tatsächlichen und ermittelten Orts des Moduls auf der großen Halbachse der Ellipse. Die Abweichung ist kleiner als 0,25 Elemente. Die relative Abweichung beträgt nur 0,8 %. Im gesamten elliptischen Bereich ist die Abweichung auf maximal 0,5 Elemente begrenzt.

#### **5.4 Multifrequenz-Impedanztomographie zur Darstellung der Frequenzabhängigkeit der Impedanzverteilung**

#### **5.4.1 Dynamische Abbildung der kapazitiven Änderung**

Bisher wurde die Rekonstruktion für die Ohmsche Widerstandsänderung gezeigt. Folgend wird die Abbildung der kapazitiven Änderung der Impedanzverteilung beschrieben.

Zur Darstellung der Frequenzabhängigkeit der relativen Impedanzänderung werden für jede Meßfrequenz zwei Datensätze verwendet. Der Referenz-Datensatz wird bei einer homogenen Impedanzverteilung und der andere Datensatz bei einer kapazitiven Änderung der Impedanz aufgenommen. Beide Datensätze werden bei der gleichen Meßfrequenz aufgenommen. Die relative Änderung der gemessenen Spannungen bei der Frequenz *f*

$$
\left(\frac{\Delta u}{u}\right)_i = \frac{u_i(f) - u_{refi}(f)}{u_{refi}(f)}, \quad i = 0, 1, 2, \dots, m-1
$$
\n(5.8)

wird bei der Rekonstruktion (Abschnitt 3.5) eingesetzt. Wie in Abschnitt 5.2 gezeigt, hat der Regularisierungskoeffizient  $\lambda_0$  großen Einfluß auf die Bildqualität. Die Ortsauflösung verschlechtert sich, der Rauschpegel und die

Artefakte jedoch sinken mit der Erhöhung von  $\lambda_0$  auf Werte von 10<sup>-8</sup> bis 10<sup>-5</sup>. Als Kompromiß wird bei den folgenden Rekonstruktionen der Regularisierungskoeffizient  $\lambda_0$  auf 10<sup>-6</sup> gesetzt. Wie zu erwarten, ist bei parallelem Anschluß eines Ohmschen Widerstandes die rekonstruierte Impedanzänderung von der Meßfrequenz unabhängig, während sie beim Anschluß eines Kondensator-Moduls mit der Erhöhung der Meßfrequenz steigt. Die Rekonstruktion der Änderung im Zentrum des Phantoms weist eine relativ große Abweichung auf. Der Grund dafür wird in der folgenden Analyse erläutert. Abb. 5.17 zeigt die Bilder der Impedanzänderung für die sieben Meßfrequenzen, wenn die Impedanzverteilung durch parallelen Anschluß eines kapazitiven Netzwerks (100 nF, 4x4 Elemente) im Zentrum des Phantoms verändert wird. Es zeigt sich eine mit steigender Frequenz zunehmende Impedanzänderung.

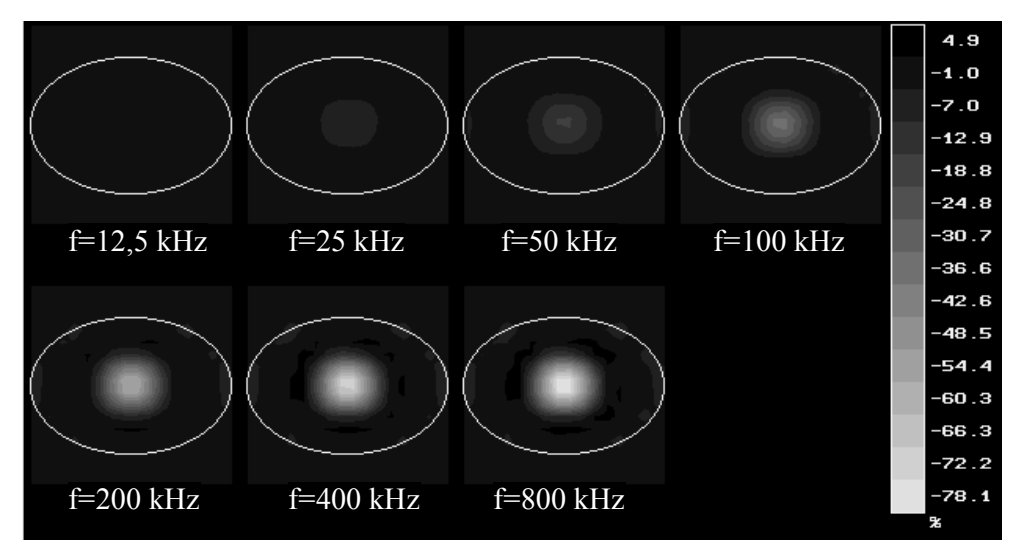

Abb. 5.17: Rekonstruktion der kapazitiven Impedanzänderung in der Mitte des Phantoms mit einem 4x4 kapazitiven Modul bei unterschiedlichen Meßfrequenzen.

Bei der Datenaufnahme wird der Realteil der Spannungen erfaßt. Aus diesen Spannungen wird der Realteil der Impedanz rekonstruiert. Im Zentrum des Phantoms besitzt das Netzwerk beim Anschluß eines Kondensator-Moduls eine Impedanz

$$
Z = \frac{R_{ref}}{1 + j\omega R_{ref}C}
$$
 (5.9)

mit einem Realteil

$$
Re[Z] = \frac{R_{ref}}{1 + (\omega R_{ref} C)^2}.
$$
\n(5.10)

In Gl. (5.9) und (5.10) ist  $R_{ref} = 30 \Omega$ , der Widerstand der Grundmatrix des Phantoms und *C* die parallel angeschlossene Kapazität. Der normierte Frequenzgang des Realteils der Impedanz ist für unterschiedliche Kapazitäten *C* in Abb. 5.18 dargestellt.

Wie die experimentellen Ergebnisse in Kapitel 5.2 zeigen und wie in Gl. (5.2) formuliert wird, besitzt die rekonstruierten Widerstandsänderungen eine logarithmische Beziehung zur tatsächlichen Widerstandsänderung. Zur Ermittlung der exakten Änderung ist eine Kalibrierung erforderlich. Die Kalibrierung erfolgt über die Umkehrfunktion von Gl. (5.2):

$$
\frac{\text{Re}[Z_{\text{rek}}] - R_{\text{ref}}}{R_{\text{ref}}} = e^{\frac{y}{K_a}} - 1.
$$
 (5.11)

Bei dieser Auswertung wird der Spitzenwert der rekonstruierten relativen Impedanzänderung *y* verwendet. Für eine Änderung im Zentrum des Phantoms mit der Abmessung von 4x4 Elementen ist nach der Regressionsgleichung der Koeffizient  $K_a$ = 34,5.

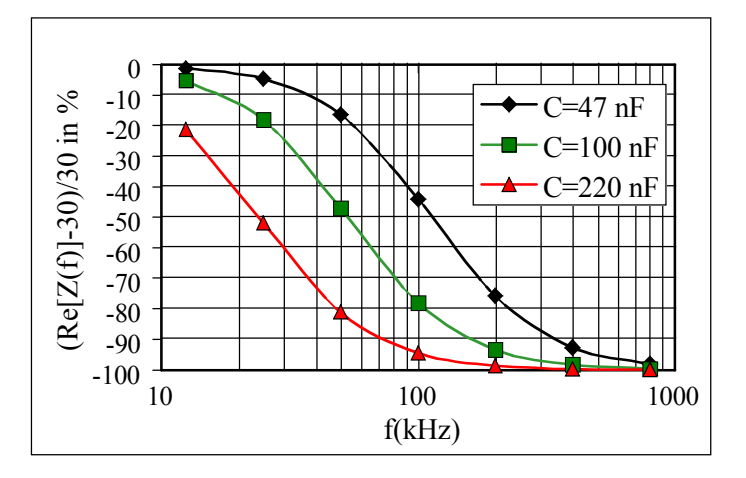

Abb. 5.18: Berechneter normierter Frequenzgang des Realteils der Impedanz der RC Parallelschaltung.

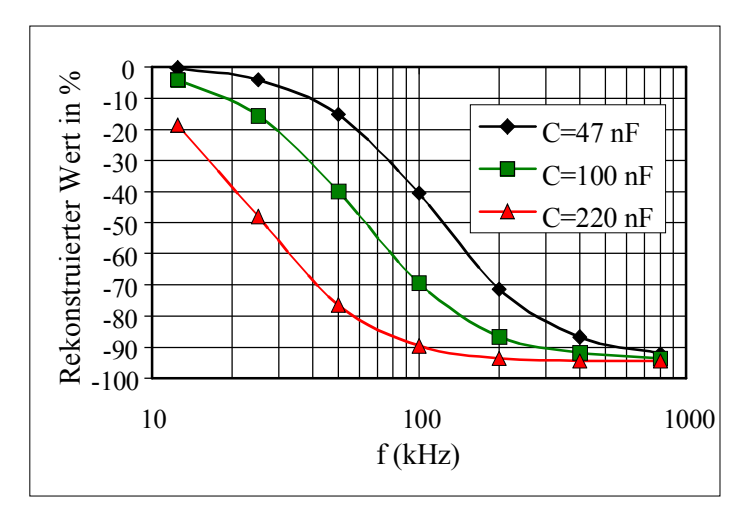

Abb. 5.19: Rekonstruierte frequenzabhängige relative Impedanzänderung bei Parallelschaltung von kapazitivem Impedanzmodul im Zentrum des Phantoms.

Die Frequenzabhängigkeiten der rekonstruierten Werte bei parallelem Anschluß von Modulen mit unterschiedlicher Kapazität sind in Abb. 5.19 dargestellt. Wie zu erwarten, verschiebt sich die Kurve nach links mit steigender Kapazität. Ein ähnlicher Verlauf des Frequenzgangs zwischen den rekonstruierten und den tatsächlichen Impedanzänderungen zeigt sich durch Vergleich von Abb. 5.18 und Abb. 5.19.

Zur Bestimmung der Beziehung zwischen den rekonstruierten und wahren Impedanzen wird eine lineare Regressionsanalyse durchgeführt. Es sei *y* der rekonstruierte, *x* der wahre Wert und *r* der Korrelationskoeffizient. Folgende Beziehungen existieren:

Für parallel geschaltete C=47 nF

*y* = 0,94*x* + 0,53 *mit r* = 0,99997 ,

 $C=100$  nF

*y* = 0,95*x* + 2,24 *mit r* = 0,99902

und  $C=220$  nF

 $y = 0.97x + 1.87$  *mit*  $r = 0.999999$ .

Es zeigt sich eine gute Korrelation. Es besteht eine lineare Beziehung zwischen der ermittelten und wahren relativen Änderung des Realteils der Impedanz, wenn die rekonstruierte nach Gl. (5.11) kalibriert wird. Das Verhältnis des ermittelten und des wahren Wertes liegt zwischen 0,94 und 0,97, d.h. die Änderung des Realteils der Impedanz wird annähernd richtig wiedergegeben.

#### **5.4.2 Quasistatische Abbildung**

Bei der quasistatischen Abbildung der Impedanzverteilung werden für jedes Bild zwei Datensätze benutzt, die bei zwei unterschiedlichen Frequenzen aufgenommen sind. Die relative Spannungsdifferenz wird wie folgt berechnet:

$$
\left(\frac{\Delta u}{u}\right)_i = \frac{k_i(f_0, f_1) \cdot u_i(f_1) - u_i(f_0)}{u_i(f_0)}, \quad i = 0, 1, 2, \dots, m - 1. \tag{5.12}
$$

Dabei sind k<sub>i</sub>(f<sub>o</sub>, f<sub>1</sub>) die Kalibrierungskoeffizienten, welche die Frequenzabhängigkeit des Meßsystems kompensieren. Sie werden experimentell an einer Matrix aus Ohmschen Widerständen ermittelt. Dazu werden die Messungen *u***res** für eine Ohmsche Widerstandsverteilung bei allen Meßfrequenzen vorgenommen und folgende Beziehung verwandt:

$$
k_i(f_0, f_1) = \frac{u_{res}(f_0)}{u_{res}(f_1)}, \qquad i = 0, 1, 2, \dots, m-1.
$$
 (5.13)

Der Realteil der Impedanzdifferenz

$$
\text{Re}[\frac{\rho(f) - \rho(f_0)}{\rho(f_0)}]
$$
\n(5.14)

wird dann nach dem linearen Algorithmus der Rekonstruktion annähernd abgebildet. Zum Test des Algorithmus wird ein kapazitives Netzwerk in der Mitte des Phantoms parallel angeschlossen und die Meßdaten für alle sieben Frequenzen aufgenommen. Der Datensatz für die Messung bei  $f_0$ =12,5 kHz wird als Referenz verwendet. Die relative Impedanzdifferenz für alle anderen Meßfrequenzen wird in Bezug zur Impedanz bei 12,5 kHz rekonstruiert. Die rekonstruierten Bilder für das Phantom mit kapazitiver Impedanzverteilung (parallele Schaltung von 100 nF und 30  $\Omega$ ) in der Mitte sind in Abb. 5.20 dargestellt. Der Impedanzabfall im Zentrum der Bilder ist von der Meßfrequenz abhängig. Die Ursache liegt in der Frequenzabhängigkeit des Realteils der Impedanz für RC-Parallelschaltung nach Gl. (5.9).

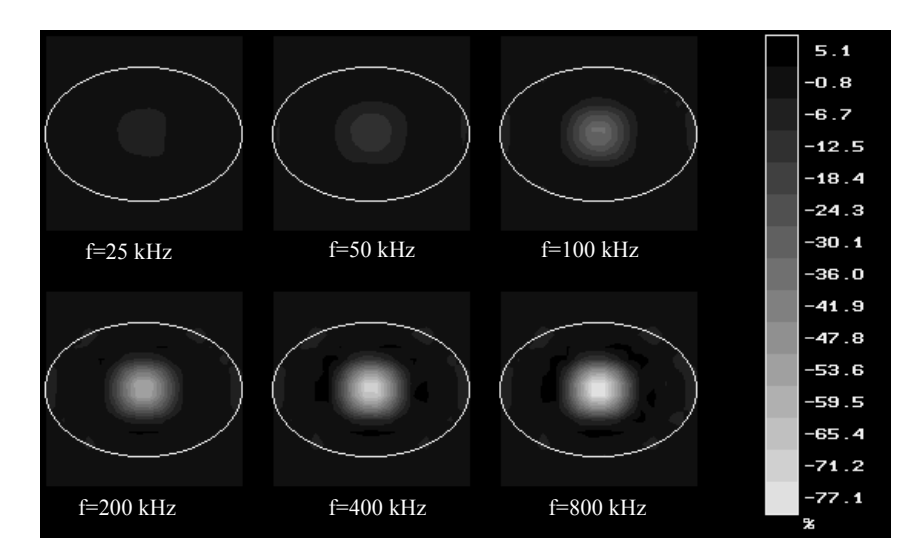

Abb. 5.20: Frequenz-differente Abbildung der Impedanzverteilung bei Parallelschaltung eines 4x4 Moduls, bestückt mit Kapazität von 100 nF, in der Mitte des Phantoms. Die Referenzfrequenz beträgt 12,5 kHz.

Für drei unterschiedliche parallelgeschaltete Kapazitäten von 47 nF, 100 nF und 220 nF wird der Realteil des komplexen Widerstandes entsprechend Gl. (5.14) berechnet. Die frequenzabhängigen Impedanzänderung, berechnet nach Gl. (5.11), ist in Abb. 5.22 dargestellt. Der Vergleich beider Diagramme zeigt einen ähnlichen Verlauf des Frequenzgangs.

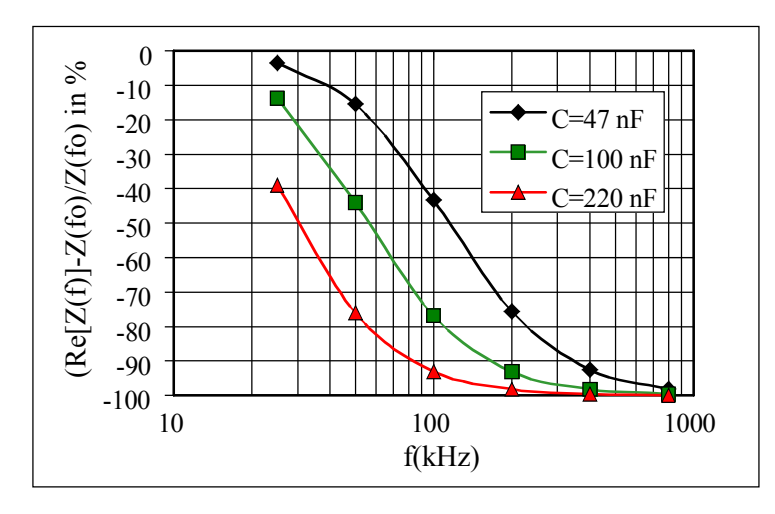

Abb. 5.21: Frequenzabhängigkeit der rekonstruierten relativen Impedanzdifferenz bei Parallelschaltung eines 4x4 Moduls, bestückt mit Kapazität von 100 nF, in der Mitte des Phantoms. Die Referenzfrequenz beträgt 12,5 kHz.

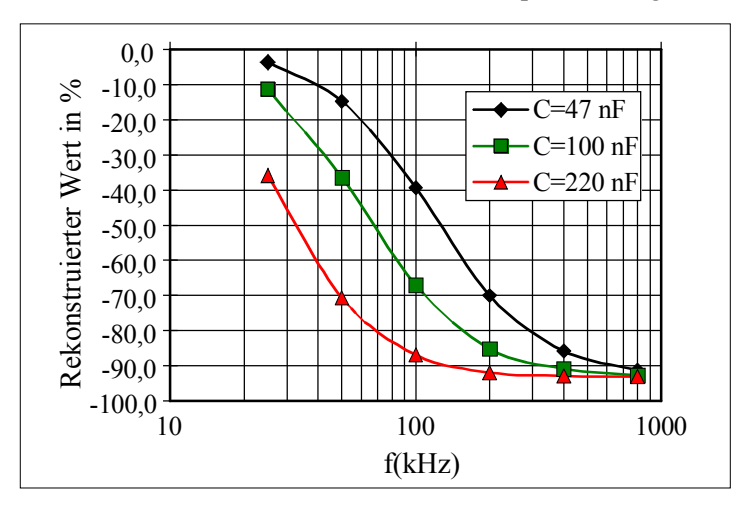

Abb. 5.22: Frequenzabhängigkeit der relativen Impedanzänderung der RC Parallelschaltung in Bezug auf die Impedanz bei 12,5 kHz.

Zur Bestimmung der Beziehung zwischen den rekonstruierten und wahren Impedanzen wird ebenfalls eine lineare Regressionsanalyse durchgeführt. Es sei *y* der ermittelte, *x* der wahre Wert und *r* der Korrelationskoeffizient. Es bestehen die folgenden Beziehungen:

Für parallel geschaltete C=47 nF

$$
y = 0.93x - 0.16
$$
 mit  $r = 0.99992$ ,

 $C=100$  nF

$$
y = 0.95x + 3.6
$$
 mit  $r = 0.99842$ 

und C=220 nF

$$
y = 0.94x + 0.863
$$
 mit  $r = 0.99997$ .

Auch hier zeigt sich eine sehr gute Korrelation. Es besteht eine lineare Beziehung zwischen der ermittelten und der wahren relativen Impedanzdifferenz für zwei unterschiedlichen Frequenzen, wenn die rekonstrierte nach Gl. (5.11) kalibriert wird. Das Verhältnis des ermittelten und des wahren Wertes liegt zwischen 0,93 und 0,95, d.h. die Frequenzabhängigkeit der Impedanz wird annähernd richtig wiedergegeben.

## **5.5 Diskussion**

In diesem Kapitel wurden die Abbildungen eines Netzwerkphantoms mit dem EIT-System untersucht. Aufgrund der FEM Analyse wurde ein 2-dimensionales Phantom des Widerstandsnetzes entwickelt. Mit Hilfe des Phantoms werden das Datenaufnahmesystem und der Algorithmus zur Rekonstruktion getestet. Durch die Abbildung des Phantoms wird der Zusammenhang zwischen der Veränderung der Impedanz und den rekonstruierten Werten untersucht. Es wird festgestellt, daß eine logarithmische Beziehung zwischen der Widerstandsänderung und den rekonstruierten Werten besteht. Ein Vergleich der Rekonstruktion mit einem kreisförmigen und elliptischen Modell zeigt, daß Artefakte im Bild bei Annahme einer nicht korrekten Berandung des Modells nicht vernachlässigt werden können, auch wenn die dynamische Abbildung eingesetzt wird. Mit abnehmendem Regularisierungskoeffizienten steigt zwar die Ortsauflösung, jedoch nehmen die Artefakte zu wie auch der Fehler bei störbehafteten Signalen. Es besteht ein linearer Zusammenhang zwischen dem Flächeninhalt des veränderten Bereichs und der Summe der rekonstruierten Impedanzänderung im entsprechenden Bereich bei konstanter Impedanzänderung. Dies deutet an, daß der Flächeninhalt trotz der beschränkten räumlichen Auflösung mit der EIT bestimmt werden kann. Eine kapazitive Impdanzverteilung wird durch einen parallelen Anschluß eines Moduls des Kondensatornetzes realisiert. Die Frequenzabhängigkeit der Impedanzverteilung kann mit dem System quantitativ abgebildet werden. Die rekonstruierte Frequenzabhängigkeit der Impedanzänderung stimmt mit dem wahren Wert des Phantoms überein.

## **6 Anwendung des Abbildungsverfahrens am menschlichen Thorax**

#### **6.1 Verfahren zur in vivo Abbildung**

In Kapitel 5 wurden die Eigenschaften des EIT Systems bei der Abbildung von Netzwerk-Phantomen gezeigt. Es zeigt sich, daß die relative Impedanzänderung und deren Frequenzabängigkeit mit der EIT quantitativ abgebildet werden können. Weitere grundsätzliche Untersuchungen werden bei der Anwendung des EIT Systems am menschlichen Thorax durchgeführt. Dabei sollen die Leistungsfähigkeit und die Einschränkungen dieser bildgebenden Technik aufgezeigt werden.

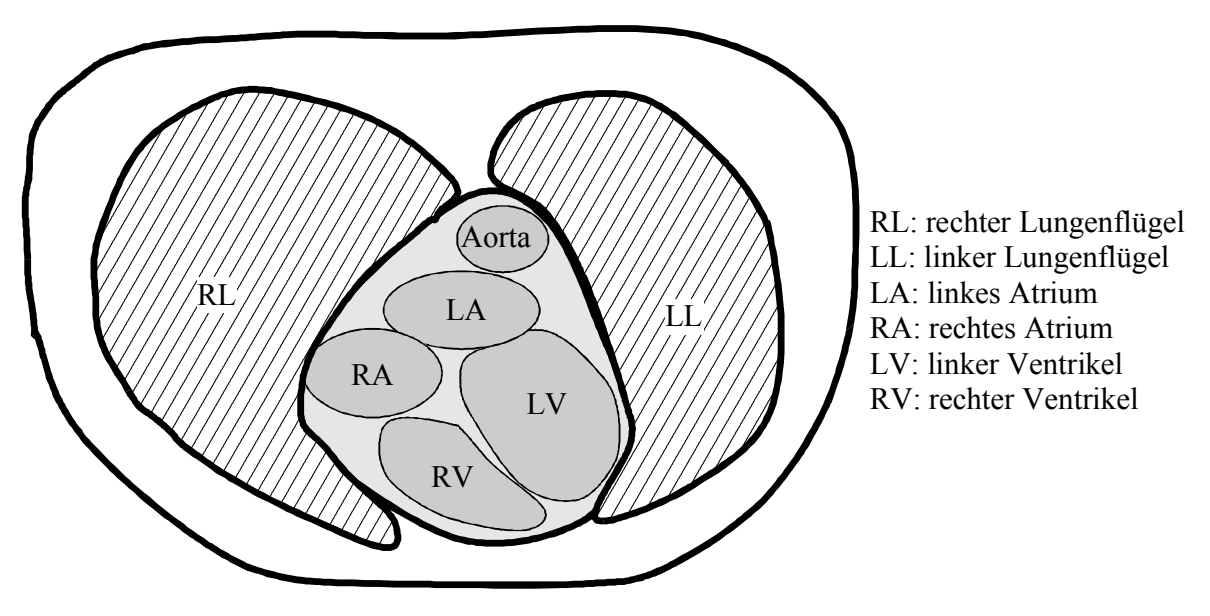

Abb. 6.1: Schematische Darstellung der Anatomie des menschlichen Thorax in einem Querschnitt auf der Höhe des 8. Brustwirbels.

Die Lunge, die Aorta und das Herz sind die Organe im Thorax, welche durch die EIT Untersuchung zugänglich gemacht werden sollen. In Abb. 6.1 ist die räumliche Lage dieser Organe in einem Querschnitt des menschlichen Thorax schematisch dargestellt. Die Impedanzverteilung im Thorax ändert sich mit der Lungenventilation und durch die Herzaktivität. Bei der Lungenventilation wird die Impedanzverteilung im Thorax durch das Luftvolumen in der Lunge, bei der Herzaktivität durch die Blutverteilung verändert. Durch die Abbildung der Impedanzänderung im Thorax sollen physiologische und pathologische Funktionen und Zustände des Herzens und der Lunge erfaßt werden. Die Bilder sollen die Diagnostik bei Erkrankung von Lunge und Herz unterstützten. Die

Methode soll u.a. dort eingesetzt werden, wo andere Untersuchungsverfahren nur sehr beschränkt zur Verfügung stehen.

Die Meßdaten werden mit einer Rate von 80 Datensätzen/s aufgenommen. Bei der Abbildung der Impedanzänderung für eine einzelne Frequenz beträgt die Bildrate 80 Bilder/s. Zur Abbildung der Frequenzabhängigkeit der Impedanzänderung ist es erforderlich, daß die Meßdaten für mehrere Frequenzen aufgenommen werden. Soll die Messung für *n* Frequenzen in Folge vorgenommen werden, wird die erreichbare Widerholrate um einen Faktor *n* reduziert. Dies ist nur sinvoll bei der Abbildung der durch Lungenventilation hervorgerufenen Impedanzänderung, da diese Änderung relativ langsam ist. Bei der Abbildung der Frequenzabhängigkeit der Impedanzverteilung infolge der Herzaktivität wird ein voller Datensatz zunächst für eine Frequenz, dann für weitere Frequenzen aufgenommen. Mittels des EKG und PKG kann die Impedanzänderung der Herzphase zugeordnet werden. Eine Mittelung über mehrere Zyklen setzt voraus, daß der Erregungsablauf im Herzen im ganzen Zeitintervall der Datenaufnahme konstant bleibt. Der Realteil der Spannungen wird gemessen und daraus der Realteil der Impedanzänderung abgebildet.

Wegen der unregelmäßigen Geometrie des Thorax sind Versuche, den absoluten Impedanzwert abzubilden, bisher gescheitert (Boone et al 1997). Es wird deshalb die Methode der dynamischen Abbildung verwendet, die auch bei einer unregelmäßigen Berandung eine geringere Fehleranfälligkeit zeigt. Bei der Rekonstruktion wird die Begrenzung des Thorax als elliptisch und die Referenzverteilung als homogen angenommen. Dadurch wird die Rekonstruktion vereinfacht. Abbildung der Objekte von der idealisierten, elliptischen Form führt jodoch zu starken Artefakten im rekonstruierten Bild. Die Artefakte können durch Verwendung eines geeigneten Regularisierungskoeffizienten  $\lambda_0$  reduziert werden, wie Simulationen und Abbildungen des Phantoms gezeigt haben. Die Meßdaten bei in vivo Messungen sind zusätzlich mit Störungen behaftet. Zur Reduzierung des Einflusses der Störungen auf die Abbildung ist ein relativ großer Regularisationskoeffizient  $\lambda_0$  zu benutzen. Aber die Erhöhung des Wertes von  $\lambda_0$  hat eine Verschlechterung der Ortsauflösung zur Folge. Als Kompromiß wird der Wert für  $\lambda_0$  auf 10<sup>-6</sup> gesetzt.

Ein auf MS-Windows basierendes Programm wurde zur Rekonstruktion und Auswertung der Schnittbilder erstellt. Die Oberfläche des Programmes wurde in der Sprache "Visual Basic" realisiert. Das Programm zur Bildrekonstruktion wurde in der Sprache "Borland C" geschrieben in DLL (Dynamic Link Library) compiliert. Mit dieser Kombination sind sowohl die Geschwindigkeit der Programmausführung, als auch die bedienerfreundliche Oberfläche berücksichtigt. Eine Bildfolge wird aus 40 zeitlich aufeinanderfolgenden Datensätzen rekonstruiert. Der Zeitabstand zwischen zwei aufeinanderfolgenden Bildern kann zwischen 12,5 ms und 100 ms eingestellt werden. Für den Regularisationskoeffizienten  $\lambda_0$  kann zwischen den Werten  $10^{-5}$ ,  $10^{-6}$ ,  $10^{-7}$ und  $10^{-8}$  gewählt werden. Zur Reduzierung des Bildrauschens kann eine Tiefpaß-Filterung und Q-Welle getrigerte Mittelwertbildung der Meßdaten vorgenommen werden. Die rekonstruierten Bilddaten werden zur Auswertung zusammen mit dem EKG und dem PKG in einer binären Datei gespeichert. Bei der Auswertung können alle 40 Bilder gleichzeitig gezeigt werden. Einzelbilder einer Bildfolge können in einem Fenster nacheinander mit einer einstellbaren Geschwindigkeit dargestellt werden, damit die Änderung der Impedanzverteilung "real-time" beobachtet werden kann. Weiterhin kann der zeitliche Verlauf des Werts für ein Einzelpixel oder die Summe der Impedanzänderung im Zielbereich (ROI, region of interest) gezeigt werden. Ein ROI kann manuell ausgewählt oder automatisch bestimmt werden. Ähnlich wie in Abschnitt 5.3 wird die summarische Impedanzänderung SZ durch die Summe der prozentualen Änderung des Realteil der Impedanz im ROI beschrieben:

$$
SZ = 100\% \cdot \sum_{i} \text{Re}\left[\frac{\Delta Z_i}{Z_i}\right].
$$

Der Faktor 100 in der obigen Gleichung ist damit begründet, daß bei der Rekonstruktion die relative Impedanzänderung in Prozent dargestellt ist.

## **6.2 Abbildung der Lungenventilation**

Die Lunge besteht aus zwei getrennten Lungenflügeln. Ihre Außenflächen liegen der inneren Thoraxwand an und die Unterflächen dem Zwerchfell auf. Zwischen den beiden Lungenflügeln befinden sich die Organe des Mediastinums, unter denen das Herz den größten Raum einnimmt.

Die Impedanz des Lungengewebes ist vom physiologischen bzw. pathologischen Zustand der Lunge abhängig. Die Ansammlung von Flüssigkeit in der Lunge durch ein Lungenödem beeinflußt die lokale Impedanz. Eine Abbildung der Impedanzverteilung ermöglicht die Lokalisierung und Quantifizierung eines Lungenödems. Auch die Überwachung in einem längeren Zeitraum ist möglich. Dafür ist allerdings ein anderes Elektrodensystem erforderlich. Diese Untersuchungen sind für die Weiterentwicklung der Technik vorgesehen. Im Rahmen dieser Arbeit wird die durch Lungenventilation hervorgerufene Impedanzänderung abgebildet. Aufgrund der geringen Leitfähigkeit von Luft und wegen der Veränderung des Luftvolumens in der Lunge mit der Atmung ändert sich die Impedanz des Lungengewebes. Die Impedanz steigt bei der Inspiration und sinkt bei der Exspiration. Der Wert der Impedanzänderung hängt von der Luftmenge im Lungengewebe ab.

Für die Datenaufnahme wird das Elektrodenarray an der Thoraxoberfläche des Probanden in der Ebene des 8. Brustwirbels angebracht. Zur Erzeugung eines Differenzbildes werden zwei Datensätze benötigt. Der gleiche Referenzdatensatz wird für alle Bilder einer Serie verwendet. Aufgrund der Modellierung und Simulationen in Kapitel 3 und 5 wird für die Rekonstruktion eine konstante Widerstandsverteilung in einem elliptischen Querschnitt vorausgesetzt und ein Regularisierungskoeffizient von  $10^{-6}$  gewählt. In Abb. 6.2 ist die maximale Impedanzänderung am Ende der Exspiration dargestellt. Als Referenz wurde der Beginn der Exspiration gewählt.

Zur Untersuchung einer Beziehung der rekonstruierten Bilder und des Atemvolumens werden die Messung des Atemvolumens und die Datenaufnahme für die EIT gleichzeitig vorgenommen. Das Atemvolumen wird mittels eines Spirometers gemessen. Der Versuch umfaßt eine Zeitspanne von 5 s. Abb. 6.3 zeigt eine Bildfolge der Impedanzänderung innerhalb von 4 s. Diese beginnt mit einer ersten Exspiration und schließt mit dem Beginn der zweiten Inspiration. Der Zeitabstand zwischen zwei aufeinanderfolgenden Bildern beträgt 100 ms.

Die Summe der Impedanzänderungen in dem von der Lunge eingenommenen Bildausschnitt wird mit einem des im Rahmen der Arbeit entwickelten Auswertungsprogramms berechnet. Der zeitliche Verlauf des mit dem Spirometer aufgezeichneten Atemvolumens und die summarische Impedanzänderung im Lungengebiet sind in Abb. 6.4 dargestellt. Es besteht eine gute Übereinstimmung zwischen den beiden Kurvenverläufen. Bei ruhiger Atmung besteht ein linearer Zusammenhang zwischen der Volumenänderung und der summarischen Impedanzänderung im Lungenbereich. Abb. 6.5a zeigt einen linearen Zusammenhang bei einer Änderung des ausgeatmeten Luftvolumens von 0 zu 2,5 Liter. Für höhere Atemzugvolumina wird die Beziehung nichtlinear (Abb. 6.5b). Die Hauptursache liegt an dem komplexen 3 dimensionalen Verteilung der Luftmenge in der Lunge bei der Tiefein- und Tiefausatmung. Die eingeatmete Luft verursacht nicht nur die Impedanzänderung des Lungengewebes, sondern auch eine Formänderung des gesamten Thorax. Die Formänderung des Thorax und der Lunge, z.B. durch die Absenkung des Zwerchfells oder der Dehnung der Brustwand, verursacht komplizierte 3-dimensionale Änderungen der Impedanz, die nicht mit der 2 dimensionalen Impedanztomographie erfaßt werden können.

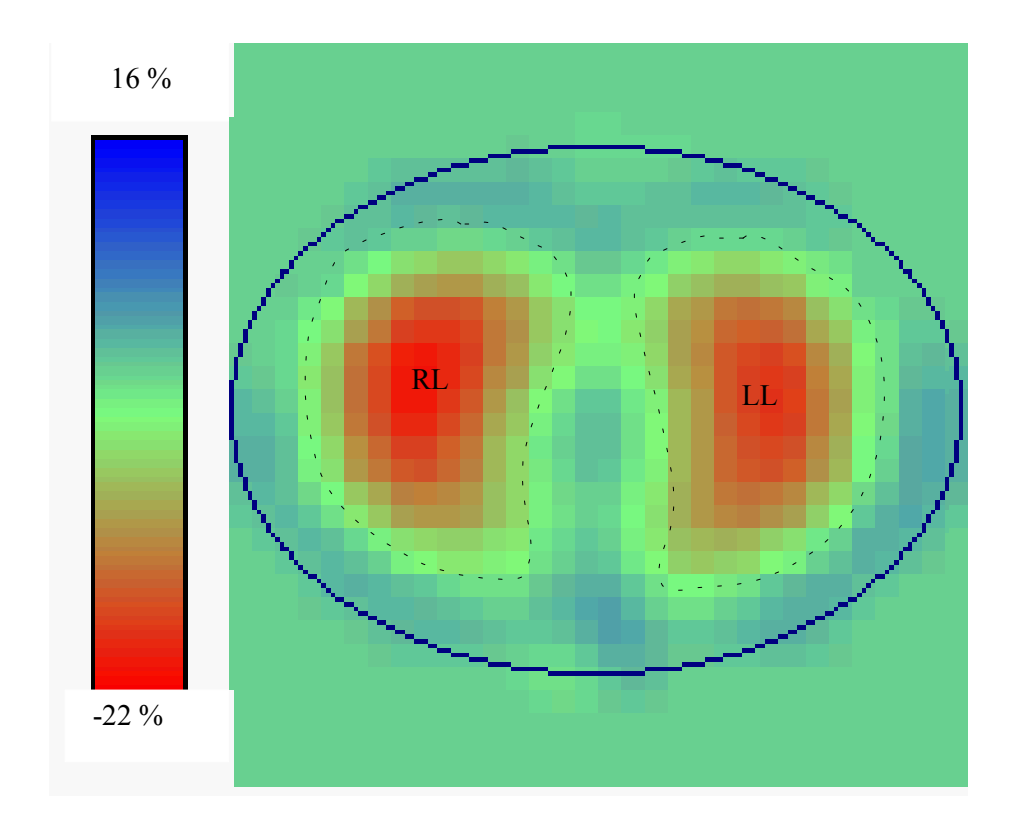

Abb. 6.2: Relative Änderung der Impedanzverteilung am Ende der Exspiration bezüglich der Impedanz am Anfang der Exspiration im Querschnitt auf Höhe des 8. Brustwirbels des menschlichen Thorax. RL: rechter Lungenflügel, LL: linker Lungenflügel.

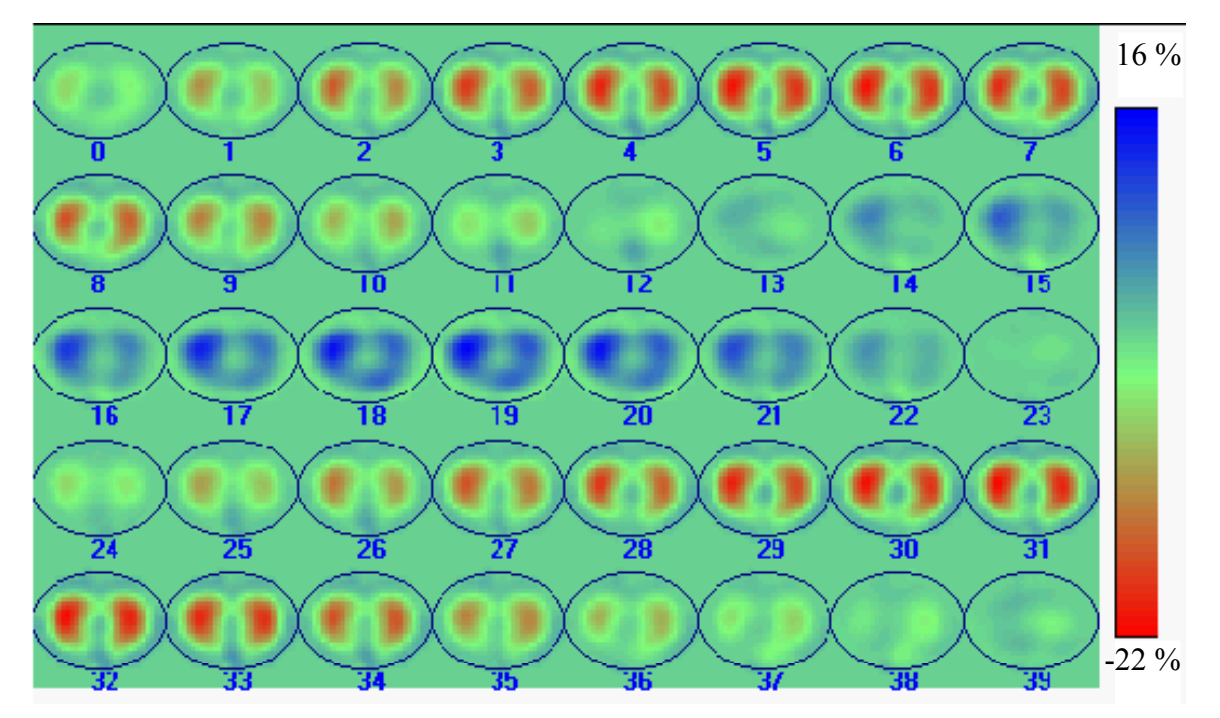

Abb. 6.3: Bilderfolge der relativen Änderung der Impedanzverteilung im Thorax bei der Lungenventilation im Querschnitt auf Höhe des 8. Brustwirbels. Bild 7 und Bild 31 zeigen die Impedanzabnahme am Ende der Exspiration und Bild 20 zeigt die Impedanzzunahme am Ende der Inspiration. Die Periodendauer beträgt 24 Bilder und die Bildrate 10 Bilder/s.

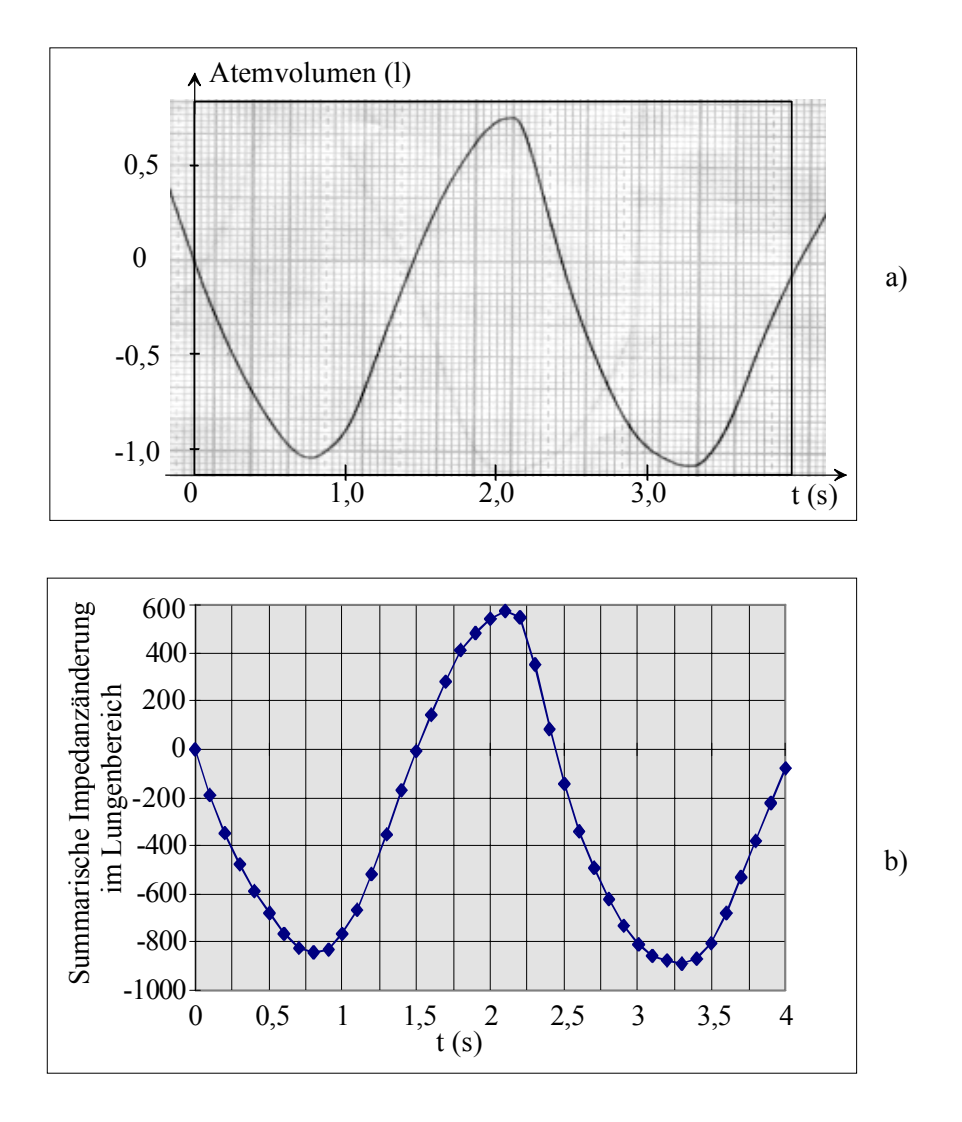

Abb. 6.4: Zeitlicher Verlauf des Atemvolumens und der rekonstruierten relative Impedanzänderung. a) Atemvolumen, b) Summe der Impedanzänderung im Lungenbereich.

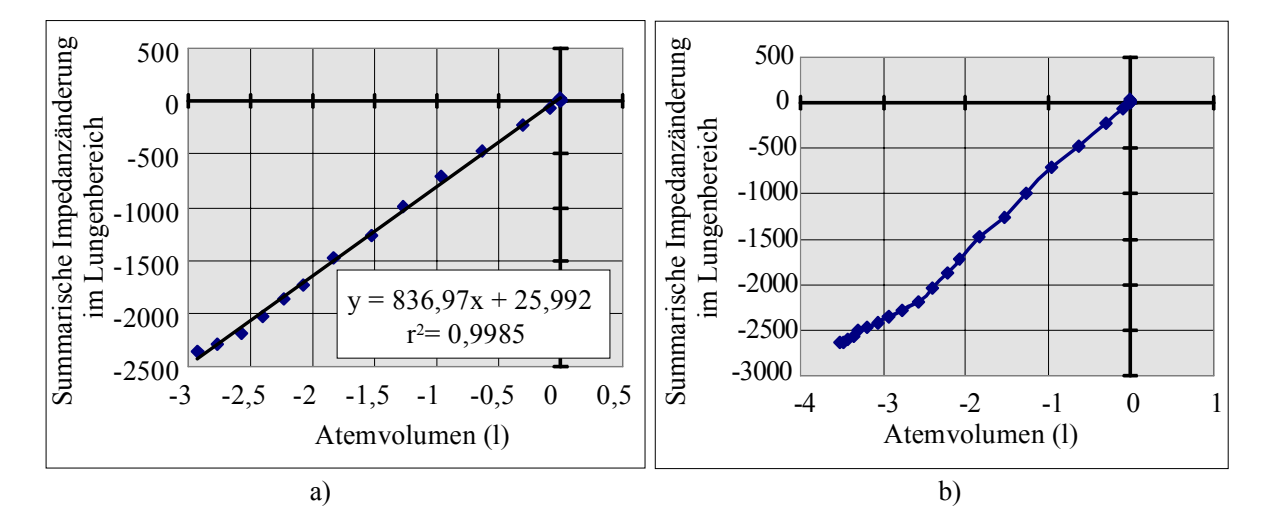

Abb. 6.5: Zusammenhang des Atemvolumens und der Summe der Impedanzänderung im Lungenbereich. Diagramm a) stellt einen Ausschnitt vom Diagramm b) dar.

Zur Untersuchung der Änderung der Impedanzverteilung im gesamten Thorax werden die Meßdaten an sechs unterschiedlichen parallelen Ebenen nacheinander aufgenommen. Die Messung beginnt in der Ebene des 5. Brustwirbels. Dann werden die Elektroden jeweils um 4 cm nach unten verschoben. Vor der Messung wird der Proband aufgefordert, tief einzuatmen. Eine Referenzmessung wird beim Atemstillstand vorgenommen und dann beginnt die Ausatmung. Dabei werden Meßdaten mit einer Rate von 80 Bilder/s für 5 s aufgenommen. Abb. 6.6 zeigt die Änderung der Impdanzverteilung am Ende der Exspiration relativ zur Impedanz am Anfang der Exspiration für die sechs Ebenen. Die Bilder stimmen mit der Form der Lungenflügel annähernd überein. In Abb. 6.6a und 6.6b sind die zwei Lungenflügel nicht voneinander abzugrenzen, weil beide im oberen Thorax eng nebeneinander liegen. In Abb. 6.6c, 6.6d und 6.6e sind die beiden Lungenflügel deutlich zu erkennen. In diesen Querschnitt werden beide Lungenflügel vom Herzen getrennt. Die Ebene der Abb. 6.6f liegt auf der Höhe des Zwerchfells und zeigt die Änderung der Impedanzverteilung im unteren Thorax nach Anhebung des Zwerchfells bei Tiefausatmung.

Zur Abbildung der Frequenzabhängigkeit der Impedanzänderung bei der Lungenventilation werden die Meßdaten bei den sieben eingestellten Frequenzen im Bereich von 12,5 kHz bis 800 kHz nacheinander aufgenommen. Der Zeitabstand zwischen zwei aufeinander folgenden Messungen bei der gleichen Frequenz beträgt 100 ms. Die Impedanzänderung zwischen der Endexspiration und Endinspiration ist für alle sieben Frequenzen in Abb. 6.7 dargestellt. Bei der Frequenz zwischen 50 kHz und 800 kHz entsteht sehr ähnliche Bild, während sich bei 12,5 kHz und 25 kHz deutliche unterschiede dazu zeigen.

In den Diagrammen a) und b) der Abb. 6.8 sind der zeitliche Verlauf des Atemvolumens und der Impedanzänderung bei der Lungenventilation für alle Meßfrequenzen dargestellt. Die relative Impedanzänderung bei den verschiedenen Frequenzen zeigt einen sehr ähnlichen Verlauf. Form und Amplitude sind fast identisch für die Frequenzen 100, 200, 400 und 800 kHz. Zudem ist die Amplitudenänderung bei 800 kHz maximal. Wie auch das Diagramm 6.8c zeigt, in welcher die maximale Impedanzänderung als Funktion der Frequenz aufgezeichnet ist. Sie steigt bis 100 kHz und nimmt dann einen konstanten Wert an. Daraus läßt sich ableiten, daß für die Darstellung des Atemvolumens mittels der EIT eine Frequenz  $\geq 100$  kHz verwendet werden muß. Aus meßtechnischer Erwägung ist f=100 kHz zu bevorzugen. Dieses Ergebnis ist eine nachträgliche Bestätigung der Richtigkeit bei der Auswahl der Meßfrequenz für die EIT.

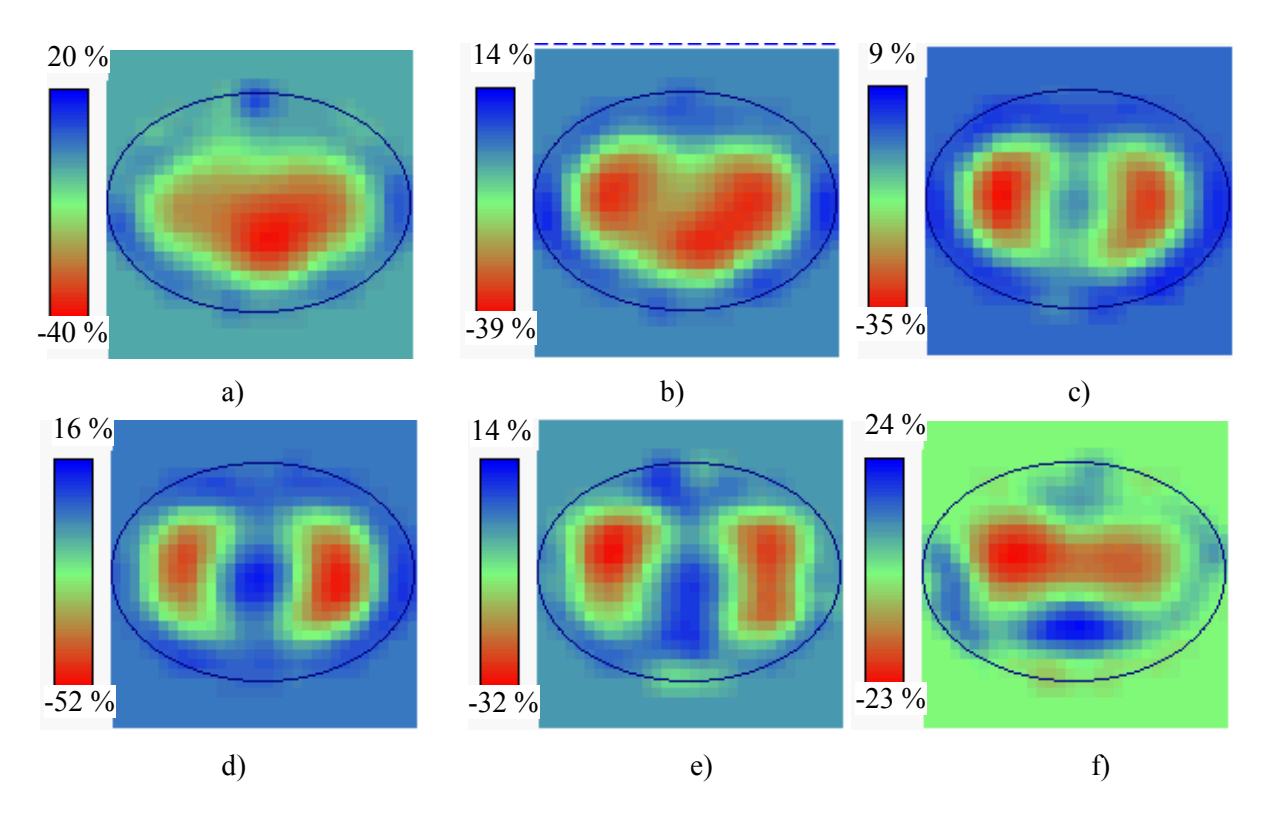

Abb. 6.6: Relative Änderung der Impdanzverteilung zwischen maximaler In- und Exspiration für Thoraxquerschnitte im Abstand von 4 cm, beginnen auf der Höhe des 5. Brustwirbels a) und endend auf Höhe des Zwerchfells f).

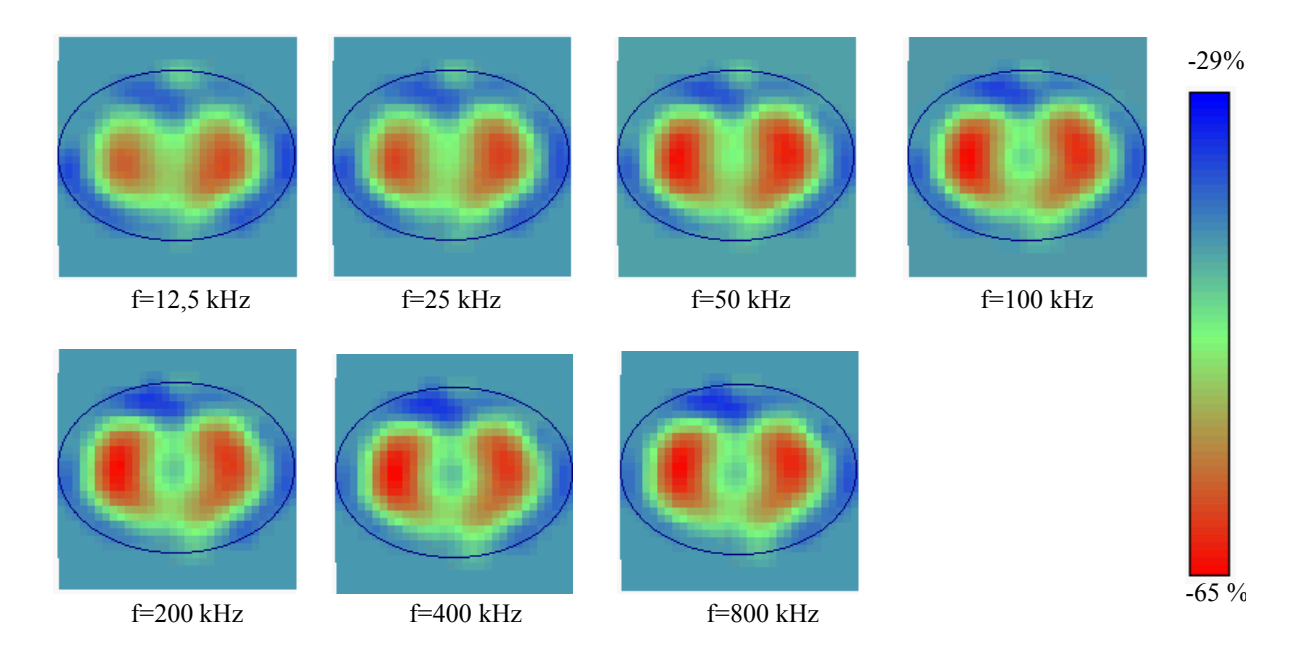

 Abb. 6.7: Änderung der Impedanzverteilung zwischen völliger In- und Exspiration in der Ebene des 8. Brustwirbels bei unterschiedlichen Frequenzen.

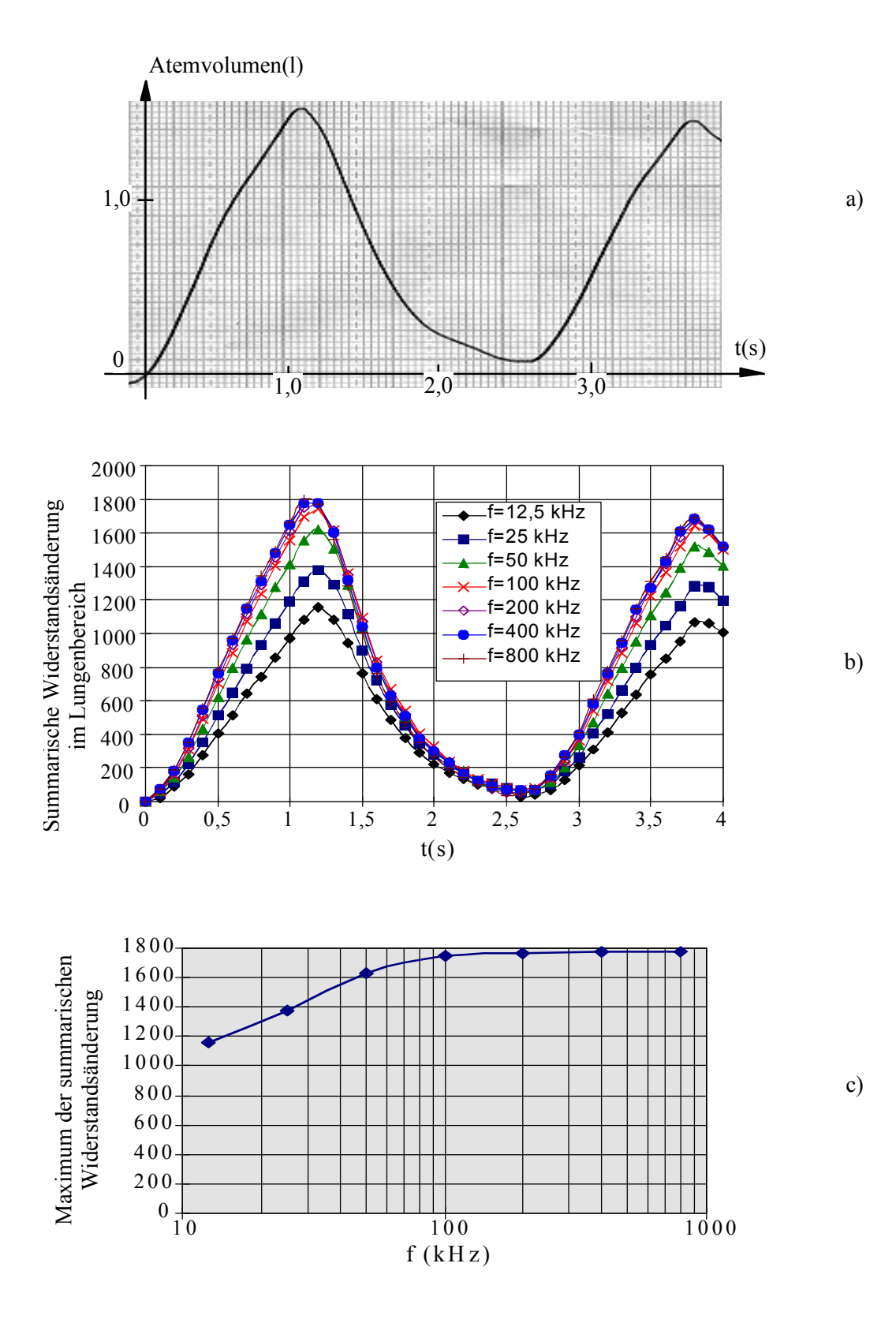

Abb. 6.8: Frequenzabhängigkeit der Impedanzänderung im Lungenbereich. a) Inspiratorisches Luftvolumen im Thorax. b) Summe der bezogenen Impedanzänderung im Lungenbereich bei 7 Meßfrequenzen. c) Frequenzabhängigkeit der Amplitude der Summe der endinspiratorisch bezogenen Impedanzänderung im Lungenbereich.

#### **6.3 Abbildung der Herzaktivität**

#### **6.3.1 Methode der Datenaufnahme zur Abbildung der Herzaktivität**

Bei der Abbildung der vom Herzen hervorgerufenen Änderung der Impedanzverteilung im Thorax werden die Elektroden in zwei horizontalen Ebenen positioniert, wie in Abb. 6.9 dargestellt. Eine Ebene liegt auf der Höhe der Brustwarze, die ungefähr der Mittelebene der Ventrikel entspricht, die andere Ebene liegt ca. 8 cm darüber auf der Höhe des Aortenbogens. Meßdaten für 400 Bilder werden bei Atemstillstand aufgenommen und gespeichert. Zur Bestimmung der Herzphase werden EKG und PKG gleichzeitig erfaßt und gespeichert. Im Vergleich zur Lungenventilation ruft die Herzaktivität eine relativ schnelle aber geringere Änderung der Impedanzverteilung hervor. Dies erfordert eine hohe Bildrate und Meßgenauigkeit am Meßsystem. In den bisher veröffentlichten Arbeiten (Eyüboglu et al 1988, McArdle et al 1988, Nopp et al 1996) wurde die durch Herzaktivität hervorgerufene Impedanzänderung ausschließlich durch R-Welle-getriggerte Mittelwertbildung der gemessenen Spannungen abgebildet. Dies hat zur Folge, daß die Information eines einzelnen Herzschlags verlorengeht. Außerdem setzt diese Methode voraus, daß die Erregung des Herzens im ganzen Zeitintervall der Mittelwertbildung konstant bleibt. An Patienten, die unter Herzarrhythmien, insbesondere Extrasystolien, leiden, kann die Methode nicht angewendet werden. Das in Rahmen dieser Arbeit entwickelte System bietet auch die Möglichkeit, eine Abbildung mit Hilfe der R-Welle-getriggerten Mittelwerte der Meßdaten vorzunehmen. Wegen der hohen Genauigkeit des Meßsystems ist es jedoch möglich, die Impedanzänderungen eines einzelnen Herzschlages erfolgreich abzubilden.

Nachfolgend werden die Ergebnisse bei der Abbildung eines einzelnen Herzzyklus, d.h. ohne Mittelwertbildung, gezeigt. Dabei wird die höchste Bildrate von 80 Bilder/s benutzt. Die Elektroden werden nacheinander auf die Aorten- und die Ventrikelebene positioniert, wie Abb. 6.9 zeigt, damit die Impedanzänderungen in beiden Ebenen beobachtet werden. Bei Variation der Meßfrequenz von 12,5 kHz bis 800 kHz wurde keine deutliche Änderung der rekonstruierten Bilder beobachtet. Jedoch ist der Rauschpegel von der Meßfrequenz abhängig. Bei der niedrigsten Frequenz von 12,5 kHz ist der Rauschpegel deutlich höher als bei höheren Frequenzen. Dies liegt an der hohen Übergangsimpedanz der Elektroden. Die Meßfrequenz von 100 kHz wird ausgewählt. Dies ist u.a. darin begründet, daß der Signal-Rausch-Abstand bei 100 kHz am größten ist. Zur Reduzierung des Bildrauschens wird bei der Rekonstruktion ein Regularisierungskoeffzient  $\lambda_0$  von 10<sup>-5</sup> gewählt.
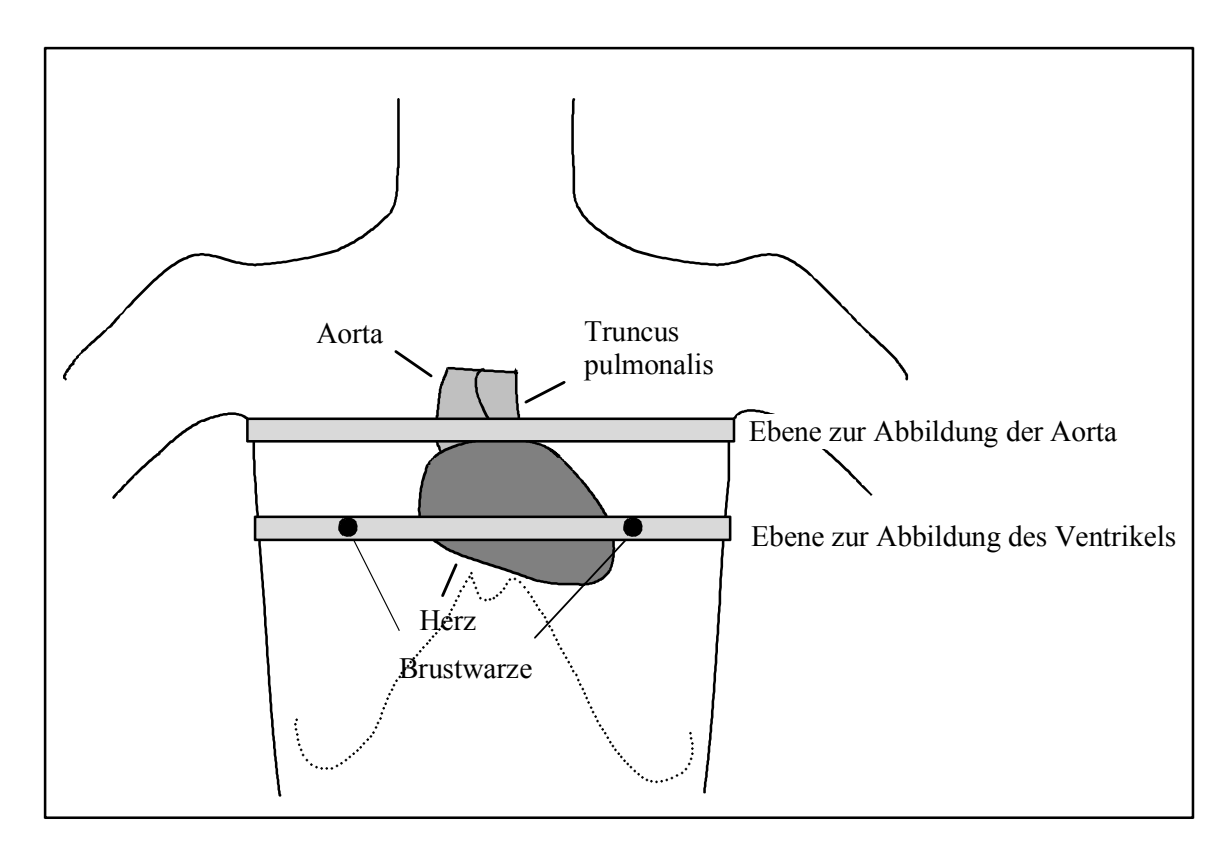

Abb. 6.9: Positionierung der Elektroden am Thorax und die Lage des Herzens.

#### **6.3.2 Rekonstruktion und Auswertung der Bildfolge in einem Herzzyklus**

Die durch Herzaktivität hervorgerufene Änderung der Impedanzverteilung wird in Bezug zu einer Referenzverteilung rekonstruiert. Der Zeitpunkt für die Referenzmessung wird mit Hilfe des EKG festgelegt. Gewählt wird für die Rekonstruktionen in Abb. 6.10 der Beginn der Q-Welle, welche den Erregungsbeginn und damit die Anspannungsphase der Ventrikel markiert. Gezeigt werden die Impedanzänderungen in beiden Elektrodenebenen nach Abb. 6.9. Die Abb. 6.10b zeigt zu Beginn der Austreibungsphase im Bereich des Aortabogens und der Lungenschlagader eine Abnahme der Impedanz als Folge der Blutfüllung. Das linke Bild markiert eine Zeitpunkt am Ende der Austreibungszeit in der Ebene der Ventrikel. Hier wird die Zunahme der Impedanz deutlich, infolge der Entleerung der Ventrikel. Lunge, Ventrikel und Aorta sind in den Bildern mit den gebrochenen Linien markiert.

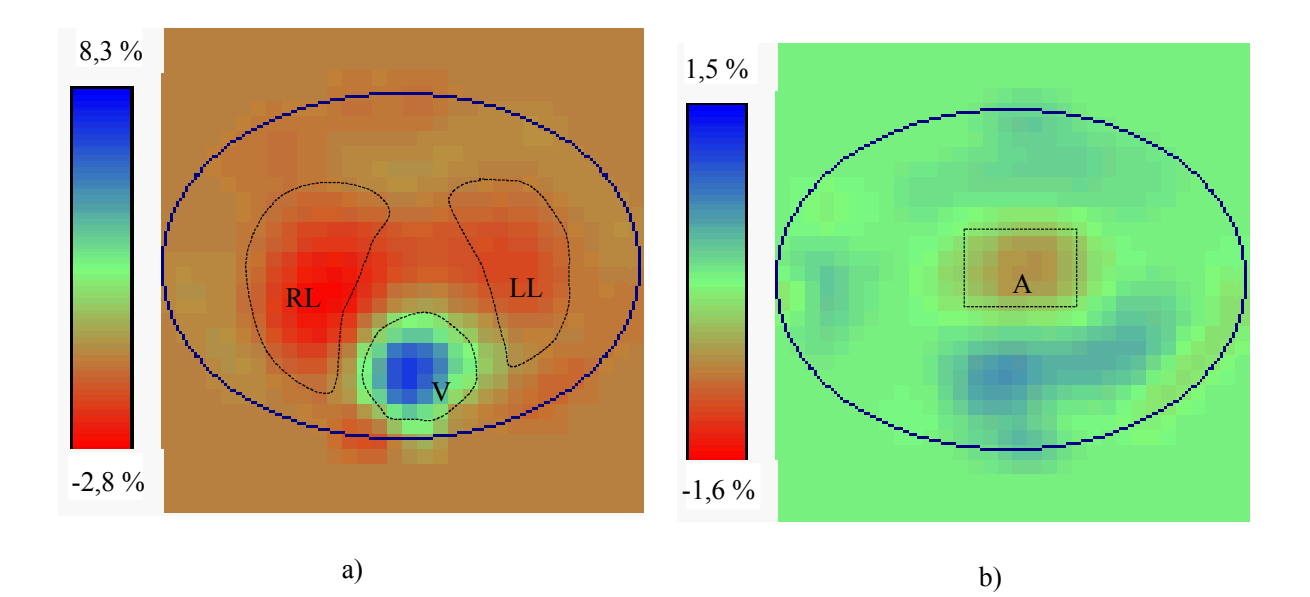

Abb. 6.10: Relative Änderung der Impdanzverteilung im Thorax mit dem Zeitbezug Q-Beginn. RL: Rechter Lungenflügel, LL: linker Lungenflügel, V: Ventrikel und A: Aorta und Lungenschlagader. a) Ende der systolischen Phase, gemessen in der Ventrikelebene. b) kurz nach der Öffnung der Aortaklappe, gemessen in der Aortaebene.

Die Änderung der Impdanzverteilungen in der Ventrikel- und der Aortenebene sind für einen Herzzyklus als Bildfolgen in Abb. 6.11 dargestellt. Die Bildfolgen zeigen die Änderung der Impedanzverteilungen innerhalb einer Sekunde. Das Zeitintervall zwischen zwei aufeinander folgenden Bildern beträgt 25 ms. In der Ebene des Ventrikels beginnt bereits 75 ms nach Aufnahme der Referenzverteilung der Widerstand im Bereich des Herzens zu steigen. Dies ist auf die Kontraktion der Ventrikel und den Auswurf von Blut mit relativ hoher Leitfähigkeit in die Aorta und die Lungenarterien zurückzuführen. Der spezifische Widerstand im Lungenbereich sinkt, weil ein Teil des Blutes in die Lunge einströmt. Der Widerstand beginnt zu sinken ca. 350 ms nach der Q-Welle, einem Zeitpunkt welcher die diastolische Phase des Herzens markiert und zu welchem das Blut wieder in das Herz einfließt. Die Ortsauflösung beträgt ca. 10% des maximalen Durchmessers. Die Ventrikel und Vorhöfe des Herzens können nicht in den rekonstruierten Bildern erkannt werden. Die rekonstruierte Impedanzänderung approximiert den räumlichen Mittelwert der Impedanzänderung im Bereich des Herzens. Sind die Elektroden auf Höhe des Aortenbogens positioniert, wird die Änderung der Impedanzverteilung in der Aorta und im Truncus pulmonalis sowie die Perfusion der Lunge mit Blut in der Lunge beobachtet. Abb. 6.11b zeigt eine solche Bildfolge in der genannten Ebene für eine Sekunde. Das Blut erscheint nach einer bestimmten Zeit in der Aorta und fließt dann vom Truncus pulmonlis in das Lungengewebe.

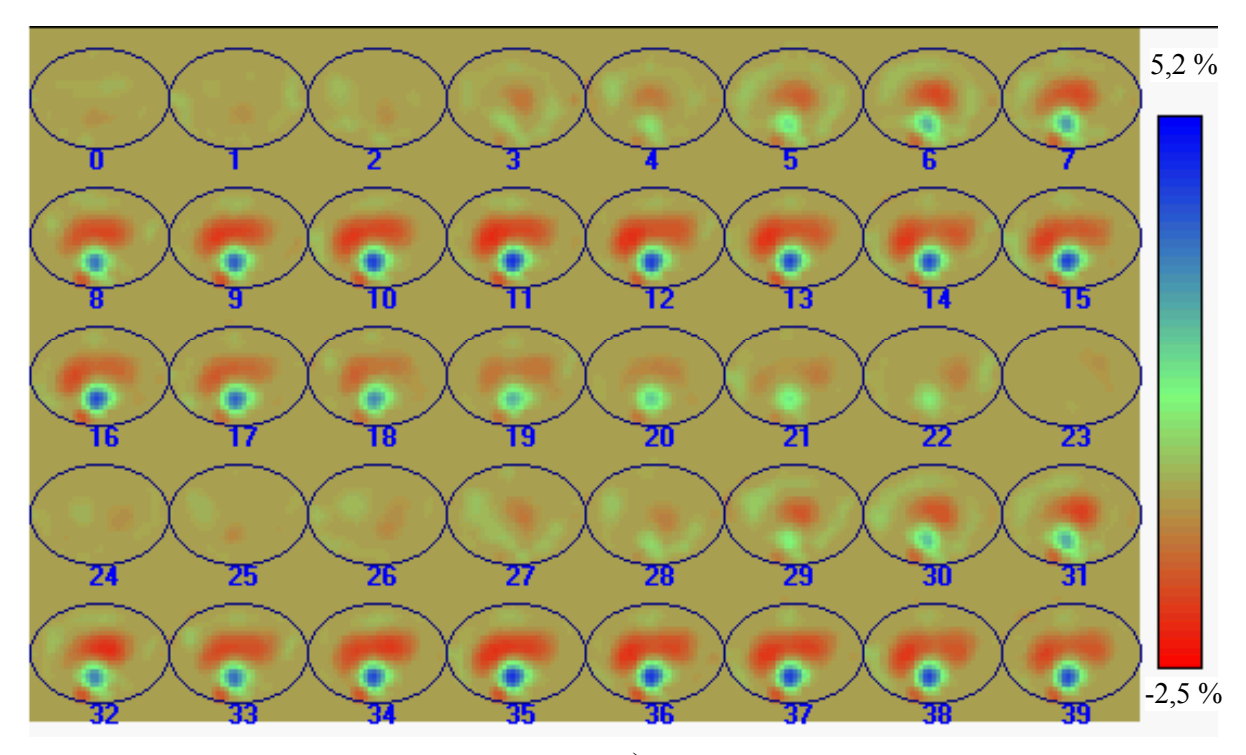

a)

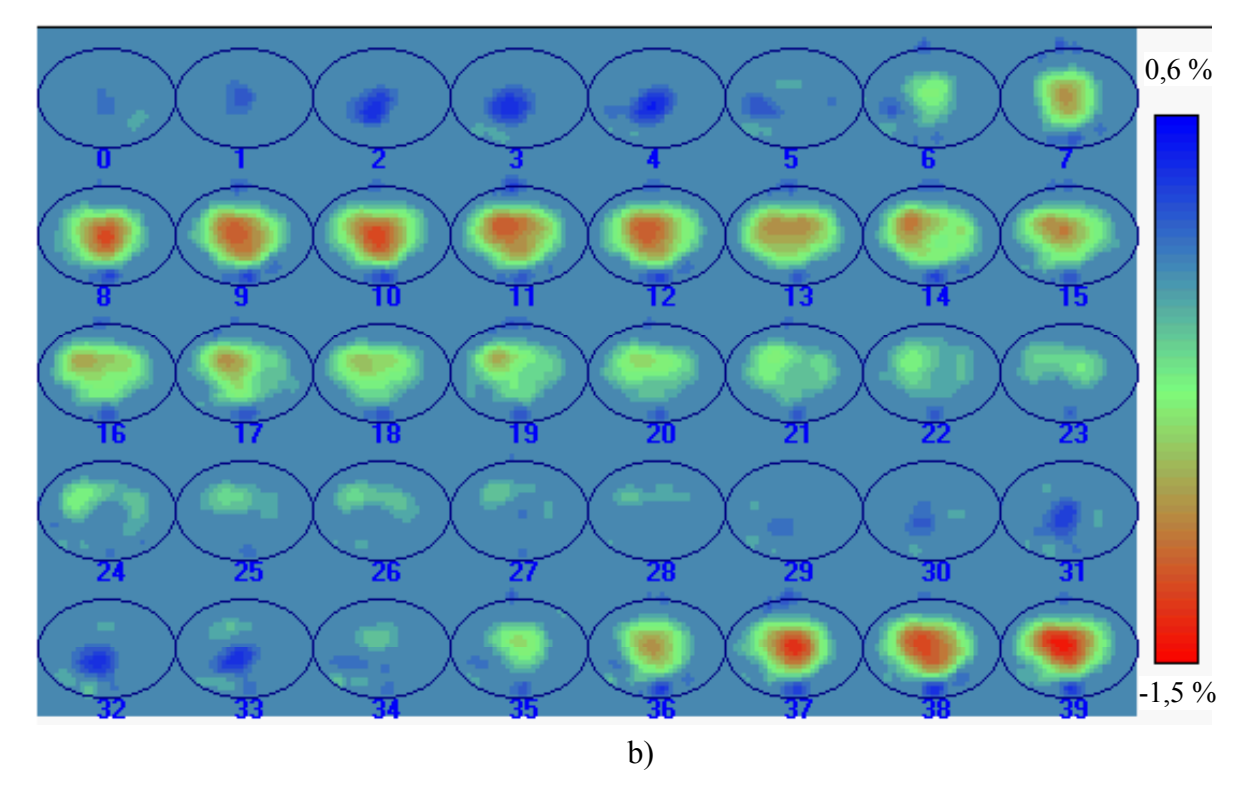

Abb. 6.11: Bildfolge der relativen Änderung der Impedanzverteilung im Thorax infolge der Herzaktivität, abgebildet mit einer Bildrate von 40 Bilder/s, beginnend mit dem Ende der Diastole. a) Bildfolge für die Ebene der Ventrikel. b) Bildfolge für die Ebene des Aortenbogens.

Die zeitlichen Verläufe der Impedanzänderung  $SZ_V$  im Ventrikelbereich sind in Abb. 6.12 dargestellt. Die Verzögerung der Senkung der Impedanz im Lungenbereich ist in Bezug auf die Widerstandssteigung im Ventrikelbereich deutlich zu erkennen. Dies stimmt mit dem Blutfluß im Thorax überein. Der zeitliche Verlauf der summarischen Impedanzänderung  $SZ<sub>A</sub>$  im Aortenbereich wird in Abb. 6.13 dargestellt.

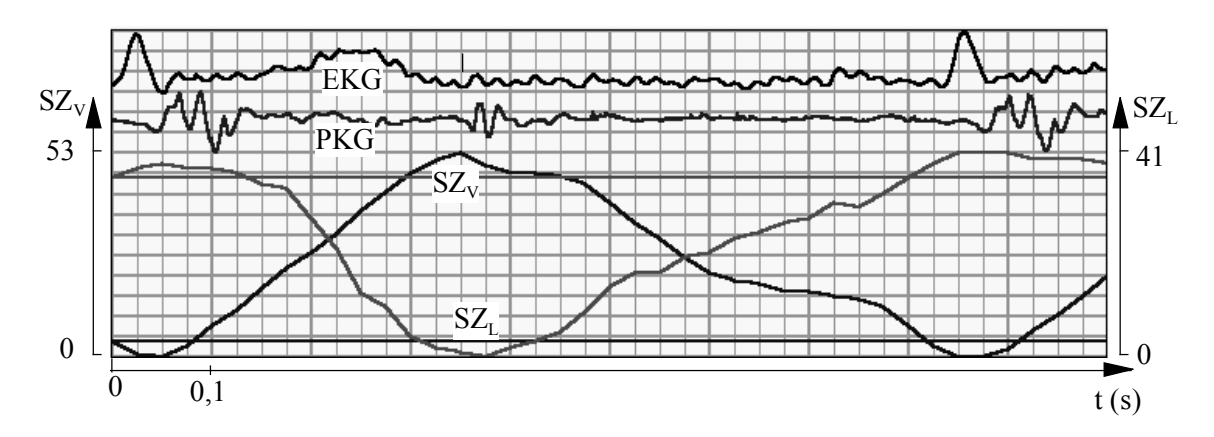

Abb. 6.12: Zeitlicher Verlauf der Summe der Impedanzänderung im Bereich der Ventrikel  $SZ_V$  und der Lunge  $SZ_L$  EKG und PKG.

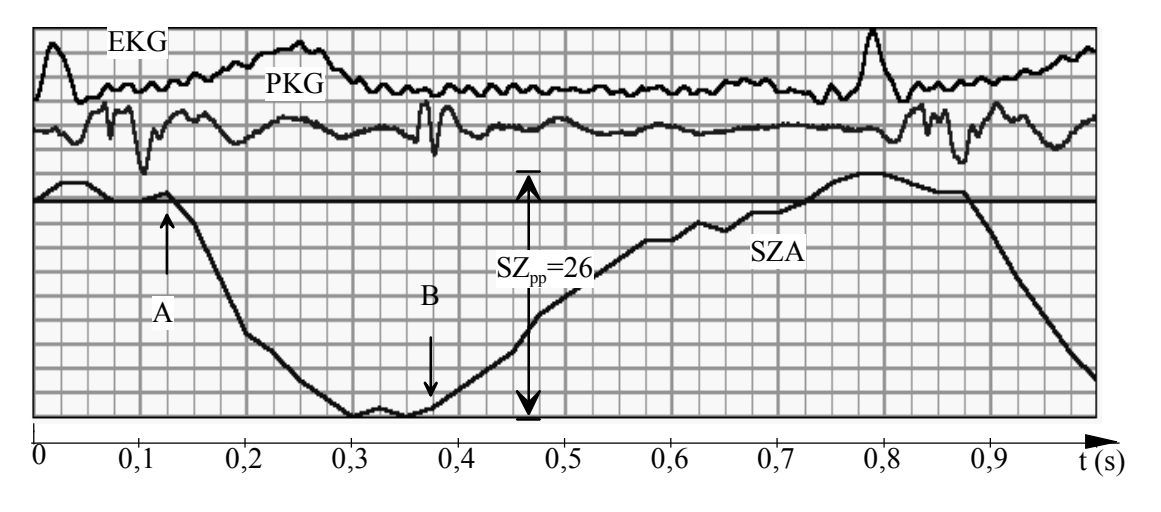

Abb. 6.13: Zeitlicher Verlauf der summarischen Impedanzänderung im Aortenbereich SZA, EKG und PKG. A: Öffnung der Aortenklappe, Beginn der Austreibung, B: Schließen der Aortenklappe, Ende der Austreibung.

Die Versuche am Phantom (Abschnitt 5.3) haben gezeigt, daß die summarische Impedanzänderung im ROI proportional zum Flächeninhalt des Objekts ist, wenn die Impedanzänderung des Objekts konstant bleibt. Die Summe der Impedanzänderung im Ventrikelbereich hängt deshalb mit dem Volumen der Ventrikel zusammen. Durch Auswertung des Bildes in der Ventrikelebene sollte es möglich sein, die Volumenänderung der Ventrikel zu bestimmen. Der konkrete Zusammenhang der summarischen Impedanzänderung und der

Volumenänderung der Ventrikel muß noch durch umfangreiche klinische Versuche bestimmt werden, bei denen das Ventrikelvolumen mit anderen Methoden ermittelt wird.

Wegen der räumlichen engen Beziehungen zum Atmungsapparat ändert das Herz seine Lage bei der Atmung durch die Bewegungen des Zwerchfells, der Rippen und der Lunge (Thews et al 1982). Das führt dazu, daß das Herz sich relativ zur abgebildeten Ebene des Thorax mit der Atmungsbewegung bewegt. Die Schnittbilder der durch die Herzaktivität hervorgerufenen Impedanzänderung sind daher vom Luftvolumen der Lunge abhängig. In Abb. 6.14 ist der Einfluß des Luftvolumens der Lunge auf die summarische Impedanzänderung im Ventrikelbereich dargestellt. Auf der horizontalen Achse aufgetragen ist das ausgeatmete Volumen nach einer tiefen Inspiration. Der Proband hat ein inspiratorisches Reservevolumen von 1,5 l. Das mittlere Atemzugvolumen in Ruhe beträgt ca. 1 l. Während der normalen Atmung liegt das Luftvolumen im Bereich von 1,5 bis 2,5 l. Dabei ist die durch die Atmung hervorgerufene Abweichung der kardialen Impedanzänderung kleiner als 8%. Im ganzen Bereich von der Tiefein- bis zur Tiefausatmung beträgt die größte Abweichung 40%. Soll das Herzschlagvolumen mittels der 2-dimensionalen EIT bestimmt werden, ist der Einfluß der Atmung zu berücksichtigen.

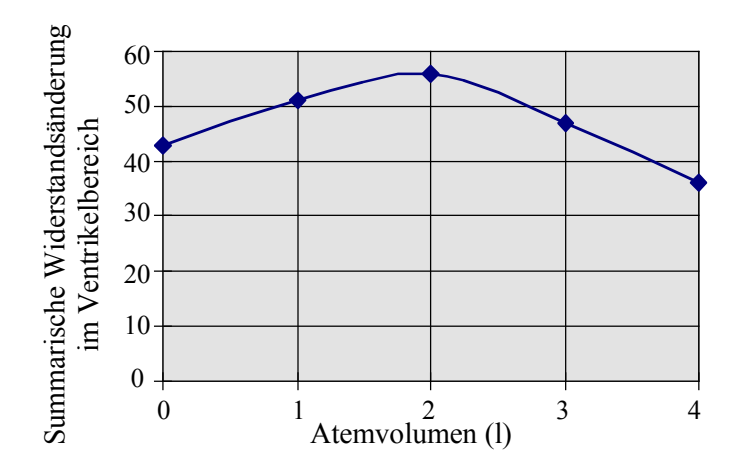

Abb. 6.14: Abhängigkeit der maximalen summarischen Impedanzänderung im Ventrikelbereich vom ausgeatmeten Luftvolumen nach einer tiefen Inspiration.

#### **6.3.3 Impedanzkardiographie (IKG) und Impedanztomographie**

Die Impedanzkardiographie (IKG) ist eine Methode, mit der Herzparameter, wie das Schlagvolumen und die Herzzeitintervalle bestimmt werden können. Es werden vier Bandelektroden an der Körperoberfläche angebracht, zwei um den Hals und die anderen zwei um den Thorax, wie in Abb. 6.15 dargestellt. Ein sinusförmiger Wechselstrom mit konstanter Amplitude wird über die zwei äußeren Elektroden eingespeist und die Spannung zwischen den zwei inneren Elektroden gemessen. Die gemessene Impedanz hängt u.a. mit der

Blutverteilung im Thorax zusammen. Durch Auswertung des zeitlichen Verlaufs dieser Meßgröße können Parameter der Herzfunktion extrahiert werden. Umfangreiche Studien wurden durchgeführt, um die Technik zu verbessern (Nagel 1989). Trotzdem ist die Anwendung dieser Technik in der Medizin wegen des relativ großen Meßfehlers bei der Bestimmung des Schlagvolumens beschränkt. Außerdem ist bislang ungeklärt, worauf die Impedanzänderung im einzelnen zurückzuführen ist. Es soll hier untersucht werden, ob die EIT hier einen Beitrag zur Lösung dieser Fragestellung leisten kann. Durch Vergleiche des Impedanzkardiogrammes und der zeitlichen Bildfolge des Impedanztomogramms soll der Zusammenhang des IKG und der EIT Schnittbilder geklärt werden.

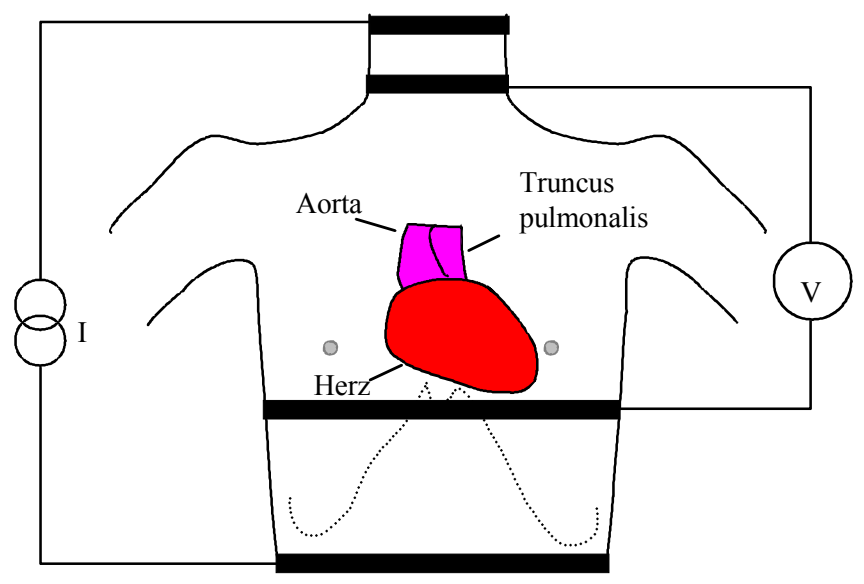

Abb. 6.15: Elektrodenanordnung und Meßprinzip der Impedanzkardiographie (IKG).

Ein auf dem PC basierendes IKG System wurde zur Untersuchung des Impedanzkardiogramms entwickelt. Es besteht aus einem Impedanzmeßmodul und der Software zur Aufnahme und Auswertung der gemessenen Signale. Die Thoraximpedanz, EKG, PKG und Karotis-Puls werden gleichzeitig mit dem Impedanzmeßmodul aufgenommen. Die Herzparameter, wie Schlagvolumen, Herzminutenvolumen, Anspannungszeit, Austreibungszeit und Herzrate werden berechnet. Die Berechnung des Schlagvolumens erfolgt nach der von Kubicek vorgeschlagenen Beziehung (Kubicek 1974):

$$
SV = \frac{\rho_b}{Z_0^2} \left( -\frac{dZ}{dt} \right)_{\text{max}} \cdot LVET,
$$

wobei ρ*b* die spezifische Leitfähigkeit des Blutes, *l* Abstand der zwei inneren Elektroden, *Z0* die Grundimpedanz des Thorax, *LVET* die Austreibungszeit und (−dZ/dt)max die maximale Rate der Impedanzabnahme zwischen den Elektroden ist. Die Formel basiert auf der Annahme, daß der Thorax zylindrisch ist und das

Blut während der Austreibungsphase mit einer konstanten Geschwindigkeit vom Herzen in die Aorta fließt.

Das Auswertungsprogramm für das IKG läuft unter MS Windows. Die Software bietet die Möglichkeit, einen Einzelschlag und den Mittelwert über einen bestimmten Zeitbereich zu analysieren. Abb. 6.16 zeigt ein Ergebnis für einen gesunden Probanden.

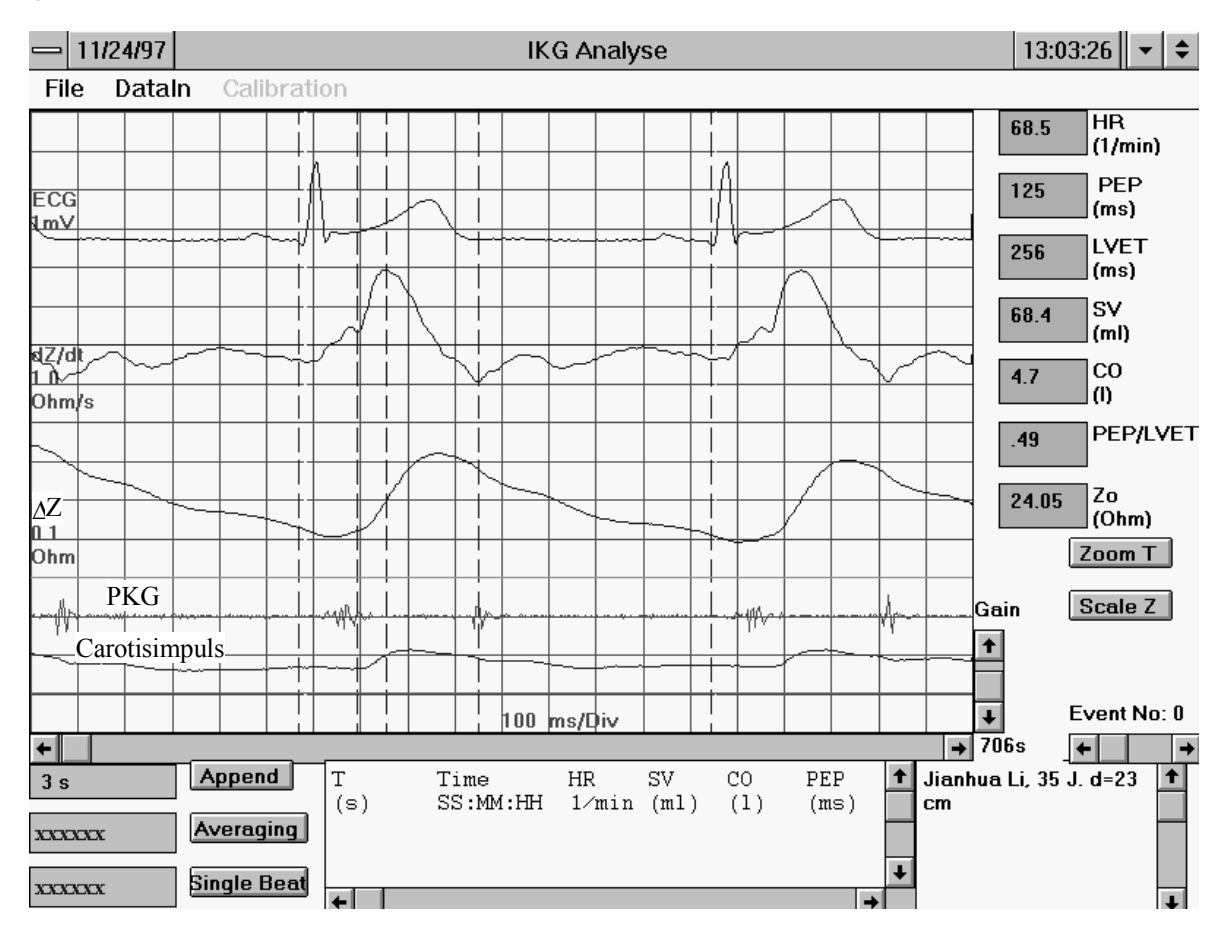

Abb. 6.16: Ansicht des Bildschirms zur Auswertung des Impedanzkardiogramms (IKG).

Zur Bestimmung des Zusammenhangs des IKG mit den EIT-schnittbildern der Impedanzänderung werden Versuche an einem gesunden Probanden durchgeführt. Dabei werden die Messungen des IKG und die Datenaufnahme für die EIT sowohl in Ruhe als auch bei einer körperlichen Belastung vorgenommen. Die Datenaufnahme für die EIT wird in zwei Ebenen durchgeführt (siehe Abb. 6.9). Der Proband befindet sich in sitzender Stellung. Die Bildrate wird bei der Datenaufnahme und Bildrekonstruktion auf 80 Bilder/s gesetzt. Das Zeitintervall zwischen zwei aufeinanderfolgenden Bildern beträgt 12,5 ms. Insgesamt 40 Bilder werden rekonstruiert. Durch Analyse der Bildfolgen erhält man für die Querschnitte den zeitlichen Verlauf der Impedanzverteilung in den ausgewählten Bereichen des Thorax.

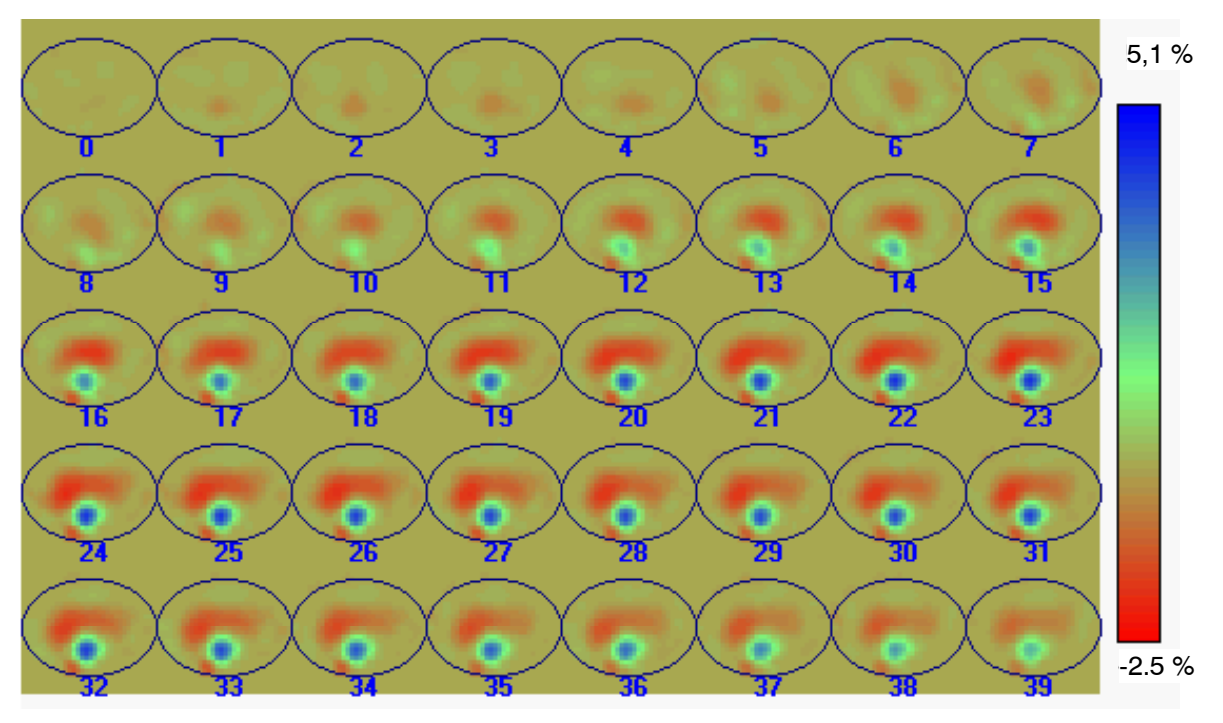

a)

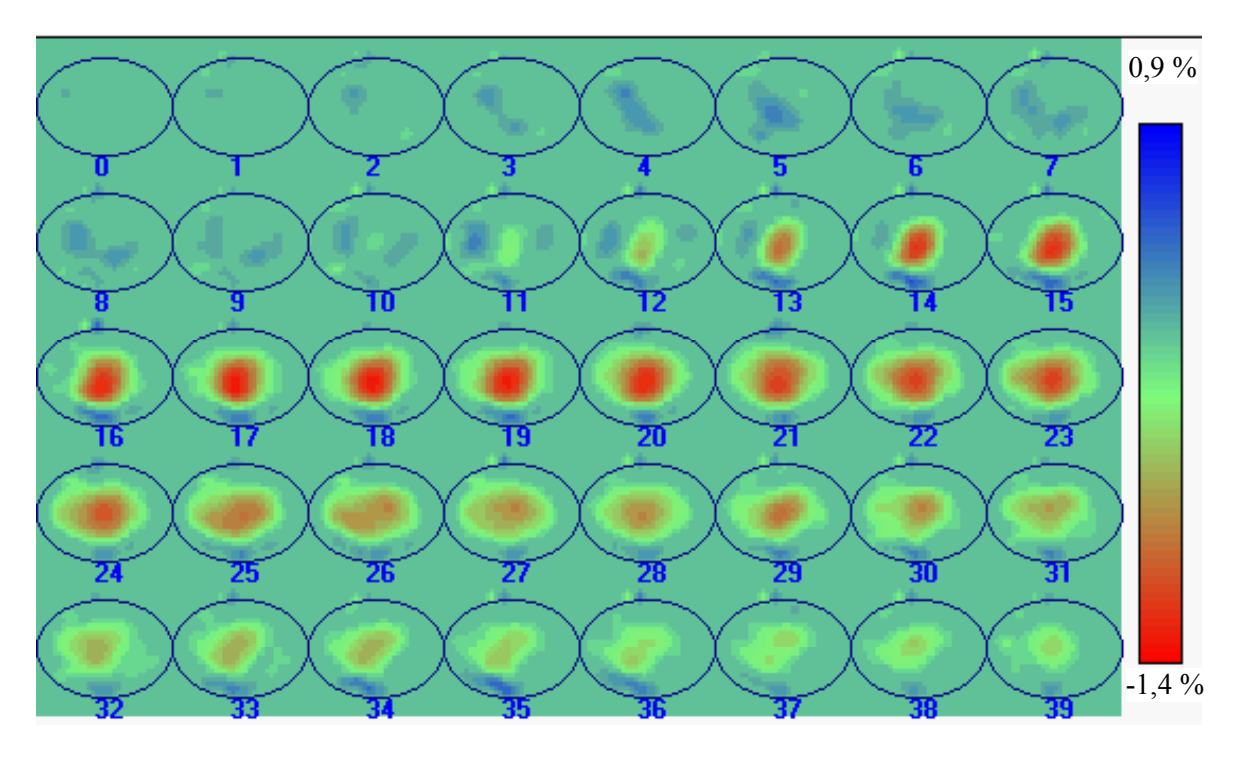

b)

Abb. 6.17: Bildfolge der relativen Änderung der Impedanzverteilung im Thorax infolge der Herzaktivität in Ruhezustand, abgebildet mit einer maximalen Bildrate von 80 Bilder/s, beginnend mit dem Ende der Diastole. a) Bildfolge in der Ebene der Ventrikel. b) Bildfolge in der Ebene des Aortenbogens.

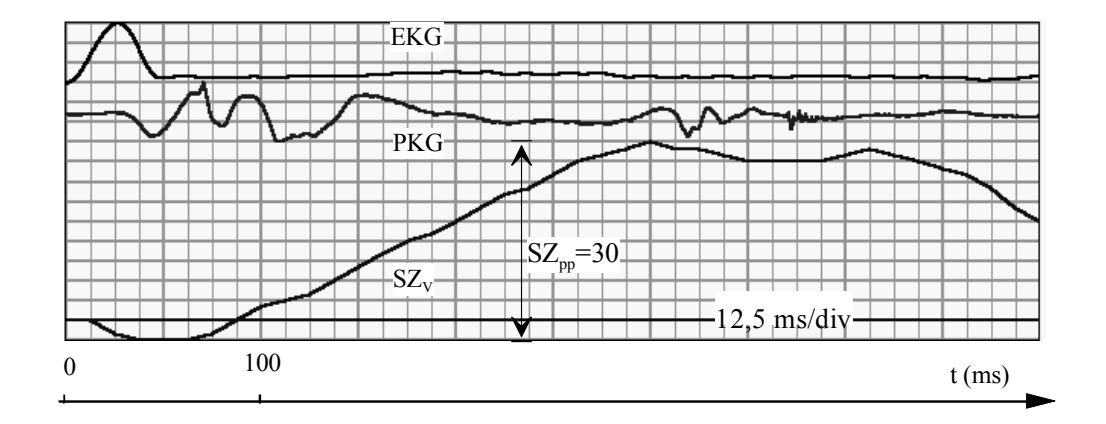

Abb. 6.18: Zeitlicher Verlauf der summarischen Impedanzänderung im Ventrikelbereich SZ<sub>V</sub> im Ruhestand, EKG und PKG.

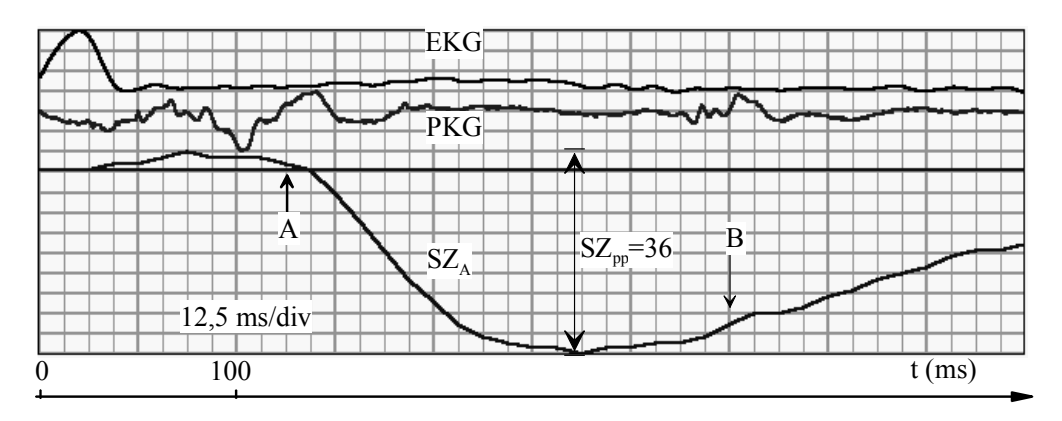

Abb. 6.19: Zeitlicher Verlauf der summarischen Impedanzänderung im Bereich der Aorta und der Lungenschlagader SZA im Ruhezustand, EKG und PKG. A: Öffnung der Aortenklappe. B: Schließen der Aortenklappe.

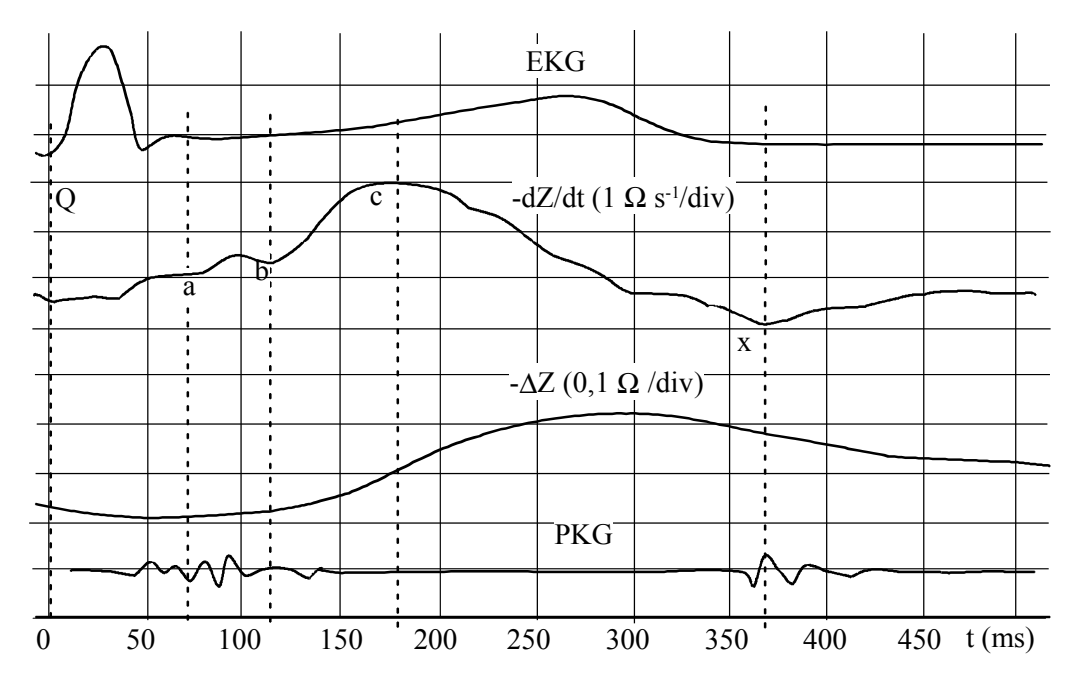

Abb. 6.20: Impedanzkardiogramm im Ruhezustand.

Abb. 6.17 zeigt die Bildfolgen für die zwei beschriebenen Ebenen im Ruhezustand. Die zeitlichen Verläufe der Summe der relativen Impedanzänderung werden daraus extrahiert und sind in Abb. 6.18 für den Ventrikel und in Abb. 6.19 für die Aorta dargestellt. Das gemessene IKG (−dZ/dt) ist zusammen mit EKG, PKG und -∆Z in Abb. 6.20 dargestellt. Die Bildfolge in der Ventrikelebene zeigt einen Anstieg der Impedanzänderung im Ventrikelbereich nach 50 - 75 ms, was auch in Abb. 6.18 deutlich wird. Zu diesem Zeitpunkt ist die Aortenklappe noch geschlossen. Die Impedanzsteigung wird durch die Bewegung des Herzens verursacht. Das Signal −∆Z in Abb. 20 weist eine kleine Steigung auf. Das Segment *a-b* entspricht dieser Phase. Nach ca. 120 ms öffnet sich die Aortenklappe und das Blut fließt vom Herzen in die Aorta. Zu diesem Zeitpunkt sinkt die Impedanz im Aortenbereich, was auch die Schnittbilder in der Aortenebene zeigen. Dieser Zeitpunkt liegt am Knick des IKG Signals. Dann beginnt die Austreibungsphase des Herzens. Die Impedanz sinkt im Aorten- und Lungenbereich, weil das Blut vom Herzen in die Aorta und Lungen fließt. Die Senkung der Impedanz erfolgt zu Beginn relativ schnell. Nach einer bestimmten Zeit verlangsamt sich die Impedanzabnahme im Aortenbereich, weil ein Teil des Blutes aus dem Thorax in die Peripherie fließt. Die stimmt mit dem Segment *b-x* des IKG Signals überein. Nach dem Schließen der Klappe steigt die Impedanz im Aortabereich wieder und die diastolische Phase beginnt. Das Signal ∆Z des IKG verläuft ähnlich wie die summarischen Impedanzänderungen im Aortenbereich. Dies deutet an, daß die Impedanzändeung ∆Z des IKG hauptsächlich von der Blutfüllung in der Aorta hervorgerufen wird. Dies stimmt mit der Veröffentlichung von Kubicek überein (1989).

Die Bestimmung des Zeitpunkts des Öffnens der Aortenklappe beim IKG ist oft schwierig, weil das IKG einen individuell unterschiedlichen Verlauf aufweist (Nagel et al 1989). Die EIT bietet die Möglichkeit, den Zeitpunkt des Öffnens der Aortenklappe zu bestimmen.

Der Verlauf der von der Herzaktivität hervorgerufenen Impedanzänderung im Thorax wird bei einer körperlichen Belastung modifiziert. Diese Änderung wird mittels der EIT und der IKG beobachtet. Dabei werden die Meßdaten für das EIT und IKG jeweils nach Belastung durch eine Minute Kniebeugen erfaßt. Nach der Belastung änderen sich die Parameter der Herzfunktion. Zum Vergleich der Meßergebnisse beider Methoden wird das IKG nach der Belastung über eine lange Zeitdauer von ca. 10 Minuten aufgezeichnet und bei der Auswertung Abschnitte des IKG mit der gleichen Herzrate wie im EIT ausgewählt.

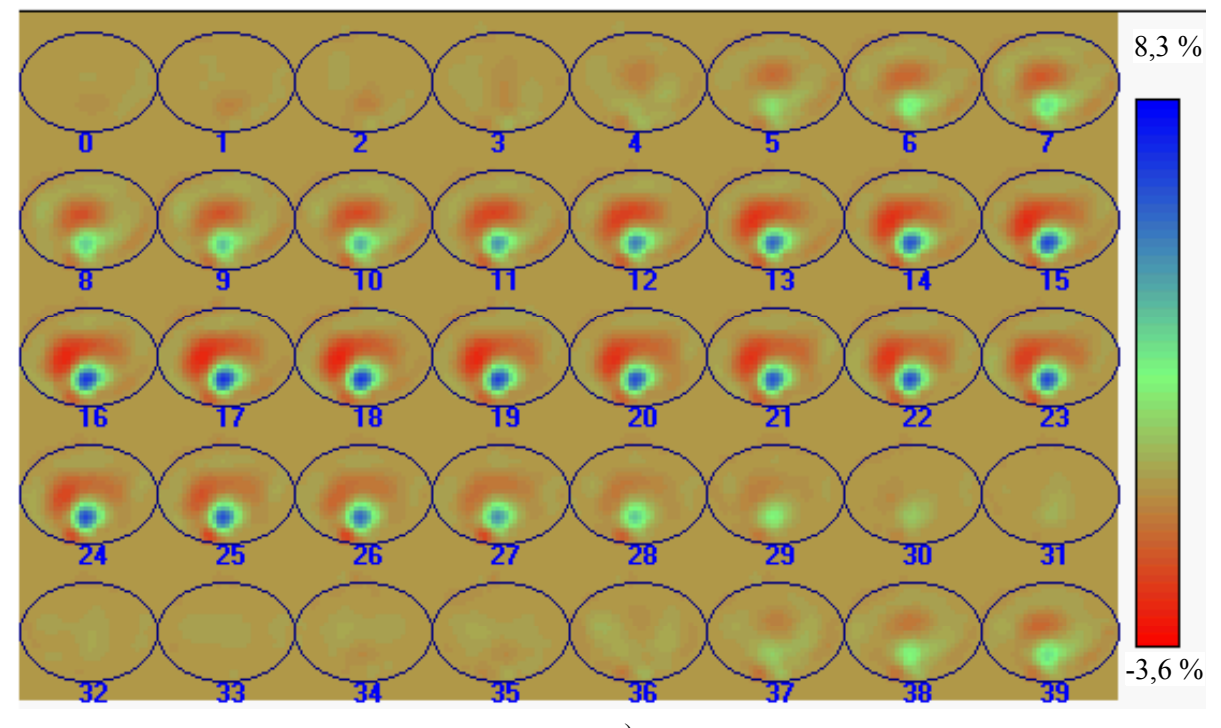

a)

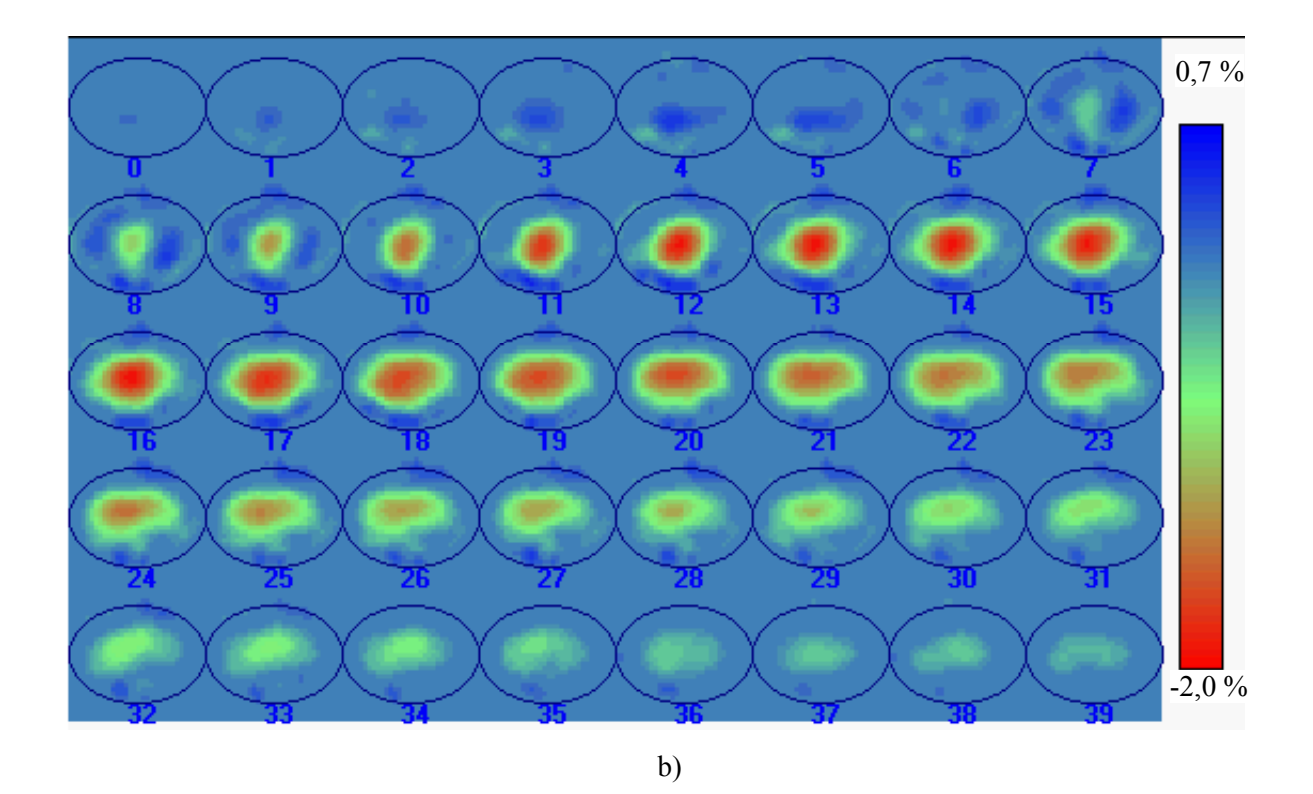

Abb. 6.21: Bildfolge der relativen Änderung der Impedanzverteilung im Thorax infolge der Herzaktivität bei Belastung, abgebildet mit einer maximalen Bildrate von 80 Bilder/s, beginnend mit dem Ende der Diastole. a) Bildfolge in der Ebene der Ventrikel. b) Bildfolge in der Ebene des Aortenbogens.

Die rekonstruierten Bildfolgen für die zwei Ebenen werden in Abb. 6.21 dargestellt. Es zeigt sich nach Belastung eine höhere Impedanzänderung als im Ruhestand. Bei einer körperlichen Belastung steigt die Herzfrequenz auf 110- 150 min-1. Entsprechend ändern sich die Zeitintervalle. Dem zeitlichen Verlauf der summarischen Impedanzänderung im Ventrikelbereich ist zu entnehmen, daß ein Anstieg der summarischen Impedanzänderung bereits ca. 37,5 ms nach der Q-Welle beginnt (Abb. 6.22). Zu diesem Zeitpunkt beginnen die mechanische Kontraktion des Herzens und die Anspannungszeit. Die Senkung der Impedanz im Aortenbereich beginnt erst 75 ms nach der Q-Welle (Abb. 6.23). Dieser Zeitpunkt entspricht dem Öffnen der Aortenklappe. Es besteht auch eine gute Übereinstimmung zwischen der summarischen Impedanzänderung im Aortenbereich und der Impedanzänderung ∆Z des IKG (Abb. 6.24). Im Signal dZ/dt des IKGs ist der Zeitpunkt des Öffnens der Aortenklappe nicht zu erkennen, weil der Knick des dZ/dt vom IKG am Anfang der Austreibungsphase bei der Belastung nicht mehr auftritt.

Es ist von Bedeutung, die Schlagvolumina des Herzens in Ruhe und bei Belastung mittels IKG zu berechnen und mit der Auswertung der EIT Schnittbilder zu vergleichen. In Ruhe ergibt sich aus dem IKG ein Schlagvolumen vom 60 ml. Bei Belastung ist es um einen Faktor 1,8 auf 108 ml gestiegen. Beim Vergleich der summarischen Impedanzänderung im Ventrikelbereich für Ruhe und Belastung wird eine deutlich höhere Amplitude nach der Belastung als in Ruhe gesehen, siehe Abb. 6.18 und 6.22. Die Amplitude der summarischen Impedanzänderung im Ventrikelbereich ist bei der Belastung um einen Faktor von ca. 1,7 gestiegen. Dies deutete darauf hin, daß eine gute Korrelation zwischen der summarischen Impedanzänderung im Ventrikelbereich und dem aus dem IKG berechneten Verhältnis der Schlagvolumina besteht. Die relative Änderung des Schlagvolumens kann durch das EIT bestimmt werden.

Zum besseren Vergleich der Meßergebnisse für das EIT und IKG müssen die Datenerfassungen für EIT und IKG gleichzeitig vorgenommen werden. Dieses können jetzige EIT- und IKG-System nicht leisten, da die Meßströme beider Systeme interferieren. Es ist dafür ein Meßsystem mit gleichzeitiger Datenerfassung für die EIT und die IKG zu entwickeln.

Die Zuverlässigkeit und Präzision dieser Methode müssen noch in einer Validierungsstudie ermittelt werden. Dabei müssen die etablierten Methoden zur Bestimmung der Herzvolumina zum Vergleich herangezogen werden, wie z.B. die Echokardiographie. Der Zusammenhang des Schlagvolumens des Herzens mit der summarischen Impedanzänderung in der Region des Herzens,

ermittelt mit der EIT, muß noch durch umfangreiche Versuche untersucht werden.

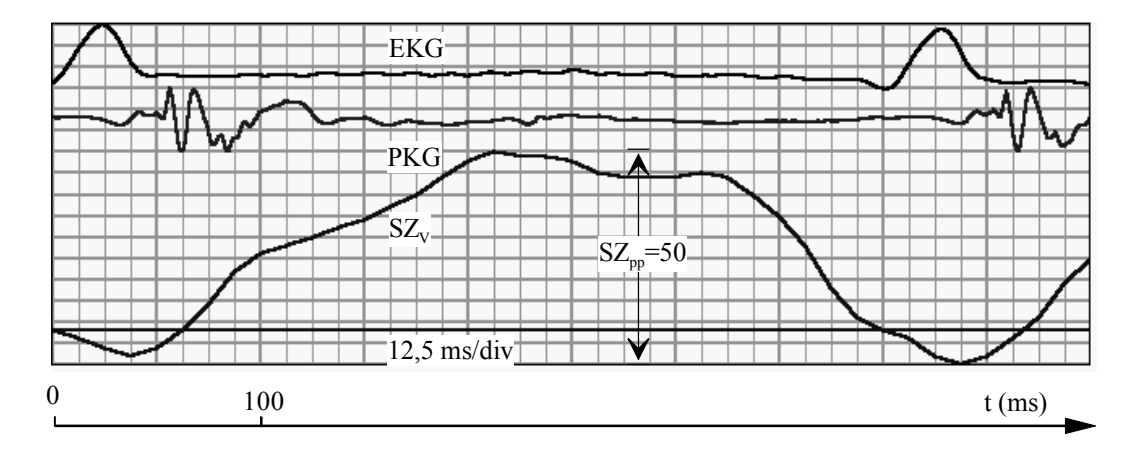

Abb. 6.22 Zeitlicher Verlauf der summarischen Impedanzänderung im Ventrikelbereich  $SZ_V$  bei Belastung, EKG und PKG.

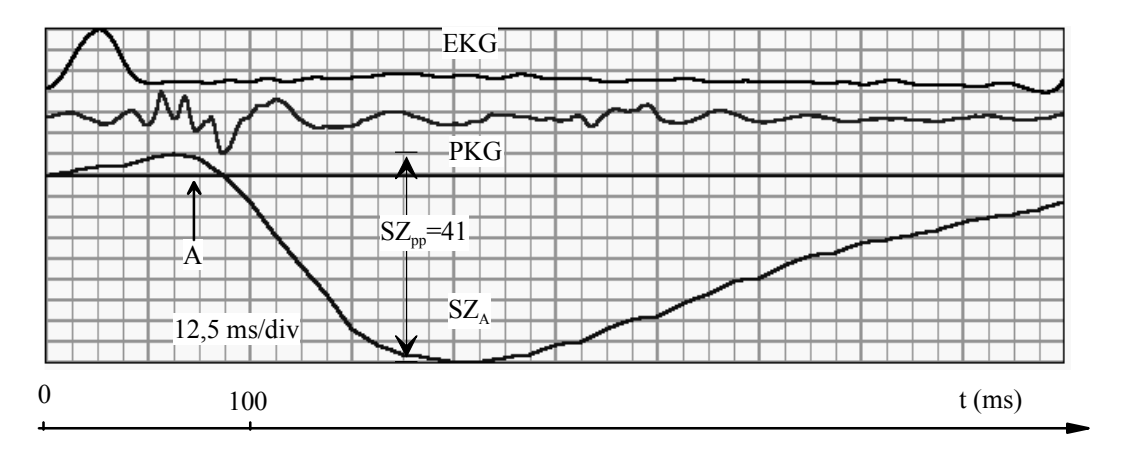

Abb. 6.23: Zeitlicher Verlauf der summarischen Impedanzänderung im Aortenbereich SZAbei Belastung, EKG und PKG. A: Öffnung der Aortenklappe.

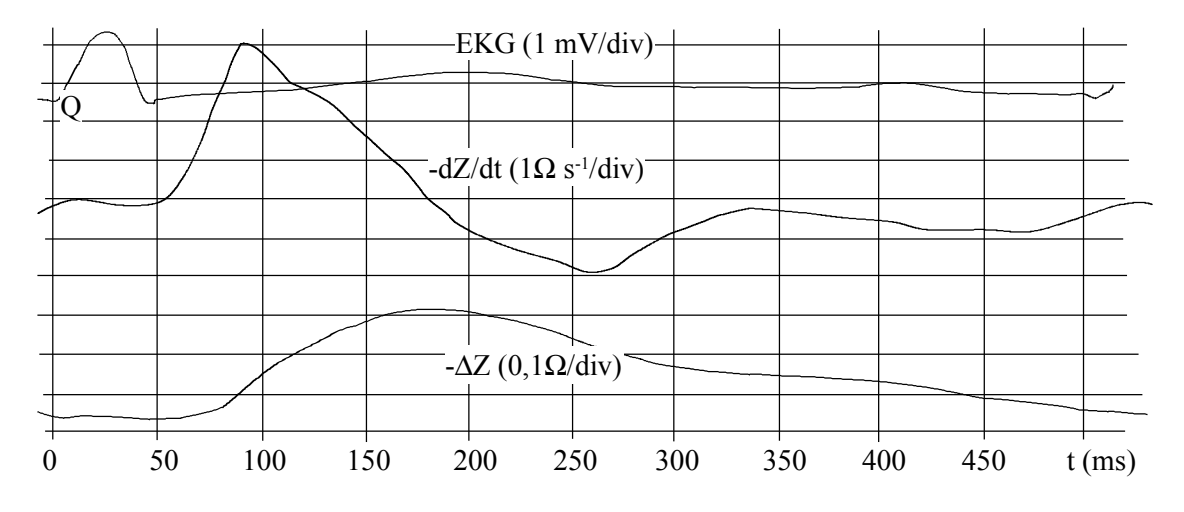

Abb. 6.24: Impedanzkardiogramm bei Belastung.

## **Diskussion und Aussicht**

Das realisierte System zur Impedanztomographie bietet die Möglichkeit, die Schnittbilder der elektrischen Impedanz des menschlichen Thorax mit einer Bildrate von 80 Bilder/s im Frequenzbereich von 12,5 kHz bis zu 800 kHz zu rekonstruieren. Versuche am Phantom und am menschlichen Körper haben gezeigt, daß aussagekräftige Bilder der Impedanzverteilung durch das System rekonstruiert werden können.

Im Vergleich mit anderen bildgebenden Verfahren, wie z.B. Kernspintomographie, Röntgen CT, Ultraschall, hat die Impedanztomographie eine relativ geringe räumliche Ortsauflösung. Theoretisch kann man die Ortsauflösung durch Erhöhung der Elektrodenzahl verbessern. Aber in der Praxis ist dies schwer zu realisieren. Einerseits wird der Signalpegel mit der Erhöhung der Elektroden kleiner, was die Verschlechterung des Signal-Rauschen-Abstands zur Folge hat. Andererseits setzt die Rekonstruktion mit einer hohen Auflösung voraus, daß die Begrenzung des 3-dimensionalen leitfähigen Objekts bekannt ist und im Rekonstruktionsmodell genau nachgebildet wird. Der menschliche Thorax ist ein leitfähiger Körper mit einer unregelmäßigen Begrenzung und es existieren große interindividuelle Unterschiede. Deshalb ist es nicht sinnvoll, die Ortsauflösung anderer bildgebender Methoden anzustreben.

Der wesentliche positive Aspekt der Impedanztomographie gegenüber anderen bildgebenden Methoden liegt in der hohen Zeitauflösung. Es wurde gezeigt, daß aussagefähige Bilder bei der Abbildung der Lungenventilation und Herzaktivität mit einer hohen Zeitauflösung erhalten werden können. Es besteht eine gute Korrelation zwischen dem Atemvolumen und der summarischen Impedanzänderung im Lungenbereich. Nach der Auswertung der rekonstruierten Schnittbilder wird eine rationale Erklärung für das Impedanzkardiogramm (IKG) gefunden. Die Herzzeitintervalle können auch aus den Schnittbildern der EIT bestimmt werden. Eine Studie der Schnittbilder in Ruhe und bei einer körperlichen Belastung weist darauf hin, daß die relative Änderung des Herzschlagvolumens durch die Impedanztomographie gemessen werden kann. Aber auch das IKG ist eine noch umstrittene Methode zur Bestimmung des Herzschlagvolumens. Mit der Impedanztomographie wird es möglich sein, die Meßgenauigkeit zu verbessern. Der Zusammenhang des absoluten Schlagvolumens mit den Schnittbildern der EIT muß noch durch umfangreiche Versuche an Probanden untersucht werden. Dabei sollte die Wirksamkeit durch bekannte Methoden, wie z.B. durch Echokardiographie, Thermodilution, validiert werden. Es ist darauf zu achten, daß die Schnittbilder der Herzaktivität wegen der Bewegung des Herzens mit der Lungenventilation auch von der Atemlage abhängig sind.

Im Rahmen der Arbeit wurde die Untersuchung auf ein 2-dimensionales Problem beschränkt. Bei der Abbildung der Veränderung der Impedanzverteilung auf unterschiedlichen Ebenen hat sich gezeigt, daß die Änderung der Impedanzverteilung im menschlichen Thorax qualitativ dargestellt werden kann. Es ist zu bemerken, daß die rekonstruierte Impedanzverteilung in einer Ebene die Folge von einer gemeinsamen Wirkung einer 3-dimensionalen Impedanzverteilung ist. Zur quantitativen Darstellung der Impedanzverteilung im Thorax ist es erforderlich, daß die Messung und Rekonstruktion in einem 3 dimensionalen Raum vorgenommen wird. Der in Rahmen der Arbeit eingesetzte Algorithmus kann ohne große Schwierigkeit auf einen 3-D Raum erweitert werden. Dazu muß noch die Meßanordnung für 3-D EIT anhand von FE-Modellen untersucht und optimiert werden. Ein neues Meßsystem ist für die gleichzeitige Messung in mehreren Ebenen zu entwickeln. Mittels der 3D EIT können die Auflösung und die Genauigkeit verbessert werden. Es ist beispielsweise möglich, die Ansammlung von Flüssigkeit in der Lunge zu überwachen, zu quantifizieren und zu lokalisieren sowie das Herzschlagvolumen mit einer relativ hohen Genauigkeit und Reproduzierbarkeit zu bestimmen.

Da für die EIT ein Wechselstrom geringer Stärke im Frequenzbereich von 10 kHz -1MHz benutzt werden, besteht keine Gefährdung für den Probanden. Außerdem ist die Technik relativ preiswert und das Gerät transportabel. Diese Technik kann durch weitere Untersuchungen Anwendung in der Medizin finden.

### **Literaturverzeichnis**

- Barber, D.C. (1995): Electrical impedance tomography. Chapter 10, The Biomedical Engineering Handbook, (Editor in Chief: Bronzino, J.D), CRC Press, Inc, pp. 1151-1164.
- Barber, D.C. und Brown, B. H. (1984): Applied potential tomography. Journal of Physics: Scientific Instrum., vol. 17, 723-733.
- Barber, D.C. und Brown, B. H. (1988): Error in reconstruction of resistivity images using a linear reconstruction technique. Clin. Phys. Physiol. Meas., Vol. 9, Suppl. A, pp. 101-104.
- Barber, D.C. und Seager, A.D. (1987): Fast reconstruction of resistance images. Clin. Phys. Pysiol. Meas., vol. 8, 47-54.
- Blad, B. Bertenstam und Persson, BRR. (1990): A multi-frequency, parallel electrical impedance tomography system for noninvasive temperature monitoring and other application. Proc. Meeting on Electrical Impedance Tomography, Copenhagen, 158 - 161.
- Blad, B. und Baldetorp (1996): Impedance spectra of tumour tissue in comparison with normal tissue; a possible clinical application for electrical impedance tomography. Physiological Measurement, Vol. 17, Suppl. 4A, pp. A105-A115.
- Boone, K., Barber, D. und Brown, B. (1997): Review Imaging with electricity: Report of the European Concerted Action on impedance tomography. Journal of Medical Eng. & Techn., Vol. 21, No. 6, pp. 201-232.
- Brown, B. H., Barber, D. C. und Seager, A. D. (1986): Applied potentiel tomography: possible clinical applications. Clin. Phys. Phsiol. Meas. Vol. 6, pp. 109-112.
- Brown, B.H. and Barber, D.C., Wang, W., Lu, L., Leathard, A.D. Smallwood, R.H. Hampshire, A.R., Mackay, R. und Hatzigalanis, K. (1994): Multifrequency imaging and modelling of respiratory related electrical impedance changes. Physiological Measurement, Vol. 15, Suppl. 2A, pp. A1-A12.
- Brown, B.H. und Seager, A.D. (1987): The Sheffield data acquisition system. Clin. Phys. Physiol. Meas., vol. 8, Suppl. A, 91-97.
- Brown, B.H., Flewelling, R., Griffiths, H., Harris, N.D., Leathard, A.D., Lu, L., Morice, A.H., Neufeld, G.R., Nopp, P. und Wang,W. (1996): EITS changes following oleic acid induced lung water. Physiological Measurement, Vol. 17, Suppl. 4A, pp. A117-A130.
- Campbell, J.H., Harris, N.D., Zhang, F., Brown, B.H. und Morice, A.H. (1994): Clinical Application of electrical impedance tomography in the monitoring of changes in intrathoracic fluid volumes. Physiological Measurement, vol. 15, Suppl. 2A, pp. A217 - A222.
- Casas, O., Rossel, J., Brag′s, R., Lozano, A und Riu, P.J. (1996): A parallel broadband real time system for electrical impedance tomography. Physiological Measurement, Vol. 17, Suppl. 4A, pp A1 - A6.
- Chauveau, N., Ayeva, B., Rigaud, B. und Morucci, J. P. (1996): A multifrequency serial EIT system. Physiological Measurement, Vol. 17, Suppl. 4A, pp. A7-A13.
- Cole, K.S. und Cole, R.H. (1941): Despersion and Absorption in dielectric. J. Chem. Phys. vol. 9, 341 - 351.
- Cook, R.D., Saulnier, G.J., Gisser, D.G., Gobler, J.C. Newell, J.C. und Issacson, D. (1994): ACT3: A high-speed, high precision electrical impedance tomograph. . IEEE Transaction on Biomed. Eng., vol. 41, No. 8, 849 - 859.
- Edic, P.M., Saulnier. G.J., Newell, J.C. und Issacson, D. (1995): A real-time electrical impedance tomograph. IEEE Transaction on Biomed. Eng., vol. 42, No. 9, 849- 859.
- Erol, R.A., Cherian, P., Smallwood, R.H., Brown, B.H. und Bardhan, K.D. (1996): Can electrical Impedance tomography be used to detect gastrooesophageal reflux?. Physiological Measurement, Vol. 17, Suppl. 4A, Nov., pp. A141-A147
- Eyüboglu, B.M. und Brown, B.H. (1988): Method of cardiac gating applied potential tomography. Clin. Phys. Physiol. Meas., vol. 9, Suppl. A, 43-48, 1988.
- Fricke, H. und Morse, S. (1925): The electric resistance of blood between 800 and 4.5 million cycles. Journal of General Physiology, 9, 153 - 157.
- Geddes, L.A. und Baker, L.E. (1989): Principles of applied biomedical instrumentation, Third Edition, Chapter 9, A Wiley-Interscience Publication.
- Geselowitz, D.B. (1971): An application of electrocardiographic lead theory to impedance plethysmography. IEEE Trans. on Biomed. Eng., BME-18, No. 1.
- Hähnle, U. (1988): Rekonstruktion der räumlichen Impedanzverteilung in leitfähigen Objekten. Diplomarbeit, Institut für Biomedizinische Technik, Universität Stuttgart.
- Harris, N. D., Suggett, A. J., Baber, D. C. und Brown, B. H. (1988): Applied potential tomography: a new technique for monitoring pumonary function. Clin. Phys. Physiol. Meas., Vol. 9, Suppl. A, pp. pp. 79-85.
- Hofman, B. (1996): Penalty method for the inverse Problem in EIT. Physiological Measurement, Vol. 17, Suppl. 4A, pp. A73-A83.
- Holder, D.S., Hanquan, Y. und Rao, A. (1996): Some biollogical pahntom for calibrating multifrequency electrical impedance tomography. Physiological Measurement, Vol. 17, Suppl. 4A, pp. A167-A77.
- Hua, P., Webster, J.G. und Tompkins, W.J. (1988): "A regularised elektrical impedance tomography recpnstruction algorithm. Clin. Phys. Physiol. Meas., Vol. 9, Suppl. A, pp. 137-141.
- Hughes, T.A.T., Liu, P. Griffiths, H., Lawrice, B.W. und Wiles, C.M. (1994): An analysis of studies comparing electrical impedance tomography with xray videofluoroscopy in the assessment of swallowing. Physiological Measurement, vol. 15, Suppl. 2A, pp. A199-A209.
- Kim, Y., Webster, J.G. und Tompkins, W.J. (1983): Electrical impedance imaging of the thorax. Journal of microwave Power, vol. 18, 245-257.
- Kotre, C.J. (1994): EIT image reconstruction using sensitivity weighted filtered backprojection. Physiological Measurement, vol. 15, Suppl. 2A, pp. A125- A136.
- Kubicek, W.G. (1989): On the source of peak first time derivative  $(dZ/dt)$ during impedance cardiography. Annals of Biomedical Engineering, vol. 17, pp. 459-462.
- Kubicek, W.G., Kottke, F.J., Ramos, M.V., Patterson, R.P., Witsoe, D.A., Labree, J.W., Remole, W. Layman, T.E., Schwenning, H. und Garamella, J.T. (1974): The Minnesota impedance cardiograph – theory and aspplication, Biomed. Eng., vol. 9, pp 410-416.
- Leathard, A.D., Brown, B.H., Campell, J., Zhang, F., Morice, A.H. und Taylor, D. (1994): A comparison of ventilatory and cardiac related changes in EIT images of normal human lungs and lungs with pulmonary emboli. Physiological Measurement, vol. 15, Suppl. 2A, pp. A137-A146.
- Lehner, G. (1990): Elektromagnetische Feldtheorie für Ingenieure und Physiker. Springer Verlag.
- Lehr, J. (1972): A vector derivation useful in impedance plethysmographic Field calculation. IEEE Trans. on Biomed. Eng., BME-19.
- Li, J.H. (1994): A method of reducing the error caused by boundary shape and elektrode positions in electrical impedance tomography. Physiological Measurement, Vol. 15, Suppl. 2A, pp. A169-A174.
- Liu, P. et al (1992): Measurement of pharyngeal transit time by electrical impedance tomography. Clin. Phys. Physiol. Meas., Vol. 13, Suppl. A, pp. 197-200.
- McAdams, E.T., Mclaughlin, J.A. und Anderson, J.McC. (1994): Multielectrode system for electrical impedance tomography. Physiological Measurement, Vol. 15, Suppl. 2A, pp. A101-A106.
- McArdle, F. J., Suggett, A. J., Brown, B. H, und Barber, D. C. (1988): An assessment of dynamic images by applied potential tomography for monotoring pumonary perfusion. Clin. Phys. Physiol. Meas., Vol. 9, Suppl. A, pp. 87-91.
- Murai, T. and Kagawa, Y. (1985): Electrical impedance computed tomography based on a Finite Element Model. IEEE Transaction on Biomedical Engineering, Vol. BME-32, No. 3.
- Nagel, J.H., Shyu, L.Y., Reddy, S.P., Hurwitz, B.E., McCabe, P.M. und Schneiderman, N. (1989): New signal processing tchniquues for improved precision of noninvasive impedance cardiography. Annals of Biomedical Engineering, vol. 17, pp. 517- 534.
- Newell, J.C.: State of the art in impedance image (1995). Proceeding of the IX international conference on electrical bioimpedance, Heidelberg, pp. 9-12.
- Nguyen, M.T., Faust, U., Stix, A, Moser, P., Bressmer, H. (1995): Quantitative Bildauswertung von Ultraschall-Transmission-Computer-Tomogrammen. Biomedizinische Technik, Band 40, Ergänzungsband.
- Nopp, P., Zhao, T. X., Brown, B. H. und Wang, W. (1996): Cardiac related changes in Lung resistivity as a function of the frequency and location obtained from EITS images. Physiological Measurement, Vol. 17, Suppl. 4A, pp. A213-225.
- Ortega, J.M. und Reihnboldt, W.C. (1970): Iterative solution of nonlinear equations in serveral variables. Academic Press.
- Osypka, M. (1993a): Komplexe Impedanztomografie im Frequenzbereich von 10 Hz bis 40 kHz. Dissertation, Universität Frideriana Karlsruhe.
- Osypka, M., Gersing und Meyer-Waarden, K. (1993): Komplexe elektrische Impedanz-Tomografie im Frequenz von 10 Hz bis 50 kHz., Z. Med. Phys., vol. 3, 124-132.
- Riu, P.J., Bragós, R und Rosell, J. (1996): Broadband quasi-differential multifrequency electrical impdance imaging system. Physiological Measurement, Vol. 17, Suppl. 4A, pp. A39-A47.
- Riu, P.J., Rosell, J. et al (1992): A broadband system for multifrequency static imaging in electrical impedance tomography. Clin. Phys. Physiol. Meas., Vol. 13, Suppl. A, 61-65.
- Schwan, H.P.: Determination of biological impedances (1963). Chapter 6., Physical Techniques in Bilogical Research, Nastuk, W.E. (ed.), Vol. VI, Academic Press, 323-407.
- Seager, A.D., Barber, D.C. und Brown, B.H. (1987): Electrical impedance imaging. IEE Proc. 134, 201-210.
- Silvester, P.P. und Ferrari, R. L. (1990): Finite elements for electrical engineers. Cambridge University Press.
- Smith, R.W.M., Freeston, I.L. und Brown, B.H. (1995): A real-time electrical impedance tomography system for clinical use — Design and Prelinminary Results. IEEE Trans. on Biomed. Eng., vol. 42, No. 2, 133-140.
- Thews, G., Mutschler, E. und Vaupel, P. (1982): Anatomie Physiologie Pathophysiologie des Menschen. Wissenschaftliche Verlagsgesellschaft mGH Stuttgart.
- Tietze, U., und Schenk, Ch. (1991): Halbleiter-Schaltungs-Technik. 10. Auflage, Springer-Verlag.
- Wexler, A., Fry, B. und Neuman, M.R. (1985): Impedance-computed tomography algorithm ans system. Applied Optics, vol. 24, 3985-3992.
- Yorkey, T.J., Webster, J.G. and Tompkins, W.J. (1987): Comparing reconstruction algorithms for Electrical Impedance Tomography, IEEE Transation on Biomedical Engineering, Vol. BME-34, No. 11.
- Zheng, E., Shao, S. and Webster. J.G. (1984): Impedance of skeletal muscle from 1 Hz to 1 MHz. IEEE Trans. on Biomed. Eng. BME-31, 477-81.

### **Anhang: Konvertierung des Bilds von dreickigen Elementen in quadratischer Pixelmatrix**

Die Impedanzverteilung wurde in einem Finite-Elemente-Modell mit n<sub>e</sub> dreieckigen Elementen dargestellt. Diese Darstellung ist für die Bildverarbeitung schlecht geeignet. Deshalb soll die ursprüngliche Verteilung in eine quadratische Matrix mit *N*⋅*N* Pixeln transformiert werden. Die Impedanzwerte aller Pixel der quadratischen Matrix werden aus den Impedanzwerten der dreieckigen Elemente berechnet.

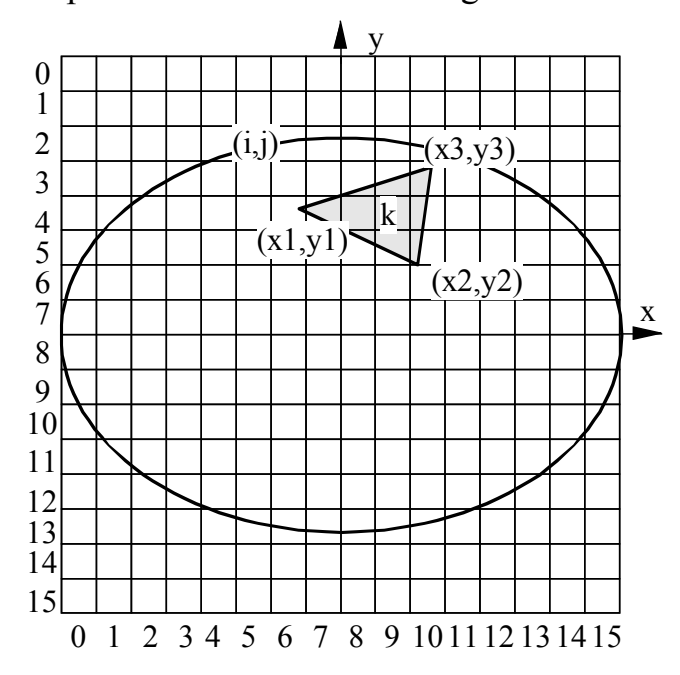

Abb. A.1: Projezierung eines dreieckigen Elements in eine 16X16 Matrix.

Die Pixelmatrix **P** besteht aus *N*⋅*N* Pixelwerten  $P_{ii}$  ( $0 \le i, j \le N$ ) und der Impedanzvektor ρ besteht aus *256* Impedanzwerten der dreieckigen Elemente ρ*<sup>k</sup> (0* ≤ *k < 255)*. Der Zusammenhang der beiden wird durch eine Verknüpfungsmatrix **C** hergestellt

$$
P_{ij} = \sum_{k=0}^{n_e} C_{ijk} \rho_k.
$$
 (A.1)

In Matrixform läßt sich die Beziehung folgendermaßen darstellen:

$$
\mathbf{P} = \mathbf{C} \cdot \mathbf{\rho} \tag{A.2}
$$

*Cijk* ist der Vernüpfungskoeffizient zwischen dem Pixel *(i, j)* und dem dreieckigen Element *k*. Wenn der Mittelpunkt *(x, y)* des Quadrats *(i, j)* im

dreieckigen Element *k* liegt, wird *Cijk* der Wert 1 zugeordnet. Befindet er sich außerhalb des Elements *k*, ist *Cijk* gleich 0. Wenn er an der Grenzlinie oder an einem Eckpunkt liegt, nimmt *Pij* den Mittelwert der sich mit dem Punkt berührenden dreieckigen Elemente an. Damit ist *Cijk* gleich eins geteilt durch Anzahl solcher Elemente. Beispielsweise sind in Abb. A.1  $C_{4.7,k}$ ,  $C_{4.8,k}$  und  $C_{4.9,k}$ gleich 1.

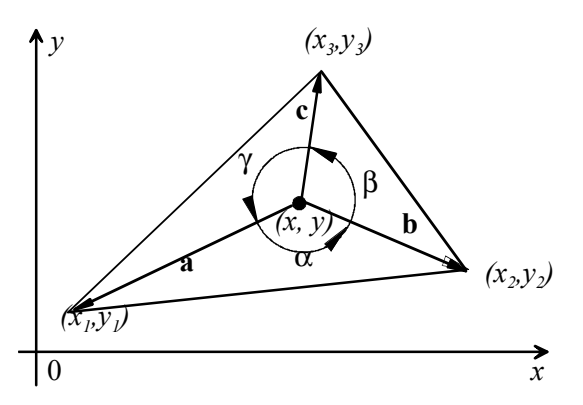

Abb. A.2: Diagramm zur Herleitung der Beziehung eines Punktes und eines Dreiecks.

Zur Ermittlung der Koeffizienten der Verknüpfungsmatrix muß bestimmt werden, ob ein Punkt (x, y) inner- oder außerhalb eines dreieckigen Elements liegt.

Ein dreieckiges Element besitzt drei Eckpunkte *(x1, y1), (x2, y2)* und *(x3, y3).* Die drei Eckpunkte sind gegen den Uhrzeigersinn numeriert, wie in Abb. A.2 gezeigt. Wenn ein Punkt *(x, y)* innerhalb des Elements liegt, müssen die folgenden Bedingungen erfüllt werden:

$$
(x-x1)(y-y2) > (x-x2)(y-y1),(x-x2)(y-y3) > (x-x3)(y-y2),(x-x3)(y-y1) > (x-x1)(y-y3).
$$
 (A.3)

Dies kann wie folgt bewiesen werden: Wenn der Punkt *(x, y)* innerhalb eines Dreiecks liegt, gelten die Ungleichungen

$$
0 < \alpha, \beta, \gamma < \pi. \tag{A.4}
$$

Das Vektorprodukt von Vektoren **a** und **b** ist

$$
\mathbf{axb} = |\mathbf{a}| |\mathbf{b}| \sin \alpha \mathbf{k} \tag{A.5}
$$

und in Form der kartesischen Koordinaten

$$
\mathbf{axb} = ((x - x_1)(y - y_2) - (x - x_2)(y - y_1))\mathbf{k}.
$$
 (A.6)

Dabei ist **k** der Einheitsvektor in der Richtung der positiven *z*-Achse. Da der Winkel  $\alpha$  zwischen den beiden Vektoren im Bereich von 0 bis  $\pi$  liegt, gilt der Betrag von **axb** > 0 und aus Gl. (A.6) ergibt sich die Ungleichung

$$
(x-x_1)(y-y_2) > (x-x_2)(y-y_1).
$$

Ähnlich erhält man die zweite und dritte Ungleichung aus Gl. (A.3), wenn die zweite oder dritte Ungleichung von Gl. (A.4) erfüllt ist.

Wenn die Beziehungen aller Pixel für jedes Element bestimmt werden, erhält man die Verknöpfungsmatrix **C**.

Zur Verbesserung der Darstellung kann bei der Berechnung der **C** Matrix jedes Pixel der *(N, N)-*Pixelmatrix weiterhin in *M*⋅*M* Teilquadrate zerlegt werden. Für jedes Teilquadrat *(Ni+m, Nj+n) (i, j = 0,1,...,N-1, m, n=0,1,M-1)* werden die Verknüpfungskoeffizienzten *F(Ni+m),(Nj+n),k* wie oben ermittelt. Die Koeffizienten der Matrix **C** werden wie folgt berechnet:

$$
C_{ijk} = \frac{1}{M M} \sum_{m=0}^{M-1} \sum_{n=0}^{M-1} F_{N i+m, N j+n, k} \tag{A-7}
$$

Dadurch ist der Beitrag des dreieckigen Elements *k* zu Pixel *(i, j)* nach der Anzahl der Teilquadrate im Element k bestimmt worden. Wenn der Quadrat *(i, j)* sich ganz im Element *k* befindet, ist *Cijk* gleich 1. In Gegensatz dazu ist *Cijk* gleich 0, wenn das Quadrat *(i, j)* mit dem Element *k* keine Überschneidung besitzt. Sonst gilt 0< *Cijk* <1.

# **Lebenslauf**

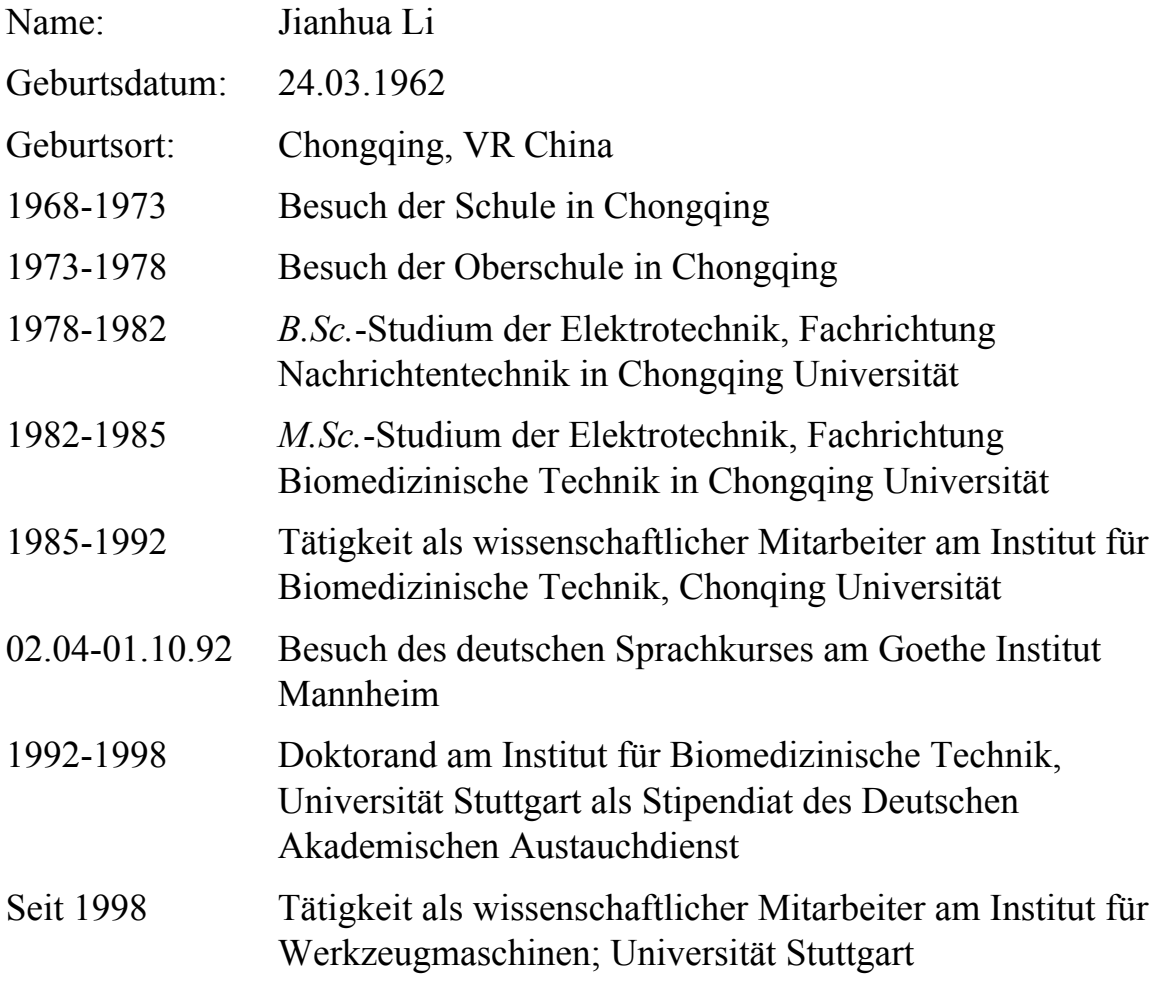

## **Danksagung**

Mein besonderer Dank gilt Herrn Prof. Dr.-Ing. U. Faust, ehemaliger Direktor des Instituts für Biomedizinische Technik der Universität Stuttgart für seine engagierte hervorragende Betreuerung dieser Arbeit. Seine Motivation zu diesem Thema, Interesse am Fortgang dieser Arbeit, zahlreiche Anregungen und sehr sorgfältige Durchsicht des Textes haben wesentlich zum Erfolg dieser Arbeit beigetragen.

Ich bedanke mich sehr bei Herrn Prof. Dr. techn. W. Rucker, dem Direktor des Instituts für Theorie der Elektrotechnik, für seine Übernahme der Arbeit als Koreferent und seine sorgfältige Durchsicht des Textes.

Ich bedanke mich herzlich bei Herrn Prof. J. Nagel, dem Direktor des Institutes für Biomedizinische Technik der Universität Stuttgart, für sein großes Interesse an diesem Thema, seine wertvollen, wissenschaftlichen Hinweise und Unterstützung für diese Arbeit.

Mein Dank gilt Herrn Dipl.-Ing. (FH) C. Joppek für seine Unterstützung bei dem Aufbau des Meßsystems.

Ich möchte mich bei dem DAAD herzlich bedanken für Gewährung des Stipendiums zur Promotion.

Weiterhin möchte ich allen Mitarbeitern des Instituts für Biomedizinische Technik der Universität Stuttgart danken, die in wissenschaftlicher und technischer Hinsicht zur dieser Arbeit beigetragen haben.

Bei meiner lieben Frau Liying möchte ich mich herzlich bedanken für ihre Unterstützung und ihr Verständnis.